Информатика и вычислительная техника

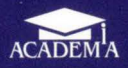

## С. А. Богомолов

# **OCHOBbl** ЭЛЕКТРОНИКИ И ЦИФРОВОЙ

Учебник

#### Рецензент -

преподаватель специальных дисциплин высшей категории ГБОУ СПО «Колледж архитектуры и менеджмента в строительстве  $N<sup>°</sup>$  17» А. В. Курилова

#### Богомолов С.А.

Б744 Основы электроники и цифровой схемотехники : учебник для студ. учреждений сред. проф. образования */*  С. А. Богомолов. - М. : Издательский центр «Академия»,  $2014. - 208$  с.

ISBN 978-5-4468-0358-3

Учебник создан в соответствии с Федеральным государственным образовательным стандартом по профессии 230103.02 «Мастер по обработке цифровой информации», ОП.03 «Основы электроники и цифровой схемотехники».

Приведена классификация радиоэлементов. Описаны области применения радиоэлементов и их характеристики. Дана характеристика полупроводниковых запоминающих устройств. Изложены принципы аналогоцифрового и цифроаналогового преобразований, синтез цифровых устройств в базисах ИЛИ- НЕ, И- НЕ и их аппаратная реализация. Рассмотрены принципиальные схемы устройств. Показаны их моделирование в программе Micro-Cap, настройка параметров источников сигналов, параметров временных исследований, частотных и передаточных характеристик. Описано влияние внешних факторов на работу схем.

Для студентов учреждений среднего профессионального образования.

УДК 621.38(075.32) ББК 32 85я722

Оригинал-макет данного издания является собственностью изgательского центра «Акаgемия» и его воспроизвеgение любым. способом без согласия правооблаgателя запрещается

©Богомолов С.А , 2014

© Образовательно-издательский центр «Академия, 2014

©Оформление. Издательский центр «Академия», 2014

### Уважаемый читатель!

Данный учебник является частью учебно-методического комплекта по профессии «Мастер по обработке цифровой информации».

Учебник предназначен для изучения общепрофессиональной дисциплины Основы электроники и цифровой схемотехники.

Учебно-методические комплекты нового поколения включают в себя традиционные и инновационные учебные материалы, позволяющие обеспечить изучение общеобразовательных и общепрофессиональных дисциплин и профессиональных модулей. Каждый комплект содержит учебники и учебные пособия, средства обучения и контроля, необходимые для освоения общих и профессиональных компетенций, в том числе и с учетом требований работодателя.

Учебные издания дополняются электронными образовательными ресурсами. Электронные ресурсы содержат теоретические и практические модули с интерактивными упражнениями и тренажерами, мультимедийные объекты, ссылки на дополнительные материалы и ресурсы в Интернете. В них включены терминологический словарь и электронный журнал, в котором фиксируются основные параметры учебного процесса: время работы, результат выполнения контрольных и практических заданий. Электронные ресурсы легко встраиваются в учебный процесс и могут бьггь адаптированы к различным учебным программам.

Учебно-методический комплект разработан на основании Федерального государственного образовательного стандарта начального профессионального образования с учетом его профиля.

#### Введение

Современный мир невозможно представить без средств электроники, прочно занявших место во всех сферах деятельности человека. Телевидение, радио, спутниковая связь и навигация, мобильная связь, Интернет - все эти сферы обязаны своим существованием достижениям в области электроники.

Электроника - область науки и техники, изучающая физические процессы в материалах и свойства электромагнитного поля, с помощью которых можно строить устройства различного назначения.

Отправной точкой для электроники стали работы физиков XIII-XIX вв. Первым успехом применения электронных элементов явилось использование ламповых триодов в телефонной связи для увеличения ее дальности.

Стремление к получению информации и связи с удаленными территориями способствовало развитию радиосвязи. В радиосвязи передача информации осуществляется с помощью электромагнитных волн, которые могут распространяться на большие расстояния. Радиопередачи приковывали внимание слушателей и зачастую являлись единственным источником информации. Позднее появилось телевидение, одно из направлений радиосвязи. Оно выполняет познавательную, развлекательную функцию, позволяет вести прямые трансляции из самых удаленных точек мира, передавать дополнительные информационные сообщения с помощью телетекста.

Одним из направлений радиосвязи является радиолокация (обнаружение и определение местоположения объектов с помощью радиоволн). Радиолокаторы используются для определения расстояния и обнаружения самолетов, кораблей, скопления облаков, локации планет, в космических исследованиях. С помощью радиолокации определяют скорость орбитального движения планет, а также скорость их вращения вокруг своей оси.

Прогресс электроники связан с изобретением транзистора в 1948 г. Транзистор и другие полупроводниковые приборы стали активно применяться в промышленности и бытовой технике.

Устройства на основе полупроводниковых приборов стали более надежными в отличие от ламповых.

Мощным прогрессом в развитии электроники стало создание интегральных схем, содержащих тысячи элементов в миниатюрном корпусе. Развитие техники, космонавтики и ядерной физики требовали создания аппаратуры с большим числом элементов. Для проведения сложных вычислений возникла необходимость производства электронно-вычислительных машин. Микроэлектроника позволила реализовать устройства в миниатюрном исполнении.

Одно из достижений электроники - спутниковая навигация. Спутниковая навигация — комплексная электронно-техническая система, состоящая из наземного и космического оборудования и предназначенная для определения местоположения, времени, параметров движения наземных, водных и воздушных объектов.

Прошло чуть более тридцати лет после появления персонального компьютера. Первые образцы обладали ограниченными функциональными возможностями, но, тем не менее, это было прорывом в области электроники и вычислительной техники. Современный компьютер позволяет передавать и обрабатывать сообщения, вести видеоконференции, выполнять сложные расчеты и моделировать различные физические явления и процессы. Главное вычислительное устройство компьютера - процессор, состоящий из миллионов транзисторов. Транзистор является тем «кирпичиком», который необходим для построения вычислительных систем.

Современный ритм жизни требует оперативного принятия решений. Развитие мобильной связи позволило своевременно передавать сообщения и узнавать необходимую информацию . Так, мобильный телефон выполняет не только функцию связи, но и позволяет осуществлять навигацию, доступ в Интернет, использовать <sup>1</sup>различные службы и сервисы.

С помощью элементов электроники человечество научилось преобразовывать энергию солнца в электрический ток. Солнечные батареи становятся неоrьемлемым элементом структуры питания энергоэффективного здания, без них невозможна работа спутников. Солнечная энергия становится одним из перспективных источников энергии на земле .

Дальнейшее развитие элементов электроники связано с увеличением качества передаваемых информационных сообщений, повышением скорости передачи, использованием интерактивных сервисов, повышением функциональности электронных устройств.

Данный учебник подготовлен в соответствии с ФГОС начального профессионального образования по профессии 230103.02

1

«Мастер по обработке цифровой информации». В учебнике систематизирован материал по элементной базе, принципу действия электронных устройств, основным характеристикам, моделированию электронных устройств в специализированных программах.

Учебник состоит из трех разделов. В первом разделе дана классификация элементов электронной техники, их характеристики, маркировка и варианты конструкции, а также моделирование простейших устройств в программе Micro-Cap. Второй раздел посвящен логическим элементам, цифровым устройствам и принципам дискретизации аналоговых сигналов, полупроводниковым типам памяти. Третий раздел содержит базовые знания о цифроаналоговых и аналого-цифровых преобразователях, вопросы применения и моделирования различных схем электроники.

## ОСНОВНЫЕ ЭЛЕМЕНТЫ ЭЛЕКТРОНИКИ

раздел

Глава 1. Назначение и классификация элементов электроники Глава 2. Использование программы Мiсго-Сар для моделирования схем

## НАЗНАЧЕНИЕ И КЛАССИФИКАЦИЯ ЭЛЕМЕНТОВ ЭЛЕКТРОНИКИ

#### РАСПРОСТРАНЕНИЕ РАДИОВОЛН  $1.1.$ И ПЕРЕДАЧА ИНФОРМАЦИИ

В современном мире важно оперативно получать информацию, под которой понимают совокупность сведений, событий, фактов, связанных с деятельностью человека и состоянием окружающей среды. Форма представления информации для ее записи, передачи, приема, обработки и хранения называется сообщением. Для передачи информации необходимо передать сообщение. Сообщение может быть представлено в виде текста, символа, изображения, звука, фонограммы.

Одним из мощных видов носителей информации является электромагнитная волна (радиоволна). Электромагнитная волна - это особый вид материи, который представляет собой совокупность электрического и магнитного полей, распространяющихся во взаимно перпендикулярных плоскостях. Электромагнитная волна сама по себе не несет информации, она является носителем, способным передавать информацию на большие расстояния без использования проводов со скоростью, близкой к скорости света.

Информация передается с помощью электромагнитной волны путем изменения параметра волны по закону источника информации. Изменение параметра волны по закону источника информации называется модуляцией. Устройство, осуществляющее модуляцию, называют модулятором. Модулятор переносит информацию электромагнитной волной на высокой частоте посредством излучения в пространстве. Чтобы принять сообщение, используется демодулятор - устройство, осуществляющее обратный процесс модуляции, т.е. выделение из сигнала полезной информации.

Модуляция разделяется на аналоговую и дискретную. Аналоговая модуляция разделяется на амплитудную, частотную и фазовую. При амплитуgной моgуляции изменяется амплитуда сигнала, частота излучаемого в пространство колебания не меняется.

При частотной моgуляции изменяется частота сигнала по закону полезной информации. Современные радиостанции, передающие стереосигнал, используют частотную модуляцию.

При фазовой моgуляции в соответствии с последовательностью передаваемых информационных бит изменяется только фаза несущего синусоидального колебания.

Дискретная (цифровая) модуляция применяется для преобразования аналоговых сигналов, например речевых, в цифровые . Для этих целей наиболее широко используются амплитудно-импульсная, кодовоимпульсная и времяимпульсная модуляция.

Для повышения помехоустойчивости данных при передаче применяется кодирование. В последнее время функция повышения достоверности передаваемых данных возлагается на оконечное оборудование передачи данных и обеспечивается за счет введения информационной избыточности в передаваемые сообщения.

Для цифрового кодирования дискретной информации применяют потенциальные и импульсные коды. В потенциальных кодах для представления логических единиц и нулей используется только значение потенциала сигнала. Импульсные коды позволяют представить двоичные данные либо импульсами определенной полярности, либо перепадом потенциала определенного направления.

При выборе метода цифрового кодирования к нему предъявляют следующие требования:

- наименьшая ширина спектра результирующего сигнала при той же скорости передачи;
- возможность синхронизации между передатчиком и приемником;
- возможность распознавания ошибок.

Более узкий спектр сигналов позволяет добиться более высокой скорости передачи данных. Кроме того, часто к спектру сигнала предъявляется требование отсутствия постоянной составляющей.

Синхронизация передатчика и приемника нужна для того, чтобы приемник точно «знал», в какой момент времени необходимо считывать новую информацию с линии связи. Как правило, в сетях применяются так называемые самосинхронизирующиеся коды, сигналы которых позволяют передатчику автоматически определять тактовую частоту передачи информационных битов 。<br>9 | Таблица 1.1

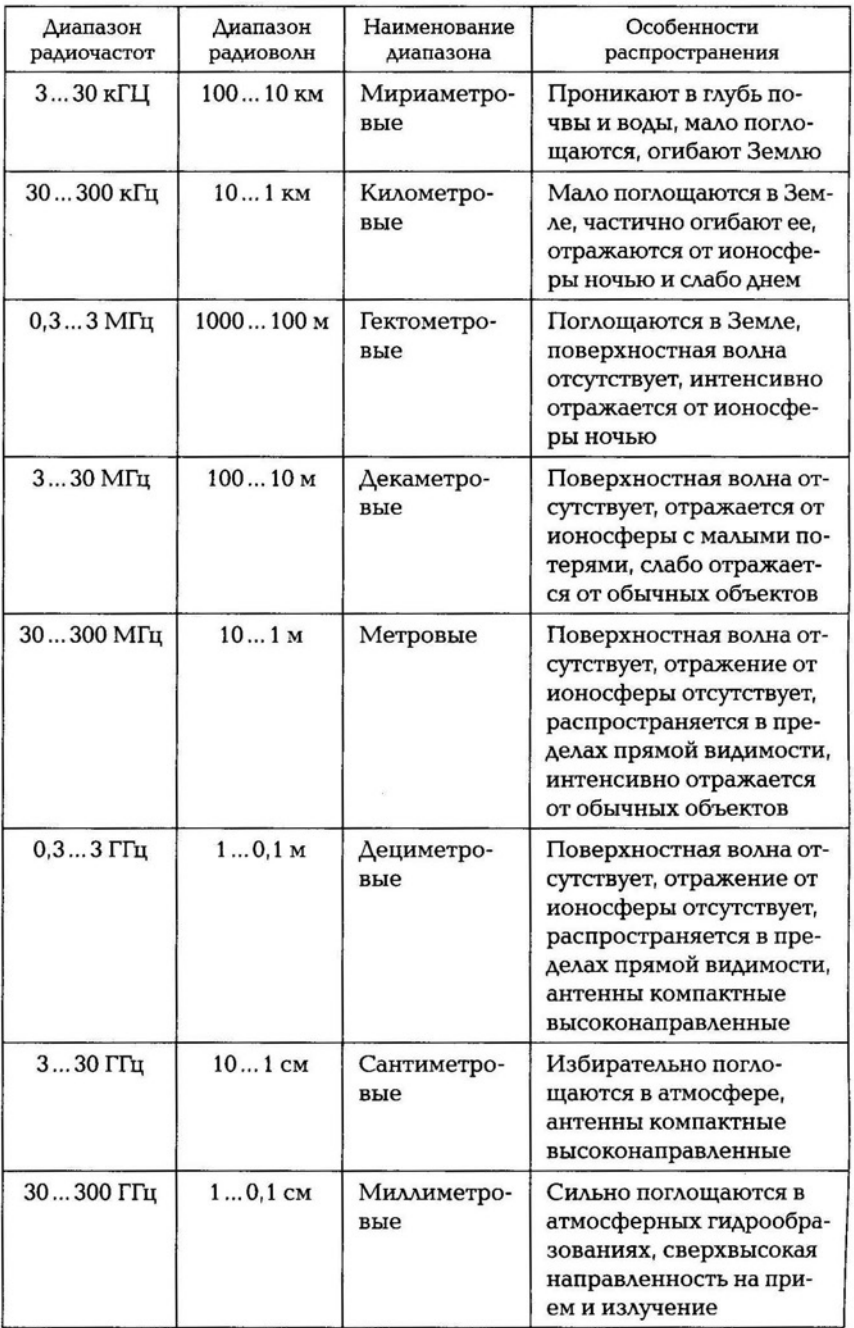

При использовании различных диапазонов частот следует учитывать распространение электромагнитной волны в пространстве. Диапазоны волн и особенности распространения представлены в табл. 1.1.

Мириаметровые волны используются в радиосистемах дальней навигации, для связи с подводными лодками.

Километровые волны используются для радиовещания, в радиосистемах дальней навигации и автоматических радиокомплексах.

Гектаметровые волны используются для радиовещания, любительской радиосвязи, загоризонтной радиолокации.

Декаметровые волны используются для радиовещания, а также для любительской и профессиональной радиосвязи. Качество приема при этом зависит от различных процессов в ионосфере, связанных с уровнем солнечной активности, временем года и временем суток.

Метровые и gециметровые волны, которые распространяются в пределах прямой видимости, используются в телевидении. При значительном удалении от передающей станции сигнал становится слабым и прием осуществляется со значительными помехами либо отсутствует. Метровые и дециметровые волны применяют в радиосистемах ближней связи, аппаратуре посадки. Дециметровые волны используются в спутниковых радионавигационных системах.

Сантиметровые волны используются в радиолокации, аппаратуре посадки, спутниковом телевидении.

Миллиметровые волны используются для радиолокации, в радарах на автомобилях для определения расстояния до впереди идущего транспортного средства или позади него.

Радиоволны позволяют строить беспроводные компьютерные сети, получать доступ в Интернет с помощью передатчиков во многих местах современного города: вокзалах, кафе, библиотеках, учебных учреждениях и т. д.

Переход к цифровому представлению сигналов, появление методов многократного сжатия данных, рост производительности и объемов запоминающих устройств (ЗУ) персональных компьютеров и рабочих станций при одновременном снижении их стоимости, стремительное развитие Интернета и других сетевых технологий создают предпосылки для широкого применения вычислительной техники в различных частях телевизионных систем. Рассмотрим пример использования системы нелинейного монтажа.

Система нелинейного монтажа содержит один или несколько цифровых видеомагнитофонов (ВМ) для хранения исходных материалов и конечного продукта. Центром системы является высокопроизводительный персональный компьютер (ПК) или рабочая станция (компьютер, по производительности и объему ЗУ значительно превосходящий обычный ПК) с монитором, обеспечивающим высококачественное отображение нескольких кадров и различной вспомогательной информации.

Фрагменты телевизионных программ, подлежащие редактированию и монтажу, вводятся в компьютер с помощью специальной платы ввода-вывода (платы «захвата» видеосигналов), сжимаются и записываются на накопители на жестких магнитных дисках. Для сжатия обычно применяется метод Motion JPEG, в соответствии с которым каждый кадр кодируется независимо от других кадров. Это дает возможность индивидуального доступа к отдельным кадрам. Операция сжатия в реальном времени выполняется аппаратными средствами в плате компрессии-декомпрессии и видеоэффектов.

Хранение редактируемых материалов на диске дает возможность быстро находить и переставлять в произвольном порядке фрагменты изображения и отдельные кадры, составляя нужную видеопрограмму. При этом процесс монтажа значительно ускоряется и возникают новые возможности, не доступные в ранее применявшихся системах. Операции повышения качества изображения путем коррекции цвета, фильтрации шумов, ввода в изображение текста и графики, синтеза искусственных изображений и видеоэффектов выполняются как аппаратными средствами, так и программно-центральным процессором.

Выполнение всех операций внутри компьютера позволяет избежать потерь качества при многократной перезаписи, неизбежных даже при цифровой видеозаписи из-за дефектов магнитных лент.

На последней стадии подготовки программы производится ее сжатие для записи на видеодиск или для трансляции. Процесс сжатия контролируется оператором, который может регулировать степень сжатия, корректировать положения кадров и размеры групп кадров и выполнять другие действия для получения наилучшего качества изображения.

Снижение стоимости устройств ввода видеосигналов и кодирования по стандарту MPEG-2 постепенно делает системы нелинейного цифрового монтажа доступными для небольших телевизионных и мультимедийных компаний, а также для любителей.

#### $1.2.$ ВОЛОКОННО-ОПТИЧЕСКИЕ ЛИНИИ СВЯЗИ

Для передачи больших объемов информации с большой скоростью в компьютерных сетях используют волоконно-оптические ЛИНИИ СВЯЗИ.

Волоконно-оптическая линия связи (ВОЛС) - линия, связывающая две электрические цепи путем перенесения информации с использованием светового сигнала внутри оптического волокна (тонкой стеклянной или пластиковой нити). Принцип работы оптического волокна основан на эффекте полного внутреннего отражения. Входной сигнал модулирует источник светового излучения, а для обратного преобразования света в электрический сигнал используют фотоприемники. Таким образом, ВОЛС включает в себя следующие основные компоненты:

- 1) передатчик;
- 2) кабель на базе оптического волокна;
- 3) приемник;
- 4) соединители (коннекторы).

Для более сложных линий и коммуникационных сетей используются дополнительные элементы, такие как разветвители, мультиплексоры и распределительные устройства. В качестве передатчиков используют светодиоды и полупроводниковые лазеры.

Для передачи информации применяют в основном излучения с длинами волн: 850, 1300 и 1550 нм, чтобы обеспечить минимальное затухание в оптических волокнах.

Светодиоды могут излучать свет с длиной волны 850 и 1300 нм. Излучатели с длиной волны 850 нм существенно дешевле, чем излучатели с длиной волны 1300 нм. При этом полоса пропускания кабеля для волн длиной 850 нм уже (200 МГц/км или 500 МГц/км).

Лазерные излучатели работают на длинах волн 1 300 и 1 550 нм. Быстродействие современных лазеров позволяет модулировать световой поток с частотой 10 ГГц и выше. Лазерные излучатели создают когерентный поток света, за счет чего потери в оптических волокнах становятся меньше, чем при использовании некогерентного потока от светодиода.

Оптическое волокно состоит из центрального проводника света (ядро) и окружающей оптической оболочки, имеющей меньший показатель преломления. Распространяясь по ядру, лучи света не выходят за его пределы, испытывая отражение на границе раздела «ядро — оптическая оболочка». Свет, падающий на границу под углом меньше критического, будет проникать в оптическую оболочку и затухать по мере распространения в ней, так как оптическая оболочка не предназначена для переноса света. Также волокна имеют дополнительное защитное покрытие, которое предохраняет от ударов ядро и оптическую оболочку.

Свет заводится внутрь волокна под углом, больше критического, к границе раздела «ядро — оптическая оболочка» и испытывает полное внутреннее отражение на этой границе. Поскольку углы падения и отражения совпадают, то свет в дальнейшем будет отражаться от границы. Таким образом, луч света будет двигаться зигзагообразно вдоль волокна.

Для преобразования оптических сигналов в электрические используют фотоприемники. В волоконно-оптической связи в качестве фотоприемников используются фотодиоды.

Область спектральной чувствительности зависит от того, из какого материала изготовлен фотодиод. В области видимой части и ближней инфракрасной (0,75...1,1 мкм) наибольшей чувствительностью обладают фотодиоды, выполненные на основе кремния. Для работы в диапазоне волн 1,7 мкм разработаны фотодиоды на основе Ge (германий) и так называемых четверных структур InGaAs/InP.

Если в оптическом кабеле распространяется сигнал, состоящий из нескольких частот, то на приемной стороне для выделения необходимого сигнала используют селективные по длине волны фотоприемники.

Фотодиоды, применяемые в воле, ДОЛЖНЫ обладать достаточной квантовой эффективностью и быстродействием.

Рассмотрим основные параметры ВОЛС.

Затухание - это потеря оптической энергии по мере движения света по волокну, измеряется в децибелах на километр. Затухание зависит от длины волны света. Существуют окна прозрачности, в которых свет распространяется вдоль волокна с малым затуханием. Следовательно, при работе источника света в этих диапазонах потери при передаче в волокне будут минимальны. Важнейшей особенностью затухания в оптическом волокне является его независимость от частоты модуляций внутри полосы пропускания. Затухание в волокне определяется тремя эффектами: рассеянием, поглощением и наличием микроизгибов.

Прочность волокна характеризует способность волокна противостоять натяжению, разрыву и изгибу без повреждения. Основная причина, обусловливающая хрупкость волокна, - наличие микротрещин на поверхности и дефектов внутри волокна. Поверхностные дефекты могут возрастать под воздействием растягивающей нагрузки, возникающей во время прокладки кабеля. Температурные изменения, механические и химические воздействия, обычное старение также приводят к появлению дефектов. Стеклянные волокна можно согнуть в виде окружности небольшого диаметра. При этом необходимо помнить, что минимальный радиус кривизны равен 5 диаметрам кабеля при отсутствии растягивающих напряжений и 10 диаметрам кабеля при их наличии.

Радиационная прочность определяет способность оборудования противостоять ядерным эффектам. Волокна в отличие от проводников не накапливают статические заряды под воздействием радиации. Волокна также не повреждаются мгновенно после расплавления их кабельной оболочки под тепловым воздействием радиационного источника.

Волокна противостоят росту затухания в условиях постоянного радиоактивного облучения высокой интенсивности. Рост затухания зависит от величины накопленной дозы и интенсивности облучения.

Многомодовое волокно имеет ядро диаметром от 100 до 970 мкм и ступенчатый или сглаженный профиль показателя преломления. Данный тип волокна является наиболее распространенным, хотя и не обеспечивает максимальной полосы пропускания и минимальных потерь. При работе волокна в многомодовом режиме возникают нежелательные явления, связанные с равновесным распределением мод (PPM). PPM - это устойчивое состояние в многомодовом оптическом волокне, при котором энергия распределяется между модами независимо от длины волны. В идеальном волокне первоначально существующая в какой-либо моде энергия сохраняется в ней. Но в действительности энергия переходит между модами, что связано с изгибами волокна, вариациями диаметра и показателя преломления ядра или неоднородностями волокна. По мере движения энергия будет переходить из одной моды в другую, пока не будет достигнуто РРМ. После этого дальнейшего распределения энергии между модами в нормальных условиях не происходит. При отсутствии РРМ волокно называется переполненным или ненаполненным. В переполненном волокне неэффективные моды участвуют в переносе оптической энергии. В ненаполненном волокне свет распространяется только в модах низкого порядка. По мере движения часть энергии, заключенной в этих модах, перейдет в моды высокого порядка и РРМ будет достигнуто. Расстояние, на котором достигается РРМ, зависит от вида волокна.

Конструкция кабелей может быть разнообразной, но общими являются следующие компоненты:

- оптическое волокно;
- буферная оболочка, обеспечивающая лучшую защиту от механических воздействий;
- силовой элемент, повышающий механическую прочность кабеля;
- внешняя оболочка, обеспечивающая защиту от механического трения, масла, озона, кислот, щелочей, растворителей и т. д.

Волоконно-оптические линии связи в последнее время находят все большее применение, так как они обеспечивают высокую скорость передачи данных, широкополосность . По многим параметрам они превосходят обычные кабели, поскольку устойчивы к коррозии и исключают несанкционированный доступ к данным, передаваемым по ним.

## 1.3. КЛАССИФИКАЦИЯ ЭЛЕМЕНТОВ<br>ЭЛЕКТРОНИКИ

Любое устройство содержит несколько элементов, которые выполняют определенные функции. Выбор элементной базы зависит от функциональных возможностей устройства, условий эксплуатации, параметров надежности, степени миниатюризации.

Компоненты радиоэлектронной аппаратуры (РЭА) могут быть разделены на два принципиально разных класса: пассивные и активные .

Пассивные элементы — электрические приборы, работа которых не зависит от внешнего источника питания. К пассивным элементам относят конденсаторы, резисторы, катушки индуктивности, трансформаторы.

Активные элементы - это электрические приборы, различающиеся принципом действия и назначением. Их функционирование связано с энергией, поступающей от внешнего источника питания. К активным элементам относятся: электровакуумные приборы (ЭВП), газоразрядные приборы (ГРП), полупроводниковые приборы (ППП) и интегральные схемы (ИС).

## 1.4. | ПАССИВНЫЕ ЭЛЕМЕНТЫ

Конденсаторы. Конденсатор - элемент электрической цепи, предназначенный для использования его емкости. Основ-

ным свойством конденсатора является способность преобразовывать энергию электрического тока в электрическое поле и накапливать ее. Конденсатор состоит из двух электродов, называемых обкладками или пластинами, разделенными слоем диэлектрика. Основной параметр конденсатора — емкость, единица емкости фарад (Ф).

Параметры конденсатора:

- электрическая прочность конденсатора (характеризуется значением номинального и испытательного напряжений);
- сопротивление изоляции (зависит от удельного объемного и поверхностного сопротивлений диэлектрика, а также от его размеров);
- температурный коэффициент емкости:

$$
TKC = \frac{\Delta C}{C\Delta t},\tag{1.1}
$$

где  $\Delta C$  — изменение емкости при изменении температуры  $\Delta t.$ 

- собственная индуктивность конденсатора (определяется конструкцией выводов и обкладок);
- потери в конденсаторе (определяются тангенсом угла диэлектрических потерь);
- габаритные размеры конденсатора;
- масса конденсатора;
- допустимые значения температуры окружающей среды, относительной влажности, вибро- и ударных нагрузок.

Конденсаторы классифицируют в зависимости от емкости и вида диэлектрика.

1. Конденсаторы постоянной емкости:

- с газообразным диэлектриком воздушные, газонаполненные и вакуумные; с жидким диэлектриком;
- с твердым неорганическим диэлектриком керамические (низкочастотные и высокочастотные), стеклянные (стеклоэмалевые, стеклокерамические, стеклопленочные), слюдяные, тонкослойные из неорганических пленок;
- $\bullet\;$  с твердым органическим диэлектриком бумажные, металлобумажные, пленочные (из неполярных пленок и из полярных пленок), комбинированные - бумажно-пленочные, тонкослойные из органических синтетических пленок (тонкопленочные);
- электролитические (оксидные) алюминиевые, танталовые, ниобиевые, титановые. Эти конденсаторы различают также по типу конструкции: жидкостные, сухие, твердые токсилно полупроводниковые) и оксидно-металлические.

2. Конденсаторы переменной емкости:

- с механическим управлением значением емкости, с газообразным диэлектриком (воздушные, газонаполненные, вакуумные); с жидким диэлектриком;
- с твердым диэлектриком (керамические, стеклянные, пластмассовые);
- с электрическим управлением значением емкости сегнетокерамические (вариконды) и полупроводниковые (варикапы) .

Основа конструкции керамических конденсаторов - заготовка из керамики, на две стороны которой нанесены металлические обкладки. Хорошее сцепление обкладок с керамикой, медленное старение обеспечивают малое значение коэффициента температурной нестабильности емкости. Конденсаторы используются в качестве термокомпенсирующих, блокировочных и разделительных. Керамические конденсаторы могут иметь емкость от сотен до тысяч пикофарад. Рабочая температура лежит в пределах от -60 до + 155 °С. Керамические конденсаторы имеют малые потери и высокое сопротивление изоляции.

Стеклянные конgенсаторы состоят из тонких слоев соответствующего материала с нанесенными на него электродами в виде тонких пленок, которые спекают при высокой температуре. Отличительной чертой стеклянных конденсаторов является их высокая теплостойкость, их эксплуатируют при температурах от 150 до 300 °С. диэлектриком в стеклоэмалевых конденсаторах служат тонкие слои стеклоэмали толщиной в несколько десятков микрометров. Благодаря высокой электрической прочности удается получить конденсаторы с высоким рабочим напряжением при небольших габаритах. Емкость конденсаторов составляет тысячи пикофарад. Стеклянные конденсаторы имеют малые потери, большое сопротивление изоляции.

Бумажные конgенсаторы имеют емкость от сотен пикофарад до единиц микрофарад. Изготавливаются из двух длинных, свернутых в рулон лент фольги, изолированной специальной конденсаторной бумагой в несколько слоев. Данные конденсаторы пропитывают специальным составом для повышения электрической прочности, диэлектрической проницаемости, для уменьшения старения.

Важным свойством металлобумажных конgенсаторов является способность восстанавливать электрическую прочность после пробоя. Конденсаторы целесообразно использовать в качестве шунтирующих, фильтровых, разделительных.

Пленочные конgенсаторы имеют в качестве диэлектрика тонкие пленки из различных материалов (полистирола, фторопласта),

а также лаковые пленки. Имеют большое сопротивление изоляции, малую абсорбцию, работают при температурах до 200 °С. Лакопленочные конденсаторы имеют наибольшую емкость на единицу объема, обкладка выполняется методом металлизации. Пленочные конденсаторы применяются вместо бумажных, где требуются малые габариты.

Электролитические конденсаторы имеют в качестве диэлектрика тонкий слой оксидной пленки, нанесенной на алюминиевую или танталовую пластину, вторым электродом является электролит. Оксидированная фольга - положительный электрод, не оксидированная фольга (плотно прилегает к электролиту) — отрицательный электрод. Имеют емкость до тысяч микрофарад.

Емкость переменного конденсатора изменяется за счет изменения площади взаимного перекрытия пластин. В таких конденсаторах одну группу пластин (статор) делают неподвижной, а другой группе (ротору) сообщают вращательные движения.

Параметры конденсаторов переменной емкости:

- номинальное значение минимальной и максимальной емкости;
- допустимое отклонение от номинала для минимальной и максимальной емкости;
- угол поворота ротора;
- закон изменения емкости от изменения угла поворота ротора;
- число секций (число конденсаторов, роторы которых закреплены на одной оси).

Конденсатор обозначается на принципиальной электрической схеме в виде двух параллельных линий (рис. 1.1).

А.ля маркировки конденсатора используется буквенно-цифровой код. Обозначение емкости маркировкой µF соответствует ее значению в микрофарадах, NF - в нанофарадах, PF - в пикофарадах. Если букв в обозначении нет, емкость приведена в пикофарадах. Например,  $10\mu$ F = 10 мкФ, NF15 = 0,15 нФ, 22Н = 22 нФ,  $2,2PF = 2,2 \Pi \Phi$ ,  $104 = 100\ 000 \Pi \Phi = 100 \Pi \Phi$ .

В качестве примера конструкции рассмотрим конденсатор К22-5. Данный конденсатор относится к стеклокерамическим конденсаторам, предназначенным для работы в цепях постоянного, переменного, пульсирующего и импульсного тока. Конструктивно К22-5 является изолированным конденсатором с однонаправленными выводами (рис. 1.2).

Рассмотрим применение конденсаторов в цепи питания процессора. Конденсаторы долж-

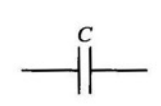

Рис. 1.1 . Обозначение конденсатора на принципиальных электрических схемах

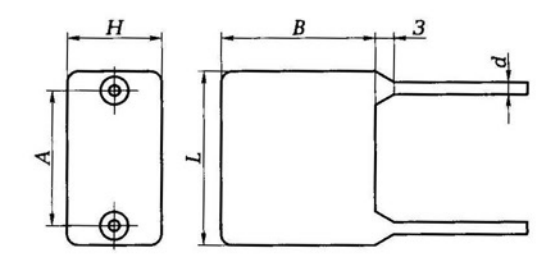

Рис. 1.2. Габаритные размеры конденсатора К22-5

ны уменьшать всплески напряжения питания, вызываемого изменением питания от блока питания и функционированием сопряженных с процессором устройств. При использовании конденсаторов необходимо учитывать нагрев процессора и выбирать предельно допустимую температуру нагрева конденсатора. В цепях питания процессора используются оксидные конденсаторы. Для предотвращения проникновения в оксидные конденсаторы высокочастотных составляющих (вплоть до десятков мегагерц) в непосредственной близости от выводов процессора устанавливается бескорпусной керамический конденсатор емкостью 0,033 мкФ, а в качестве преграды низкочастотным составляющим (до сотен килогерц) включают керамический конденсатор емкостью 3,3...4,7 мкФ.

При перегреве конденсаторов возникают отказ и механическое разрушение корпуса, что сначала приводит к «зависанию» компьютера, а в дальнейшем к его неработоспособности.

На материнских платах в качестве разделительных и фильтрующих конденсаторов применяют электролитические конденсаторы. В процессе длительной эксплуатации электролит высыхает. Неисправные конденсаторы могут раздуться и принять вид «бочки». На верхней поверхности корпуса конденсатора имеется специальное перекрестие. Оно предназначено для избегания вылета конденсатора с платы, в случае перегрева он вскрывается, как консервная банка.

Резистор. Резистор - элемент электрической цепи, предназначенный для использования его электрического сопротивления. Основной параметр резистора — сопротивление, единица сопротивления - ом (Ом).

Параметры резисторов:

- допустимая мощность рассеяния (от 0,125 до 100 Вт);
- класс точности (от 0,1 до 20 %);
- температурный коэффициент сопротивления:

$$
TKR = \frac{\Delta R}{R\Delta t},\tag{1.2}
$$

где  $\Delta R$  — изменение сопротивления при изменении температуры  $\Delta t$ ;

- паразитные емкости и индуктивности;
- тепловой коэффициент шума;
- габаритные размеры резистора;
- масса резистора.

В зависимости от н а з н а ч е н и я резисторы подразделяются на резисторы общего назначения и специальные (прецизионные, сверхпрецизионные, высокочастотные, высоковольтные, высокомегаомные).

Резисторы общего назначения используются в качестве различных нагрузок, поглотителей и делителей в цепях питания, элементов фильтров, шунтов, в цепях формирования импульсов.

Прецизионные и сверхпрецизионные резисторы характеризуются высокой стабильностью параметров при эксплуатации и большой точностью изготовления (допуск от 0,0005 до 0,5 %). Они применяются в основном в измерительных приборах, счетнорешающих устройствах, вычислительной технике и системах автоматики.

Высокочастотные резисторы характеризуются малой собственной индуктивностью и небольшой емкостью, используются в высокочастотных цепях, кабелях и волноводах радиоэлектронной аппаратуры в качестве согласующих нагрузок, аттенюаторов, направленных ответвителей, эквивалентов антенн. Непроволочные высокочастотные резисторы способны работать на частотах до сотен мегагерц и более, а высокочастотные проволочные - до сотен килогерц.

Высоковольтные резисторы рассчитаны на большие рабочие напряжения (от единиц до десятков киловольт). Они применяются в качестве делителей напряжения, искрогасителей, поглотителей, в зарядных и разрядных высоковольтных цепях.

Высокомегаомные резисторы имеют диапазон номинальных сопротивлений от десятков мегаом до единиц терраом и рассчитаны на небольшие рабочие напряжения (100...400 В). Высокомегаомные резисторы применяют в электрических цепях с малыми токами, приборах ночного видения, дозиметрах и в измерительной аппаратуре.

В зависимости от способа монтажа в аппаратуре как постоянные, так и переменные резисторы могут выполняться для печатного и навесного монтажа, а также для микромодулей и микросхем или для сопряжения с ними. Выводы резисторов для навесного монтажа могут быть жесткие или мягкие, аксиальные или радиальные из проволоки круглого сечения или ленты в виде лепестков. У резисторов, применяемых в составе микросхем и микромодулей, а также у СВЧ-резисторов в качестве выводов могут использоваться части их поверхности.

В зависимости от способа защиты от внешних воздействующих факторов резисторы конструктивно выполняются: изолированными, неизолированными, герметизированными и вакуумными.

Неизолированные резисторы (с покрытием или без покрытия) не допускают касания своим корпусом шасси аппаратуры. Напротив, изолированные резисторы имеют достаточно хорошее изоляционное покрытие (лаки, компаунды, пластмассы) и допускают касание корпусом шасси или токоведущих частей аппаратуры.

Герметизированные резисторы имеют герметичную конструкцию корпуса, которая исключает возможность влияния окружающей среды на его внутреннее пространство.

В зависимости от материала резистивного элемента резисторы разделяют на следующие группы: проволочные с резистивным элементом из волоченой или литой проволоки с высоким удельным сопротивлением; непроволочные; металлофольговые с резистивным элементом из фольги определенной конфигурации, нанесенной на изолированное основание.

Непроволочные резисторы делятся на тонкопленочные (толщина слоя — нанометры), толстопленочные (толщина слоя доли миллиметра), объемные (толщина слоя - единицы миллиметров).

Тонкопленочные резисторы подразделяются на металлодиэлектрические, металлооксидные и металлизированные с резистивным элементом в виде микрокомпозиционного слоя из диэлектрика и металла или тонкой пленки оксида металла, или сплава металла; углеродистые и бороуглеродистые, проводящий элемент которых представляет собой пленку пиролитического углерода или борорганических соединений.

К толстопленочным резисторам относят лакосажевые, керметные и резисторы на основе проводящих пластмасс. Проводящие резистивные слои толстопленочных резисторов представляют собой гетерогенную систему (композицию) из нескольких фаз, получаемую механическим смешением проводящего компонента, например графита или сажи, металла или оксида металла с органическими или неорганическими связующими (смолы, стеклоэмали), наполнителем, пластификатором и отвердителем. После соответствующей термообработки образуется гетерогенный монолитный слой с необходимым комплексом резистивных параметров.

Объемные резисторы могут быть с органическим и неорганическим связующим диэлектриком.

В современной электронике очень популярным является поверхностный монтаж, так как он обладает рядом преимуществ. Одним из компонентов, применяемых при поверхностном монтаже, является чип-резистор. Главное преимущество чип-резисторов — маленькие габариты. Благодаря этому на одной единице площади размещают гораздо больше чип-компонентов, чем при использовании навесных резисторов. В результате такого размещения возрастает плотность монтажа и электронное устройство становится компактнее. Кроме того, чип-резисторы отличаются от других резисторов тем, что они намного легче, поэтому конечная масса аппаратуры во много раз меньше.

Чип-резисторы получили распространение во многих устройствах вычислительной техники, устройствах компактных размеров. Они обладают миниатюрным размером. Резистор не имеет гибких выводов, монтаж резистора производится пайкой его металлизированных торцов на плату с двумя контактными площадками под типоразмер резистора. Например, резистор типоразмера 0603 имеет следующие параметры: длина - 1,6 мм, ширина -0,8 мм, высота - 0,45 мм. Чип-резисторы выпускаются с номиналом до 10 МОм. Точность чип-резисторов составляет от 0,5 до 5 %.

Резистор обозначается на принципиальной электрической схеме в виде прямоугольника (рис. 1.3).

Маркировка резистора выполняется двумя способами: цветными полосами и буквенно-цифровым кодом. В случае использование цветных полос служат таблицы для определения номинала сопротивления, цвет полосы определяет порядок сопротивления.

При использовании отечественных резисторов используется следующая система. Буква Е означает сопротивление в омах, буква К - сопротивление в килоомах, буква М - сопротивление в мегаомах. Если число стоит до буквы, то оно указывает целую часть сопротивления, число после буквы - дольную часть сопротивления. Например: E10 (R = 0,1 Ом), 10Е (R =  $= 10 \text{ OM}$ , 5E1 (R = 5,1 Om); K22 (R = 220 Om), 1K3

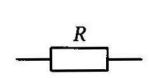

Рис. 1.3 . Обозна чение резистора на принципиальных электрических схемах

 $(R = 1.3 \text{ KOM})$ ,  $10K (R = 10 \text{ KOM})$ ; M20  $(R = 200 \text{ KOM})$ ,  $2M2 (R = 2.2 \text{ KOM})$ мОм).

Чип-резисторы применяются на материнской плате и внешних устройствах компьютера. На корпусе дано обозначение номинала. Первые две цифры обозначают номинал. Третья и четвертая цифры обозначают количество нулей. Например: 103 = 10000 Ом =  $= 10$  кОм,  $5102 = 5100$  Ом  $= 5.1$  кОм.

Применение чип-резисторов позволяет миниатюризировать схему и сделать ее более технологичной при производстве, для таких резисторов не требуется делать отверстия в плате, их припаивают к нанесенным на плату контактным площадкам. На рис . 1.4 показана часть печатной платы электронной части жесткого диска компьютера с использованием чип-резисторов.

Катушка индуктивности. Катушка индуктивности - это элемент электрической цепи, предназначенный для использования его индуктивности. Основным свойством элемента является способность преобразовывать энергию электрического тока в энергию магнитного поля.

По наз нач е ни ю катушки индуктивности можно разделить на четыре группы: катушки контуров, катушки связи, дроссели высокой частоты, дроссели низкой частоты.

По конструктивному признаку катушки могут быть подразделены на однослойные и многослойные; цилиндрические, спиральные и тороидальные; экранированные и неэкранированные; катушки без сердечников и катушки с сердечниками.

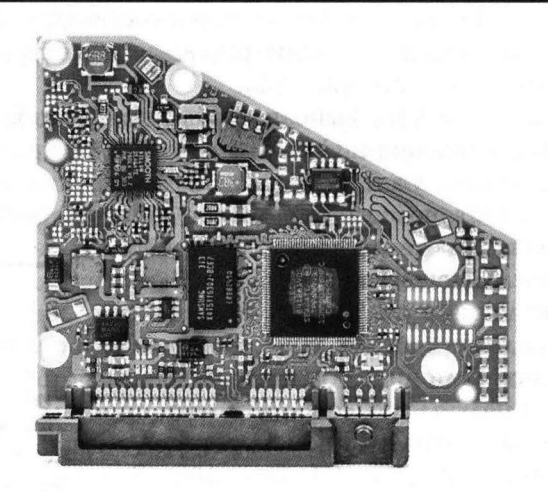

Рис. 1 .4. Печатная плата жесткого диска

Катушки индуктивности характеризуются следующими основными параметрами: индуктивностью, точностью, добротностью, собственной емкостью и стабильностью.

Основной параметр катушки индуктивности - индуктивность, единица индуктивности - генри (Гн).

Рассмотрим самые распространенные типы катушек индуктивности.

Оgнослойные катушки применяются на частотах более 1 500 кГц. Намотка может быть сплошная и с принудительным шагом. Однослойные катушки с принудительным шагом характеризуются высокой добротностью  $(Q = 150...400)$  и стабильностью. Они применяются в основном в контурах коротких (КВ) и ультракоротких (УКВ) волн. Высокостабильные катушки, применяемые в контурах гетеродинов на КВ и УКВ, наматывают при незначительном натяжении провода, нагретого до 80...120 °С. Для катушек с индуктивностью более 15 ... 20 мкГн применяется сплошная однослойная намотка. Целесообразность перехода на сплошную намотку определяется диаметром катушки.

В общем случае индуктивность катушки зависит от размеров и формы каркаса, диаметра намоточного провода, числа витков, способа намотки и материала сердечника.

Многослойные катушки подразделяются на простые и сложные. Примерами простых намоток являются рядовая многослойная намотка и намотка «кучей» (в навал). Несекционированные многослойные катушки с простыми намотками характеризуются пониженной стабильностью и большой собственной емкостью. Эти катушки требуют применения каркасов.

Дросселем высокой частоты называют катушки индуктивности, используемые в цепях питания в качестве фильтрующих элементов. Индуктивность дросселя должна быть достаточно большой, а собственная емкость - малой. Конструктивно дроссели высокой частоты выполняются в виде однослойных или многослойных катушек.

Катушки индуктивности применяются в самой разнообразной радиоэлектронной аппаратуре. Их качество и параметры оказывают большое влияние на работу устройств. Катушки индуктивности служат для настройки колебательных контуров на заданную частоту (катушки настройки), передачи электрических колебаний из одного контура в другой (катушка связи), разделения или ограничения электрических сигналов различной частоты.

Дроссели высокой частоты имеют малое сопротивление для постоянного тока и тока звуковой частоты и большое - для токов

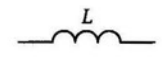

Рис. 1.5. Обозначение катушки индуктивности на принципиальных электрических схемах

высокой частоты. Этот тип дросселей используют в радиоприемниках в цепях обратной связи для разделения токов высокой частоты и звуковых частот, в фильтрах цепей питания и так называемых схемах параллельного питания.

Катушка индуктивности обозначается на принципиальной электрической схеме в виде витков (рис. 1.5).

Трансформатор. Трансформатор - элемент электрической цепи, предназначенный для получения различных значений напряжений. Трансформатор состоит из первичной обмотки, на которую подается переменное напряжение, и вторичной обмотки, питающей различные электрические цепи. По напряжению трансформаторы разделяются на повышающие и понижающие, по частоте - на низкочастотные и высокочастотные.

Принцип работы трансформатора основан на явлении самоиндукции. Изменение переменного тока в первичной обмотке трансформатора сопровождается изменением магнитного потока (потока самоиндукции), следовательно, потокосцепления самоиндукции (сумма потоков самоиндукции всех витков), возникает электродвижущая сила (ЭДС) самоиндукции. Вторичная обмотка представляет собой витки с определенным значением индуктивности, возникает взаимное ЭДС самоиндукции (пропорциональное скорости изменения тока в первичной обмотке), создается магнитный поток, который, в свою очередь, создает ток во вторичной обмотке. ЭДС самоиндукции встречно току первичной обмотки трансформатора:

$$
e_L = -L\frac{\mathrm{d}i}{\mathrm{d}t}.\tag{1.3}
$$

Немаловажную роль в образовании ЭДС самоиндукции играет сердечник из магнитного материала (магнитопровод). Магнитная проницаемость магнитопровода способствует увеличению индуктивности катушки. Магнитопроводы бывают стержневые, броневые, кольцевые.

При использовании броневого магнитопровода все обмотки трансформатора размещают на одной катушке, которую надевают на средний стержень магнитопровода. При использовании стержневого магнитопровода на двух его стрежнях располагаются две катушки. В маломощных силовых низкочастотных трансформаторах используется броневой сердечник, так как применение одной катушки упрощает конструкцию и позволяет получить максимальный коэффициент заполнения окна магнитопровода медью. Стержневую конструкцию используют для трансформаторов большой и средней мощности, наличие двух катушек увеличивает площадь теплоотдачи и улучшает тепловой режим обмоток. Преимущество стержневой конструкции - слабое внешнее магнитное поле, так как поля обеих катушек направлены навстречу друг другу. Наименьшее внешнее поле получается при использовании в трансформаторах кольцевых сердечников.

По консрукции броневые и стержневые магнитопроводы подразделяются на собранные из штамповочных пластин и ленточные. Ленточный магнитопровод можно получить навивкой и склейкой полосы трансформаторной стали. После разрезки, необходимой для установки катушек, получают С-образные сердечники, из которых собирают броневые и стержневые магнитопроводы. Для получения минимального немагнитного зазора в магнитопроводе торцы сердечников после установки в катушку склеивают пастой, содержащей ферромагнитный материал. Если зазор необходим, в месте стыка двух сердечников устанавливают прокладки из бумаги или картона необходимой толщины. Ленточная конструкция сердечников позволяет механизировать процесс изготовления . При этом трудоемкость процесса установки сердечника в катушку уменьшается, а отходы материала сокращаются . При использовании текстурированных сталей применение ленточных сердечников позволяет сократить размеры и массу трансформатора . Это происходит, потому что в штампованных сердечниках часть магнитных силовых линий проходит перпендикулярно направлению проката. При этом имеют место большие потери в стали. В ленточных сердечниках линии поля расположены вдоль направления проката по всей длине магнитопровода.

Параметры сердечника:

- средняя длина магнитной силовой линии;
- активная площадь поперечного сечения магнитопровода;
- площадь окна;
- масса магнитопровода.

Масса и стоимость трансформатров зависят от магнитной проницаемости материала . При выборе материала магнитопровда не обходимо учитывать наличие подмагничивания, мощность транс форматора, его назначение. Основной задачей является создание трансформатора с минимальным нагревом обмотки. Нагрев обмотки зависит не только от суммарной мощности, рассеиваемой в трансформаторе, но и от распеределения ее между сердечником и обмоткой, условий теплоотдачи, теплопроводности изоляционного

материала и радиальной толщины обмотки. Поэтому значение индукции, при котором нагрев обмотки минимизируется, зависит не только от марки стали и частоты тока сети, но и от размеров трансформатора, которые связаны с мощностью трансформатора, снимаемой с вторичной обмотки. Трансформатор должен быть сконструирован так, чтобы температура нагрева не превышала значений, допустимых для используемого изоляционного материала. В противном случае будет происходить быстрое старение изоляции, что приведет к ее пробою и преждевременному выходу трансформатора из строя.

Изоляция должна обладать следующими свойствами: малой толщиной, большим пробивным напряжением, механической прочностью, хорошим сцеплением с металлом провода, гибкостью, малым изменением электроизоляционных свойств при длительном воздействии повышенной температуры, нерастворимостью в лаках и составах.

При расчете трансформатора определяют марку материала сердечника и его размеры, марку провода, его диаметр и число витков обмотки, конструкцию каркаса и обмотки.

Согласующие трансформаторы предназначены для изменения уровня напряжений электрических сигналов, несущих полезную информацию. Они позволяют согласовать источник сигналов с нагрузкой при минимальных потерях и минимальных искажениях сигнала. Ассортимент согласующих трансформаторов обширен. Одни из них — входные трансформаторы. Входные трансформаторы предназначены для согласования низкого выходного сопротивления источников сигнала (микрофон, звукосниматель) с входным сопротивлением усилителя. Так как уровень входных сигналов сравнительно невелик, эти трансформаторы должны быть защищены от воздействия внешних магнитных полей. Применение входного трансформатора позволяет существенно улучшить шумовые характеристики устройства. При наличии гальванической развязки между первичной и вторичной обмотками трансформатора можно использовать различные типы микрофонов.

Трансформаторы применяют в блоках питания компьютера для получения питающих напряжений (для материнской платы, дисководов, жестких дисков, кулеров), в телевизорах для получения вторичных напряжений, предназначенных для различных модулей (кадровая и строчная развертка, модуль радиоканала, модуль цветности, плата кинескопа).

Трансформаторы также применяются в звуковых усилителях низкой частоты в выходных каскадах.

## В \_ди\_о\_д\_ы **\_\_\_\_\_\_\_\_\_ \_**

Диод — полупроводниковый прибор с одним  $p$ — n-переходом, обладающий нелинейной вольт-амперной характеристикой.

Диоды подразделяются на группы по многим признакам:

- $\blacksquare$  виду материала (Ge германий, Si кремний);
- частотному диапазону (на низких, средних, высоких и сверхвысоких частотах);
- выполняемым функциям (выпрямительные, детекторные, импульсные, стабилизирующие, специальные);
- конструкции (штыревые, фланцевые, таблеточные, модульные).

Обозначение диода на принципиальной электрической схеме приведено на рис. 1.6.

Рассмотрим диоды по функциональному назначению.

Выпрямительные gиоgы используются для выпрямления переменного тока в постоянный, работают на частотах единиц килогерц, их еще называют силовыми. Выпрямительные диоды могут быть маломощными, средней и большой мощности (предельный прямой ток соответственно до 300 мА, до 10 А, более 10 А). Чаще всего изготавливаются из кремния.

Детекторные guogы предназначены для детектирования модулированных колебаний на средних, высоких и сверхвысоких частотах. Они являются неотъемлемой частью радиоприемников и телевизоров. Детекторные диоды, как правило, маломощные.

Импульсные gиоgы предназначены для использования в качестве ключевых элементов в схеме при малых длительностях импульсов и переходных процессов (микросекунды и доли микросекунд). Должны обладать высоким быстродействием, так как используются для переключения из одного логического состояния в другое. Импульсные диоды характеризуются малым значением барьерной емкости, измеряемой как емкость между выводами при заданном напряжении смещения.

Стабилизирующие gиоgы (стабилитроны) предназначены для стабилизации напряжения в электронных стабилизаторах. Стабилитроны работают на обратной ветви вольт-амперной характеристики. Стабилитроны бывают малой, средней и большой мощности.

Диод, в котором для стабилизации используется прямая ветвь БАХ, называют стабисто-

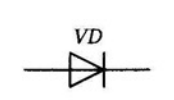

Рис. 1.6. Обозначение диода на принципиальных элек**трических схемах** 

ром. Напряжение стабилизации стабисторов составляет 0,7 В. При необходимости получения напряжения стабилизации в 1,4 и 2, 1 <sup>В</sup> используют последовательное включение двух или трех стабисторов.

Среди диодов специального назначения наибольший практический интерес представляют варикапы, диоды Ганна, диоды Шоттки .

Варикапом называют диод, барьерная емкость которого зависит от приложенного обратного напряжения. Варикап эквивалентен конденсатору переменной емкости, управляемому автоматически. Барьерная емкость изменяется от 1,5 до 15 пФ, причем при увеличении обратного напряжения емкость уменьшается . Варикапы используют для электронной настройки колебательных контуров.

Диоа Ганна — вид полупроводниковых диодов, используемый для генерации и преобразования колебаний в диапазоне СВЧ. В отличие от других типов диодов, принцип действия диода Ганна основан не на свойствах электрических переходов, а на собственных объемных свойствах полупроводника.

Традиционно диод Ганна состоит из слоя арсенида галлия толщиной от единиц до сотен микрометров с омическими контактами с обеих сторон. В полупроводниковом материале имеется дефект кристаллической решетки. При попадании полупроводника в электрическое поле на дефектах решетки образуется внутренняя напряженность электрического поля, которая может превысить допустимое значение. Электрон отрывается от кристаллической решетки и разгоняется, при попадании в атом происходит ионизация последнего. При достаточной напряженности внешнего электрического поля электроны будут ионизировать соседние атомы, в результате чего образуется домен, который будет увеличиваться и продвигаться к аноду. В связи с ростом напряженности электрического поля средняя дрейфовая скорость электронов увеличивается до достижения полем некоторого критического значения, а затем уменьшается, стремясь к скорости насыщения. Домен обычно формируется у катода и движется к аноду со скоростью, равной дрейфовой скорости электронов (для арсенида галлия -  $10^5$  м/с). Достигнув анода, домен втягивается в него. Значительная часть напряжения, приложенного к образцу, падает на домене; вне домена напряженность поля намного меньше пороговой.

В момент зарождения домена ток в диоде максимален . По мере формирования домена он уменьшается и достигает своего мини-

мума по окончании формирования. Достигая анода, домен разрушается, и ток снова возрастает. Но едва он достигнет максимума, у катода формируется новый домен.

Таким образом, если к диоду приложено напряжение, превышающее произведение критической напряженности поля на толщину слоя арсенида галлия в диоде, равномерное распределение напряженности по толщине слоя становится неустойчивым. Тогда при возникновении даже в тонкой области небольшого увеличения напряженности поля электроны, расположенные ближе к аноду, «отступят» от этой области к нему, а электроны, расположенные у катода, будут пытаться «догнать» получившийся движущийся к аноду двойной слой зарядов. При движении напряженность поля в этом слое будет непрерывно возрастать, а вне его - снижаться, пока не достигнет равновесного значения.

С ростом напряжения увеличивается поле в домене, скорость домена и поле вне его, вследствие чего уменьшаются частота колебаний и сила тока.

Диод Шоттки — полупроводниковый диод с малым падением напряжения при прямом включении. Диоды Шоттки используют переход металл - полупроводник в качестве барьера Шоттки (вместо р- п-перехода, как у обычных диодов). Допустимое обратное напряжение промышленно выпускаемых диодов Шоттки ограничено 250 В, на практике большинство диодов Шоттки применяется в низковольтных цепях при обратном напряжении порядка единиц и нескольких десятков вольт.

В то время как обычные кремниевые диоды имеют прямое падение напряжения около 0,6...0,7 В, применение диодов Шоттки позволяет снизить это значение до 0,2...0,4 В. Столь малое прямое падение напряжения присуще только диодам Шоттки с максимальным обратным напряжением около десятков вольт. При больших обратных напряжениях прямое падение становится сравнимым с аналогичным параметром кремниевых диодов, что ограничивает применение диодов Шоттки низковольтными цепями. Например, для силового диода Шоттки 30Q150 с максимально возможным обратным напряжением 150 В при прямом токе 15 А падение напряжение нормируется на уровне от 0,75 В ( $t = 125$  °C) до 1,07 B  $(t = -55 \degree C)$ .

Барьер Шоттки обладает малой электрической емкостью, что способствует повышению рабочей частоты диода. Это свойство используется в интегральных микросхемах, где диодами Шоттки шунтируются переходы транзисторов логических элементов. В силовой электронике небольшая емкость перехода позволяет строить выпрямители, работающие на частотах в сотни килогерц и выше.

Благодаря лучшим временным характеристикам и малым емкостям перехода выпрямители на диодах Шоттки отличаются от традиционных диодных выпрямителей пониженным уровнем помех, что делает их наиболее предпочтительными для применения в импульсных блоках питания аналоговой и цифровой аппаратуры.

Однако диоды Шоттки имеют определенные недостатки:

1) при кратковременном превышении максимального обратного напряжения диод Шоттки необратимо выходит из строя в отличие от кремниевых диодов, которые переходят в режим обратного пробоя. При условии непревышения рассеиваемой на диоде максимальной мощности, после падения напряжения диод полностью восстанавливает свои свойства;

2) диоды Шоттки характеризуются повышенными (относительно обычных кремниевых диодов) обратными токами, возрастающими с ростом температуры кристалла. У низковольтных диодов в корпусах ТО-220 обратный ток может достигать значений в сотни миллиампер (MBR4015 - до 600 мА при +125 °С). При неудовлетворительных условиях теплоотвода положительная обратная связь по теплоте в диоде Шоттки приводит к его катастрофическому перегреву.

#### ПАРАМЕТРЫ И ХАРАКТЕРИСТИКИ  $1.6.$ **ТРАНЗИСТОРОВ**

Транзистор — полупроводниковый прибор, предназначенный для усиления мощности сигналов и ряда других функций (генерирование, переключение). Наибольшее распространение получили биполярные и полевые транзисторы.

Биполярные транзисторы в соответствии с основными областями применения подразделяются на следующие группы: усилительные (сверхвысокочастотные, высоковольтные, высокочастотные линейные), генераторные (высокочастотные, сверхвысокочастотные, сверхвысокочастотные с согласующими цепями), переключательные (переключательные высоковольтные) и импульсные (импульсные высоковольтные).

По своему основному назначению полевые транзисторы делятся на усилительные, генераторные и переключательные.

Каждая из перечисленных групп характеризуется специфической системой параметров и справочных зависимостей, от-

ражающих особенности применения транзисторов в радиоэлектронной аппаратуре.

Биполярные транзисторы имеют два р-л-перехода. Транзистор представляет собой пластину из германия или кремния, в которой созданы области с различной электропроводностью . Транзистор содержит три электрода: эмиттер, коллектор, базу. Область базы может иметь элек-

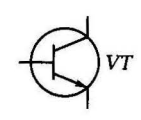

Рис. 1.7. Обозначение транзистора на принципиальных электрических схемах

тронную и дырочную электропроводности. Поэтому различают транзисторы с двумя типами структур:  $n-p-n$  и  $p-n-p$ . Условно-графическое изображение транзистора представлено на . рис. 1.7.

Транзистор может работать в трех основных режимах: активном, отсечки, насыщения. Активный режим используется в большинстве усилителей и генераторов . В этом режиме эмиттерный переход открыт, е. на него подается прямое напряжение, а кол лекторный закрыт. В режиме отсечки оба  $p-$  л-перехода находятся в закрытом состоянии . В режиме насыщения оба перехода находятся в открытом состоянии. Режимы отсечки и насыщения соответствуют импульсной работе транзистора .

В схемах с транзисторами создаются, как правило, две цепи:

1) входная для управления работой транзистора;

2) выходная, которая получает усиленные колебания.

Источник усиливаемых колебаний включается во входную цепь, а в выходную цепь включается нагрузка.

Принцип работы транзистора заключается в том, что прямое напряжение  $U_{E2}$  влияет на токи эмиттера и коллектора. Чем больше это напряжение, тем больше ток эмиттера и коллектора. Таким образом, входное напряжение, приложенное между базой и эмиттером, управляет током коллектора. На этом основаны усилительные свойства транзистора.

Транзистор может работать в трех основных схемах включения : с общим эмиттером (ОЭ), общей базой (ОБ) и общим коллектором (ОК). Общим называется электрод, который является корпусом для ВХОДНОГО и ВЫХОДНОГО напряжений.

Для расчета схем на транзисторах часто используют статические характеристики: входную (рис. 1.8) и выходную (рис. 1.9). Задача расчета состоит в выборе местоположения рабочей точки на характеристиках. С этой целью создаются цепи делителей из резисторов для получения требуемого тока.

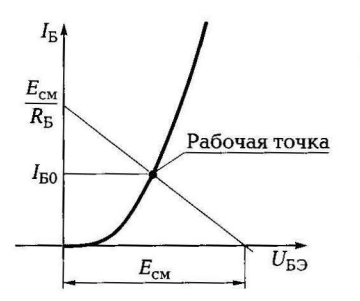

Рис. 1.8. Входная вольт-амперная характеристика транзистора в схеме с ОЭ

Соотношения между токами в транзисторе описываются следующими коэффициентами:

$$
\alpha = i_{\rm K}/i_{\rm D} \tag{1.4}
$$

где α — коэффициент передачи тока эмиттера,

$$
\beta = i_{\rm K}/i_{\rm B},\tag{1.5}
$$

где β — коэффициент усиления тока базы.

Классификация транзисторов по их назначению, физическим свойствам, основным электрическим параметрам, конструктивнотехнологическим признакам, роду исходного полупроводникового материала находит свое отражение в системе условных обозначений их типов. В соответствии с появлением новых классификационных групп транзисторов совершенствуется и система их условных обозначений.

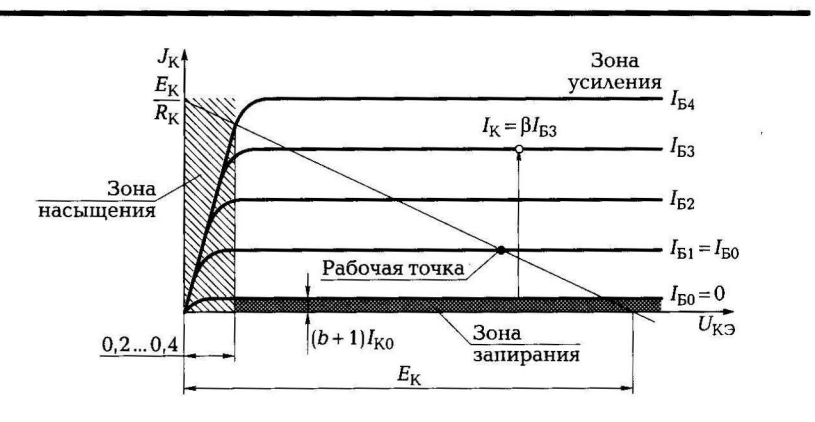

Рис. 1.9. Выходная вольт-амперная характеристика транзистора в схеме с ОЭ

Система обозначений типов транзисторов установлена отраслевым стандартом ОСТ 11336.919-81 и базируется на ряде классификационных признаков. В основу системы обозначений положен буквенно-цифровой код.

Примеры обозначения некоторых транзисторов:

КТ604А - кремниевый, биполярный, средней мощности, низкочастотный, номер разработки 04, группа А;

2Т920А — кремниевый, биполярный, большой мощности, высокочастотный, номер разработки 20, группа А;

KT8150A1 - кремниевый, биполярный, большой мощности, с граничной частотой от 3 до 30 МIЦ, номер разработки 150, группа А, с гибкими выводами без кристаллодержателя;

КТ937А-2 — кремниевый, биполярный, большой мощности, высокочастотный, номер разработки 37, группа А, бескорпусной, с гибкими выводами на кристаллодержателе.

2ПС202А-2 — набор маломощных кремниевых полевых транзисторов средней частоты, номер разработки 02, группа А, бескорпусной, с гибкими выводами на кристаллодержателе.

Полевые транзисторы с управляющим  $p - n$ -переходом представляют собой пластину, например п-типа. На противоположных сторонах имеются электроды, с помощью которых пластина включена в выходную цепь. Источник входного сигнала подключается к области р-типа. Таким образом, полевой транзистор состоит из трех электродов: истока, стока, затвора.

Условно-графическое изображение полевого транзистора приведено на рис. 1.10.

Принцип работы полевого транзистора заключается в следующем: под влиянием входного напряжения изменяется толщина запирающего слоя  $p$ -n-перехода. При этом изменяется площадь поперечного сечения канала, через который протекает ток основных носителей, следовательно, изменяется значение тока. Полевые транзисторы называют еще канальными. Полевые транзисто-

ры, как и биполярные, имеют три схемы включения: с общим истоком, общим затвором, общим стоком.

Основные параметры полевого транзистора:

$$
\bullet \quad \text{kpyrmsna } S = \frac{\Delta i_{\text{C}}}{\Delta U_{3\text{H}}} \text{ [MA/B]}.
$$
 (1.6)

Тепловое значение крутизны составляет 3...5 мА/В. По крутизне полевые транзисторы уступают биполярным;

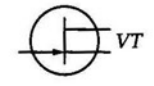

Рис. 1.10. Обозначение полевого транзистора на принципиальных электрических схемах

выходное сопротивление  $R_i = \frac{\Delta U_{CM}}{\Delta I_c}$  [Om].  $(1.7)$ 

Выходное сопротивление на пологом участке характеристики составляет сотни килоом;

**• входное сопротивление**  $R_{\text{bx}} = \frac{\Delta U_{3M}}{\Delta l_3}$  [Om].  $(1.8)$ 

Барьерная емкость  $p - n$ -перехода уменьшает входное сопротивление на высоких частотах . Входное сопротивление составляет единицы мегаом;

• коэффициент усиления  $\mu = \frac{\Delta U_{CH}}{\Delta U_{3H}}$ . (1.9).

Полевые транзисторы находят широкое применение в усилителях, переключателях, логических элементах.

### 1.7. ПОЛУПРОВОДНИКОВЫЕ ФОТОЭЛЕКТРОННЫЕ ПРИБОРЫ

Фотоэлектронные приборы делятся на источники и приемники излучения. Источником излучения является светоизлучающий диод. В качестве приемников излучения в устройствах в основном используют фоторезисторы, фотодиоды и фототранзисторы. Работа приемников излучения основана на использовании внутреннего фотоэффекта, т.е. на генерации пар носителей зарядов в полупроводнике под действием излучения.

Фоторезистор - полупроводниковый прибор, сопротивление которого изменяется под действием светового потока (излучения). Если облучения нет, то фоторезистор обладает большим сопротивлением {темновым) и через него протекает темновой ток. Под воздействием излучения ток через фоторезистор увеличивается, а сопротивление резистора уменьшается. Фоторезистор обладает линейной ВАХ и нелинейной энергетической характеристикой.

Основные параметры и характеристики фоторезисторов:

- коэффициент внутреннего усиления фототока определяет квантовую эффективность прибора, т.е. отношение фотоносителей, проходящих через прибор в единицу времени, к полному числу квантов излучения;
- постоянная времени релаксации (спада) фотопроводимости показывает скорость спада характеристики после прекращения оптического возбуждения, пропорциональна времени жизни электронов;
- монохроматическая чувствительность определяется отношением фототока к полной мощности излучения волны, падающей на чувствительную площадку фоторезистора;
- пороговый поток, или обнаружительная способность;
- допустимое рабочее напряжение и рассеиваемая мощность;
- рабочая длина волны .

Фоторезисторы используют в устройствах автоматики в качестве световых датчиков . В силу их большой инерционности работают на низких частотах (единицы килогерц). Фоторезисторы имеют низкую чувствительность и большие шумы.

Фomoguog - полупроводниковый прибор, обратный ток которого изменяется под действием светового потока. Фотодиод обладает линейной энергетической характеристикой. Если световой поток равен нулю, то через фотодиод протекает темновой ток, равный обратному току обычного диода (до 20 мкА).

Характеристики фотодиодов:

- токовая чувствительность (определяет значение фототока, создаваемого единичным потоком излучения);
- спектральная характеристика (показывает распределение чувствительности материала к длине волны падающего на него излучения);
- постоянная времени нарастания и спада фототока (определяют предельные значения рабочей частоты модуляции светового потока, при которых еще не заметно уменьшение фотоотклика);
- быстродействие (определяется граничной частотой *frp,* соответствующей максимальной частоте модуляции светового потока, на которой статическая чувствительность уменьшается до уровня 0,707 от чувствительности на низкой частоте);
- номинальное рабочее напряжение и максимально допустимое обратное рабочее напряжение.

Фотоgиоgы обладают хорошими частотными свойствами и работают на частотах до нескольких сотен мегагерц. Фотодиоды находят применение в телевизорах, музыкальных центрах для приема сигнала от пульта управления. Недостатком фотодиода является невысокая чувствительность к излучениям.

Фототранзистор имеет в своем корпусе прозрачное отверстие, через которое световой поток воздействует на область базы. Коллекторный переход у фототранзистора закрыт, а эмиттерный открыт.

Фототранзистор работает по следующему принципу: оптический сигнал генерирует в области базы носители, которые диффундируют в базе к коллекторному переходу и разделяются электрическим полем. Неосновные носители создают фототок коллекторного перехода, а основные накапливаются в области базы и компенсируют заряд неподвижных ионов примесей на границе эмиттерного перехода. Потенциальный барьер перехода снижается, что усиливает инжекцию носителей из эмиттера в базу. Носители диффундируют через базу к коллекторному переходу и втягиваются его электрическим полем в область коллектора. Ток инжектируемых носителей, а соответственно, и ток коллектора превышает фототок оптически генерируемых носителей.

Инжекция - это механизм создания неравновесных носителей путем введения их в данную область полупроводника извне, из соседней области.

Чувствительность транзисторов в  $\beta$  раз больше, чем у фотодиодов ( $\beta$  — коэффициент усиления тока базы транзистора). ВАХ фототранзистора аналогична выходной характеристике биполярного транзистора, включенного по схеме с общим эмиттером. Фототранзисторы могут работать на частотах до нескольких мегагерц. Для повышения чувствительности используют составные фототранзисторы.

Светоизлучающий guog (светоguog) - полупроводниковый прибор, излучающий световой поток при прямом напряжении, приложенном к  $p$ -n-переходу. В качестве материалов в светодиоде используются соединения фосфида галлия, карбида кремния, а также тройные соединения на основе фосфора, мышьяка, алюминия, галлия. При добавлении в полупроводник примесей получают свечения разных цветов. Цвет свечения зависит от химического состава силикона, который заливают для формирования корпуса светодиода. Светодиоды работают в диапазоне видимого и инфракрасного излучений. Существуют светодиоды с двумя цветами. В своей конструкции они имеют два светоизлучающих перехода.

Выращивание кристаллов светоизлучающего материала проводится в помещении с многократной очисткой воздуха, состав газов, используемых для выращивания кристаллов и их соотношение, держатся в тайне. Важную роль играют и условия наращивания (температура, давление). От этих условий зависят основные характеристики светодиода.

Светодиоды широко используются в индикаторах, бытовой аппаратуре, оптронах. В настоящее время светодиодные индикаторы применяются в качестве информационных табло практически во всех видах общественного транспорта. Светодиоды все чаще применяются для освещения, так как обладают равномерным спектром свечения, малой потребляемой мощностью и большим сроком службы (десятки тысяч часов).

Оптрон - полупроводниковый прибор, в котором конструктивно объединены источник и приемник излучения, причем между ними существует оптическая связь. На входе оптронов действует электрический сигнал, в источнике излучения он преобразуется в оптический сигнал, передается по оптическому каналу связи, поступает в приемник излу-

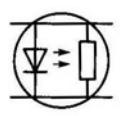

Рис. 1.11. Обозначение резисторной оптопары на принципиальных электрических схемах

чения, в приемнике оптический сигнал преобразуется в электрический. Цепь излучения оптрона называется управляющей, а цепь приемника — управляемой. Достоинство оптрона — отсутствие связи между входом и выходом и обратной связи между выходом и входом. Если оптрон содержит один излучатель и один приемник, его называют оптопарой.

Резисторная оптопара содержит в качестве излучателя светодиод, в качестве приемника - фоторезистор. В ряде случаев фоторезисторов может быть несколько.

диодная оптопара содержит в качестве излучателя светодиод, в качестве приемника — фотодиод. Может работать как в световом, так и в инфракрасном диапазоне. На основе диодных оптопар были созданы импульсные трансформаторы, не имеющие обмоток.

Транзисторная оптопара часто работает в ключевом режиме и используется в коммутационных устройствах. Находят применение оптопары с использованием полевых транзисторов.

Условно-графическое обозначение резисторной оптопары представлено на рис. 1.11.

## 1.8. ЭЛЕКТРОВАКУУМНЫЕ ПРИБОРЫ

Электровакуумные приборы (ЭВП) подразделяются на электронные и газоразрядные (ионные), в электронных приборах течет электронный ток в вакууме, а в газоразрядных используется электрический разряд в газе . Большую группу ЭВП составляют электронные лампы, предназначенные для выполнения разнообразных функций (усиление, генерирование, детектирование, модуляция, частотные преобразования). ЭВП бывают низкочастотные (НЧ) , высокочастотные (ВЧ) и сверхвысокочастотные (СВЧ). **1** 

Простейшая электронная лампа (ламповый диод) содержит два электрода: катод и анод. Более сложные лампы дополнительно имеют специальные сетки: триод — одну, тетрод — две, пентод три, гексод — четыре, гептод — пять, октод — восемь. Разработаны комбинированные лампы, имеющие несколько систем электродов (двойной диод, двойной триод, двойной пентод, триодпентод).

Существуют лампы специального назначения. Большую группу ЭВП составляют электронно-лучевые приборы (приемные телевизионные трубки - кинескоп, передающие телевизионные трубки), осциллографические трубки (индикаторы для радиолокационных станций).

Основные газоразрядные приборы: ламповые стабилитроны, тиратроны, газоразрядные индикаторы, разрядники.

ЭВП подразделяются также по типу катода (подогревные и холодные), виду баллона (стеклянные, металлические, керамические), способу охлаждения (с естественным охлаждением, с принудительным охлаждением).

Если полупроводниковые приборы сравнить с лампами, то они имеют следующие недостатки: разброс параметров от экземпляра к экземпляру, зависимость свойств от температуры, больший уровень собственных шумов, проблемы при работе на сверхвысоких частотах, меньшие входное и выходное сопротивления, меньшая полезная мощность транзисторов, меньшая радиационная стойкость.

Ламповый guog имеет анод и катод в корпусе с вакуумом. Катод служит для эмиссии электронов, в простейшем случае он бывает в виде проволоки, которая накаливается от прохождения по ней тока. В ламповых диодах чаше всего используются катоды с косвенным накалом, выполняемые в виде цилиндра. Поверхность цилиндра покрыта активным слоем щелочноземельных металлов, которые не пускают со своей поверхности электроны. Внутри этих цилиндров находится подогреватель в виде раскаленной проволоки.

При подаче на анод диода положительного напряжения создается ускоряющее электрическое поле и все электроны, вылетевшие из катода, достигают анода. Если на анод подано отрицательное напряжение, то не один из электронов не достигнет анода, так как электрическое поле при этом будет тормозящим, т. е. обратный ток лампового диода будет равен нулю.

Ламповые диоды выполняют те же функции, что и полупроводниковые диоды.

Ламповый mpuog содержит анод, катод и управляющую сетку. Сетка служит для электростатического управления анодным током, при изменении потенциала сетки изменяется поле, следовательно, и анодный ток. Анод и катод в триоде такие же, как и в диоде. Сетка выполняется из тонкой проволоки. Сетка аналогична базе в биполярном транзисторе и затвору в полевом транзисторе. Ток анода является полезным, а ток сетки - бесполезным, поэтому ламповые триоды работают при обратном напряжении между сеткой и катодом. Рабочий участок имеет напряжение на сетке от  $-3$  до  $-10$  В.

Триоды имеют недостатки:

1) недостаточно большое внутреннее сопротивление ;

2) значительная проходная (паразитная) емкость. Так как сопротивление емкости уменьшается с ростом частоты, то на достаточно высоких частотах через емкость сетка-анод часть выходного сигнала будет проникать в цепь сетки, что приведет к уменьшению усиления, а в ряде случаев - и к самовозбуждению;

3) небольшой коэффициент усиления .

Ламповый тетрод — четырехэлектродная лампа, которая содержит анод, катод, управляющую сетку и экранирующую сетку. При введении экранирующей сетки удалось повысить коэффициент усиления до нескольких сотен раз, внутреннее сопротивление - до нескольких сотен килоом. При этом выявилась следующая проблема — при напряжениях на аноде, близких напряжениям экранирующей сетки, в анодной характеристике появились провалы . Провалы в анодной характеристике возникают из-за того, что электроны, достигая анода, выбивают из него вторичные электроны. В триодах они снова попадает на анод (притягиваются). В тетродах при этом часть вторичных электронов попадают на экранирующую сетку, поэтому анодный ток уменьшается, появляются провалы в характеристике. Это явление назвали динатронным эффектом. Динатронный эффект вреден, так как может вызвать, например, паразитную модуляцию.

Для борьбы с динатронным эффектом увеличили расстояние между анодом и экранирующей сеткой, расположили первую и вторую сетки так, чтобы витки совпали. В результате электроны от катода к аноду направляются плотными пучками. Удалось создать вблизи анода объемный заряд, образовавший потенциальный барьер для вторичных электронов, которые возвращались к аноду. В лучевом тетроде провалы удалось заметно снизить, но прималых токах анода они остались. Поэтому лучевые тетроды исполь-

зуются в мощных устройствах, т.е. с большими токами анода. Полностью динатронный эффект был устранен в пентодах:.

Ламповый пентоg в своей конструкции имеет третью сетку между анодом и экранирующей сеткой. Ее называют защитной или антидинатронной. На защитную сетку подается потенциал, близкий к нулю, или нулевой (относительно катода). Часто защитную сетку соединяют с катодом внутри лампы. Защитная сетка создает электрическое поле, которое сначала тормозит, а затем отталкивает вторичные электроны, направляющиеся к аноду. Благодаря этому динатронный эффект полностью подавляется, улучшаются основные параметры электронной лампы: возрастает коэффициент усиления, увеличивается внутреннее сопротивление, уменьшается проходная емкость. Пентод стал основной электронной лампой, применяемой в бытовой и специальной аппаратуре. Для размещения электронных ламп на печатной плате имеются разъемы. При выходе лампы из строя ее легко заменить на новую, что увеличивает ремонтопригодность аппаратуры и ускоряет выявление отказов. При выходе полупроводникового прибора из строя необходимо его выпаять, что занимает больше времени.

Рассмотрим некоторые специальные лампы. Гепсод имеет четыре управляющие сетки, чаще используются гептоды с пятью сетками. У гептода катод и первые две сетки используются как триод в качестве гетеродина (вспомогательного генератора). Оставшиеся электроды используются в качестве смесителя для смешивания сигналов. Гепсоды и гептоды применяются для преобразования частоты.

Для работы на СВЧ тетроды и пентоды не используются, паразитная емкость и индуктивность становятся на СВЧ заметными. В СВЧ-диапазоне применяются специальные по конструкции керамические и металлокерамические СВЧ-триоды с коаксиальными выводами.

Лампа бегущей волны — электровакуумный прибор, действие которого основано на взаимодействии электромагнитной волны и электронного потока, движущихся в одном направлении. Лампы бегущей волны используются для усиления колебаний СВЧ.

Клистрон — электровакуумный прибор, работа которого основана на взаимодействии поля СВЧ с движущимися электронами (при пролете их сквозь зазоры объемных резонаторов), в результате чего часть кинетической энергии электронов (сгруппированных в сгустки) превращается в энергию СВЧ-колебаний. Различают пролетные и отражательные клистроны. Первые используются в качестве мощных усилителей, вторые - в качестве маломощных генераторов и гетеродинов.

## 1.9. ГАЗОРАЗРЯДНЫЕ ПРИБОРЫ

В газоразрядных приборах электрический разряд находится в газовой среде в условиях пониженного давления. Электрические разряды бывают самостоятельного и несамостоятельного типов. Первые поддерживаются действием только электрического напряжения, а вторые требуют помимо электрического напряжения воздействия внешних ионизирующих факторов. Таким фактором может быть радиоактивное излучение или термоэлектронная эмиссия, т.е. используется накаленный электрод.

Электрические разряды могут иметь разные виды: темный, тлеющий, дуговой, искровой и коронный.

Темный (тихий) разряд является несамостоятельным, обычно он предшествует другим разрядам. В электронике не используется, поскольку свечение газа практически незаметно.

Тлеющий разряg является самостоятельным. Свечение газа напоминает свечение тлеющего угля, подводимое напряжение может составлять десятки или сотни вольт. Приборы тлеющего раз ряда используются в качестве газоразрядных стабилитронов, тиратронов тлеющего разряда для преобразования электрических сигналов малой мощности, а также для работы в качестве ионных реле и газоразрядных индикаторных ламп.

Дуговой разряд получается при плотности тока значительно большей, чем при тлеющем разряде. На основе дугового разряда были созданы тиратроны дугового разряда несамостоятельного типа и газовые разрядники самостоятельного типа.

Искровой разряg используется в разрядниках кратковременного типа, т. е. для кратковременного замыкания цепи. При этом газ имеет повышенное давление.

Коронный разряg применяется в газоразрядных стабилизаторах.

# 1.10. ИНТЕГРАЛЬНЫЕ МИКРОСХЕМЫ

Интегральные микросхемы (ИС) состоят из активных (транзисторов, диодов) и пассивных элементов и предназначены для выполнения разных функций.

Интегральные микросхемы в зависимости от технологии изготовления, могут быть пленочные, гибридные и полупроводниковые; по числу элементов - простые (менее 10), средние (от 10 до 100), большие (от 100 до 1 000) и сверхбольшие (более 1 000).

Классификация наиболее распространенных по функциональному назначению микросхем приведена в табл. 1.2.

Таблица 1.2

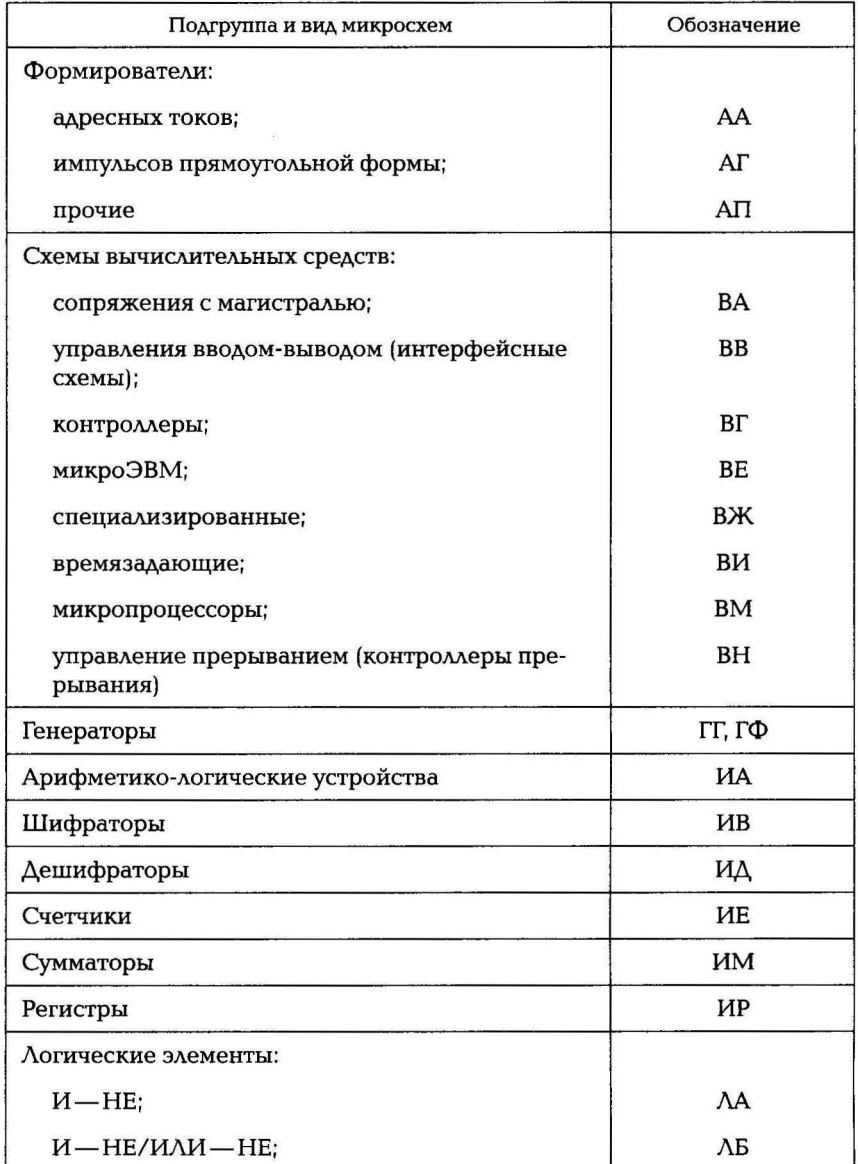

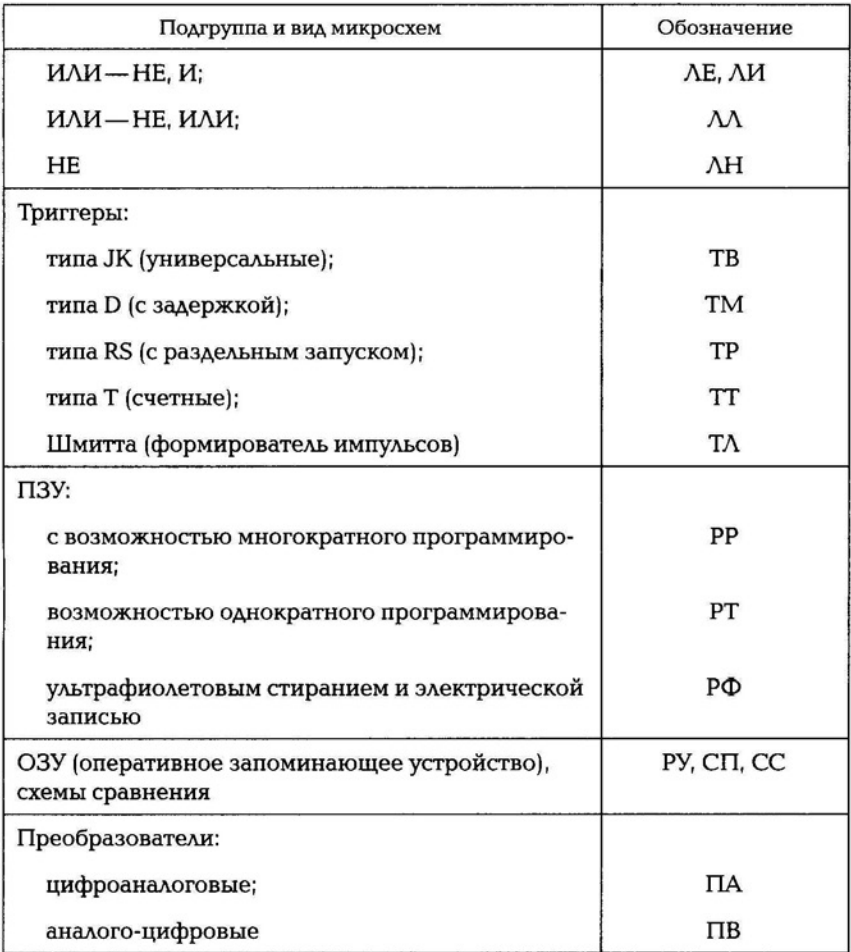

Пленочные ИС. Пленочные ИС имеют подложку (плату) из диэлектрика (стекла, керамики). Пассивные элементы (резисторы, конденсаторы, катушки, трансформаторы, соединения между элементами (перемычки)) выполняются в виде пленок, нанесенных на подложку. Принято различать ИС тонкопленочные с толщиной пленок не более 2 мкм и толстопленочные с толщиной пленок, значительно превышающей 2 мкм. Различие между этими ИС заключается в технологии их нанесения. Тонкопленочные получают путем распыления материала в вакууме через специальные фотошаблоны, толстопленочные - путем вжигания в подложку специальных паст при температуре выше 1 000 °С.

Подложки представляют собой диэлектрические пластинки толщиной 0,5 ... 1,0 мм, тщательно отшлифованные и отполированные.

При изготовлении пленочных резисторов на подложку наносят резистивные пленки. Если сопротивление резистора не должно быть очень большим, то пленка делается из сплава высокого сопротивления, например из нихрома. А для резисторов высокого сопротивления применяется смесь металла с керамикой (кермет). Выводы на концах резистивной пленки делают в виде металлических пленок, соединяющими резистор с другими элементами. Сопротивление пленочного резистора зависит от длины, толщины и ширины пленки материала, из которого она изготовлена. Для того чтобы увеличить сопротивление, пленочные резисторы делают зигзагообразной формы.

Удельное сопротивление пленочных резисторов выражают в особых единицах — омах на квадрат (Ом/ $\Box$ ), так как сопротивление данной пленки в форме квадрата не зависит от размеров этого квадрата:

- у тонкопленочных резисторов удельное сопротивление может быть от 10 до 300 Ом/О. Точность их изготовления зависит от подгонки. Подгонка состоит в том, что резистивный слой частично удаляется, например с помощью лазера, и сопротивление, сделанное умышленно несколько меньшим, чем нужно, увеличивается до требуемого значения;
- толстопленочные резисторы имеют удельное сопротивление от 2 Ом/О до 1 МОм/О. Их стабильность во времени хуже, чем у тонкопленочных резисторов.

Пленочные конgенсаторы чаще всего делают только с двумя обкладками. Одна из них наносится на подложку и продолжается в виде соединительной линии, затем на нее наносится диэлектрическая пленка, а сверху располагается вторая обкладка, также переходящая в соединительную линию. В зависимости от толщины диэлектрика конденсаторы бывают тонкопленочными и толстопленочными. Диэлектриком обычно служат оксиды кремния, алюминия или титана. Удельная емкость может быть от десятков до тысяч пикофарад на квадратный миллиметр, и соответственно этому при площади конденсатора в 25 мм<sup>2</sup> достигаются номинальные емкости от сотен до десятков тысяч пикофарад. Точность изготовления ± 15 %.

Пленочные катушки делают в виде плоских спиралей, чаще всего прямоугольной формы. Ширина проводящих полосок и просветов между ними обычно составляет несколько десятков микро-

метров. Удельная индуктивность  $10...20$  мГн/мм<sup>2</sup>. На площади 25 мм<sup>2</sup> можно получить индуктивность до 0,5 мкГн. Такие катушки обладают низкой добротностью. Добротность катушки индуктивности выражается как отношение ее реактивного сопротивления к активному. Обычно такие катушки делаются с индуктивностью не более нескольких микрогенри. Увеличить индуктивность можно нанесением на катушку ферромагнитной пленки, играющей роль сердечника. Некоторые трудности возникают при устройстве вывода от внутреннего конца пленочной катушки. Для этого приходится наносить на соответствующее место катушки диэлектрическую пленку, а поверх этой пленки - металлическую пленку (вывод).

Гибридные ИС. Гибридные ИС - интегральные схемы, в которых применяют пленочные пассивные и навесные элементы (резисторы, конденсаторы, диоды, оптроны, транзисторы), называемые компонентами гибридных ИС. Транзисторы и диоды имеют бескорпусное исполнение. Электрические связи между элементами и компонентами осуществляются с помощью пленочного или проволочного монтажа.

Гибридные ИС изготовляют следующим образом. Сначала делают подложку, ее тщательно шлифуют и полируют. Затем наносят резистивные пленки, далее - нижние обкладки конденсаторов, катушки, соединительные линии, диэлектрические, а затем снова металлические пленки . Навешивают («приклеивают») активные и другие дискретные элементы, их выводы присоединяют к соответствующим точкам на подложке при помощи пайки. Схему помещают в корпус и присоединяют к контактным штырькам корпуса. Производится испытание схемы. Далее корпус герметизируют и маркируют, т. е. на него наносят необходимые условные обозначения .

Разновидность гибридных ИС - так называемые микросборки. Обычно в их составе имеются различные элементы, компоненты и интегральные схемы. Особенность микросборок состоит в том, что они являются изделиями частного применения, т. е. изготовляются для конкретного типа аппаратуры . Обычные ГИС представляют собой изделия общего применения, пригодные для многих видов аппаратуры. Иногда микросборками также называют наборы нескольких активных или пассивных элементов, находящихся в одном корпусе и имеющих самостоятельные выводы. Микросборка является функционально-законченным устройством, например широкополосный фазовый детектор, фазовращатель, электронно-управляемый аттенюатор.

Полупроводниковые ИС. Полупроводниковая ИС - микросхема, элементы которой выполнены в приповерхностном слое полупроводниковой подложки.

После механической обработки подложки в тонком приповерхностном слое подложки возникает нарушенный слой. По глубине он может быть разделен на характерные зоны. Для Ge, Si, GaAs и других кристаллов после их резки и шлифования на глубине 0,3 ... 0,5 средней высоты неровностей расположена рельефная зона, в которой наблюдаются одинаковые виды нарушений и дефектов монокристаллической структуры : монокристаллические сколы, невыкрошившиеся блоки, трещины, выступы и впадины разных размеров. После резки дефекты располагаются в виде параллельных дорожек из-за режущей кромки алмазного диска, в шлифованных кристаллах - равномерно по сечению. При полировании первый слой представляет собой поверхностные неровности, относительно меньшие, чем при шлифовании. В отличие от шлифованной поверхности этот слой аморфен. Второй слой также аморфный, его глубина в 2-3 раза больше глубины поверхностных неровностей. Третий слой является переходным от аморфной структуры к ненарушенному монокристаллу и может содержать упругие или пластические деформации, дислокации, а в некоторых случаях и трещины. В процессе обработки и подготовки поверхности подложек полупроводников необходимо создать совершенные поверхности, имеющие высокую степень плоскопараллельности при заданной кристаллографической ориентации. Поверхностные загрязнения должны быть минимальными.

В настоящее время большинство полупроводниковых ИС изготовляют на основе монокристаллического кремния, хотя в отдельных случаях используют германий. Это объясняется тем, что кремний по сравнению с германием обладает рядом физических и технологических преимуществ, важных для создания элементов ис.

Кремний - прочный и жесткий материал, в монокристаллическом состоянии он пригоден для изготовления чувствительных элементов прецизионных широкодиапазонных датчиков в виде консолей, мембран очень малой толщины (до 1 ... 3 мкм).

Технология изготовления полупроводниковых ИС заключается в следующем: берется кристалл кремния р-типа, на нем методом диффузии образуются области л-типа. Эти области называются «карманом», их число равняется числу элементов ИС. В каждом кармане формируются необходимые активные и пассивные элементы. Карман представляет собой р-л-переход, на который подается обратное напряжение. Сопротивление  $p$ — п-перехода достигает 1 МОм.

#### 1.11. ОСОБЕННОСТИ ПРОЕКТИРОВАНИЯ БОЛЬШИХ ИС

При совершенствовании больших ИС возникает проблема в увеличении числа элементов. Решая ее, проектировщики пришли к многослойным (многоуровневым) структурам с использованием нескольких подложек, расположенных в несколько этажей параллельно друг другу. При этом возникает проблема обеспечения электрических соединений между подложками разных уровней. Как правило, на подложке стремятся размещать функционально законченные фрагменты электрической схемы большой ИС с передачей цифровых сигналов с подложки на подложку.

Для обеспечения соединений в больших ИС используются специальные программы многоуровневой разводки. Большие ИС выполняются на кремниевых кристаллах, между которыми находятся слои диэлектрической пленки, выполненной по полупроводниковой технологии.

Для решения специальных задач, как правило, в цифровой аппаратуре предназначены полузаказные большие ИС, выполняемые по полупроводниковой технологии. Для их разработки используют базовые кристаллы, которые можно видоизменять в зависимости от особенности их дальнейшего использования. Базовые кристаллы содержат в своем составе от 1 до 20 тыс. элемен-TOB.

Полузаказные большие ИС изготавливают в несколько этапов:

1) заказчик выдает предприятию-изготовителю техническое задание на разработку комплекта документации для конкретной схемотехнической структуры, в число документов обязательно входит документ на выполнение межэлементных связей;

2) изготовитель выбирает наиболее подходящий вид базового кристалла, на котором может быть реализована необходимая электрическая схема;

3) при использовании вычислительных систем и специальных программных продуктов изготовителем разрабатывается полный комплект конструкторских документов после проведения нескольких вариантов моделирования и выбора наилучшего;

4) по разработанной конструкторской документации на полупроводниковом базовом кристалле выполняются межэлементные соединения, в результате кристалл преобразуется в сложнейшее функциональное законченное устройство, содержащее до 20 тыс. транзисторов;

5) кристалл помещается в корпус, выводы кристалла подключаются к выводам корпуса, на специальных стендах производится проверка на функционирование. Выполняются заключительные операции изготовления больших ИС.

## 1.12. СИСТЕМА ОБОЗНАЧЕНИЯ ИС

Для обозначения ИС используют буквенно-цифровой код. Код наносится на корпус ИС, по нему можно определить функциональное назначение и тип корпуса ИС.

Система обозначения состоит из 6 элементов:

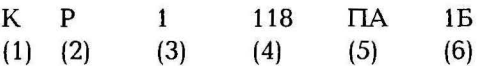

(1) — показывает, что ИС имеет широкое применение (цифра);

(2) — тип корпуса (буква): P — пластмассовый корпус 2-го типа (планарный), А — планарный корпус 4-го типа, Е — металлополимерный корпус, И — стеклокерамический, М — металлокерамический, Ф - микрокорпус;

(3) — тип микросхемы (цифра): 1, 5, 6, 7 — полупроводниковые ИС; 2, 4, 8 — гибридные ИС; 3 — прочие (пленочные, керамические) ИС;

(4) — порядковый номер разработки (2 или 3 цифры), характеризует номер конкретной серии ИС;

(5) — функциональное назначение ИС (2 буквы). Усилители: УВ — усилитель высокой частоты, УД — операционный усилитель, УИ - импульсный усилитель, УК - широкополосный усилитель, УН — усилитель низкой частоты, УР — усилитель промежуточной частоты, УЕ - усилитель-повторитель, УС - дифференциальный усилитель, УТ - усилитель постоянного тока, УП - прочие усилители. Генераторы: ГС — генератор синусоидального сигнала, ГГ генератор прямоугольного сигнала, ГМ - генератор шума, ГЛ генератор линейно изменяющихся сигналов. Детекторы: ДА амплитудный детектор, ДФ - фазовый детектор, ДС - частотный детектор, ДИ - импульсный детектор, ДП - прочие детекторы. Модуляторы: МА — амплитудный модулятор, МС — частотный модулятор, МФ - фазовый модулятор, МИ - импульсный модулятор. Набор элементов: НТ - набор транзисторов, НК - комби-

нированный набор, НЕ - конденсаторный набор, НР - резисторный набор,  $H\Delta$  — набор диодов. Преобразователи: ПА — цифроаналоговый преобразователь, ПВ - аналого-цифровой преобразователь, ПС - частотный преобразователь, ПФ - фазовый преобразователь, ПМ - преобразователь мощности, ПН - преобразователь напряжения, ПУ — преобразователь уровня, ПЛ — синтезаторы частоты, ПЕ - умножители частоты, ПЦ - делители частоты. Фильтры: ФВ - верхних частот, ФЕ - полосовой фильтр, ФН - фильтр нижних частот, ФР - режекторный фильтр. Цифровые устройства: ИМ - сумматор, ИЕ - счетчик, ИР - регистр, ИВ - шифратор, ИД - дешифратор, ИП - прочие. Логические элементы:  $\Lambda A - \textit{H}-\textit{HE}$ ,  $\Lambda M - \textit{H}$ ,  $\Lambda C - \textit{H}-\textit{H}\Lambda M$ ,  $\Lambda H - \textit{HE}$ . Вычислительные устройства: ВЕ - микроЭВМ, ВК - контроллер, ВМ - микропроцессор, ВФ - функциональные преобразователи (тригонометрические, логарифмические, арифметические), ВТ управление памятью, ВК - комбинированные вычислительные устройства, ВХ - микрокалькуляторы. Запоминающие устройства: РУ - оперативное запоминающее устройство (ОЗУ), РЕ постоянное запоминающее устройство (ПЗУ), РФ - ПЗУ с ультрафиолетовым стиранием и электрической записью информации. Триггеры: ТД - динамический триггер, ТК - комбинированный триггер, Т $\Lambda$  — триггер Шмитта;

(6) — порядковый номер разработки конкретной серии, буквы от А до Я указывают разработку ИС по электрическим параметрам.

Пример: К155ЛА1 — полупроводниковая ИС широкого применения логического элемента И- НЕ.

## 1.13. ФУНКЦИОНАЛЬНЫЕ ИС

Наибольшее распространение в электронной технике получили приборы на поверхностных акустических волнах.

В основе работы приборов на ПАВ лежит акустоэлектрический эффект, т. е. воздействие ультразвуковых волн на поверхность звукопровода. Упругие волны распространяются по поверхности твердого тела. Поверхностные волны имеют вертикальную поляризацию, смещение частиц в волне происходит перпендикулярно границе звукопровода. В качестве звукопровода служит пластина из пьезоэлектрического материала (ниобат лития, пьезокварц, пьезокерамика). На звукопровод нанесены в виде гребенчатых электродов из металлической пленки толщиной не более 0,5 мкм

.

электромеханические преобразователи. Их называют в стречноштыревые преобразователи (ВШП).

К входному ВШП подключен источник сигнала, под действием его напряжения в ВШП электрические волны превращаются в акустические (механические). Далее акустические волны распространяются вдоль поверхности звукопровода и достигают выходного ВШП, в котором преобразуются в электрический сигнал, поступающий на сопротивление нагрузки. При таком прохождении в зависимости от геометрических размеров и формы ВШП (входного и выходного) происходит преобразование электрических сигналов, причем от числа штырей в ВШП зависит относительная полоса (по частоте) пропускаемых сигналов. Чем больше число штырей, тем уже относительная полоса частот, пропускаемых фильтром. Самая широкая полоса будет при двух штырях.

На основе приборов ПАВ созданы линии задержки, полосовые фильтры, которые вытеснили простые LC-фильтры в телевизорах. Фильтры на ПАВ можно использовать в радиолокационных приемниках в качестве входного фильтра. Существует большой выбор фильтров, предназначенных для фильтрации на разных частотах. Приборы на ПАВ используют на частотах до 2 ГГц. Для создания приборов на ПАВ применяют математические модели на вычислительных комплексах.

#### КОНТРОЛЬНЫЕ ВОПРОСЫ

- 1. Как классифицируются основные элементы электроники?
- 2. В чем заключается принцип передачи информации с помощью радиоволны?
- 3. Из чего состоит конструкция ВОЛС? Перечислите ее характеристики.
- 4. Для чего предназначен конденсатор?
- 5. Как маркируются резисторы?
- 6. Какие функции выполняют диоды?
- 7. Что такое транзистор?
- 8. В каких устройствах применяются полупроводниковые фотоэлектронные приборы?
- 9. Как классифицируются газоразрядные приборы?
- 10. Перечислите основные типы интегральных схем.
- 11. Перечислите основные этапы проектирования больших интегральных схем.

#### Глава **2**

## ИСПОЛЬЗОВАНИЕ ПРОГРАММЫ **MICRO-CAP** ДЛЯ МОДЕЛИРОВАНИЯ СХЕМ

## - МОДЕЛИРОВАНИЕ СХЕМ В **MICRO-CAP**

Программа Micro-Cap позволяет проводить анализ прохождения сигнала по цепям, выводить частотные и передаточные характеристики, отображать пути протекания токов и их значения, рассеиваемую мощность на элементах цепи. Библиотека компонентов содержит два больших раздела: аналоговые и цифровые компоненты.

В базовом пакете программы содержатся библиотеки зарубежных компонентов. Можно подключать русские библиотеки компонентов. Для этого необходимо переписать файлы в директорию MC7/LIВRARY, затем дописать их названия в файл NOM.LIВ, открыв его с помощью блокнота, по аналогии с предыдущими строками (например, .lib «R-NPN.lib»).

При создании нового файла выберите **File** ~ New ~ **Schematic.**  В верхних панелях инструментов (рис. 2.1) отображены основные элементы: заземление, резистор, конденсатор, катушка индуктивности, диод, транзистор, операционный усилитель, источник напряжения, источники гармонического и импульсного сигналов.

Для добавления элемента на лист программы можно воспользоваться панелью. Если элемент отсутствует, необходимо выбрать

File Edit Component Windows Options Analysis Design □□□□●□ ↓ ハ+ \* \* \* \* \* \* \* \* \* \* \* \* B \* \* \* \* N ~ T Z \ 33 - P 1 % m & P 字 字 → 第 - + 第 0 日 A 配 段

Рис. 2.1. Вид меню программы Micro-Cap

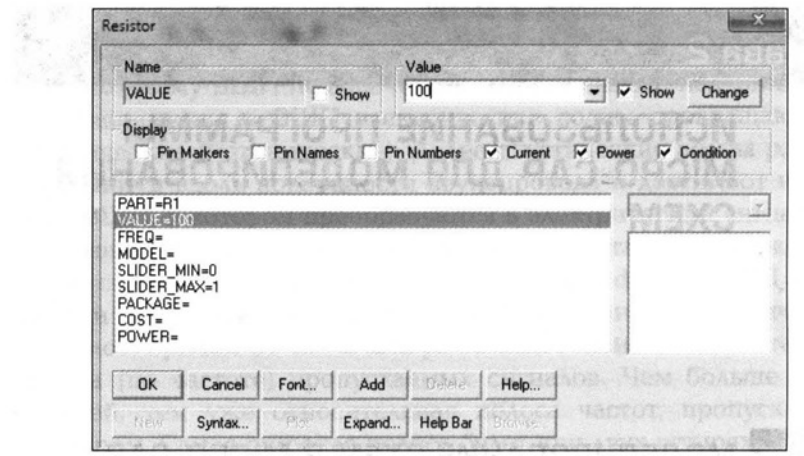

Рис. 2.2. Диалоговое окно задания параметров резистора

пункт меню Component. Рассмотрим вставку резистора. На панели с элементами он стоит вторым по счету в виде проволоки. В меню он находится по пути Component  $\rightarrow$  Analog Primitives  $\rightarrow$  Passive **Component**  $\rightarrow$  **Resistor.** При вставке на лист появляется диалоговое окно элемента, напротив графы Value устанавливается значение в единицах физической величины. Параметр Part означает позицию элемента на схеме, он проставляется автоматически по мере добавления компонентов, при необходимости его можно изменить (рис. 2.2). Галочкой Show устанавливается отображение номинала рядом с элементом.

Так как положение элемента на схеме может быть вертикальным и горизонтальным, возникает необходимость его переворота. Для этого нажмите на черную стрелку, чтобы выделить элемент. Удерживая левую клавишу мыши, щелкните правой, элемент изменит свое положение.

Рассмотрим настройки гармонического источника сигнала. Источник вставляется командой Component  $\rightarrow$  Analog Primitives  $\rightarrow$ Waveform Sources  $\rightarrow$  Sine Source. В появившемся диалоговом окне настраиваются его параметры: F - частота несущих колебаний, А — амплитуда колебаний, DC — постоянная составляющая колебания, PH — начальная фаза, RS — внутреннее сопротивление, RP — период повторения затухающего сигнала, TAU — постоянная времени изменения амплитуды сигнала по экспоненциальному закону (рис. 2.3).

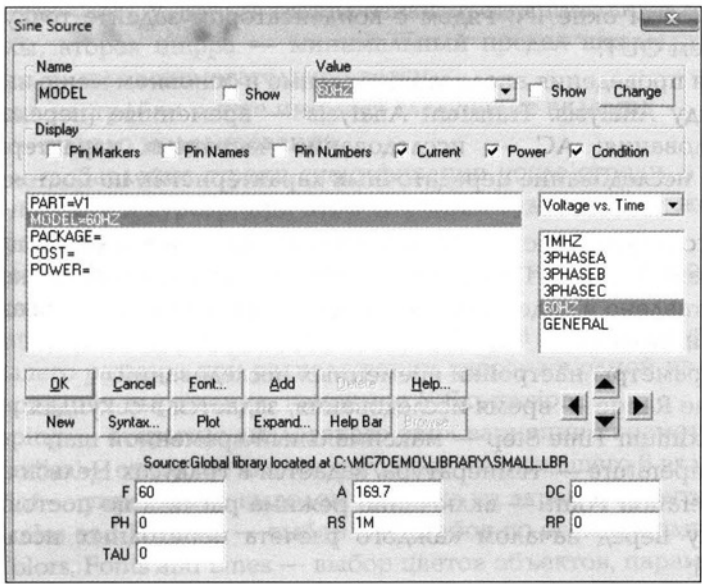

Рис. 2.3. Диалоговое окно настройки параметров источника гармонического колебания

Добавьте на схему конденсатор справа от резистора, укажите значение 100u (100 мкФ), возьмите соединительную линию и замкните ее по контуру, добавьте заземление к нижней соединительной линии (рис. 2.4).

Для простоты анализа схемы необходимо расставить точки с характерными обозначениями. Задание имени точки осуществляется с помощью инструмента Т. Выберите инструмент, поместите его над линией около источника сигнала и введите в появившемся

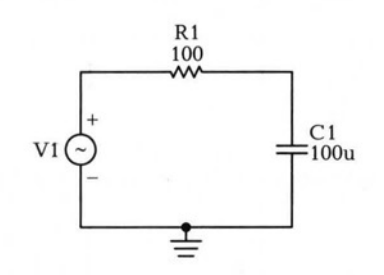

Рис. 2.4. Пример схемы в Місго-Сар

диалоговом окне IN. Рядом с конденсатором задайте точку с названием OUT.

Для проведения анализа необходимо в основном меню выбрать команду Analysis. Transient Analysis — временные (переходные) исследования; АС - исследование частотных характеристик; DC — исследование передаточных характеристик по постоянному току.

Рассмотрим настройку временных исследований. Запустите Transient Analysis. Появится диалоговое окно настройки, которое представлено в виде табл. 2.1. Введите параметры исследования по данной таблице.

Параметры настройки временных исследований:

- Time Range время исследования, задается в секундах;
- Maximum Time Step максимальный временной шаг;
- Temperature температура, задается в градусах Цельсия;
- Operation Point включение режима расчета по постоянному току перед началом каждого расчета переходных исследований:
- $P$  номер графика, можно построить временные исследования на разных графиках, для этого необходимо указать следующую цифру — 2, 3 и т.д.;
- $\blacksquare$  X Expression ось X, значение T указывает на то, что график строится в единицах времени;
- $\blacksquare$  Y Expression ось Y, v означает, что строится график изменения напряжения, в скобках указывается номер или название точки, в которой производится исследование;
- X Range интервалы построения по оси X, первая цифра означает конечное время исследования, вторая цифра - начало координат, третья цифра — шаг вспомогательной сетки, все значения отделяются запятой, а нецелая часть числа записывается через точку;

Таблица 2.1

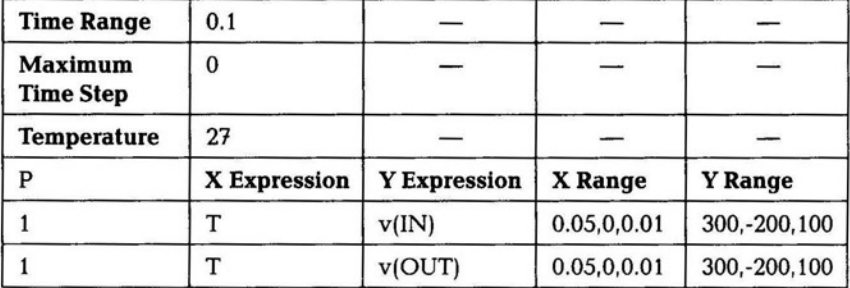

- У Range ось Y, первая цифра означает максимальный предел шкалы, вторая цифра — минимальный предел шкалы, третья цифра — шаг вспомогательной сетки. В окне настройки также имеются следующие вкладки:
- Run начало моделирования:
- Add добавление строки спецификации после строки, в которой находится курсор, при этом значения будут такими же, как в строке, где находился курсор;
- Delete удаление строки спецификации, в которой находится курсор;
- **Expand открытие дополнительного окна для ввода текста** большего размера при расположении курсора в одной из граф, содержащих выражения, например Y Expression;
- Stepping открытие диалогового окна вариации параметров;
- $\blacksquare$  Properties открытие диалогового окна, содержащего 6 вкладок:
	- 1) Plot управление выводом графика на экран и принтер;

2) Scales and Formats — выбор масштабов по осям координат;

3) Colors, Fonts and Lines — выбор цветов объектов, параметров шрифта и типа линий;

4) Header - нанесение заголовков в выходных числовых данных:

5) Save Waveforms — выбор одной или нескольких переменных для сохранения в файлах;

6) Tool Bar — нанесение пиктограмм команд на панель инструментов.

При таком задании параметров оба временных сигнала отображаются на одном графике (рис. 2.5).

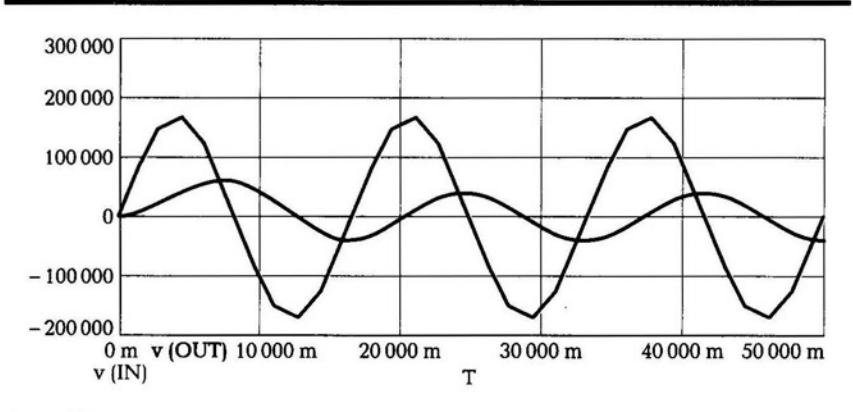

Рис. 2.5. Результат временных исследований в Місго-Сар

Таблица 2.2

| Обозначение    | Параметр                                 | Единица<br>измерения | Значение по<br>умолчанию |  |
|----------------|------------------------------------------|----------------------|--------------------------|--|
| <b>VZERO</b>   | Начальное значение ампли-<br>туды        | B                    |                          |  |
| <b>VONE</b>    | Максимальное значение<br>амплитуды       | B                    | 5                        |  |
| P <sub>1</sub> | Начало переднего фронта                  | C                    | $10^{-7}$                |  |
| P <sub>2</sub> | Начало плоской вершины<br>импульса       | C                    | $1, 1 \cdot 10^{-7}$     |  |
| P <sub>3</sub> | Конец плоской вершины<br>импульса        | C                    | $5 \cdot 10^{-7}$        |  |
| P <sub>4</sub> | Начало достижения уровня<br><b>VZERO</b> | C                    | $5.1 \cdot 10^{-7}$      |  |
| P <sub>5</sub> | Период повторения                        | c                    | $10^{-6}$                |  |

Выходной сигнал на конденсаторе имеет меньшую амплитуду.

Рассмотрим работу цепи с импульсным источником сигнала. Импульсный источник вызывается командой: Component  $\rightarrow$  Analog  $Primitives \rightarrow Waveform$  Sources  $\rightarrow$  Pulse Source. Параметры импульсного источника сигнала приведены в табл. 2.2.

Обозначение указанных параметров в табл. 2.2 показано на рис . 2.6. Если значение переднего фронта импульса (Pl) и начало плоской вершины импульса (Р2) совпадают между собой, а также совпадает конец плоской вершины импульса (РЗ) и начало достижения уровня VZERO (Р4) , т.е. Pl=P2 и РЗ=Р4, получим последовательность прямоугольных импульсов.

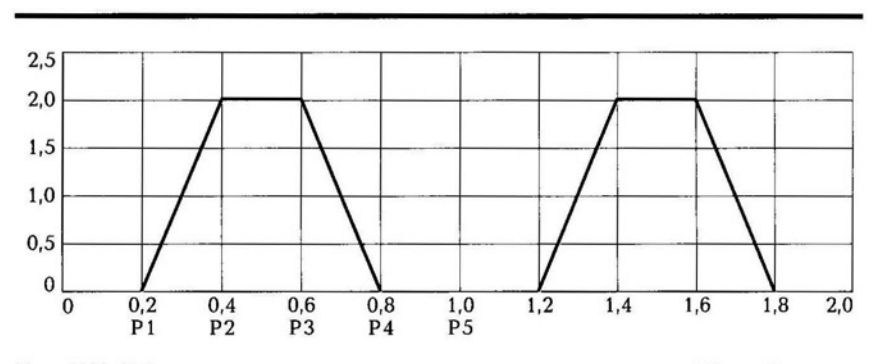

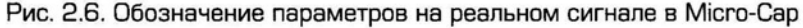

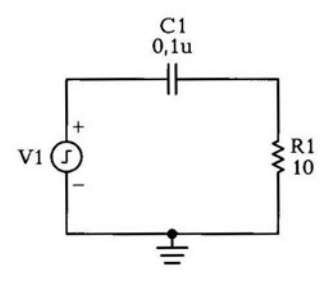

Рис. 2.7. Дифференцирующая цепь в Місго-Сар

Для понимания работы импульсного источника сигнала рассмотрим переходные процессы в дифференцирующей и интегри-**RC-импульсов:** VZERO=0.  $VONE = 2$  $P1 = P2 = 200n$ . рующей P3=P4=800n, P5=1u, где n — наносекунды (1 нс= $10^{-9}$ с), u — микросекунды (1 мкс =  $10^{-6}$ с). Емкость конденсатора выберем равной 0,1u (0,1 мкФ), сопротивление резистора 100 Ом.

В дифференцирующей цепи конденсатор стоит сразу после источника импульсного сигнала (рис. 2.7), в момент достижения плоской вершины импульса напряжение на конденсаторе максимально, во время действия импульса конденсатор начинает разряжаться на сопротивление нагрузки, время разряда определяется постоянной времени цепи и равно  $3\tau$ , где  $\tau = RC$ .

Нетрудно подсчитать, что  $\tau = 1$  мкс, а время разряда соответственно равно 3 мкс. Конденсатор не успевает разрядиться за время действия импульса. В следующий промежуток времени, когда амплитуда импульса равна нулю, конденсатор начинает заряжаться, при этом промежуток между импульсами меньше длительности импульса, а время заряда составляет также 3т. В момент действия

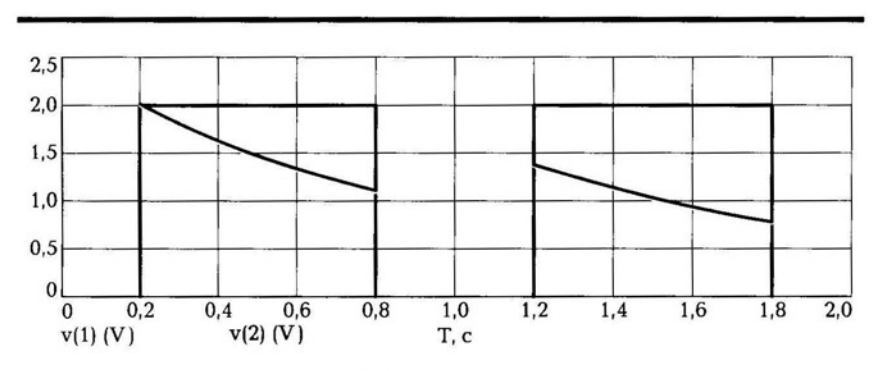

Рис. 2.8. Сигнал на выходе дифференцирующей цепи в Місго-Сар

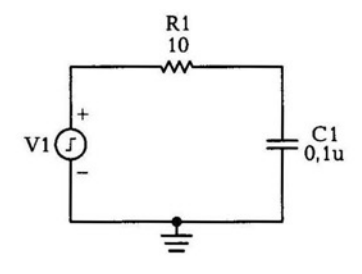

Рис. 2.9. Интегрирующая цепь в Micro-Cap

импульса конденсатор снова начинает разряжаться. Такая цепь называется дифференцирующей. График дифференцирующей цепи представлен на рис. 2.8.

В интегрирующей цепи после источника импульсного сигнала стоит резистор (рис. 2.9). В момент начала импульса конденсатор начинает заряжаться, время заряда будет равно Зt. При отсутствии импульса конденсатор разряжается, время разряда будет меньше времени заряда, поэтому после каждого импульса напряжение на конденсаторе будет увеличиваться до тех пор, пока не достигнет установившегося значения. Если изменить период следования импульсов до 5 мкс, то конденсатор будет успевать полностью разряжаться до начала следующего импульса. График интегрирующей цепи представлен на рис . 2.10. Чтобы конденсатор успел зарядиться во время импульса, необходимо увеличить длительность импульса до З мкс, установить РЗ=Р4=3200n, а период следования импульсов увеличить до 8 мкс (P5=8u). Переходные процессы будут повторяться для каждого импульса .

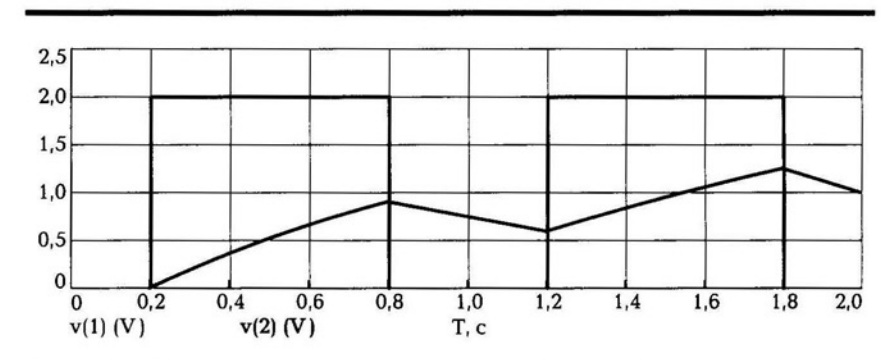

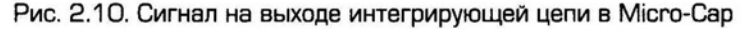

60

#### СХЕМА УСИЛИТЕЛЯ НА ТРАНЗИСТОРЕ 2.2. **NO CXEME C 03**

В усилительном каскаде по схеме с ОЭ источник сигнала включается в базу транзистора. Схема усилителя представлена на рис. 2.11. Конденсатор С1 является разделительным, он не пропускает ток источника питания в цепь источника сигнала, резисторы R1, R2 образуют делитель для стабилизации напряжения база - эмиттер и задает рабочую точку на входной характеристике транзистора. Резистор R4 обеспечивает температурную стабилизацию каскада усилителя. Конденсатор С2 является разделительным и не пропускает постоянную составляющую источника питания на резистор нагрузки R5. В качестве источника сигнала используем источник гармонического колебания с параметрами (табл. 2.3).

Номиналы элементов:  $C_1 = C_2 = 10$  мкФ,  $R_1 = 6800$  Ом,  $R_2 = 2000$  Ом,  $R_3 = R_5 = 1000$  Ом,  $R_4 = 200$  Ом. Напряжение источника питания 9 В. При построении схемы порядковое обозначение элемента появляется автоматически, указываются только номиналы элементов. Модель транзистора - KT315B.

В программе Місго-Сар биполярный транзистор имеет следующие основные параметры (табл. 2.4).

Таблица 2.3

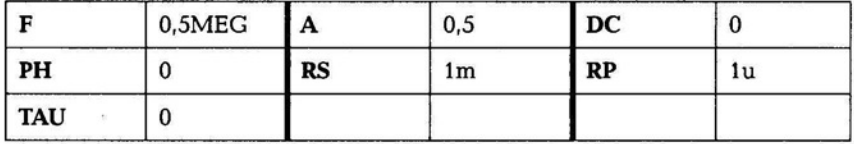

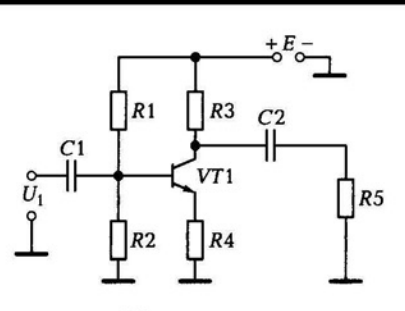

Рис. 2.11. Схема усилителя с ОЭ

#### Таблица 2.4

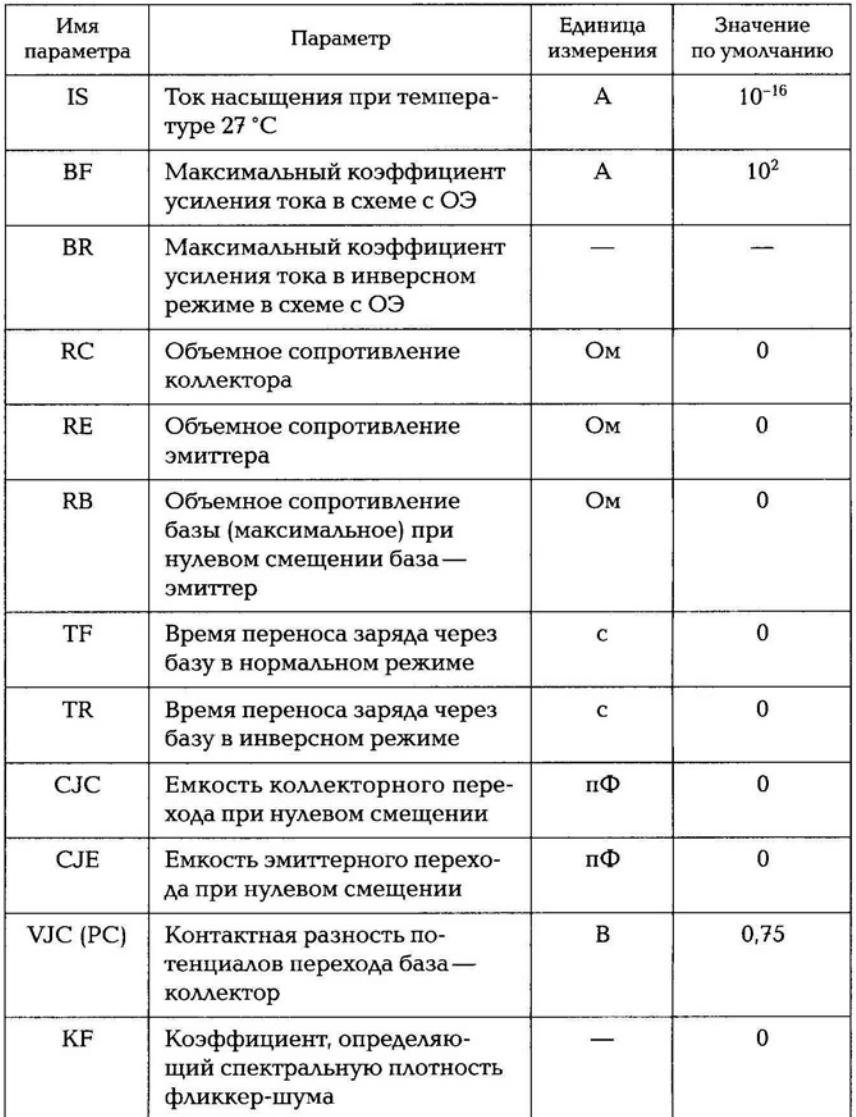

Для предварительной проверки работоспособности каскада можно воспользоваться командой Analysis -> Probe Transient. Если в схеме есть ошибки, то окно анализа не появится. Программа сообщает причину ошибки. Типичные ошибки: не соединен один из выводов элемента, повторяется порядковое обозначение элемента.

Таблица 2.5

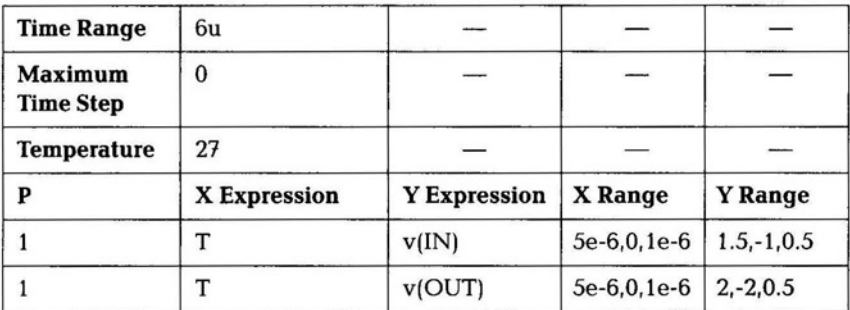

В появившемся диалоговом окне предварительного анализа необходимо указать время исследования переходного процесса. Период колебания определяется по формуле

$$
T = 1/f,\tag{2.1}
$$

где f — частота колебания, Гц.

Поскольку колебание на входе имеет частоту 0,5 МГц, период будет равен  $T = 2 \cdot 10^{-6}$ с. Необходимо задать время би (6 мкс), чтобы в исследовании поместилось три периода исследуемого колебания. Убедитесь в работоспособности схемы. Для настройки графика переходного процесса выберите команду Analysis -> Transient. Настройки показаны в табл. 2.5.

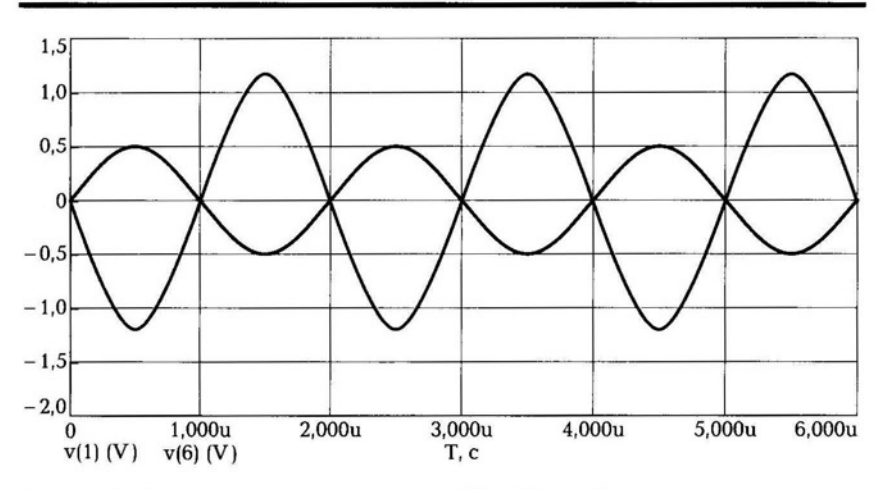

Рис. 2.12. Временной сигнал схемы с ОЭ в Місго-Сар

В результате построения на выходе усилителя сигнал будет по амплитуде больше, чем на входе и инвертирован относительно входного, т.е. сдвинут по фазе на 180° (рис. 2.12).

Теперь оценим влияние температуры на работу каскада усилителя. Запустим исследование переходных процессов и установим температуру 100 °С, затем 150 °С. Сигнал на выходе заметно исказится, что свидетельствует о перегреве и срыве режима работы транзистора.

#### СХЕМА УСИЛИТЕЛЯ НА ТРАНЗИСТОРЕ ПО 2.3. **CXEME C OB M OK**

В усилителе на транзисторе по схеме с ОБ сигнал от источника сигнала подается на эмиттер транзистора. Схема усилителя приведена на рис. 2.13. На базе транзистора подключен конденсатор, который обеспечивает заземление переменной составляющей. Сигнал снимается с коллектора. Включение транзистора по схеме с общей базой обеспечивает нейтрализацию паразитной емкости перехода база-коллектор. Емкость перехода база-коллектор уменьшает максимальную рабочую частоту усилителя, поэтому схема с общей базой обладает лучшими частотными свойствами. Схема с ОБ в основном используется в усилителях высокой частоты. Недостатком схемы с ОБ является малое входное сопротивление, достоинством - при усилении меньше вносится нелинейных искажений.

Параметры элементов:  $R_1 = 2300$  Ом,  $R_2 = 6800$  Ом,  $R_3 = 1000$  Ом,  $R_4 = 100$  Ом,  $R_5 = 1500$  Ом. Емкости конденсаторов составляют

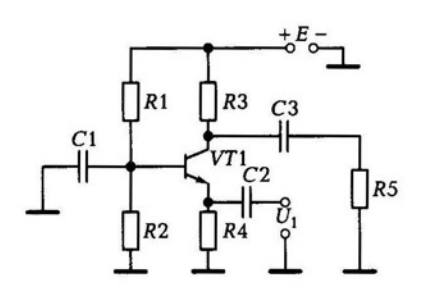

Рис. 2.13. Схема каскада с ОБ

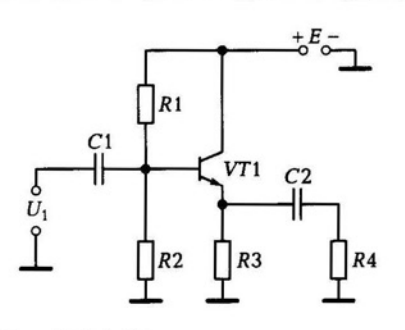

Рис. 2.14. Схема эмиттерного повторителя

Таблица 2.6

|            | 0,5MEG | A         | 0,5 | DC        |    |
|------------|--------|-----------|-----|-----------|----|
| PH         |        | <b>RS</b> | 1m  | <b>RP</b> | 1u |
| <b>TAU</b> |        |           |     |           |    |

10 мкФ. Модель транзистора КТ315G. Параметры источника входного сигнала представлены в табл. 2.6.

Просмотрим работу схемы с помощью команды Analysis ->  $\rightarrow$  Probe Transient.

На выходе схемы при таких параметрах будут прямоугольные импульсы, что говорит о работе транзистора в режиме насыщения, так как максимальная амплитуда имеет ограничение. Если изменить параметры транзистора либо увеличить номинал сопротивления R<sub>3</sub>, то произойдет дополнительная модуляция сигнала и его искажение.

В электронных устройствах для согласования сопротивлений часто используют схему с ОК, называемую эмиттерным повторителем.

Эмиттерный повторитель не инвертирует фазу входного сигнала в отличие от схемы с ОЭ. Эмиттерный повторитель имеет большое входное сопротивление и малое выходное сопротивление, что позволяет работать на большую емкостную нагрузку. Эмиттерный повторитель используется на высоких частотах в качестве согласующего устройства при работе на низкоомную нагрузку. Схема эмиттерного повторителя приведена на рис. 2.14.

Для получения большого выходного сопротивления (до 100 кОм) используют схему на составном транзисторе, когда эмиттер первого транзистора включен в базу второго транзистора, выходной сигнал снимается с эмиттера второго транзистора.

#### УСИЛИТЕЛИ МОЩНОСТИ  $2.4.$

Усилители мощности используются для получения большой мощности сигнала (без искажения) на низкоомной нагрузке, обычно являются выходными каскадами в многокаскадных усилителях. Для получения большой мощности необходимо, чтобы  $R_{\text{max}} = R_{\text{H}}$ . Для этой цели наиболее простым способом является применяение трансформаторов, однако в настоящее время используются бестрансформаторные усилители.

Основные параметры усилителя мощности следующие: полезная мощность на нагрузке, коэффициент полезного действия, коэффициент нелинейных искажений, полоса пропускания амплитудно-частотной характеристики. Значения коэффициента полезного действия и коэффициента нелинейных искажений определяются режимом работы транзистора или классом усиления.

Существуют следующие классы усиления: А, В, АВ, С, D.

Кл а с с А Рабочая точка на входной характеристике выбирается так, чтобы на линейном участке полностью помещался входной сигнал. Усилитель класса А имеет минимальные нелинейные искажения. КПД не превышает 40 %. Класс А используется в усилителях мощности для получения минимальных искажений.

Класс В. В этом классе ток покоя транзистора близок нулю и транзистор открыт в течение половины периода сигнала. Потребляемая мощность мала, КПД достигает 70 %, коэффициент нелинейных искажений составляет 10 %. Транзистор в классе В должен использоваться в двухтактных схемах усилителя мощности.

Класс АВ. Угол отсечки выбирается равным 120...130°. КПД ниже, чем в классе В, но коэффициент нелинейных искажений удается получить около 3 %.

Класс С. Угол отсечки составляет менее 90°. КПД становится больше, чем в классе В, но нелинейные искажения заметно возрастают. Класс используется в мощных усилителях, а также при работе на резонансную нагрузку, на выходе которой высшие гармоники отсутствуют.

Кл а с с D. Характеризуется ключевым режимом работы транзистора: открыт, закрыт. Режим используется при работе с прямоугольными импульсами (потери мощности минимальны).

# 2.5. МОДЕЛЬ ИССЛЕДОВАНИЯ ШУМОВ<br>ТРАНЗИСТОРА

Шум является одним из важных параметров транзистора. Транзисторы с малым уровнем шума применяют в специальных малошумящих усилителях, составляющих особый класс усилителей. Они предназначены для усиления слабых и очень слабых сигналов, например в радиоастрономии при усилении сигналов от далеких звезд.

В ряде областей науки и техники остро стоит проблема работы с малыми сигналами, в радиолокации слабый сигнал представляет собой отраженный сигнал от малоразмерных целей (беспилотные самолеты разведки). В связи дальность приема зависит от умения воспринимать слабые сигналы. Приему подобных слабых сигналов мешают собственные шумы радиоэлементов, в том числе резисторов, конденсаторов и тем более диодов, транзисторов, ламп.

У транзисторов шум состоит из следующих составляющих:

- **тепловой шум характерное воздействие температуры на дви**жение электронов;
- шум тока распределения. Возникает из-за изменения распределения тока эмиттера между базой и коллектором;
- дробовые шумы возникают из-за теплового движения электронов в эмиттерном и коллекторном переходах;
- рекомбинационные шумы возникают из-за рекомбинации носителей;
- мерцательные шумы (фликкер-шумы) возникают из-за изменения токов угечки в поверхностных слоях полупроводника.

Для оценки шумовых свойств используют коэффициент шума, который показывает, насколько ухудшается отношение полезного сигнала к шуму устройства на выходе по сравнению с отношением на входе. Причем шумовые свойства многокаскадного усилителя зависят в основном от шумов первого каскада. Современные транзисторы имеют коэффициент шума от 3 до 30 дБ.

Для построения малошумящих усилителей пользуются всеми возможными способами снижения уровня собственных шумов усилителя:

- уменьшение температуры с помощью специальных охлаждающих устройств;
- применение специальных малошумящих транзисторов, у которых влияние факторов шума минимизировано;
- выбор оптимального режима работы транзистора с точки зрения минимума шумов;
- выбор лучших схем включения транзисторов; по шумовым свойствам схема включения транзистора с ОБ обладает лучшими шумовыми свойствами;
- использование специальных приборов в малошумящем усилителе (туннельные диоды, диоды Ганна, диоды Шоттки).

Схема для исследования шумов транзисторного каскада в программе Micro-Cap приведена на рис. 2.15.

В качестве источника шума служит генератор гармонического сигнала со следующими параметрами (табл. 2.7).

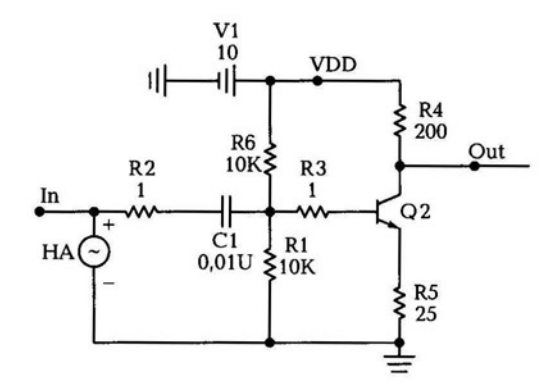

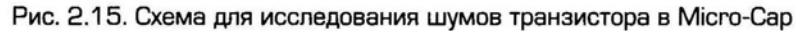

Исследуем действие шума по частотной характеристике (АС Analysis). Настроим параметры исследования частотной характеристики (табл. 2.8).

В результате исследования получим частотную характеристику с характерным ростом шума при увеличении частоты.

Таблица 2.7

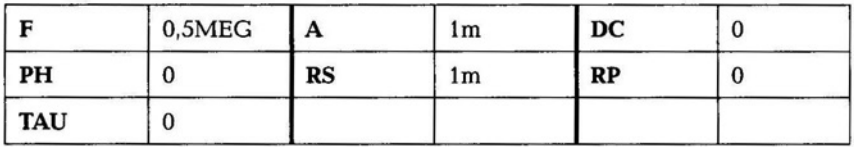

Таблица 2.8

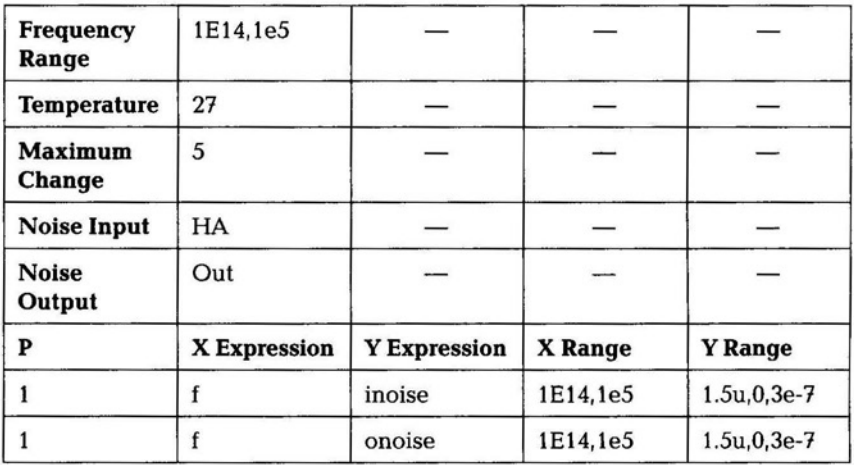

# 2.6. МОДЕЛЬ ИСПЫТАНИЯ ТИРИСТОРА

Одним из основных элементов переключательного типа, используемого в бытовой аппаратуре, является тиристор. На его работу влияют разные факторы. Для понимания влияния этих факторов рассмотрим модель испытания тиристора на основе схемы, в которой будем изменять сопротивление резистора в управляющей цепи тиристора.

Тиристор — полупроводниковый прибор переключательного типа с тремя  $p$ — n-переходами. Тиристоры бывают малой, средней и большой мощности. Принцип работы тиристора заключается в следующем: в начальный момент времени при подаче на анод прямого напряжения ток тиристора очень мал (1 мкА), при дальнейшем увеличении напряжения ток анода увеличивается незначительно, затем происходит лавинообразное нарастание тока анода, тиристор открывается, при этом все три  $p$  - n-перехода открыты, дальнейшее увеличение тока происходит как у обычного транзистора в режиме насыщения. На основе этого эффекта тиристор получил свое применение в качестве электронного переключателя . Время переключения тиристора составляет микросекунды, поэтому тиристор работает на сравнительно низких частотах.

Тиристор применяется в качестве управляющего элемента в импульсных блоках питания телевизоров. Схема для испытания тиристора содержит источник сигнала, мостовой выпрямитель, стабилитрон, резисторы, конденсаторы (рис. 2.16). Сопротивление

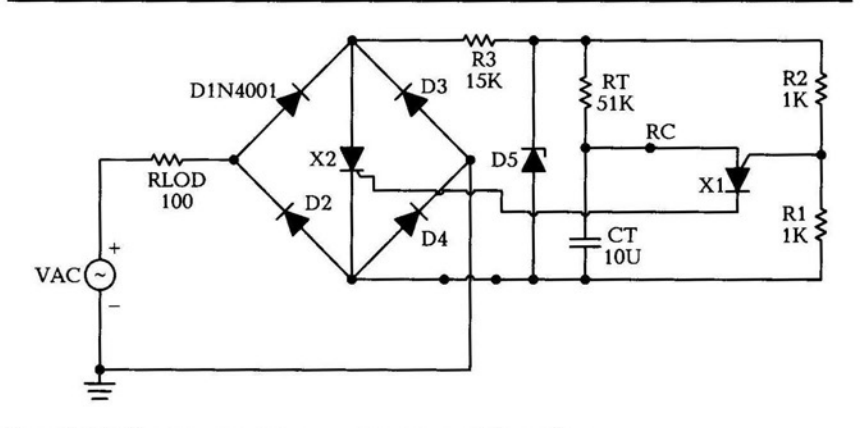

Рис. 2.16. Схема испытания тиристора в Micro-Cap

одного из резисторов будет изменяться в диапазоне от 2,4 до 250 кОм.

Задайте имена резисторов и конденсаторов в строке PART в соответствии со схемой. Расставьте необходимые точки инструментом Т (текст).

Элемент D5 - стабилитрон, он вызывается командой: Components  $\rightarrow$  Analog Primitives  $\rightarrow$  Passive Components  $\rightarrow$  Zener. Модель стабилитрона Z1N4114. Диоды имеют модель D1N4001.

```
Макромодель тиристора X1 вызывается командой: Components \rightarrow\rightarrow Analog Primitives \rightarrow Macros \rightarrow PUT.
```

```
Макромодель тиристора X2 вызывается командой: Components \rightarrow
```

```
\rightarrow Analog Primitives \rightarrow Macros \rightarrow SCR.
```

```
Тиристор X1 имеет следующие параметры:
```

```
Param: IH=5M
```

```
Param: IGT=2M
```

```
Param: TON=0.8U
```

```
Param: VTMIN=1.1
```
Param: VDRM=100

```
Param: DVDT=30MEG
```
Param: TQ=10U

Param:  $K1=1$ 

Param:  $K2=1$ 

Тиристор X2 имеет следующие параметры:

```
Param: IH=6.2M
```
Param: IGT=5M

Param: TON=1U

Param: VTMIN=1

Param: VDRM=200

Param: DVDT=50MEG

```
Param: TQ=35U
```

```
Param: K1=0.8
```

```
Param: K2=1
```
Таблица 2.9

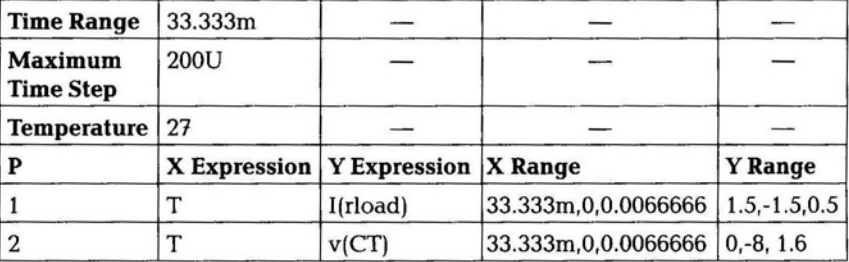

У источника гармонического сигнала задайте параметры: F=60, A=l 15, RS=lM, остальные значения имеют нулевые параметры.

Настроим параметры исследования переходных процессов **Analysis** ~ **Transient** (табл. 2.9).

Откройте меню Stepping и укажите следующие параметры: Step What: RT, From: 2400, ТО: 250k, Step it: Yes, Method: Log.

В результате исследования получается семейство характеристик срабатывания тиристора в зависимости от параметров резистора в управляющей цепи. Изменение сопротивления резистора приводит к уменьшению или увеличению времени переключения тиристора.

# 2.7. ОПЕРАЦИОННЫЕ УСИЛИТЕЛИ

Операционным усилителем (ОУ) называется высококачественный усилитель постоянного тока в интегральном исполнении с дифференциальным входом и однотактным выходом. ОУ применяется для разных видов усиления, генерации, перемножения, ограничения, частотной фильтрации, стабилизации.

Основные параметры ОУ:

- коэффициент усиления (до десятков тысяч раз);
- напряжение смещения О и его температурная стабильность;
- ток смещения О по входу;
- средний входной ток;
- входное и выходное сопротивления без обратной связи;
- максимальный выходной ток;
- минимальное сопротивление нагрузки;
- максимальная емкость нагрузки;
- рабочий диапазон температур;
- абсолютная граничная частота (частота, на которой коэффициент усиления равен 1).

ОУ требует два источника питания, равных по амплитуде и противоположных по знаку. В структуре ОУ имеется несколько каскадов. Входной каскад является дифференциальным усилителем, этим каскадом определяется входное сопротивление и точностные характеристики ОУ. Промежуточные каскады являются усилительными. В качестве промежуточных каскадов применяют дифференциальные и однотактные усилители, которые необходимы для обеспечения коэффициента усиления и коэффициента обратной связи. Выходной каскад часто реализуется на усилителе мощности на комплементарных транзисторах. Выходной каскад должен обе-1

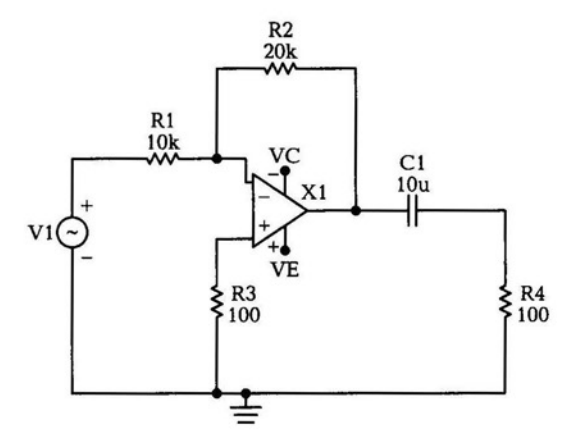

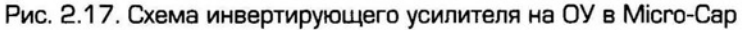

спечить малые нелинейные искажения, максимальный КПД, низкое выходное сопротивление. Выходной каскад должен иметь большое входное сопротивление, чтобы не перегружать промежуточный каскад.

Линейные устройства на ОУ. ОУ в качестве инвертирующего усилителя. Входной сигнал подается через резистор R1 на инвертирующий вход ОУ. Схема в программе Micro-Cap представлена на рис. 2.17. Резистором R2 создается параллельная обратная отрицательная связь, включенным между выходом и инвертирующим входом ОУ. Выходное напряжение имеет фазу противоположную входному. Для проведения исследования прохождения сигнала используйте генератор гармонического сигнала с частотой 1 МГц, амплитудой 0,01 В. Модель ОУ - LF351.

ОУ в программе Місго-Сар имеет следующие основные параметры (табл. 2.10).

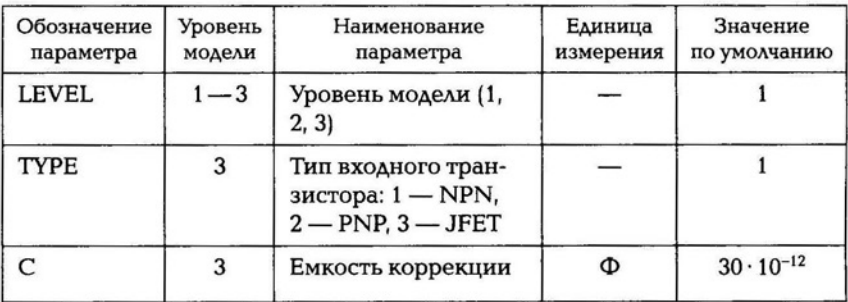

Таблица 2.10.
Продолжение табл. 2.10

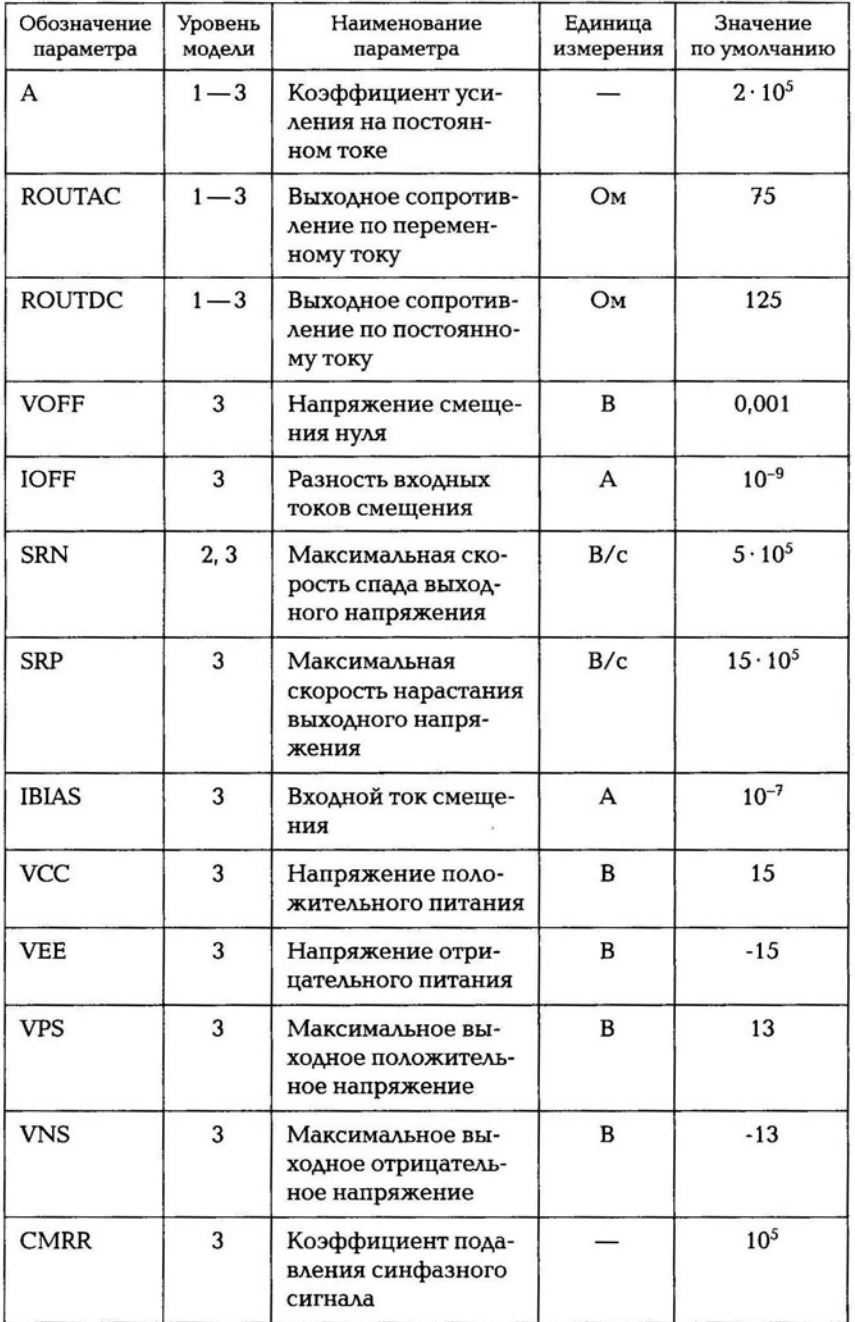

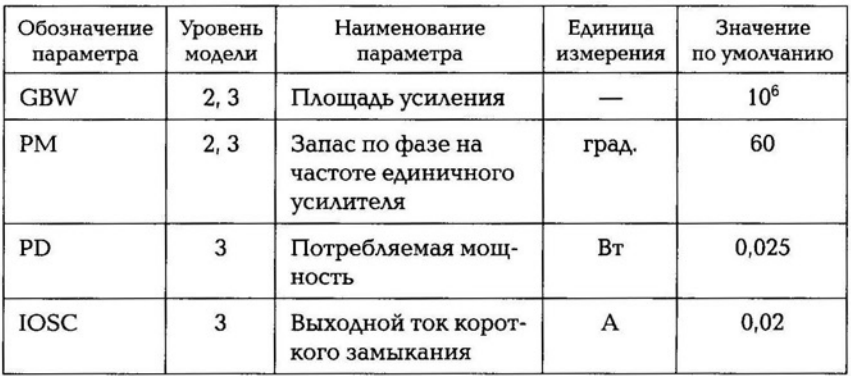

Level 1 - линейная модель ОУ, представляющая собой источник тока, управляемый напряжением. ОУ имеет конечное выходное и бесконечное входное сопротивление.

Level 2 - более сложная линейная модель, состоящая из трех каскадов и имитирующая два полюса передаточной функции ОУ, ограничение скорости нарастания выходного напряжения, конечный коэффициент усиления и конечное выходное сопротивление.

Level 3 — нелинейная модель. В ней учитываются ограничения на скорость нарастания выходного напряжения, выходное сопротивление на постоянном и переменном токе, ток и напряжение смещения, запас по фазе на частоте единичного усиления, площадь усиления, коэффициент подавления синфазного сигнала, реальные значения диапазона выходного напряжения и тока.

Увеличение сопротивления  $R_2$  приводит к уменьшению отрицательной обратной связи и, соответственно, к увеличению коэффициента усиления, который равен отношению сопротивления резистора обратной связи и резистора на входе  $(R_1)$ .

Неинвертирующий усилитель. Входной сигнал подается на неинвертирующий вход. Входное сопротивление такой схемы составляет сотни мегаом. Схема усилителя показана на рис. 2.18. Коэффициент усиления схемы определяется формулой

$$
K_U = 1 + \frac{R_2}{R_1}.
$$
 (2.2)

Выходной сигнал будет неинвертированным. Если сопротивление резистора обратной связи сделать 0, то коэффициент усиле-

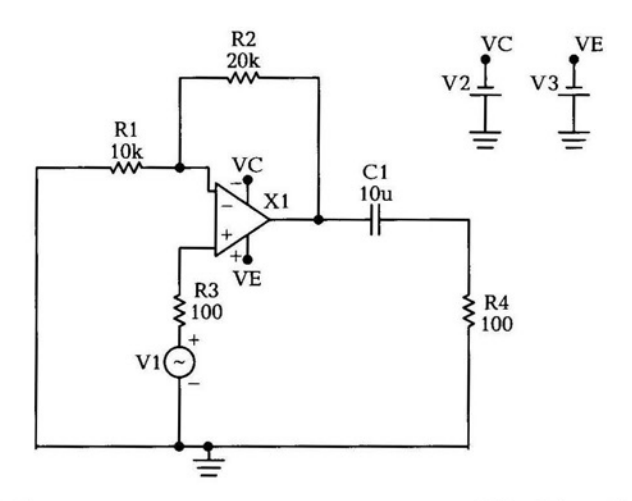

Рис. 2.18. Схема неинвертирующего усилителя на ОУ в Місго-Сар

ние будет равен 1, такой усилитель будет называться неинвертирующим повторителем. Для исследования работы схемы воспользуйтесь элементами для инвертирующего усилителя.

Суммирующий усилитель. На неинвертирующий вход операционного усилителя подключаются несколько сигналов через резисторы, сопротивление которых равно для обеспечения пропорционального суммирования. В усилителе используется обратная отрицательная связь с помощью резистора, включенного между выходом и входом. Благодаря этому схема обладает хорошей развязкой между входами, входное сопротивление в месте подключения резисторов стремится к нулю. Если сопротивление обратной связи больше сопротивления входного резистора, то суммирование происходит с усилением.

Дифференциальный усилитель. В данном усилителе подключаются два входных сигнала. Схема усилителя в программе Місго-Сар показана на рис. 2.19. Зачастую выбирают сопротивления  $R_1 = R_2$ ,  $R_3 = R_4$ . Для исследования работы схемы задайте разные амплитуды источников сигнала. Выходное напряжение дифференциального усилителя определяется по формуле

$$
U_{\text{BhX}} = m(U_{\text{BX1}} - U_{\text{BX2}}),
$$
\n(2.3)

где m - коэффициент усиления ОУ. Коэффициент усиления ра-BeH  $m = \frac{R_4}{R_1} = \frac{R_3}{R_2}$ .  $(2.4)$ 

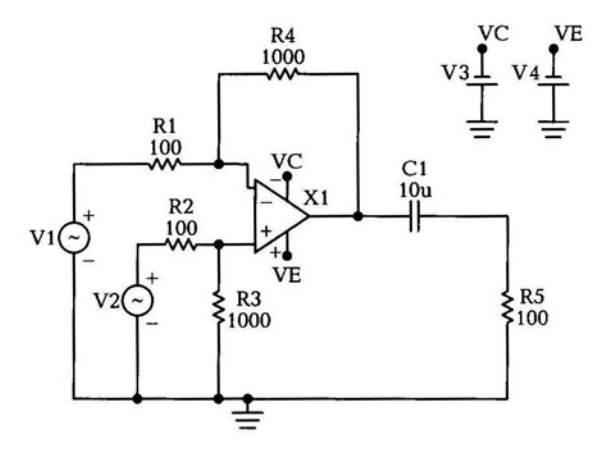

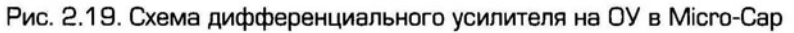

Недостатком этой схемы являются разные входные сопротивления по инвертирующему и неинвертирующему входам. Это может привести к ошибке в устройствах с данной схемой.

На ОУ реализуется интегрирующий усилитель, в котором между выходом и инвертирующим входом используется конденсатор.

Дифференцирующий усилитель. В дифференцирующем усилителе имеется конденсатор, установленный после источника сигнала. Сигнал подается на инвертирующий вход, между выходом и инвертирующим входом используется резистор обратной связи.

Нелинейные устройства на ОУ. На ОУ делают следующие нелинейные устройства:

- п логарифмический усилитель: в цепи обратной связи используется диод с вольт-амперной характеристикой, близкой к логарифмической кривой, сигнал подается на инвертирующий ВХОД;
- детектор имеет в цепи обратной связи диод с вольт-амперной характеристикой, близкой к характеристике идеального детектора;
- ограничитель напряжения имеет в цепи обратной связи стабистор или стабилитрон.

Детектор используется для демодуляция высокочастотного сигнала в низкочастотный, который несет информацию. Высокочастотный модулированный сигнал передается в пространстве с помощью электромагнитной волны.

### ФИЛЬТРЫ, КЛАССИФИКАЦИЯ  $2.8.$ И ПРИМЕНЕНИЕ

Электрический фильтр - одиночный четырехполюсник, ряд каскадно включенных четырехполюсников, которые предназначены для передачи колебаний с минимальным ослаблением в заданной части спектра, и максимальным ослаблением в оставшейся части спектра. Область частот с минимальным ослаблением называется полосой пропускания (прозрачности), область частот с максимальным ослаблением - полосой задерживания (непрозрачности). Частота среза фильтра определяется по формуле

$$
\omega_{\rm cp} = 2\pi f_0. \tag{2.5}
$$

О качестве фильтра судят по его частотной характеристике, которая выражает зависимость затухания, вносимого фильтром, от частоты входного напряжения.

Фильтры классифицируются по следующим признакам:

- с активными элементами: транзисторы, лампы, операционные усилители;
- с пассивными элементами: конденсаторы, резисторы, катушки индуктивности;
- по взаимному расположению полос пропускания и задерживания на шкале частот: низкочастотные, высокочастотные, полосовые, режекторные (заграждающие);
- по взаимному расположению двухполюсников  $\mathbf{B}$ звеньях: Г-образные, П-образные, Т-образные;
- по характеру элементов, составляющих звенья: реактивные (конденсаторы и катушки индуктивности), резистивно-емкостные, пьезоэлектрические (кварцевые пластины), магнитострикционные (стержни из ферромагнитного материала).

Рассмотрим наиболее распространенные типы фильтров. Реактивные фильтры нижних частот состоят из конденсаторов и катушек индуктивностей (рис. 2.20). Характеристическое сопротивление фильтра нижних частот имеет в полосе пропускания активный характер и меняется от  $\sqrt{L/C}$  до нуля (Т-образный фильтр), от  $\sqrt{L/C}$  до « (П-образный фильтр). В области задерживания это сопротивление реактивное, причем в Т-образной схеме оно индуктивное, а в П-образной — емкостное.

Реактивные фильтры верхних частот состоят из конденсаторов и катушек индуктивностей (рис. 2.21). Характеристическое сопро-

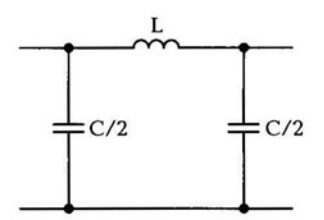

с 2L  $\leq 2L$ 

Рис. 2.20. П-образный фильтр нижних частот в Micro-Cap

Рис. 2.21. П-образный фильтр верхних частот в Micro-Cap

тивление Т-образного фильтра равно нулю, а П-образного фильтра стремится к бесконечности. С увеличением частоты эти сопротивления стремятся к одинаковой величине:

$$
z = \sqrt{L/C}.\tag{2.6}
$$

Сопротивление нагрузки выбирают исходя из условия согласования фильтра при стремлении частоты к бесконечности, т.е.  $R_{\rm H} = \sqrt{L/C}$ . По мере уменьшения частоты последовательно включенные емкости увеличивают свое сопротивление, а параллельно включенные индуктивности уменьшают. На емкостях возрастает падение напряжения, на индуктивности уменьшается, выходное напряжение падает.

Полосовые фильтры — это фильтры, полоса пропускания которых ограничена двумя частотами среза. Схема реактивного полосового фильтра представлена на рис. 2.22.

Заграждающие фильтры обладают максимальным затуханием между частотами среза. Все контуры настроены в резонанс на частоту:

$$
\omega_0 = \sqrt{\omega_{\rm cp1} \omega_{\rm cp2}}.
$$
 (2.7)

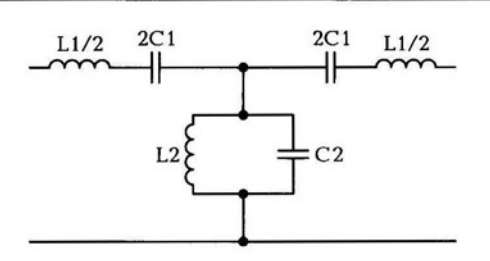

Рис. 2.22. Схема полосового фильтра в Micro-Cap

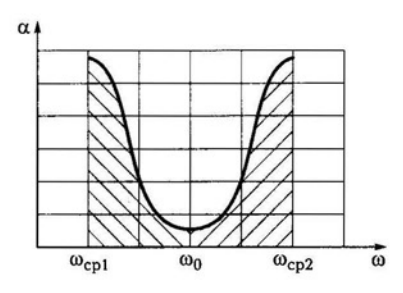

Рис. 2.23. Частотная характеристика заграждающего фильтра

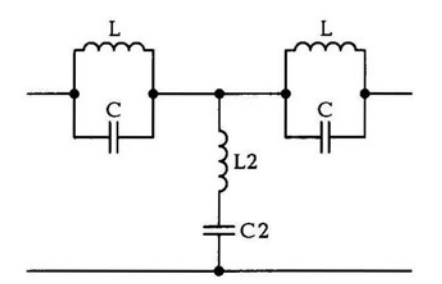

Рис. 2.24. Схема реактивного заграждающего фильтра в Micro-Cap

График частотной характеристики заграждающего фильтра приведен на рис. 2.23.

Схема реального Т-образного заграждающего фильтра представлена на рис. 2.24. На последовательно включенных контурах падение напряжения большое, а при параллельном включении падение напряжения малое, т.е. в области нижних частот колебания задерживаются.

RC-фильтры используются в технике непрерывных и импульсных сигналов. RC-фильтры применяются в устройствах, работающих на низких частотах. Фильтры верхних частот применяются в качестве переходных и дифференцирующих цепей.

Для получения более крутых спадов амплитудно-частотной характеристики фильтры соединяются последовательно в цепь, используются связанные контуры, их число обычно составляет от трех до пяти.

#### АКТИВНЫЙ ПОЛОСОВОЙ ФИЛЬТР НА ОУ  $2.9.$

Полосовой фильтр предназначен для пропускания определенный полосы частот, например, для выделения полосы частот передающей радиостанции. Если характеристика фильтра не достаточно узкополосная, то можно услышать соседнюю радиостанцию, которая попадает в полосу фильтра.

Схема активного полосового фильтра представлена на рис. 2.25. Зададим следующие параметры источника прямоугольных импульсов: VZERO=0, VONE=5, P1=0.1U, P2=0.11U, P3=0.5U, P4=0.51U,  $P5=1U$ .

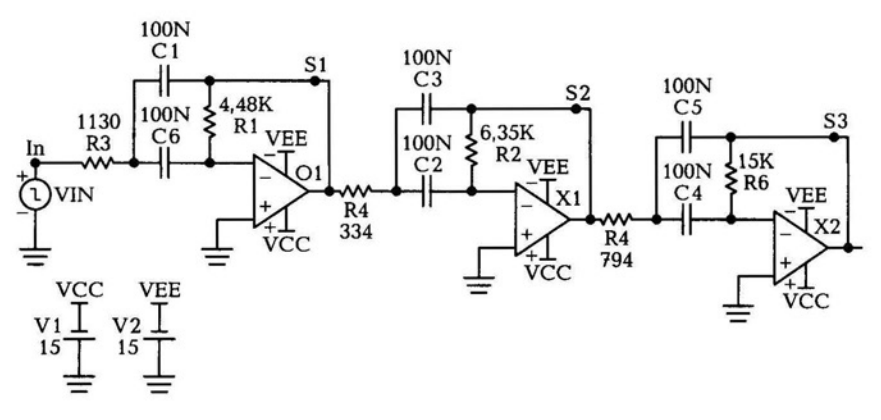

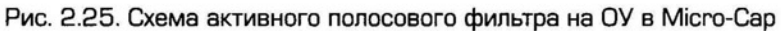

Источники питания связаны с операционным усилителем с помощью коннекторов. Коннектор вставляется командой Сотроnent  $\rightarrow$  Analog Primitives  $\rightarrow$  Connectors  $\rightarrow$  Tie.

Наименование соответствующих точек ОУ производится с помощью инструмента Т. Для анализа частотных характеристик необходимо выбрать команду Analysis  $\rightarrow$  AC и настроить параметры, указанные в табл. 2.11.

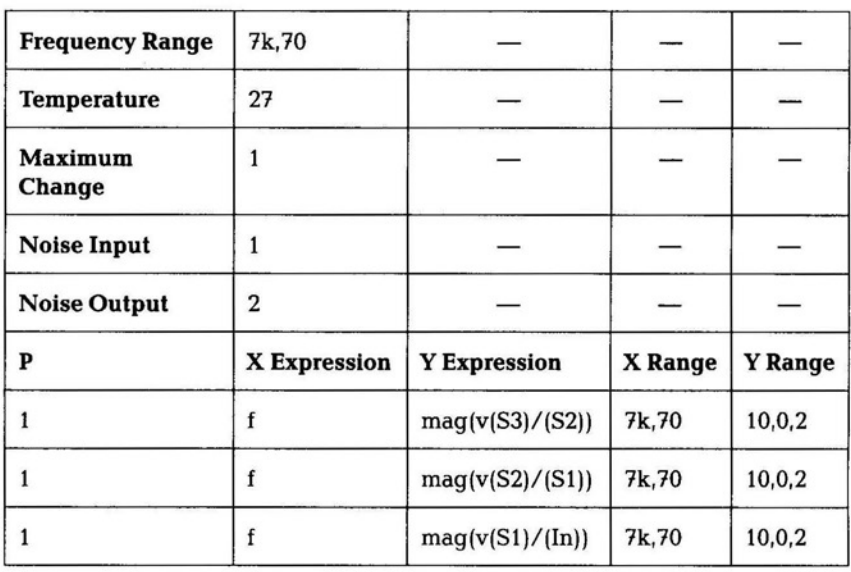

Таблица 2.11

В результате исследования получим три полосы пропускания: одну широкую с меньшим коэффициентом передачи и две узкополосные на двух разных частотах.

Для фильтрации в электронной технике используют специальные фильтры.

Фильтр Чебышева - один из линейных аналоговых или цифровых фильтров, отличительной особенностью которого является более крутой спад амплитудно-частотной характеристики (АЧХ) и существенные пульсации амплитудно-частотной характеристики на частотах полос пропускания (фильтр Чебышева I рода) и подавления (фильтр Чебышева П рода), по сравнению с фильтрами других типов. Фильтр получил название в честь известного русского математика XIX в. Пафнутия Аъвовича Чебышева, так как характеристики этого фильтра основываются на многочленах Чебышева.

Фильтры Чебышева обычно используют там, где требуется с помощью фильтра небольшого порядка обеспечить требуемые характеристики АЧХ, в частности хорошее подавление частот из полосы подавления.

Схема фильтра в программе Мicro-Cap представлена на рис. 2.26.

Вставка источника шума (noise) из библиотеки элементов: **Analog Prtmitives** ~ **Function Sources** ~ **NFV.** В значении Value задайте O.l\*(RND-0.5). Зададим следующие параметры источника прямоугольных импульсов: VZERO=O, VONE=l, Р1=0.1М, Р2=0.11М, РЗ=5Е-3, Р4=6Е-3, Р5=1Е-2. Модель ОУ - LM709.

Параметры настройки переходных процессов представлены в табл. 2.12.

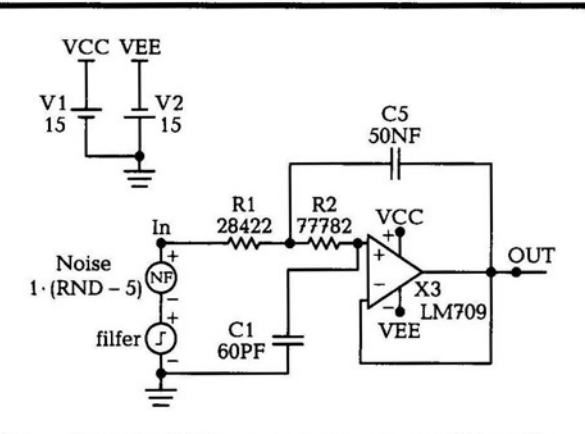

Рис. 2.26. Схема фильтра Чебышева в программе Micro-Cap

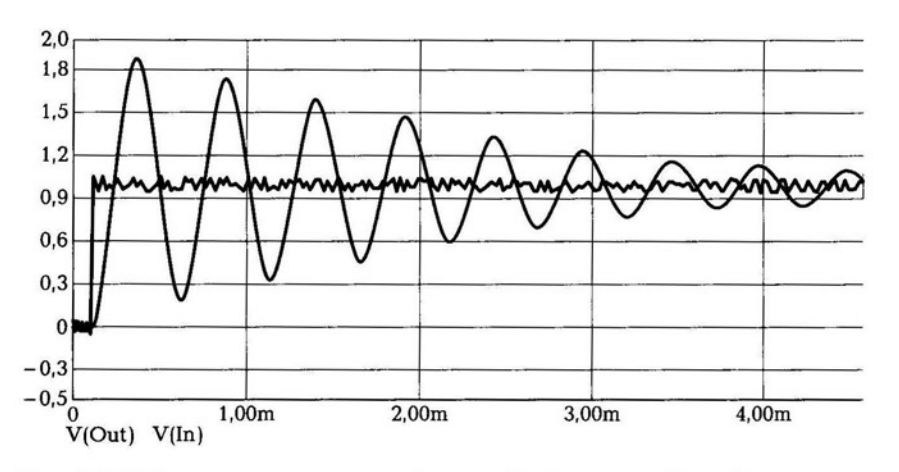

Рис. 2.27. Переходной процесс в фильтре Чебышева в Micro-Cap

Переходной процесс в фильтре Чебышева показан на рис. 2.27.

Параметры настройки частотной характеристики представлены в табл. 2.13.

Частотная характеристика представлена на рис. 2.28. Первый график показывает затухание сигнала в децибелах ростом частоты, на втором показано изменение фазы с ростом частоты.

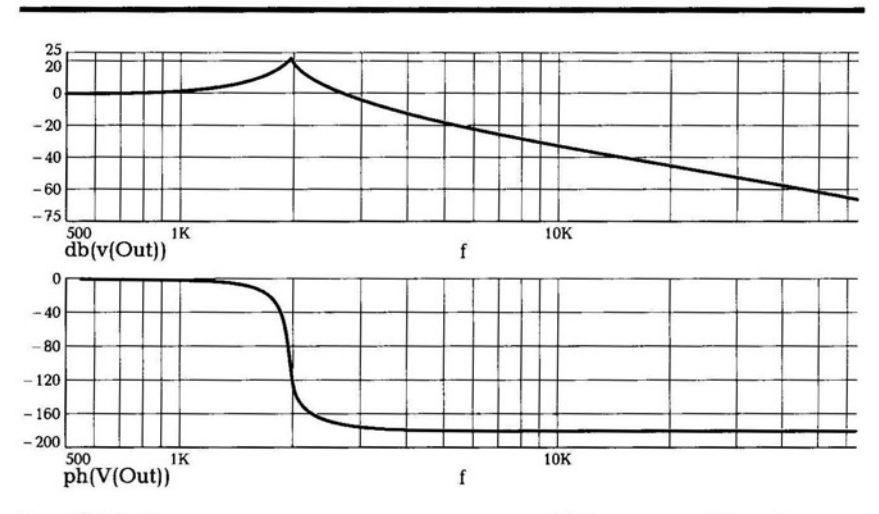

Рис . 2.28. Частотная характеристика фильтра Чебышева в Micro-Cap

82

## Таблица 2.12

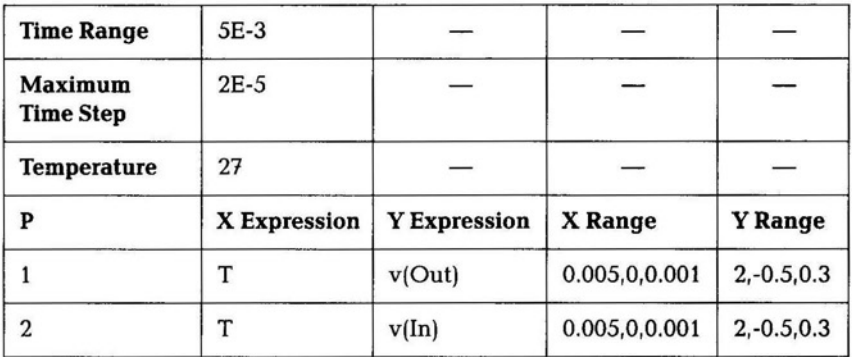

Таблица 2.13

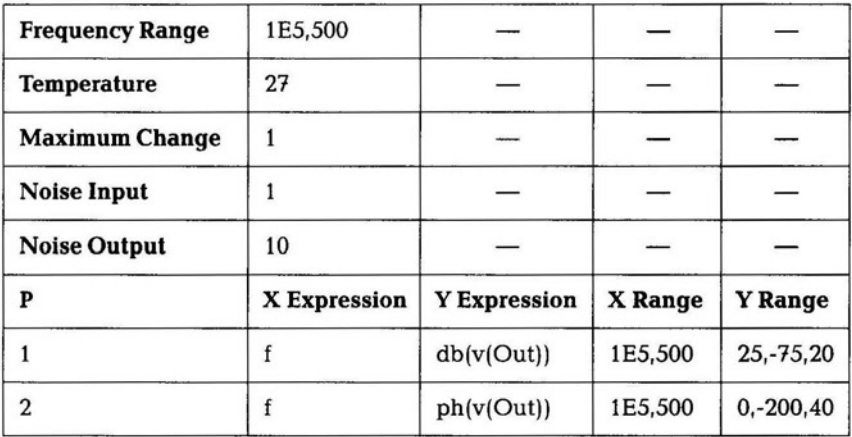

# КОНТРОЛЬНЫЕ ВОПРОСЫ

- 1. Какая команда меню программы Micro-Cap содержит пункты для исследования характеристик схемы?
- 2. В чем различие между дифференцирующей и интегрирующей цепочками?
- 3. Как работает схема усилителя при включении транзистора с общим эмиттером?
- 4. Назовите достоинства и недостатки схемы включения транзистора с общей базой.
- 5. Что такое эмиттерный повторитель?
- 6. Для чего используется усилитель мощности?
- 7. Какие классы усиления существуют?
- 8. Из каких составляющих состоит шум транзистора?
- 9. В качестве чего используют тиристор?
- 1 О. Назовите основные параметры и области применения операционных усилителей.
- 11. Как классифицируются фильтры?

# основы ЦИФРОВОЙ СХЕМОТЕХНИКИ

раздел

Глава 3. Аппаратная реализация логических функций

Глава 4. Физические основы работы устройств

Глава 5. Цифровые устройства

Глава 6. Полупроводниковые запоминающие устройства

# АППАРАТНАЯ РЕАЛИЗАЦИЯ ЛОГИЧЕСКИХ ФУНКЦИЙ

#### ЗАКОНЫ АЛГЕБРЫ ЛОГИКИ  $3.1.$

Для анализа и синтеза цифровых электронных схем широко используется математический аппарат алгебры логики, или булевой алгебры. Функция алгебры логики принимает только два возможных значения: 0 или 1. Функции алгебры логики удобно задавать таблично в виде так называемых таблиц истинности. Пример табличного задания произвольной функции F при входных переменных А и В представлен в табл. 3.1.

Таблица истинности содержит все 2<sup>k</sup> возможных набора значений логических переменных и значений функции, соответствующих каждому из наборов.

Для построения цифрового устройства используют следующие функционально полные системы: И-ИЛИ-НЕ, И-НЕ (штрих Шеффера), ИЛИ - НЕ (стрелка Пирса).

Выбор минимального базиса связан с выбором стандартного набора логических элементов, из которых будет строиться конкретное цифровое устройство.

Рассмотрим основные логические операции: отрицание (НЕ), сложение (ИЛИ), умножение (И).

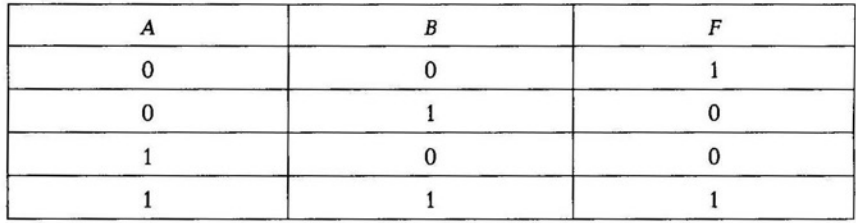

Таблица 3.1

Операция НЕ (отрицание), обозначаемая символом «-» над соответствующей переменной; логическое сложение (дизъюнкция, операция ИЛИ), обозначаемое символом «+»; логическое умножение (конъюнкция, операция И), обозначаемое символом «·». Для обозначения эквивалентности логических выражений используется знак равенства «=». В табл. 3.2, 3.3 дано табличное представление логических операций отрицания, сложения, умножения для переменных А, В.

Табличное представление операции инверсии (см. табл. 3.2).

Табличное представление операций дизъюнкции и конъюнкции (см. табл. 3.3).

Для рассмотренных логических операций справедлив ряд аксиом (тождеств) и законов, основные из которых даны в табл. 3.4. Следует отметить, что алгебраические выражения тождеств и законов (см. табл. 3.4) заданы парами. Если в аксиоме «1» заменить на «0», а операцию ИЛИ заменить на И, то получим аксиому, которая и будет парой. Обратная замена будет также справедлива.

Таблица 3.2

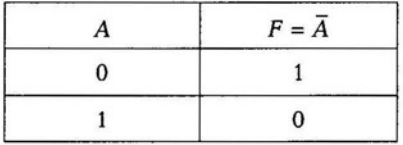

#### Таблица 3.3

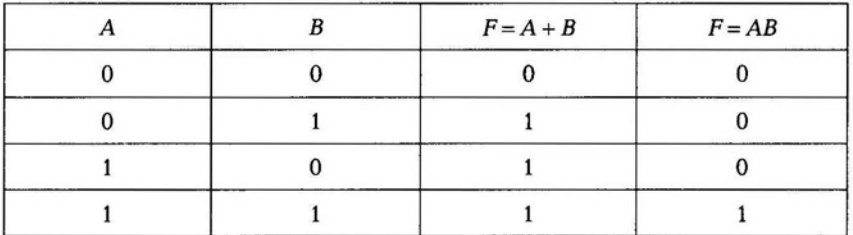

Таблица 3.4

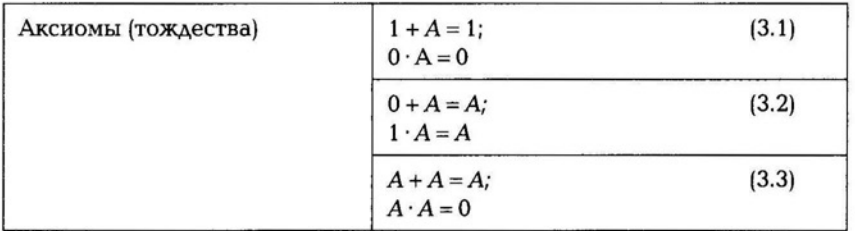

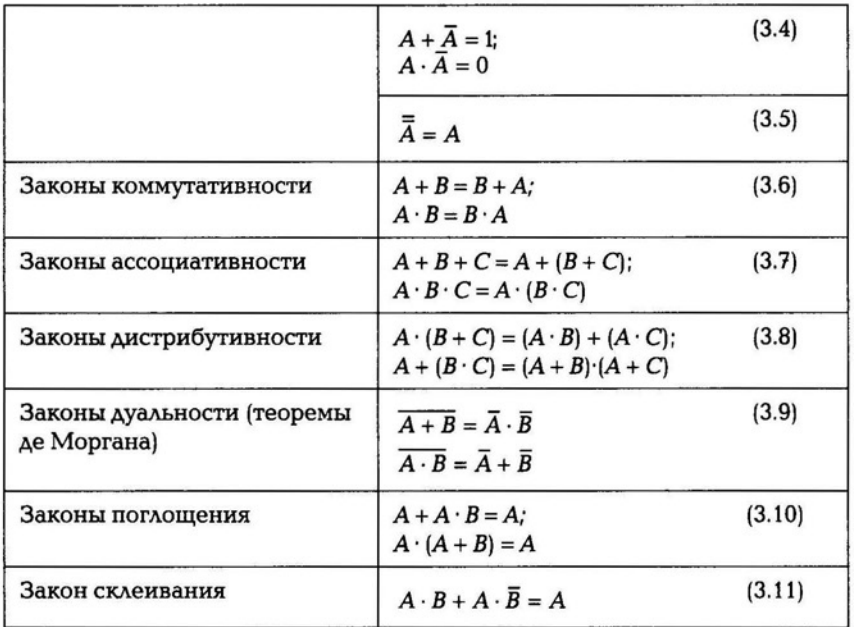

Используя данные тождества и законы, можно получать новые логические выражения, а также доказывать справедливость тех или иных законов на основании других. Например, с помощью второго закона дистрибутивности (3.8) и тождества (3.4) получаем соотношение

$$
A + \overline{A}B = (A + \overline{A})(A + B) = A + B. \tag{3.12}
$$

Используя первый закон дистрибутивности (3.8), тождества (3.1), (3.3) и закон ассоциативности (3.7), получаем доказательство справедливости закона поглощения (3.10):

$$
A(A + B) = AA + AB = A + AB = A(1 + B) = A.
$$

Применение данных тождеств и законов позволяет производить упрощение логических функций, т.е. находить для них выражения, имеющие наиболее простую форму.

Используя законы ассоциативности, любую логическую функцию многих переменных (k > 2) можно представить в виде комбинаций функций двух переменных. Полный набор  $2^{2^2}$  = 16 логических функций двух переменных дан в табл. 3.5. Каждая функция обозначает одну из 16 возможных логических операций над двумя переменными А, В и имеет собственное название и условное обозначение (см. табл. 3.5). Например, при выполнении операции исключающее ИЛИ вырабатывается сигнал неравенства двух переменных:  $F_6 = 1$  при  $A \neq B$ ;  $F_6 = 0$  при  $A = B$ . При выполнении операции Равнозначность вырабатывается сигнал равенства переменных:  $F_6 = 1$  при A = B;  $F_6 = 0$  при A ≠ B. Для более сложных функций: Запрет, Импликация, Равнозначность, Исключающее ИЛИ, функции Пирса и Шеффера - их выражения дают с помощью элементарных операций инверсии, дизъюнкции, конъюнкции.

## Таблица 3.5

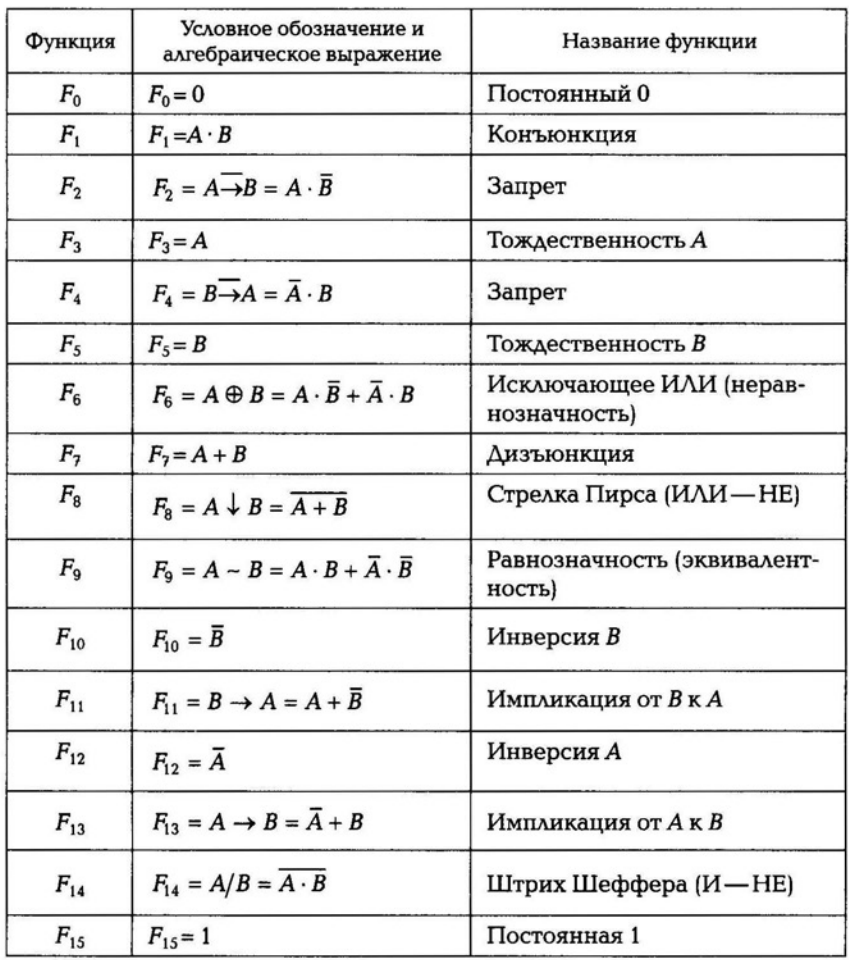

Укажем некоторые соотношения между функциями двух переменных, используемые при преобразованиях логических выражений:

$$
F_2 = A \underline{\rightarrow} B = A\overline{B} = \overline{F}_{13} = \overline{A \rightarrow B} = \overline{A} + B; \tag{3.13}
$$

$$
F_4 = B \rightarrow A = \overline{A}B = \overline{F}_{11} = \overline{B \rightarrow A} = \overline{A + \overline{B}}; \tag{3.14}
$$

$$
F_6 = A \oplus B = A\overline{B} + \overline{A} \cdot B = \overline{F}_9 = \overline{A \sim B} = AB + \overline{A}\overline{B}.
$$
 (3.15)

Справедливость этих соотношений следует из табл. 3.4, а также доказывается с помощью законов дуальности.

Цифровое устройство должно выполнять свое функциональное назначение при минимальном наборе элементов, для чего необходимо найти совершенную дизъюнктивную нормальную форму (СДНФ) и совершенную конъюнктивную нормальную форму (СКНФ) и минимизировать их.

#### МИНИМИЗАЦИЯ ЛОГИЧЕСКИХ ФУНКЦИЙ  $3.2.$

Минимизация логических функций осуществляется с помощью карты Карно, изображающей в виде графических квадратов (клеток) все возможные комбинации переменных. Причем переменные, которые определяют координаты клеток карты, размещают так, чтобы при переходе из одной клетки в другую, как по горизонтали, так и по вертикали, изменялась только одна переменная.

Если требуется получить карту Карно для какой-либо функции, сначала надо записать эту функцию в совершенной дизъюнктивной нормальной форме, или в виде таблицы истинности.

Для примера возьмем функцию F с таблицей истинности, представленной в табл. 3.6. Переменные А, В, С, D являются последовательностью импульсов, подаваемых на вход устройства. На выходе цифрового устройства получаем последовательность импульсов, которая соответствует функции F.

Карта Карно для заданной функции F (СДНФ) представлена в табл. 3.7.

Формирование обвязок, минимизирующих функции СДНФ и СКНФ, выполняется по определенным правилам:

1) объединяются все квадраты из смежных клеток 1 и 0;

# Таблица 3.6

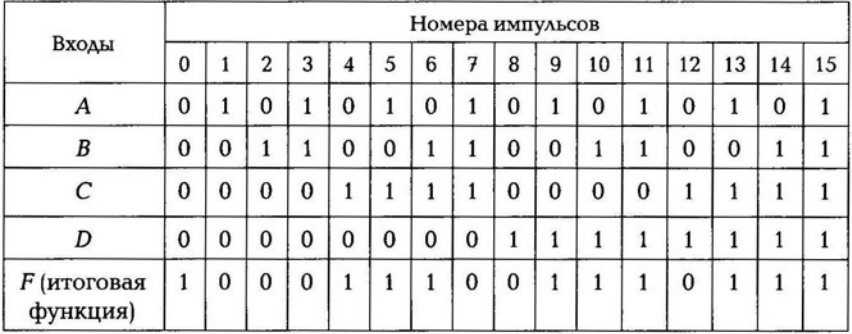

Таблица 3.7

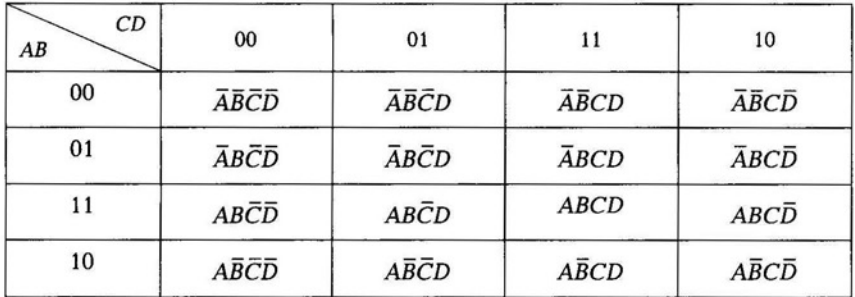

2) объединяются все строки или столбцы из смежных клеток 1 и 0:

3) объединяются все соседние клетки из 1 и 0;

4) одни и те же клетки могут входить в разные объединения;

5) объединяются отдельные клетки, строки, столбцы, если они расположены симметрично относительно основных геометрических осей карты.

Из нескольких вариантов объединения для разных вариантов обвязок отсеивают тупиковые формы и выбирают минимальную. Это и будет МДНФ либо МКНФ. Пользуясь правилами, составим уравнения обвязок и, применяя рассмотренные ранее законы преобразования (закон поглощения, закон склеивания, теорему де Моргана для функций СДНФ и СКНФ), найдем искомые МДНФ и МКНФ.

Изобразим карту для СДНФ, запишем единицы в клетки карты Карно в соответствии с заданной функцией F. Первое значение функции F равно 1, значения ABCD - нули (см. табл. 3.6), находим ячейку и ставим единицу, аналогично записываем единицы в клетки карты, где функция принимает значение 1 (табл. 3.8).

Таблица 3.8

| 00       | 01     |      | 10 |
|----------|--------|------|----|
|          |        |      |    |
|          | ------ |      |    |
|          |        |      |    |
| ________ |        | ---- |    |
|          |        |      |    |

Определим МДНФ:

первая обвязка:

$$
\overline{A}B\overline{C}D + \overline{A}BCD + AB\overline{C}D + ABCD = B\overline{C}D(\overline{A} + A) +
$$

$$
+BCD(\overline{A} + A) = B\overline{C}D + BCD = BD(\overline{C} + C) = BD;
$$

вторая обвязка:

$$
AB\overline{C}D + ABCD + A\overline{B}\overline{C}D + A\overline{B}CD = ABD(\overline{C} + C) ++ A\overline{B}D(\overline{C} + C) = ABD + A\overline{B}D = AD(B + \overline{B}) = AD;
$$

третья обвязка:

 $A\overline{B}\overline{C}D + A\overline{B}CD + A\overline{B}\overline{C}\overline{D} = A\overline{B}\overline{C}D + A\overline{B}C(D + \overline{D}) = A\overline{B}\overline{C}D + A\overline{B}C;$ 

четвертая обвязка:

 $\overline{A}B\overline{C}D + \overline{A}BCD + \overline{A}BC\overline{D} = \overline{A}B\overline{C}D + \overline{A}BC(D + \overline{D}) = \overline{A}B\overline{C}D + \overline{A}BC;$ 

пятая обвязка:

$$
\overline{A}\overline{B}\overline{C}\overline{D} + \overline{A}\overline{B}C\overline{D} = \overline{A}\overline{B}\overline{D}(\overline{C} + C) = \overline{A}\overline{B}\overline{D}
$$
  

$$
F = BD + AD + A\overline{B}\overline{C}D + A\overline{B}C + \overline{A}B\overline{C}D + \overline{A}BC + \overline{A}B\overline{C}D + \overline{A}BC + \overline{A}\overline{B}\overline{D} =
$$

$$
= BD(1 + \overline{A}\overline{C}) + AD(1 + \overline{B}\overline{C}) + A\overline{B}C + \overline{A}BC + \overline{A}\overline{B}\overline{D} =
$$

$$
= BD + AD + A\overline{B}C + \overline{A}BC + \overline{A}\overline{B}\overline{D};
$$

получим функцию МДНФ:

$$
F = BD + AD + A\overline{B}C + \overline{A}BC + \overline{A}\overline{B}\overline{D}.
$$

Карта Карно для заданной функции F (СКНФ) представлена в табл. 3.9.

Таблица 3.9

| CD<br>AB | 00                                    | 01 |                                                                                                    | 10 |
|----------|---------------------------------------|----|----------------------------------------------------------------------------------------------------|----|
| 00       | $A+B+C+D$                             |    | $A+B+C+\overline{D}$ $A+B+\overline{C}+\overline{D}$ $A+B+\overline{C}+D$                                                                                     |    |
| 01       | $A + \overline{B} + C + D$            |    | $A + \overline{B} + C + \overline{D} \mid A + \overline{B} + \overline{C} + \overline{D} \mid A + \overline{B} + \overline{C} + D$                            |    |
| 11       | $\overline{A} + \overline{B} + C + D$ |    | $\overline{A} + \overline{B} + C + \overline{D}$ $\overline{A} + \overline{B} + \overline{C} + \overline{D}$ $\overline{A} + \overline{B} + \overline{C} + D$ |    |
| 10       | $\overline{A} + B + C + D$            |    | $\overline{A} + B + C + \overline{D}$ $\overline{A} + B + \overline{C} + \overline{D}$ $\overline{A} + B + \overline{C} + D$                                  |    |

Изобразим карту для СКНФ, запишем нули в клетки карты Карно в соответствии с заданной функцией F. Второе значение функции F равно 0, значения  $A - 1$ , BCD — нули (см. табл. 3.6), находим ячейку и ставим нуль, аналогично записываем нули в клетки карты, где функция принимает значение 0 (табл. 3.10).

Определим МКНФ:

первая обвязка:

$$
(A + \overline{B} + C + D)(\overline{A} + \overline{B} + C + D)(\overline{A} + B + C + D) =
$$
  
=  $(A + \overline{B} + C + D)(B + \overline{B})(\overline{A} + C + D) = (A + \overline{B} + C + D)(\overline{A} + C + D);$ 

вторая обвязка:

$$
(\overline{A}+\overline{B}+C+D)(\overline{A}+\overline{B}+\overline{C}+D)=(\overline{A}+\overline{B}+D)(C+\overline{C})=(\overline{A}+\overline{B}+D);
$$

третья обвязка:

 $(A + B + C + \overline{D})(A + B + \overline{C} + \overline{D}) = (A + B + \overline{D})(C + \overline{C}) = (A + B + \overline{D});$ 

получим функцию МКНФ:

$$
F = (A + \overline{B} + C + D)(\overline{A} + C + D)(\overline{A} + \overline{B} + D)(A + B + \overline{D}).
$$

Таблица 3.10

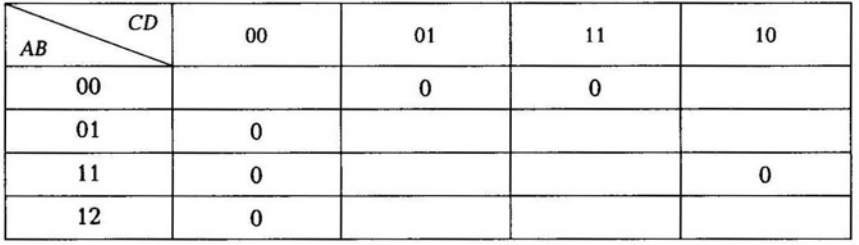

Для аппаратной реализации МДНФ понадобятся пять умножителей и один сумматор, для МКНФ - четыре сумматора и один умножитель.

Генератор сигнала вызывается командой Component → Digital Primitives  $\rightarrow$  Stimulus Generators  $\rightarrow$  Stim4. Настроим последовательность импульсов выходов А, В, С, Д. В генераторе необходимо прописать последовательность импульсов, в данном примере длительность импульса составляет 100 нс:

. DEFINE IN1

- $+$  0NS 0
- $+100$ NS 1
- $+200$ NS 2
- $+300NS3$
- $+400NS4$
- $+500$ NS 5
- $+600NS6$
- $+700$ NS 7
- $+800NS8$
- $+900NS9$
- $+1000$ NS A
- $+1100NSB$
- $+ 1200$ NSC
- $+1300$ NS D
- $+ 1400$ NS E
- $+1500NS$  F
- $+1600NS0$

Умножитель вызывается командой Component -> Digital Primitives  $\rightarrow$  Standard Gates  $\rightarrow$  And Gates. Цифра указывает на количество входов. Сумматор вставляется командой **Component** > Digital Primitives  $\rightarrow$  Standard Gates  $\rightarrow$  Or Gates. Выполните необходимые соединения в схемах с помощью проводника.

Схемы реализации приведены на рис. 3.1 (МДНФ) и рис. 3.2  $(MKH\Phi)$ .

Методика синтеза минимальных логических функций в базисах И-НЕ, ИЛИ-НЕ заключается в использовании законов:

 $\overline{A+B}=A\downarrow B$  — Стрелка Пирса (ИЛИ—НЕ);

 $A \cdot B = A/B$  — Штрих Шеффера (И—НЕ).

Каждая из функций по отдельности составляет полную базисную систему. Рассмотрение правил проведем на примере функции F.

Для преобразования в базисы И-НЕ, ИЛИ-НЕ используем следующие законы алгебры логики:

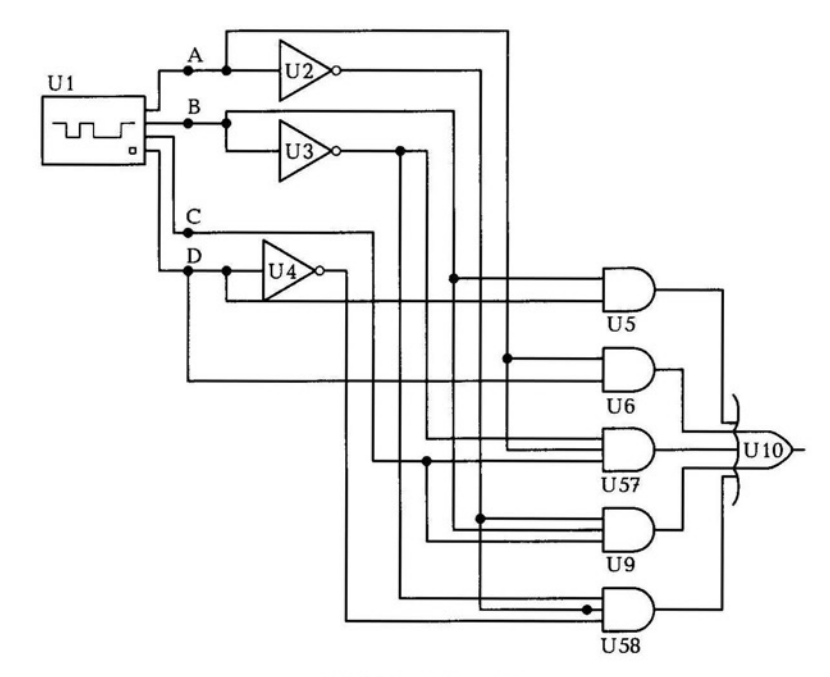

Рис. 3.1. Схема реализации МДНФ в Micro-Cap

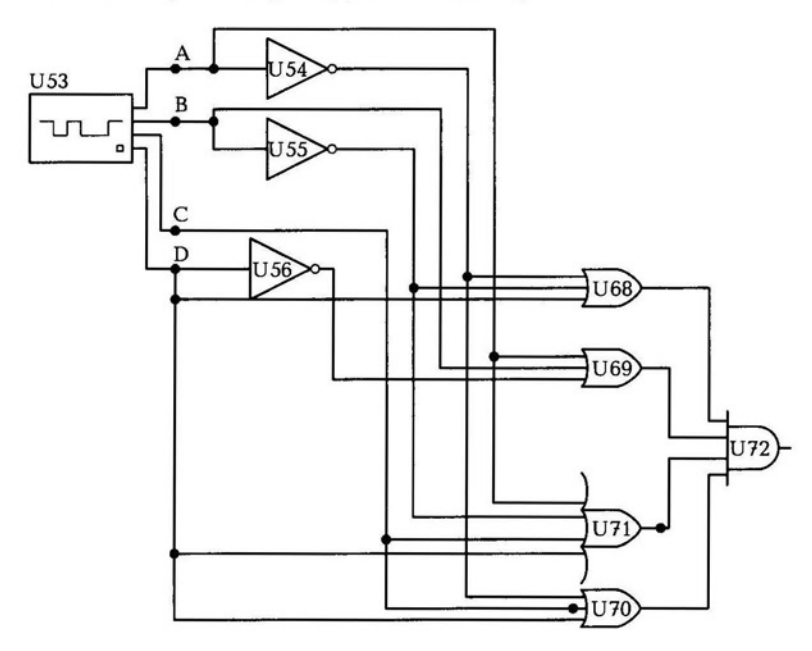

Рис. 3.2. Схема реализации МКНФ в Micro-Cap

$$
\overline{A+B} = \overline{AB};\tag{3.18}
$$

$$
\overline{AB} = \overline{A} + \overline{B}.\tag{3.19}
$$

Переведем функцию МДНФ в базис ИЛИ-НЕ:

$$
F = \overline{BD} + \overline{AD} + \overline{A}\overline{BC} + \overline{A}\overline{BC} + \overline{A}\overline{B}\overline{D} = (\overline{B} + \overline{D}) + (\overline{A} + \overline{D}) + (\overline{A} + \overline{B} + \overline{C}) +
$$
  
+ 
$$
(\overline{\overline{A}} + \overline{B} + \overline{C}) + (\overline{\overline{A}} + \overline{B} + \overline{D}) = (\overline{B} \downarrow \overline{D}) + (\overline{A} \downarrow \overline{D}) + (\overline{A} \downarrow \overline{B} \downarrow \overline{C}) +
$$
  
+ 
$$
(A \downarrow \overline{B} \downarrow \overline{C}) + (A \downarrow \overline{B} \downarrow \overline{D})
$$
  
= 
$$
(\overline{B} \downarrow \overline{D}) + (\overline{A} \downarrow \overline{D}) + (\overline{A} \downarrow \overline{B} \downarrow \overline{C}) + (A \downarrow \overline{B} \downarrow \overline{C}) + (A \downarrow \overline{B} \downarrow \overline{D})
$$
  
= 
$$
(\overline{B} \downarrow \overline{D}) + (\overline{A} \downarrow \overline{D}) \downarrow (\overline{A} \downarrow \overline{B} \downarrow \overline{C}) \downarrow (A \downarrow \overline{B} \downarrow \overline{C}) \downarrow (A \downarrow \overline{B} \downarrow \overline{D}).
$$

Общая инверсия функции предполагает наличие на выходе схемы логического инвертора.

Переведем функцию МКНФ в базис ИЛИ-НЕ:

$$
F = \overline{(A + \overline{B} + C + D)(\overline{A} + C + D)(\overline{A} + \overline{B} + D)(A + B + \overline{D})} =
$$
  
= 
$$
\overline{(A + \overline{B} + C + D) + (\overline{A} + C + D) + (\overline{A} + \overline{B} + D) + (A + B + \overline{D})} =
$$
  

$$
(A \downarrow \overline{B} \downarrow C \downarrow D) \downarrow (\overline{A} \downarrow C \downarrow D) \downarrow (\overline{A} \downarrow \overline{B} \downarrow D) \downarrow (A \downarrow B \downarrow \overline{D})
$$

Переведем функцию МДНФ в базис И-НЕ:

$$
F = \overline{BD + AD + A\overline{B}C + \overline{A}BC + \overline{A}\overline{B}\overline{D}} = (\overline{BD})(\overline{AD})(\overline{A}\overline{B}C)(\overline{\overline{A}BC})(\overline{\overline{A}BC}) =
$$
  
=  $(B/D)(A/D)(A/\overline{B}/C)(\overline{A}/B/C)(\overline{A}/\overline{B}/\overline{D}) =$   
=  $(B/D)/(A/D)/(A/\overline{B}/C)/(\overline{A}/B/C)/(\overline{A}/\overline{B}/\overline{D}).$ 

Переведем функцию МКНФ в базис И-НЕ:

$$
F = \overline{(A + \overline{B} + C + D)(\overline{A} + C + D)(\overline{A} + \overline{B} + D)(A + B + \overline{D})} =
$$
  
\n
$$
= \overline{(\overline{A}\overline{B}\overline{C}\overline{D})(\overline{\overline{A}\overline{C}\overline{D}})(\overline{A}\overline{B}\overline{D})(\overline{A}\overline{B}\overline{D})} =
$$
  
\n
$$
= (\overline{A} \wedge B \wedge \overline{C} \wedge \overline{D})(A \wedge \overline{C} \wedge \overline{D})(A \wedge B \wedge \overline{D})(\overline{A} \wedge \overline{B} \wedge D) =
$$
  
\n
$$
= (\overline{A} \wedge B \wedge \overline{C} \wedge \overline{D})(A \wedge \overline{C} \wedge \overline{D})(A \wedge B \wedge \overline{D})(\overline{A} \wedge \overline{B} \wedge D) =
$$
  
\n
$$
= (\overline{A} \wedge B \wedge \overline{C} \wedge \overline{D}) \wedge (A \wedge \overline{C} \wedge \overline{D}) \wedge (A \wedge B \wedge \overline{D}) \wedge (\overline{A} \wedge \overline{B} \wedge D).
$$
  
\n6

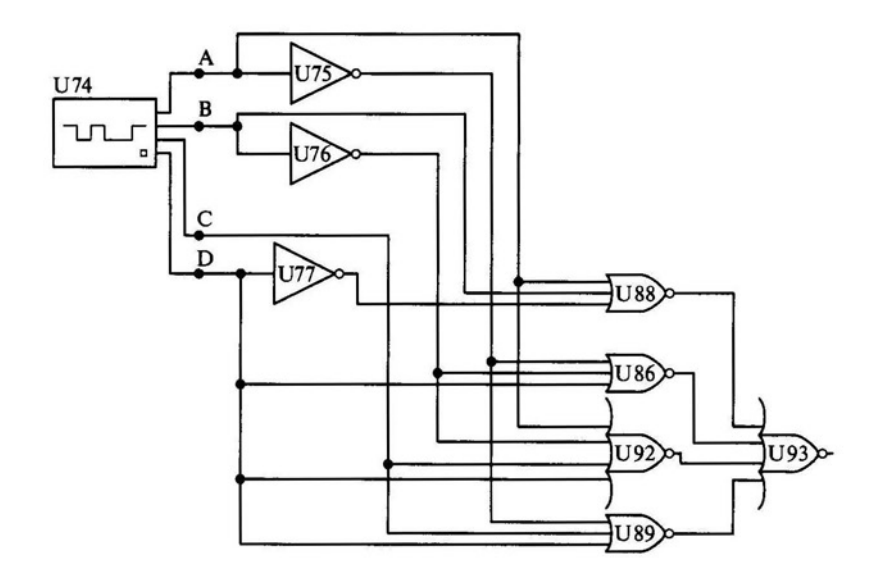

Рис. 3.3. Схема реализации МКНФ в базисе ИЛИ-НЕ в Місго-Сар

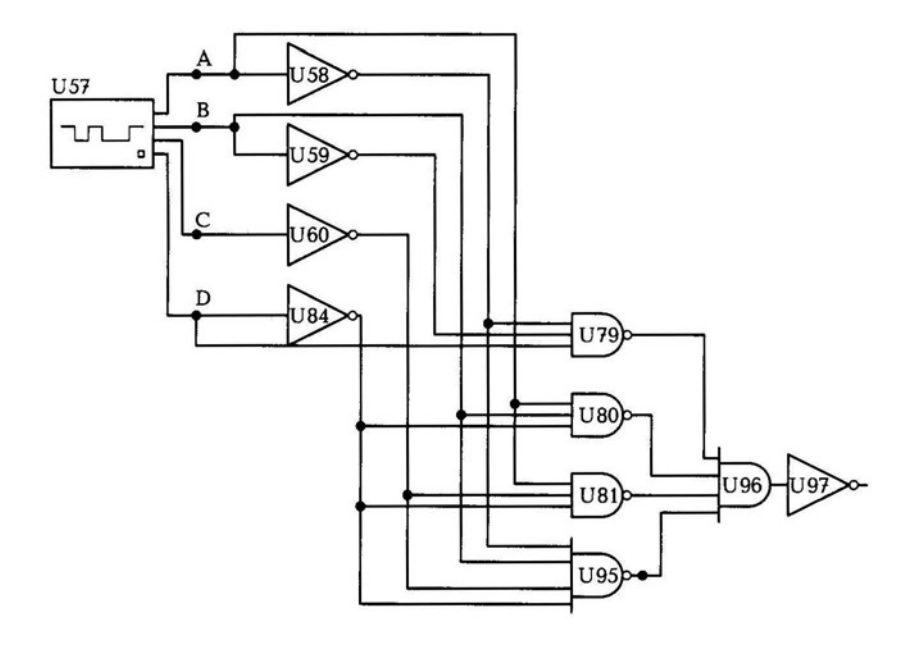

Рис. 3.4. Схема реализации МКНФ в базисе И-НЕ в Місго-Сар

Элемент ИЛИ- НЕ вызывается командой: **Component** ~ **Digital Primitives** ~ **Standard Gates** ~ **Nor Gates.** Цифра указывает количество входов логического элемента. Элемент И-НЕ вставляется командой: **Component** ~ **Digital Primitives** ~ **Standard Gates** ~ ~ **Nand Gates.** После расстановки элементов выполните необходимые соединения в соответствии с полученными функциями в базисах.

Схема реализации МКНФ в базисе ИЛИ-НЕ представлена на рис. 3.3. Схема реализации МКНФ в базисе И-НЕ представлена на рис. 3.4.

Схемы МДНФ в базисе ИЛИ-НЕ, И-НЕ строятся на тех же элементах, но по своей минимальной функции.

Выходной сигнал во всех схемах должен соответствовать значениям заданной функции F.

## КОНТРОЛЬНЫЕ ВОПРОСЫ

- 1 . Какие основные логические операции существуют?
- 2. Как формульно записывается закон дистрибутивности?
- 3. Напишите теоремы де Моргана .
- 4. Как формульно записывается закон склеивания?
- 5. Какой базис соответствует функции «стрелка Пирса»?
- 6 . Какой базис соответствует функции «штрих Шеффера»?
- 7. Объясните процедуру минимизации логических функций.

# ФИЗИЧЕСКИЕ ОСНОВЫ РАБОТЫ **УСТРОЙСТВ**

# 4.1. ИССЛЕДОВАНИЕ РАБОТЫ ТРАНЗИСТОРА<br>В РЕЖИМЕ КЛЮЧА

В ключевом режиме биполярный транзистор работает в режиме насыщения (замкнутый ключ) или отсечки (разомкнутый ключ). В режиме насыщения оба перехода (база-коллектор и базаэмиттер) открыты, а в режиме отсечки - заперты.

Открытый транзистор может находиться в активном режиме или режиме насыщения. Для электронных ключей активный режим является невыгодным, так как в этом режиме на коллекторе рассеивается значительная мощность. Поэтому активный режим допустим только в переходных процессах .

Необходимой частью проектирования электронных ключей является оценка их динамических свойств, определяющих скорость переключения и потери энергии.

Работа транзистора в режиме ключа осуществляется в следующей последовательности:

1) транзистор заперт, ток базы определяется обратным током коллектора, заряд в базе практически отсутствует, на выходе ключа высокий уровень;

2) на входе ключа потенциал увеличивается скачком, входная емкость начинает заряжаться. Токи базы и коллектора не изменяются, пока напряжение на переходе база - эмиттер не превышает напряжения отсечки (время задержки включения);

3) в момент превышения напряжения отсечки открывается эмиттерный переход, транзистор переходит в активный режим. Инжектируемые в базу неосновные носители нарушают равновесное состояние базы, начинается накопление заряда. Ток коллектора, обусловленный экстракцией носителей в область коллек-

.

тора, пропорционально увеличивается. Время включения определяется временем перехода в режим насыщения;

4) после входа в режим насыщения внешние токи и напряжения остаются постоянными, но заряд в базе продолжает нарастать, хотя и с меньшей скоростью. Заряд, который превышает значение, соответствующее переходу в режим насыщения, называют избыточным;

5) при скачкообразном изменении потенциала на входе ключа ток базы также быстро уменьшается, нарушается равновесное состояние заряда базы и начинается его рассасывание . Транзистор остается насыщенным до тех пор, пока заряд не уменьшится до предельного значения, после чего транзистор переходит в активный режим (время задержки выключения);

6) в активном режиме заряд базы и ток коллектора уменьшаются до тех пор, пока транзистор не перейдет в режим отсечки. В этот момент входное сопротивление ключа возрастает. Этот этап определяет время выключения;

7) после перехода транзистора в режим отсечки напряжение на выходе продолжает нарастать, так как заряжаются емкости нагрузки, монтажа и емкость база - коллектор.

Переходные процессы в ключе на биполярном транзисторе представлены на рис. 4.1.

Полный цикл переходного процесса можно разложить на два этапа: включение транзистора и его выключение.

Рассмотрим первый этап:

- $\bullet$  интервал  $t_0$ — $t_1$  включение (активный режим работы транзистора);
- интервал  $t_1 t_1'$  интервал установления заряда в базе  $(I_{51} \gg$  $\gg I_{\rm B\,ronаниu\, gas}$ ).

На этапе включения ток эмиттера сначала скачком изменяется до значения  $I_{b1}$  ток коллектора не нарастает, он инерционен.  $I_{k}$ складывается с  $I_3$ , т.е. ток коллектора начинает расти. Это происходит до точки  $t_1$  - это точка входа в насыщение. В момент отрицательного перепада токи  $I_3$  и  $I_k$  не меняются.

В момент  $t_1$  — напряжение  $U_{K_H} = 0.2$  В. На этом этапе закончился режим включения.

Рассмотрим второй этап:

- $\blacksquare$  интервал  $t_2 t_3 -$ зона рассасывания заряда на этапе выключения (время выхода из насыщения) . Это самое плохое место в транзисторе;
- интервал  $t_3 t_4$  интервал выключения транзистора, в это время транзистор работает в активном режиме до тех пор, пока

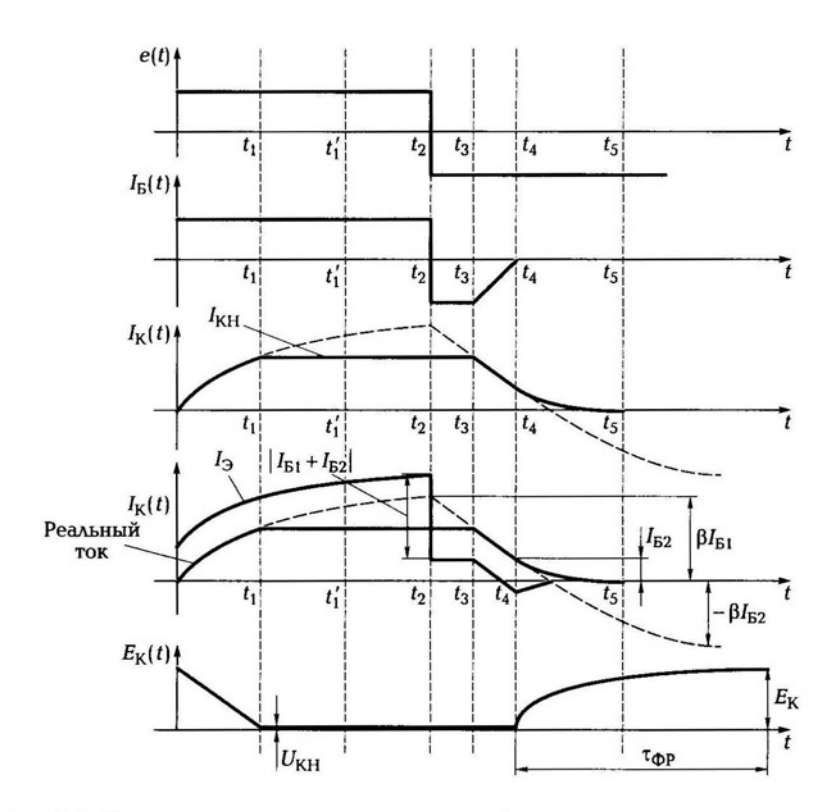

Рис. 4.1. Переходные процессы в ключе на биполярном транзисторе

 $I_3 = 0$  — отключение эмиттерного перехода в точке  $t_4$ . До момента отключения эмиттерного перехода (точка  $t_4$ ) ток  $I_K(t)$  па-

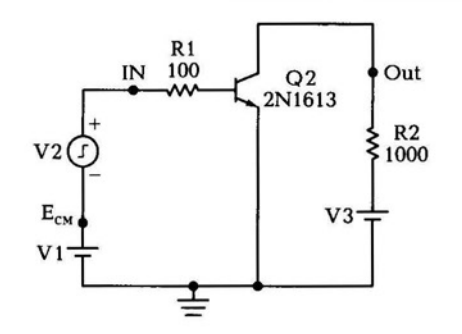

Рис. 4.2. Схема ключа на биполярном транзисторе в Місго-Сар

дает и через эмиттер идут два тока:  $I_{52}$  и  $I_{3} = I_{K}$ . В момент равенства тока  $I_{K} = I_{E2}$ , то тогда ток  $I_{3} = 0$ ;

 $\blacksquare$  интервал  $t_4 - t_5 -$  это интервал динамической отсечки. Коллекторный ток переходного процесса идет через коллекторный диод и выбрасывает избыточные носители из базы, закрывая переход. Дµод закрыт, и в схеме настает период закрывания. Когда транзистор закрылся, то проявляется влияние емкостей:  $C_{BK}$  и  $C_{T_{HAD}}$ . Напряжение  $U_{K3}$  возрастает до  $E_K$  с постоянной времени:

$$
\tau_{\text{dpp}} = (C_{\text{BK}} + C_{\text{map}}) \cdot R_{\text{K}}.
$$
\n(4.1)

На этапе выключения транзистора происходит смена знака. В цепи базы пошел ток /52 в обратном направлении.

Рассмотрим работу ключа на биполярном транзисторе в программе Micro-Cap. Схема ключа представлена на рис. 4.2.

Смещение задается источником напряжения Vl=0,78. Напряжение питания задается источником V3=10. Параметры импульсного источника сигнала: VZERO=O, VONE=0.38, Pl=P2=0, P3=P4=0.4U, P5=10u.

Параметры исследования переходных процессов: Time Range — 0.6U, Temperature - 27. Параметры исследуемых точек представлены в табл. 4.1 .

После окончания импульса транзистор около 20 нс находится в режиме насыщения, в это время происходит рассасывание заряда в базе. Этот процесс зависит от сопротивления в коллекторной цепи. Измените сопротивление резистора R2=2000. Уменьшите длительность импульса в два раза: VZERO=O, VONE=0.38, Р1=Р2=0, P3=P4=0.2U, P5=10u.

При таких параметрах схемы длительность рассасывания заряда в базе составит около 90 нс, что существенно по сравнению с длительностью импульса, равного 200 нс.

| <b>X</b> Expression | <b>Y</b> Expression | X Range           | <b>Y</b> Range |
|---------------------|---------------------|-------------------|----------------|
|                     | V(Em)               | $0.6U, 0.0.1e-6$  | 1,0,0.5        |
|                     | V(IN)               | $0.6U, 0, 0.1e-6$ | 2,0,0.5        |
|                     | v(OUT)              | $0.6U, 0.0.1e-6$  | 10, 0, 1       |

Таблица 4.1

#### ДИСКРЕТИЗАЦИЯ СИГНАЛА 4.2.

Для преобразования аналогового сигнала в цифровой его необходимо сначала дискретизировать. Теоретической основой дискретизации является теорема Котельникова: сигнал с ограниченным спектром  $(F_{\text{wave}})$  полностью определяется своими отсчетами, следующими с частотой  $(F_{\lambda})$ , по крайней мере, в два раза большей верхней частоты сигнала  $F_{\lambda} \geq 2F_{\text{max}}$ .

В современной технике связи наметился глобальный переход на цифровые технологии. При этом происходит преобразование первичных сигналов в цифровой вид. Процесс получения цифровых сигналов состоит из двух этапов: дискретизации сигналов по теореме Котельникова и квантования сигналов.

Квантование сигналов заключается в преобразовании амплитуд отдельных дискретных значений в стандартные квантованные величины, которым присвоены индивидуальные коды в двоичной системе единиц. Последовательность двоичных чисел, которые называются кодовыми группами, образует цифровой сигнал.

Цифровой сигнал - это амплитуды дельта-функций дискретного сигнала, определенные в моменты времени, когда сигнал действует. Дельта-функция — эта функция бесконечно малой длительности.

При преобразовании сигналов в цифровой вид возникают искажения, называемые «шумы квантования». Они объясняются несоответствием действительных амплитуд сигналов и значений квантованных уровней. Для уменьшения шумов квантования нужно увеличить число уровней квантования. В современной связи чаще всего применяют 256 уровней, что соответствует восьмиразрядному коду.

Рассмотрим пример дискретизации сигнала. Проведем дискретизацию экспоненциального сигнала. Экспоненциальный сигнал  $s(t)$  показан на рис. 4.3. Простейшим устройством получения дискретного сигнала является электронный управляемый ключ. По спектру сигнала определяют граничную частоту, затем определяют частоту и период дискретизации.

Цифровой сигнал определим по формуле

$$
S(n) = T_s S(nT_s)u(n), \qquad (4.2)
$$

где  $T_s$  — период дискретизации;  $S(nT_s)$  — дискретизированный сигнал; u(n) - специальная функция.

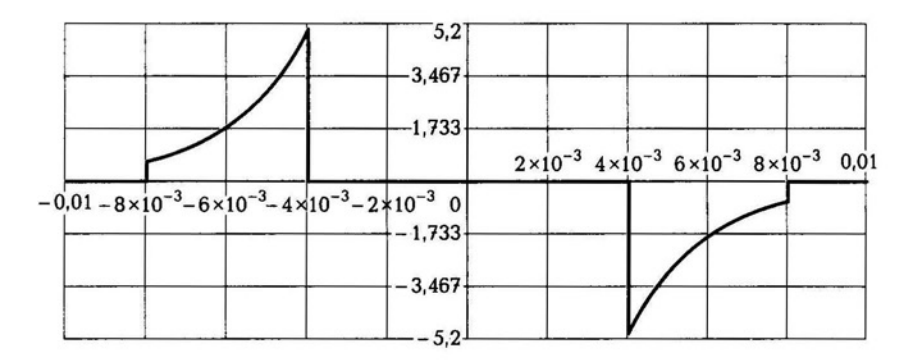

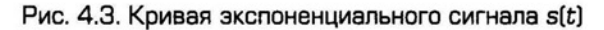

Функция и(п) учитывает правильность перевода крайних дискретов сигнала. Крайние дискреты имеют половину амплитуды при переводе в цифровой сигнал.

Цифровой сигнал S(n) представлен на рис. 4.4.

Получение аналогового сигнала из дискретного осуществляется с помощью восстановления через фильтр нижних частот. Для восстановления аналогового сигнала наилучшим образом должен использоваться идеальный фильтр нижних частот с граничной частотой, равной половине частоты дискретизации. Частотная характеристика фильтра показана на рис. 4.5.

Восстановленный сигнал представлен на рис. 4.6. Если уменьшить частоту дискретизации в полтора раза, то восстановленный сигнал будет иметь заметные искажения. При уменьшении часто-

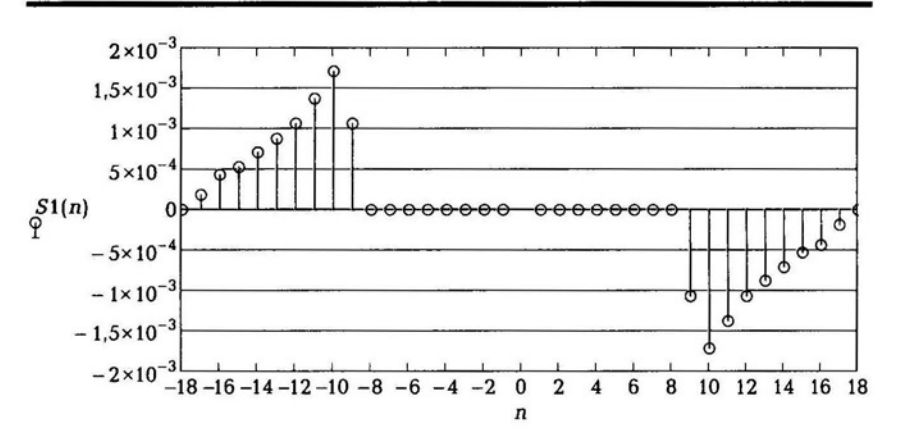

Рис. 4.4. Цифровой сигнал  $S(n)$ 

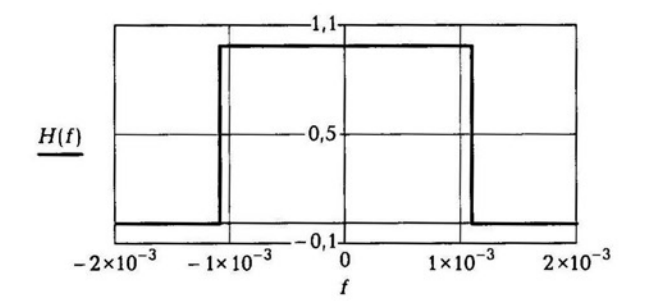

Рис. 4.5. Частотная характеристика идеального фильтра

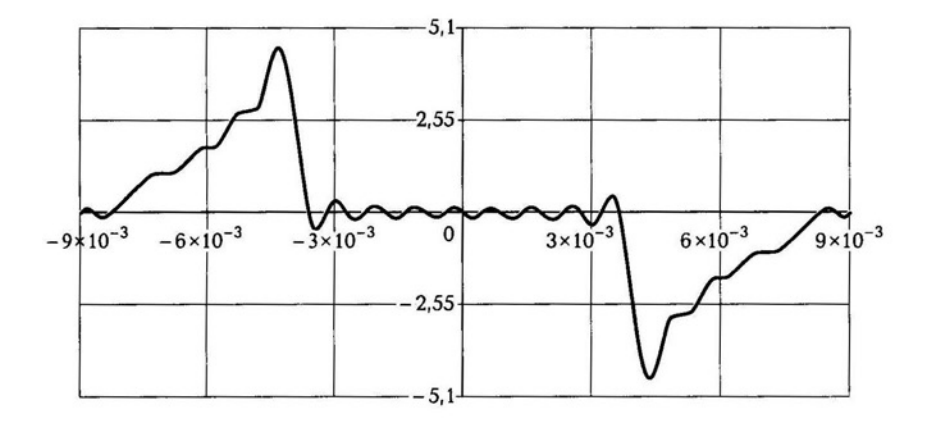

Рис. 4.6. Восстановленный сигнал во временной области

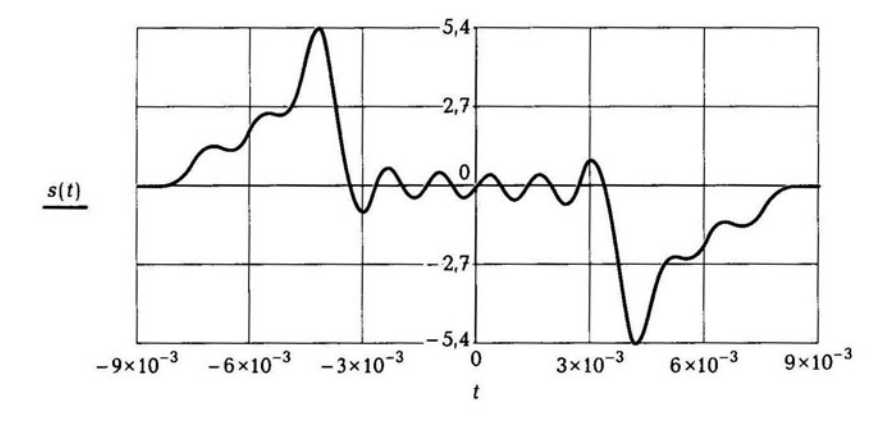

Рис. 4.7. Восстановленный сигнал при уменьшении частоты дискретизации

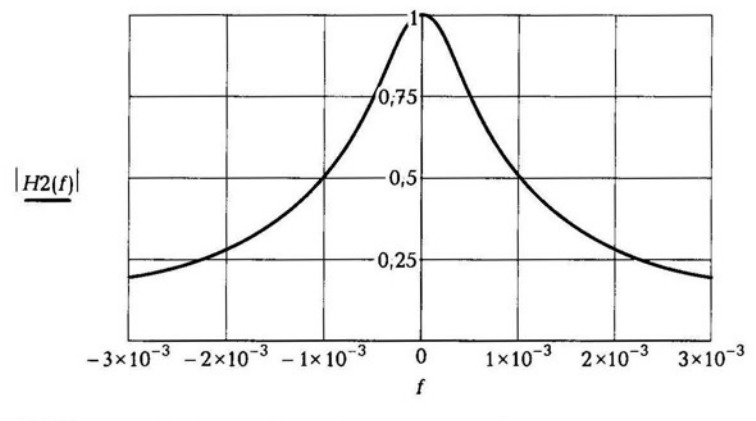

Рис. 4.8. Частотная характеристика реального фильтра

ты дискретизации возрастает период дискретизации, при этом количество кодируемых отсчетов будет меньше. Восстановленный сигнал при уменьшении частоты дискретизации представлен на рис. 4.7. При сравнении графиков видно, что при меньшей частоте дискретизации восстановленный сигнал имеет более заметные искажения. При наличии искажений при обработке звука возникают шумы, которые искажают информационное сообщение.

Необходимо также учитывать, что при восстановлении использован фильтр с идеальной частотной характеристикой. Рассмотрим частотную характеристику реального фильтра (рис. 4.8).

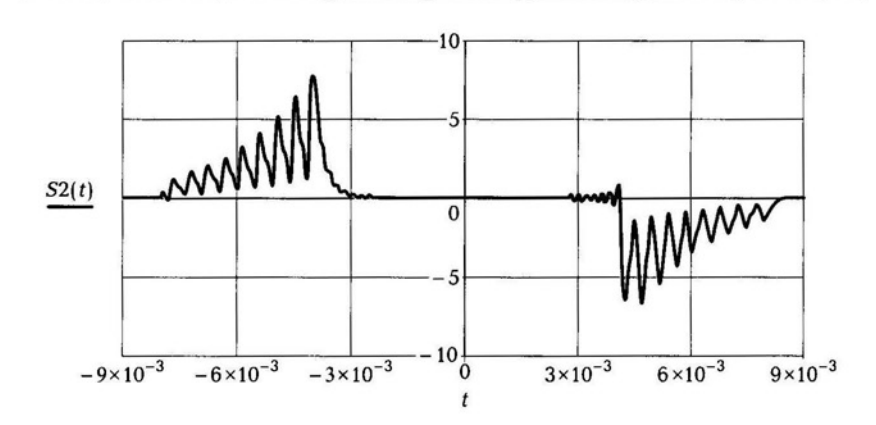

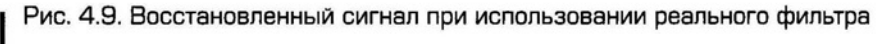

**O<sub>G</sub>** 

В результате восстановления получим сигнал, показанный на рис. 4.9. На сигнале заметны искажения, зависящие от параметров реального фильтра.

#### УСТРОЙСТВО ВЫБОРКИ И ХРАНЕНИЯ  $4.3.$

Устройство выборки и хранения (УВХ) в электронике представляет собой схему, запоминающую напряжение на входе в определенный момент времени. Устройство является компонентом большинства аналого-цифровых преобразователей.

При сборе информации и ее последующем преобразовании часто бывает необходимо зафиксировать значение аналогового сигнала в некоторый момент времени. Некоторые типы аналоговоцифровых преобразователей, например последовательного приближения, могут давать совершенно непредсказуемые ошибки, если их входной сигнал не зафиксирован во время преобразования. При смене входного кода цифроаналоговых преобразователей из-за неодновременности установления разрядов наблюдаются выбросы выходного напряжения. Для устранения этого явления на время установления также следует зафиксировать выходной сигнал ЦАП. Устройства выборки и хранения, выполняющие эту функцию, должны на интервале времени выборки (слежения) повторять на выходе входной аналоговый сигнал, а при переключении режима на хранение сохранять последнее значение выходного напряжения до поступления сигнала выборки.

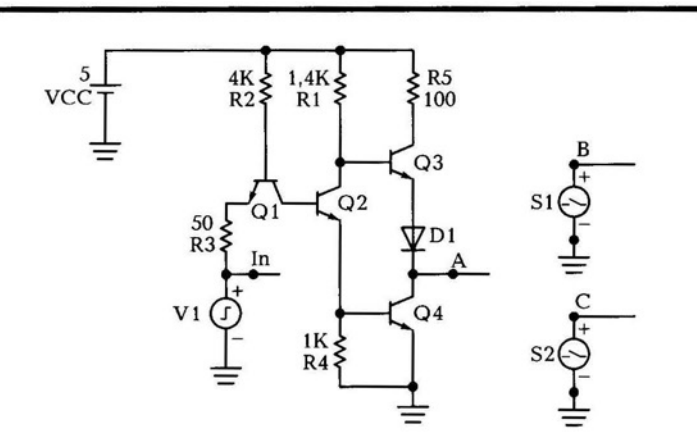

Рис. 4.10. Схема устройства выборки и хранения в Місго-Сар

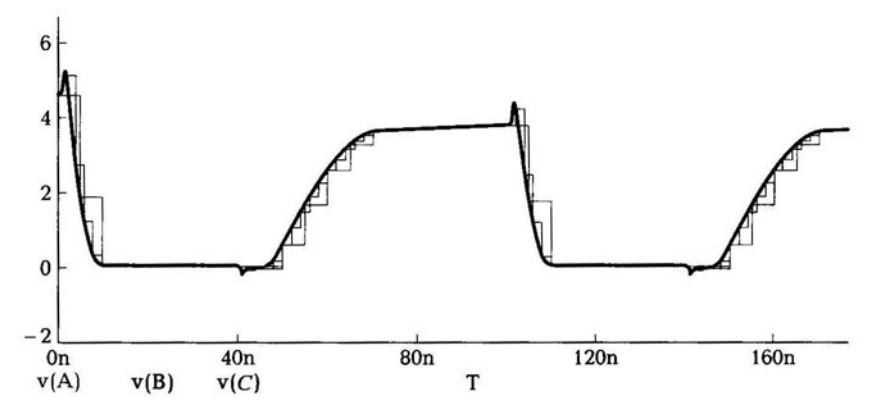

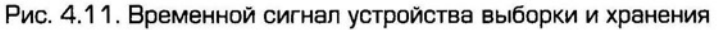

Проведем анализ работы УВХ в программе Micro-Cap.

Схема устройства выборки и хранения приведена на рис. 4.10. Основные элементы схемы - ключи, транзистор, импульсный источник сигнала, диод.

Ключи S1, S2 вызываются командой Component  $\rightarrow$  Analog Primitives  $\rightarrow$  Miscellaneous  $\rightarrow$  Sample and Hold. Параметры ключа S1: INPUT EXPR=V(A), PERIOD=5ns. Параметры ключа S2: INPUT EXPR=V(A), PERIOD=2ns.

Модель транзистора — QN.

Параметры импульсного источника сигнала V1: VZERO=0, VONE=3.5, P1=1000P, P2=2N, P3=40N, P4=81N, P5=100N.

Модель диода - D.

Настройки исследования временных характеристик приведены в табл. 4.2.

Таблица 4.2

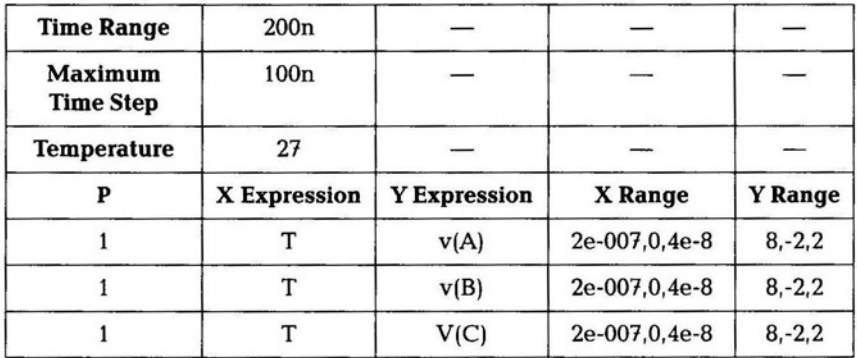
График временных сигналов показан на рис. 4.11. Из графика видно, что чем меньше период дискретизации, тем ближе цифровой сигнал к реальному. При периоде 5 нс происходит более грубая дискретизация сигнала.

#### **ТРИГГЕРЫ** 4.4

Триггером называется цифровое устройство, которое может переходить из одного устойчивого состояния в другое и попеременно менять состояния по мере поступления цифровых информационных сигналов. Триггер длительно находится в одном из двух устойчивых состояний и чередует их под воздействием входных информационных сигналов.

По способу управления триггеры подразделяются на два класca:

- синхронные, выходной сигнал которых изменяется под действием синхросигнала (не несущего никакой информации);
- асинхронные, выходной сигнал которых изменяется под действием входных информационных сигналов.

По способу организации логических связей триггеры классифицируются на типы:

- $RS c$  раздельной установкой состояний «1» и «0»;
- $D c$  приемом информации по одному входу;
- $\blacksquare$  Т (информационный) со счетным входом;
- $JK$  (универсальный) совмещает в себе свойства D-, RS-, Т-триггеров.

По способу срабатывания триггеры подразделяют:

- по уровню, если на входе устанавливается «1», то триггер срабатывает и находится в этом состоянии;
- фронту, триггер срабатывает на фронте импульса, как только уровень сигнала превышает порог.

Асинхронный RS-триггер имеет два входа S и R и два выхода Q и Q. Вход S (от англ. set - устанавливать), вход R (от англ. reset - сбрасывать). Прямой выход триггера обозначают Q, а

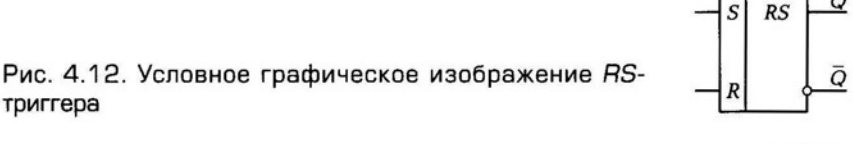

Рис. 4.13. Схема асинхронного RS-триггера на элементах И-НЕ

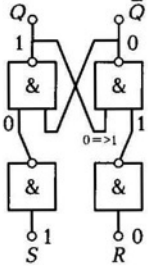

инверсный —  $\overline{Q}$ . Условное графическое изображение RS-триггера представлено на рис. 4.12.

Варианты входных сигналов и результат на выходе:

- $\blacksquare$  при  $S = 1$  и  $R = 0$ ,  $Q = 1$ ;
- при  $S = 0$  и  $R = 1$ ,  $Q = 0$ ;
- при  $S = 1$  и  $R = 1$  (на выходе состояние неопределенности);
- при  $S = 0$  и  $R = 0$  (хранит предыдущее состояние).

Схема асинхронного триггера на элементах И-НЕ представлена на рис. 4.13. Временные диаграммы, поясняющие работу триггера, приведены на рис. 4.14.

Основные параметры асинхронного RS-триггера:

- $n_{\rm rn} = n_{\rm A} 1$  нагрузочная способность триггера;
- $m_{\text{ro}} = m_{\text{A}3}$  коэффициент ветвления по входу;
- $T_{3A} = 2t_{cp}$  время задержки сигнала;
- $T_{3A} = 2t_{cp}$  длительность сигнала;
- $F_{\text{max}} = \frac{1}{T_{\text{max}} + t_{\text{cm}}}$  максимальная частота следования импульсов.

При включении любого триггера логическое значение на прямом выходе не определено. Необходимо предусмотреть меры, обе-

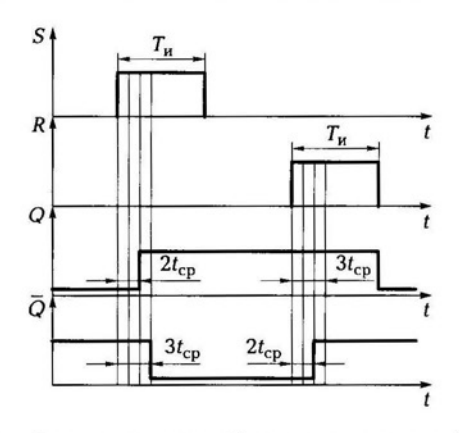

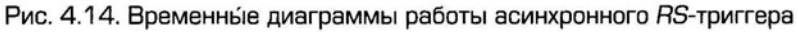

спечивающие четкую установку Q (обычно «0»). Необходимо задать исходное состояние выходных уровней триггера. Для этого у триггера имеются установочные входы для подачи короткого установочного импульса отрицательной полярности. При подаче по

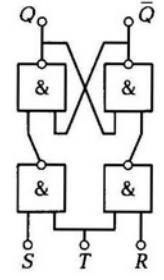

входу S на выходе Q будет 1, при подаче установочного импульса на вход R будет 0 на выходе.

Синхронный RS-триггер. Начальные условия Q = 0 и  $\overline{Q}$  = 1. Особенностью работы синхронного RS-триггера является то, что логические уровни устанавливаются во времени не зависимо от синхросигнала. Схема синхронного триггера на элементах И-НЕ представлена на рис. 4.15. Временные диаграммы, поясняющие работу триггера, представлены на рис. 4.16. При отсутствии сигнала на входе  $T$ , т.е.  $T = 0$ , изменение сигналов на входах R и S не может изменить состояние триггера. С момента появления разрешающего сигнала  $T = 1$  входные элементы И-НЕ выполняют функцию инверторов. При этом состояние триггера будет однозначно определяться значениями сигналов на входах  $S$  и  $R$ .

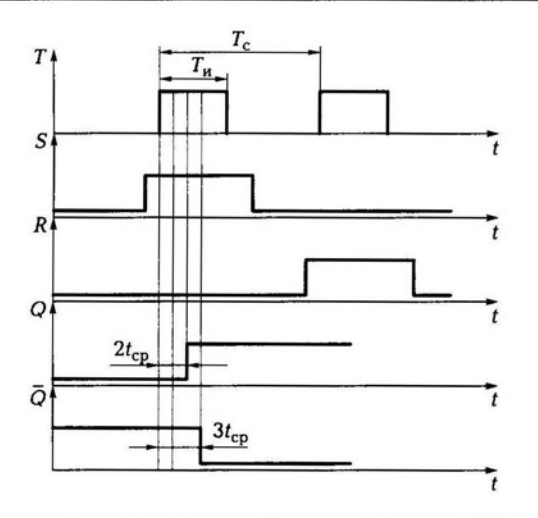

Рис. 4.16. Временные диаграммы работы синхронного RS-триггера

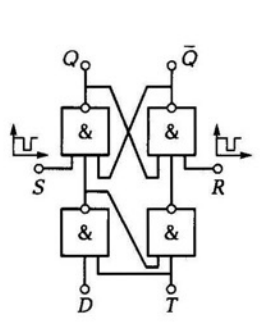

Рис. 4.17. Схема D-триггера

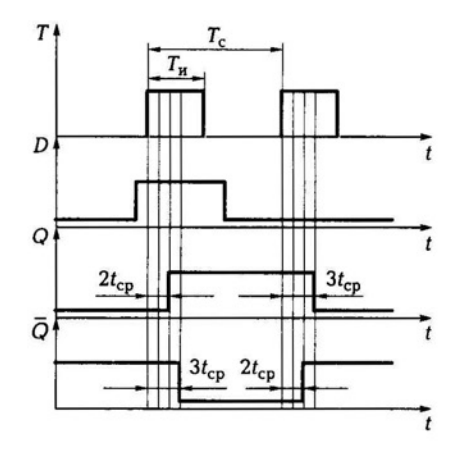

Рис. 4.18. Временные диаграммы. поясняющие работу D-триггера

Схемы RS-триггеров составляют основу для построения триггерных схем D, T, и JK.

D-триггер. D-триггер — это триггер, который имеет один информационный вход D, вход синхросигнала T и два выхода Q и  $\overline{Q}$ (рис. 4.17). D-триггер (от англ. delay - задержка) получают на основе RS-триггеров. Сигнал на выходе появляется с задержкой на один такт синхросигнала. *S* и  $R$  – входы установки начального уровня на выходе импульсом отрицательной полярности. D-триггер соответствует RS-триггеру, работающему только в режимах установки, т.е. с комбинациями сигналов  $R = 1$ ,  $S = 0$  и  $R = 0$ ,  $S = 1$ . Для организации хранения информации используется вход Т (режим хранения  $T = 0$ ). Диаграмма, поясняющая работу D-триггера, представлена на рис. 4.18.

Т-триггер. Т-триггер - это триггер, который имеет один информационный вход Т и два выхода Q и  $\overline{Q}$ . Т-триггер (от англ. tumbler - опрокидыватель) находит широкое применение в счетчиках импульсов цифровых систем. Триггер изменяет свое состояние на прямом выходе каждый раз с приходом синхронизирующего импульса  $(T_u)$ . Т-триггер — это триггер со счетным входом (одноразрядный счетчик).

Условное обозначение несинхронизируемого Т-триггера, образованного из RS-триггера, представлено на рис. 4.19. При поступлении сигнала  $T = 1$  по входу С приводит к записи в двухтактный RS-триггер состояния, противоположного предыдущему. Сигнал

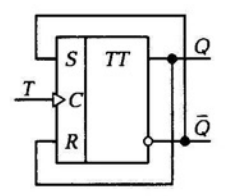

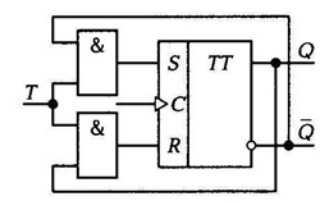

Рис. 4.19. Условное графическое изображение несинхронизируемого Т-триггера

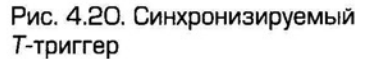

на выходе триггера изменится только после завершения действия сигнала  $T = 1$ .

В схеме синхронизируемого двухтактного RS-триггера (рис. 4.20) единичный входной сигнал Т представляется высоким напряжением при  $C = 1$ . Запись информации происходит при  $C = 1$ . Смена состояния будет после окончания действия импульса синхронизации  $C = 1$ . При  $T = 1$  состояние триггера изменяется на противоположное, а при  $T = 0$  не меняется.

JK-триггер. JK-триггер - это синхронный триггер, который имеет два входа *J и K*, вход синхронизации и два выхода *Q и*  $\overline{Q}$ . Триггер работает как RS-триггер, если  $J = S$ , а  $K = R$ , при появлении 1 на входах Ј и К изменяет свое состояние на выходе на обратное, т.е. ведет себя как Т-триггер. ЈК-триггер является распространенным типом триггера в системах интегральных логических элемен-TOB.

ЈК-триггеры бывают асинхронные и синхронные. Основной тип построения триггера — это применение MS (Master-Slave)триггера трех видов: MS-триггер с инвертором (работает по уров-

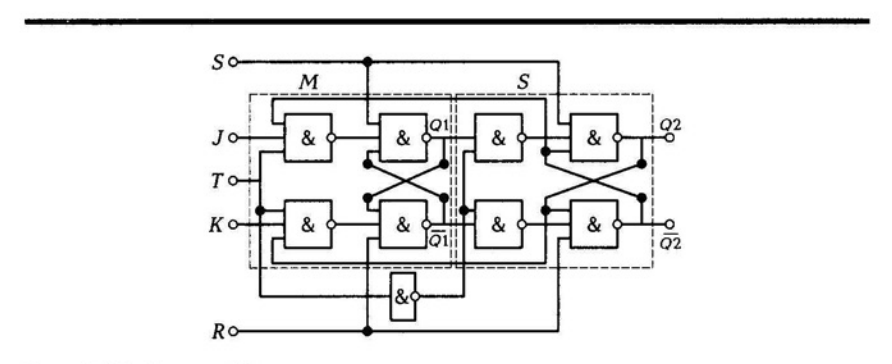

Рис. 4.21. Схема ЈК-триггера

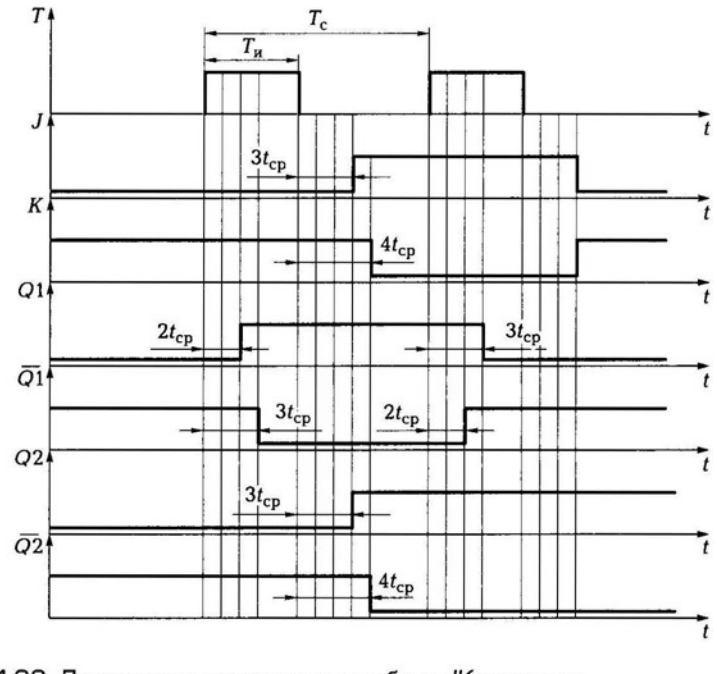

Рис. 4.22. Диаграммы, поясняющие работу JК-триггера

ню) , МS-триггер с перекрестными связями (работает по уровню), МS-триггер на трех RS-триггерах (работает по фронту).

Триггер строится на двух последовательно соединенных RSтриггерах. Схема триггера представлена на рис. 4.21. диаграмма работы ЈК-триггера представлена на рис. 4.22.

Вначале информация заносится в М-триггер и появляется на выходах Q1 и  $\overline{Q}$ 1. На второй S-триггер не проходит из-за блокировки импульсом синхронизации второго RS-триггера (второй триггер блокируется на время синхросигнала). После окончания импульса синхронизации на заднем фронте синхроимпульса открывается второй S-триггер и значения Ql и Ql без изменений проходят и записываются на выходах второго триггера Q2 и  $\overline{Q}2$ . Если синхросигнал  $T = 1$ , то работает 1-й триггер. В любом случае  $T_{\text{CHHXD}}$  должен быть больше  $2t_{\text{cp}}$ .

## КОНТРОЛЬНЫЕ ВОПРОСЫ

1. Объясните принцип действия электронного ключа.

1 **114** .

- 2. Изобразите схему исследования транзистора в режиме ключа.
- 3. Сформулируйте теорему Котельникова.
- 4. Что такое квантование сигнала?
- 5. Что такое триггер?
- 6. Какие триггеры бывают?
- 7. Объясните работу JК-триггера.

# ЦИФРОВЫЕ УСТРОЙСТВА

#### **ДЕШИФРАТОРЫ**  $5.1.$

Дешифратор — функциональный узел с п входами, в котором каждой предусмотренной комбинации входных двоичных переменных (входному набору) соответствует один возбуждаемый выход. Если состоянию возбуждения соответствует логическая 1, то выход называют прямым (инверсным). В дешифраторе, в котором предусмотрена реакция на каждый из возможных входных наборов, число выходов w определяется равенством  $w = 2^n$ . Такой дешифратор называют полным в отличие от неполного, реагирующего лишь на некоторые из входных наборов.

В таком дешифраторе выходы нумеруют числами от 0 до 2<sup>n-1</sup>, интерпретируя совокупность входных переменных как целое число в двоичной системе счисления, указывающее номер возбуждаемого выхода. При этом для значений выходов полного дешифратора можно записать w упорядоченных выражений. Пусть n = 3 и  $w = 8$ , тогда, полагая выходы дешифратора прямыми, имеем

$$
y_0 = \overline{x}_0 \overline{x}_1 \overline{x}_2
$$
  
\n
$$
y_1 = x_0 \overline{x}_1 \overline{x}_2
$$
  
\n
$$
y_2 = x_0 x_1 \overline{x}_2
$$
  
\n...  
\n
$$
y_7 = x_0 x_1 x_2
$$
  
\n(5.1)

Реализовав каждую переключательную функцию на отдельном элементе, например элементе И, получим наиболее простой по структуре дешифратор, который называют линейным (рис. 5.1). Линейный дешифратор можно реализовать также на элементах И - НЕ. При этом на его выходах получают не сами функции, а их Рис. 5.1. Графическое обозначение линейного дешифратора

инверсии, т.е. все невыбранные выходы находятся в состоянии 1, а один выбранный выход - в состоянии 0. В этом случае при условном изображении дешифратора его выходы нужно помечать символами инвер-

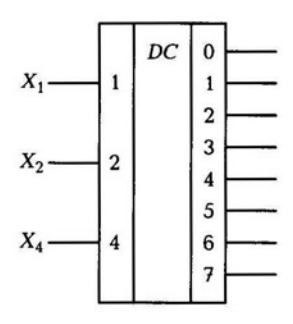

сии. Для реализации прямых выходов дешифратор в этом случае следует дополнить инверторами.

В выражениях, связывающих входы и выходы дешифратора, участвуют не только сами входные переменные, но и их инверсии. Соответственно на входы элементов нужно подавать как прямые, так и инверсные значения входных переменных. Поэтому либо входы дешифратора необходимо выполнять парафазными, либо инвертировать сигналы внутри дешифратора. В линейном дешифраторе каждый вход соединен с w/2 элементами И-НЕ. Поэтому целесообразно на входе дешифратора включать буферные элементы, позволяющие уменьшить нагрузку дешифратора на источник входного сигнала.

Дешифратор, как любая многовыходная комбинационная логическая схема может иметь различную задержку в различных путях прохождения сигналов с входа на выход. При этом при изменении значения входных переменных правильные сигналы на выходах дешифратора устанавливаются не сразу и могут появиться ложные выбросы. Поэтому в дешифраторе желательно иметь средства стробирования выходного сигнала. Для этого элементы И-НЕ выполняют с числом входов, на единицу большим разрядности дешифрируемого кода, и на дополнительный вход подается стробирующий сигнал С. Учитывая, что этот сигнал подводится к большому числу ЛЭ, на входе дешифратора обычно ставится дополнительный элемент (инвертор), делающий вход стробирования инверсным.

Дешифратор со стробированием можно использовать как устройство, направляющее входной сигнал, подаваемый на вход стробирования на один из w каналов, причем номер канала представлен входным 4-разрядным двоичным кодом. Такое устройство называют демультиплексором.

Дешифраторы используются в устройствах печатающих на бумаге выводимые из цифрового устройства числа и текст, двоичное

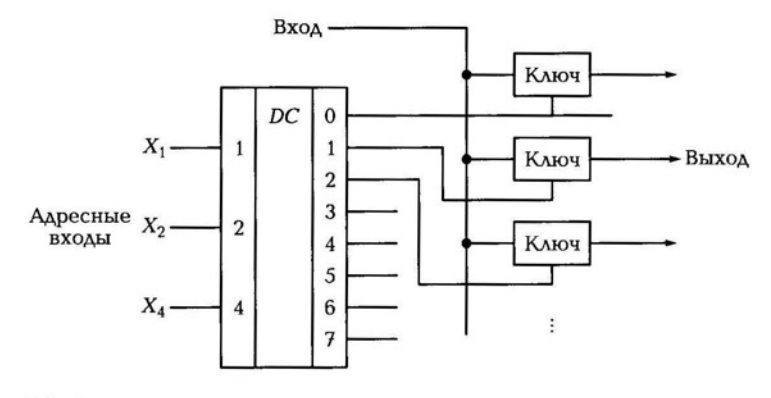

Рис. 5.2. Функциональная схема демультиплексора

число на входе вызывает появление сигнала на определенном его выходе. Дешифратор является неотъемлемой частью демультиплексора.

Демультиплексор имеет один информационный вход и несколько выходов и осуществляет коммутацию входа к одному из выходов, с заданным адресом. Функциональная схема демультиплексора приведена на рис. 5.2.

Демультиплексор включает в себя дешифратор, выход которого управляет ключами. В зависимости от поданного на адресные входы кодовой комбинации, определяющей номер выходной цепи, дешифратор открывает соответствующий ключ, вход демультиплексора подключается к определенному его выходу, таким образом осуществляется передача входного сигнала на выход.

#### $5.2.$ **ШИФРАТОРЫ**

Шифратор — устройство, обратное дешифратору по функции выполняемого преобразования. Полный шифратор имеет п выходов и  $w = 2^n$  входов (рис. 5.3). Выходной сигнал шифратора в числовой интерпретации соответствует номеру возбужденного входа.

Для построения схемы шифратора рассмотрим закономерности формирования двоичных переменных на его выходах. Выход у<sub>1</sub>, соответствующий младшему разряду выходного кода, имеющему вес 1, должен принимать значение 1 при возбуждении любого из нечетных входов. Следовательно, это должен быть выход ЛЭ

Рис. 5.3. Графическое обозначение шифратора

ИЛИ, к w/2 входам которого подключены все входы с нечетными номерами, т.е. такими, двоичное представление номера которых в младшем разряде имеет 1. Следующий выход у<sub>2</sub>, имеющий вес 2, дол-

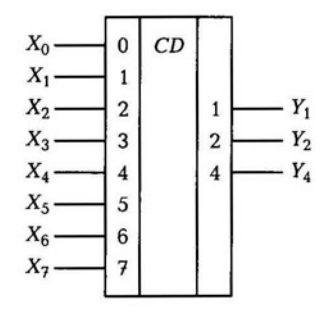

жен возбуждаться при подаче сигнала на входы с номерами 2, 3, 6, 7, т.е. с номерами, двоичное представление которых во втором по старшинству разряде имеет единицу. Следовательно, у<sub>2</sub> также формируется элементом ИЛИ с w/2 входами. Таким образом, в общем случае у<sub>к</sub> формируется элементом ИЛИ с числом входов  $W/2$ .

При практической реализации шифратора может оказаться выгоднее использовать элементы И-НЕ. Тогда в соответствии с дуальностью операций конъюнкции и дизъюнкции входные переменные нужно брать с инверсией.

Рассмотренный простейший шифратор обладает следующими недостатками:

- невозможно наращивать информационную емкость (число входов и выходов), соединяя между собой шифраторы меньшей емкости:
- для правильной работы шифратора необходимо, чтобы возбужден был всегда строго один из входов. Во всех других случаях получаемый на выходе сигнал не отражает реальной ситуации на входе. Например, если возбужденные входы отсутствуют, то выходной сигнал будет таким же, как в случае возбуждения нулевого входа.

От этих недостатков свободен более сложный шифратор, называемый приоритетным. Такой шифратор работает, как и рассмотренный, когда возбужденным является единственный вход. Когда возбуждено несколько входов, на выходе формируется число, указывающее минимальный из номеров возбужденных входов. Так, если возбуждены входы 3, 5, 6, то на выходе установится число 3.

Чтобы выделить ситуацию, когда отсутствуют возбужденные входы, в приоритетном шифраторе имеется дополнительный выход Р, называемый выходом признака невозбуждения. Двоичная переменная у<sub>р</sub>, формируемая на этом выходе, принимает значение 0, когда возбужден, по крайней мере, один из входов, и значение 1 в противном случае. Условное обозначение приоритетного шифратора с инверсными входами  $(n = 5)$  и выходами  $(w = 8)$  показано на рис. 5.4. Чтобы сделать возможным наращивание информационной емкости шифратора, в него был введен дополнительный вход разрешения Е. С этой же целью выходы  $y_1$ ,  $y_2$ ,  $y_4$  выполняют либо с открытым коллектором, либо с тремя состояниями. Когда переменная  $X_F$  на входе разрешения равна 1, шифратор функционирует в соответствии с рассмотренным правилом. В противном случае сигнал на выходе Р принимает значение 1, а все остальные выходы переводятся в невозбужденное (непроводящее) состояние.

Шифраторы используются в устройствах ввода цифровой информации в информационные системы. Такие устройства могут снабжаться клавиатурой, каждая клавиша которой связана с определенным входом шифратора. При нажатии выбранной клавиши сигнал подается на соответствующий вход шифратора и на его выходе возникает двоичное число, соответствующее символу на клавише. Шифраторы входят в состав мультиплексоров.

Мультиплексор - устройство, которое осуществляет выборку одного из нескольких входов и подключает его к своему выходу. Условное обозначение мультиплексора показано на рис. 5.5. Мультиплексор имеет несколько информационных входов  $(D_0, D_1)$ ...), адресные входы  $(A_0, A_1, ...)$ , вход для подачи стробирующего сигнала, один прямой выход Q и инверсный  $\overline{Q}$ .

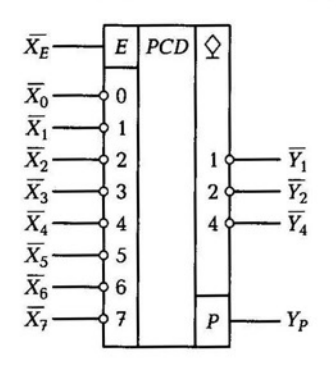

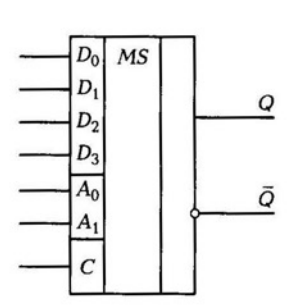

Рис. 5.4. Графическое изображение приоритетного шифратора

Рис. 5.5. Условное графическое изображение мультиплексора

При отсутствии стробирующего сигнала ( $C = 0$ ) связь между входом и выходом отсутствует. При  $C = 1$  на выход передается логический уровень того из информационных входов  $D_i$ , номер которого в двоичной форме задан на адресном входе. Например,  $A_0A_1 =$ =  $11_2$  =  $3_{10}$ , на выход Q будет передаваться сигнал информационного входа с адресом  $3_{10}$ , т.е.  $D_3$ .

Каждому информационному входу присваивается номер (адрес). При подаче стробирующего сигнала на вход С мультиплексор выбирает один из входов, адрес которого задается двоичным кодом на адресном входе, подключает его к выходу.

#### РЕГИСТРЫ И СЧЕТЧИКИ  $5.3.$

Регистры. Регистр - устройство, предназначенное для выполнения операций приема, хранения и передачи слов. Наиболее распространены статические регистры. Каждому разряду слова, записанного в такой регистр, соответствует разряд регистра, выполненный на основе статического триггера. Разряды регистра нумеруют в порядке нумерации разрядов в слове. Находят также применение динамические регистры, в которых функция запоминания значения двоичной переменной реализуется конденсатором или, реже, индуктивностью. Ввиду того что интервал хранения напряжения на конденсаторе или тока в индуктивности ограничен саморазрядом, в динамических регистрах предусматривается операция регенерации (восстановления) хранимой информации.

Из регистров слова обычно поступают на комбинационные логические схемы, где над ними производят логические операции. Результат операции, представляемый одним или несколькими словами, заносится в регистры результата. При использовании в регистре триггеров с внутренней задержкой результат операции может заноситься обратно в регистр операнда (слова, над которыми производилась операция).

По способу записи слова регистры делятся на параллельные, последовательные и параллельно-последовательные. В параллельном регистре запись слова осуществляется в параллельной форме одновременно во все разряды регистра. Последовательный регистр характеризуется последовательной записью слова начиная со старшего или младшего разряда. Параллельно-последовательный регистр имеет входы и выходы как для параллельной, так и для последовательной формы приема и передачи слова. На основе таких

регистров осуществляются операции преобразования последовательного кода в параллельный и наоборот.

Параллельные статические регистры. Параллельный регистр представляет собой совокупность триггеров, имеющих общие сигналы управления и синхронизации и индивидуальные информационные входы для приема записываемого в регистр слова. Каждый разряд регистра в общем случае может иметь несколько информационных входов соответственно числу источников информации, подключаемых к входу регистра.

Процессы записи и считывания информации в параллельных регистрах обычно разделены во времени, что позволяет использовать в разрядах регистра триггерные схемы.

В зависимости от числа каналов, по которым поступает информация на входы разрядов регистра, различают регистры однофазные и парафазные. В оgнофазном регистре для приема разряда входного слова используется однопроводная цепь, по которой подается сигнал, представляющий значение двоичной переменной. В парафазном регистре используется двухпроводная цепь, по которой передаются два сигнала: прямой и инверсный.

Параллельные регистры могут строиться как по асинхронному, так и по синхронному принципу. В последнем случае тактирующие импульсы стробируют управляющие сигналы. Это позволяет повысить помехоустойчивость устройства, устраняя влияние ложных импульсов, возникающих в процессе формирования управляющих сигналов . При рассмотрении асинхронных регистров следует учитывать, что внутри регистра управляющие сигналы, по существу, выполняют функции тактирующих, задавая последовательность переключений триггеров в его разрядах. Рассмотрим двухтактный однофазный регистр.

Регистр имеет информационные входы  $A_1$ ,  $A_2$ , ...,  $A_m$  и управляющие входы  $\bar{R}$ ,  $V_1$ ,  $V_2$ ,  $V_3$ , ...,  $V_m$ . Для записи в регистр слова  $A_1$  необходимо подать последовательность двух импульсов сначала на

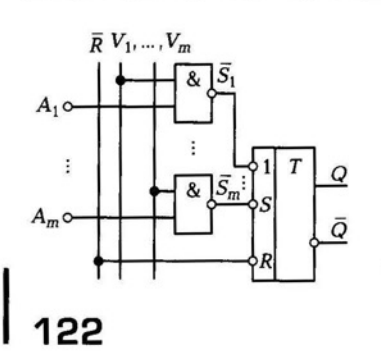

Рис. 5.6. Графическое изображение двухтактного однофазного регистра

управляющий вход  $\bar{R}$ , а затем на управляющий вход  $V_1$ . По первому импульсу выполняется микрооперация сброса состояния регистра в 0, а по второму в регистр записывается слово  $A_1$ .

На рис. 5.6 показана логическая схема разряда регистра на элементах И - НЕ. Разряд представляет собой двухтактный триггер, в котором увеличено число установочных входов *S* и соответственно число входных вентилей И-НЕ. В регистре синхронного типа управляющие сигналы  $V_1$ ,  $V_2$ ,  $V_m$  стробируются тактирующим импульсом, подаваемым одновременно на все входные вентили  $M$ – $HE$ .

Последовательные статические регистры. Последовательные статические регистры предназначены для сдвига слова на один разряд. Поэтому такие регистры называются также сдвигающими. Различают микрооперации: сдвиг вправо и сдвиг влево. Микрооперация сдвига вправо состоит в перемещении разрядов слова в регистре в сторону увеличения порядкового номера разряда, т.е. в результате выполнения микрооперации k-й разряд становится в положение (k + 1)-го. Аналогично микрооперация сдвига влево определяется как перемещение разрядов слова в регистре в сторону уменьшения номера разряда. По своему функциональному назначению последовательные регистры делятся на регистры с однонаправленным сдвигом и реверсивные.

Реверсивный регистр имеет два информационных входа  $D_k$ ,  $D_l$ и два информационных выхода  $Y_R$ ,  $Y_L$ . В зависимости от характера управляющих сигналов можно построить реверсивные регистры с двумя симметричными управляющими входами  $V_L$ ,  $V_R$  или с одним управляющим *V* и одним знаковым *SR* входом. Реверсивный регистр первого типа работает как регистр с однонаправленным сдвигом вправо при  $V_l$ = 0 и влево при  $V_R$  = 0.

Параллельно-последовательные регистры. Параллельно-последовательные регистры сочетают в себе свойства регистров с параллельной записью слова и сдвигающих. Обычно такие регистры содержат также установочный асинхронный вход сброса всех разрядов в О. На рис . 5. 7 показаны условное обозначение (рис. 5.7, а) и функциональная схема одного разряда с цепями управления (рис. 5.7, 6) параллельно-последовательного регистра синхронного типа с двумя управляющими сигналами  $S_0$ ,  $S_1$ . В зависимости от значения управляющих сигналов регистр может исполнить любую из трех микроопераций: сдвиг вправо, сдвиг влево, параллельную запись. Режимы представлены в табл. 5.1.

В режиме хранения не выполняется ни одна из микроопераций . Этот режим реализуется блокировкой прохождения синхро-1

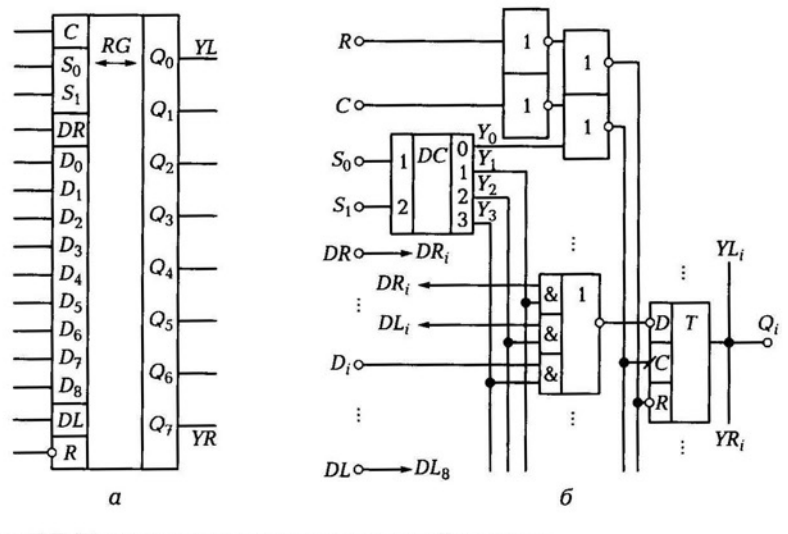

Рис. 5.7. Параллельно-последовательный регистр

импульса через элемент ИЛИ - НЕ при подаче на него единичного значения сигнала  $Y_0$  с выхода дешифратора управляющего кода. Выходы  $Y_1$ ,  $Y_2$ ,  $Y_3$  дешифратора управляют коммутатором на логическом элементе ИЛИ-НЕ, обеспечивающем прохождение на вход D-триггера *i*-го разряда одного из трех сигналов: DR<sub>i</sub>, DL<sub>i</sub>, D<sub>i</sub>. Выбранный сигнал определяет состояние, в которое установится триггер при подаче синхроимпульса, следовательно, и выполняемую микрооперацию. В режиме хранения, когда состояние триггера измениться не может, значение переменных  $Y_1$ ,  $Y_2$ ,  $Y_3$  может быть произвольным.

Счетчики. Счетчик - устройство, предназначенное для подсчета числа импульсов. Счетчики широко применяют в разных об-

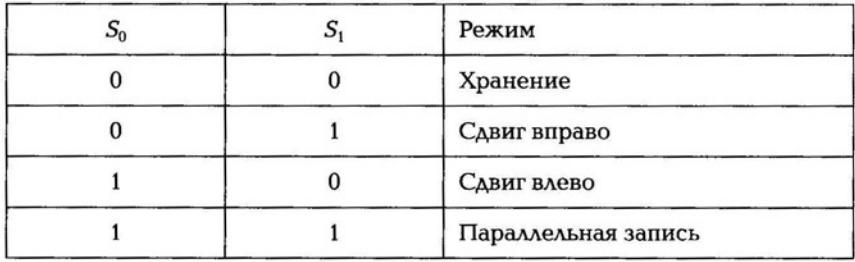

Таблица 5.1

ластях радиотехники, прикладной электроники и вычислительной техники.

Основными характеристиками счетчика являются быстродействие и информационная емкость. Быстродействие определяется двумя параметрами: f - максимальной частотой счета (или минимальным периодом счета  $T_c = 1/f$ ) и  $T_{ver}$  — временем установления, равным временному интервалу между поступлением последнего счета импульса и моментом установления выходного кода.

Информационная емкость определяется модулем счета т (µ), равным максимальному числу импульсов, которое может сосчитать счетчик.

Счетчик представляет собой автомат с внутренними состояниями, закодированными числовым кодом N, принимающим значения 0, 1, 2 и т.д. Код N представляет собой результат счета и является выходным кодом (словом) счетчика. Состояние  $N = 0$  называется начальным. Как правило, в счетчиках предусматривается микрооперация «установка «0», выполняемая при подаче управляющего сигнала на установочный вход R и состоящая в переходе счетчика из любого текущего состояния в начальное.

По своему назначению счетчики делятся на суммирующие, вычитающие и реверсивные. В суммирующем счетчике единичный сигнал на входе увеличивает значение кода на единицу, а в вычитающем счетчике - уменьшает код на единицу; реверсивный счетчик в зависимости от управляющих сигналов может работать либо как суммирующий, либо как вычитающий.

Эти нестрогие определения не описывают работу счетчиков в ситуациях переполнения, когда код N достигает максимального (или минимального) значения и дальнейший нормальный счет в положительном (или отрицательном) направлении невозможен. В счетчиках предусматривается наличие специальных выходов, сигналы на которых указывают возникновение ситуации переполнения. Наличие таких выходов, называемых выходами переполнения, позволяет соединять счетчики, увеличивая их информационную емкость.

Рассмотрим работу реверсивного счетчика. Это устройство выполняет операцию суммирования и вычитания импульсов. В зависимости от характера управляющих сигналов различают счетчики с двумя счетными входами и с одним счетным и одним знаковым входами.

Реверсивный счетчик первого типа имеет счетный вход сложения  $T_{\rm cr}$  выход переноса сложения  $P_{\rm cr}$  счетный вход вычитания  $T_{\rm a}$  и выход переноса вычитания  $P_{\rm B}$ . Счетчик работает как суммирую-

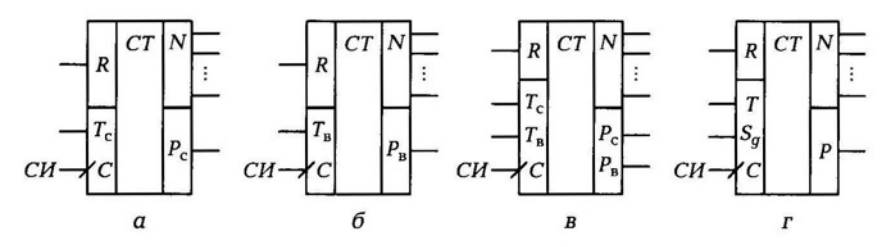

Рис. 5.8. Графическое изображение синхронных счетчиков

щий при  $T_n = 0$  и как вычитающий при  $T_c = 0$ . Одновременно подавать единицу по обоим счетным входам обычно запрещается. При отсутствии запрета необходимо, чтобы при  $T_c T_n = 1$  счетчик не совершал операций счета, т.е.  $P_c = P_p = 0$  и  $N(t + 1) = N(t)$ .

Реверсивный счетчик второго типа имеет счетный вход Т, выход переноса Р и знаковый вход  $S_{\alpha}$ , управляющий направлением счета. Счетчик работает как суммирующий при  $S_q = 0$  и как вычитающий при  $S_q = 1$ .

Любой из рассмотренных счетчиков можно реализовать по синхронному или асинхронному принципу. Синхронные счетчики строят на синхронных (тактируемых) триггерах. Условное обозначение счетчика отражает его функциональную специфику наличием определенного набора информационных сигналов: Т. в суммирующем (рис. 5.8, а),  $T_{\rm B}$  в вычитающем (рис. 5.8, б)  $T_{\rm c}$ ,  $T_{\rm B}$  в реверсивном с двумя счетными входами (рис. 5.8, в), Т, S<sub>a</sub> в реверсивном счетчике с управляющим входом (рис. 5.8, г). Кроме информационных входов каждый счетчик имеет тактирующий вход С, на который следует подать последовательность тактирующих импульсов, задающую дискретное время.

Асинхронные счетчики строят на асинхронных или синхронных триггерах, работающих в асинхронном режиме, при котором вход синхронизации используется как информационный. Количество информационных входов и выходов асинхронных счетчиков и их назначение аналогично входам и выходам синхронных счетчиков.

## **КОНТРОЛЬНЫЕ ВОПРОСЫ**

- 1. Что такое дешифратор?
- 2. Как обозначается линейный дешифратор на элементах  $M-HE?$

- 3. Объясните принцип работы демультиплексора .
- 4. Что такое шифратор?
- 5. Где используют шифраторы?
- 6. Что такое мультиплексор?
- 7. Для чего предназначен регистр?
- 8. Как классифицируют регистры?
- 9. Что такое счетчик?

## ПОЛУПРОВОДНИКОВЫЕ ЗАПОМИНАЮЩИЕ УСТРОЙСТВА

# 6.<sup>4</sup> ОБЩАЯ ХАРАКТЕРИСТИКА ПОЛУПРОВОДНИКОВЫХ ЗАПОМИНАЮЩИХ УСТРОЙСТВ

Для хранения небольших массивов кодовых слов можно использовать регистры. Но уже при необходимости хранить десятки слов применение регистров приводит к неоправданно большим аппаратурным затратам. Для хранения больших массивов слов строят запоминающие устройства (ЗУ) с использованием специальных микросхем, в каждой из которых может храниться информация объемом в сотни миллионов битов.

По выполняемым функциям различают следующие типы запоминающих устройств:

- оперативное запоминающее устройство (ОЗУ);
- постоянное запоминающее устройство (ПЗУ);
- перепрограммируемое постоянное запоминающее устройство (ППЗУ).

ОЗУ используется в условиях, когда необходимо выбирать и обновлять хранимую информацию в высоком темпе работы процессора цифрового устройства. Вследствие этого в ОЗУ предусматриваются три режима работы: режим хранения при отсуrствии обращения к ЗУ, режим чтения хранимых слов и режим записи новых слов. При этом в режимах чтения и записи ОЗУ должно функционировать с высоким быстродействием. В цифровых устройствах ОЗУ используются для хранения данных (исходных данных, промежуrочных и конечных результатов обработки данных) и программ.

ПЗУ предназначено для хранения некоторой однажды записанной в него информации, не нарушаемой при отключении источников питания. В ПЗУ предусматриваются два режима работы: режим хранения и режим чтения с высоким быстродействием. Режим записи не предусматривается. Используются ПЗУ для хранения программ в таких специализированных цифровых устройствах, которые, функционируя длительное время, многократно выполняют действия по одному и тому же алгоритму при разных исходных данных.

ППЗУ в процессе функционирования цифрового устройства используется как ПЗУ. Оно отличается от ПЗУ тем, что допускает обновление однажды занесенной информации, т.е. в нем предусматривается режим записи. Однако в отличие от ОЗУ запись информации требует отключения ППЗУ от цифрового устройства, производится с использованием специальных предназначенных для записи устройств (программаторов). Перепрограммируемые ПЗУ дороже ПЗУ, и их применяют в процессе отладки программы, после чего их можно заменить более дешевым ПЗУ.

Быстродействие ЗУ характеризуется двумя параметрами:

1) временем выборки, представляющим собой интервал времени между моментом подачи сигнала выборки и появлением считанных данных на выходе;

2) циклом записи, определяемым минимально допустимым временем между моментом подачи сигнала выборки при записи и моментом, когда допустимо последующее обращение к памяти.

Запоминающие устройства строятся из набора однотипных микросхем ЗУ с определенным их соединением. Каждая микросхема ЗУ, кроме времени обращения и емкости, характеризуется потребляемой мощностью, набором питающих напряжений, типом корпуса (числом выводов). Микросхемы ППЗУ дополнительно характеризуются временем хранения записанной в них информации (по истечении которого хранящаяся в ячейках информация может самопроизвольно измениться), допустимым количеством циклов перезаписи (после чего микросхема считается негодной для использования).

### **ОПЕРАТИВНЫЕ ЗАПОМИНАЮЩИЕ**  $6.2.$ **УСТРОЙСТВА**

Типичная структура микросхемы ОЗУ приведена на рис. 6.1. Информация хранится в накопителе. Он представляет собой матрицу, составленную из элементов памяти (ЭП), расположенных вдоль строк и столбцов. Элемент памяти может хранить 1 бит информации (логический «0» либо логическая «1»). Кроме того, он снабжен управляющими цепями для установки элемента в любом из трех режимов: режиме хранения, в котором он отключается от

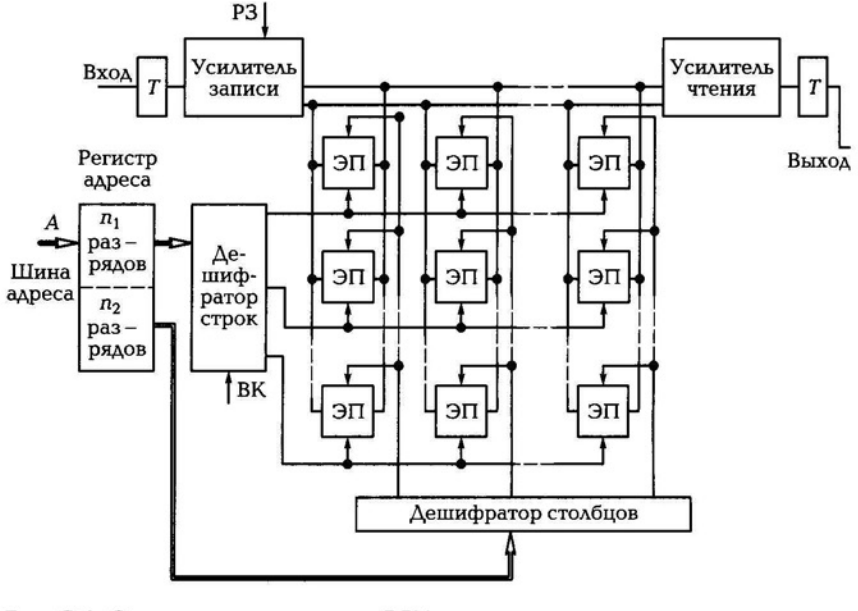

Рис. 6.1. Структура микросхемы ОЗУ: ВК - выбор кристалла; РЗ - разрешение записи

входа и выхода микросхемы; режиме чтения, в котором содержащаяся в ЭП информация выдается на выход микросхемы; режиме записи, в котором в ЭП записывается новая поступающая со входа микросхемы информация.

Каждому ЭП приписан номер (адрес). Для поиска требуемого ЭП указываются строка и столбец, соответствующие положению ЭП в накопителе. Адрес ЭП в виде двоичного числа принимается по шине адреса в регистр адреса. Число разрядов адреса связано с емкостью накопителя. Число строк и число столбцов накопителя равно 2п.

Разряды регистра адреса делятся на две группы: одна группа из  $n_1$  разрядов определяет двоичный номер строки, в которой в накопителе расположен ЭП, другая группа из  $n_2$  разрядов — двоичный номер столбца, в котором расположен выбираемый ЭП. Каждая группа разрядов адреса подается на соответствующий дешифратор: дешифратор строк и дешифратор столбцов. При этом каждый из дешифраторов создает на одной из своих выходных цепей уровень « 1 » (на остальных выходах дешифратора устанавливается уровень «О»), выбранный ЭП оказывается под воздействием уровня « 1 » одновременно по цепям строки и столбца. При чтении содержимое ЭП выдается на усилитель чтения и с него - на выходной триггер (Т) и выход микросхемы. Режим записи устанавливается подачей сигнала на вход разрешения записи (РЗ). При уровне «0» на входе РЗ открывается усилитель записи, информация со входа данных поступает в выбранный ЭП и запоминается в нем.

Указанные процессы происходят в том случае, если на входе выбора кристалла (ВК) действует активный уровень «0». При уровне «1» на этом входе на всех выходах дешифратора устанавливается уровень «0» и ЗУ оказывается в режиме хранения.

Микросхемы ОЗУ допускают наращивание емкости памяти наращиванием разрядности и наращиванием числа. Таким образом, используя соответствующее число микросхем в определенном их соединении, можно строить память с требуемой организацией.

Наиболее распространенным типом оперативной памяти современных компьютеров является DDR.

DDR SDRAM (Double Data Rate Synchronous Dynamic Random Access Memory) — синхронная динамическая память с произвольным доступом и удвоенной скоростью передачи данных, используется в вычислительной технике в качестве оперативной и видеопамяти. Пришла на смену памяти SDRAM.

Удвоенная скорость работы достигается за счет считывания команд и данных не только по фронту, как в SDRAM, но и по спаду тактового сигнала. Благодаря этому скорость передачи данных удваивается без увеличения частоты тактового сигнала шины памяти. Таким образом, при работе DDR на частоте 100 МГц получают эффективную частоту 200 МГц.

DDR имеет рабочее напряжение 2,5 В (обычно увеличивается при разгоне процессора) и является наибольшим потребителем электроэнергии из рассматриваемых видов памяти. Этот тип памяти получил дальнейшее развитие.

DDR2 — это наиболее распространенный вид памяти, который используется в современных компьютерах. Это не самый старый, но и не новейший вид оперативной памяти. DDR2 работает быстрее, чем DDR, и имеет скорость передачи данных больше, чем в предыдущей модели. DDR2 потребляет 1,8 В и, как в DDR, обычно увеличивается напряжение при разгоне процессора.

DDR3 — тип оперативной памяти, являющийся дальнейшим развитием DDR2. Память выполняется в виде DIMM-модулей (планок) с 240 контактами и одним пробелом в полосе контактов (ключом, предназначенным для установки в единственно верном положении модуля на материнскую плату). Между собой модули различаются по объему и пропускной способности. Память типа DDR3 примерно на 30...40 % по сравнению с DDR2 обладает меньшим энергопотреблением, что обусловлено пониженным напряжением питания, более высокими тактовыми частотами и меньшим тепловыделением.

### 6.3. ПОСТОЯННЫЕ ЗАПОМИНАЮЩИЕ **УСТРОЙСТВА**

Как и ОЗУ, ПЗУ состоит из ячеек, обратившись к которым можно вывести их содержимое. В отличие от ОЗУ информация в ячейки записывается однократно, после чего в процессе эксплуатации используется лишь режим чтения.

По способу занесения информации ПЗУ делятся на два вида:

- ПЗУ, программируемые маской на предприятии-изготовителе;
- ПЗУ, программируемые пользователем.

В ПЗУ, программируемых маской, информация заносится в процессе изготовления микросхем с помощью соответствующего фотошаблона. Такой способ записи пригоден в тех случаях, когда производится выпуск крупной партии ПЗУ с одной и той же записанной в них информацией. Промышленность выпускает такие ПЗУ, например, для использования в качестве преобразователя двоичного кода в определенные двоично-десятичные коды и т.п. Входная кодовая комбинация в них служит адресом ячейки, а содержимое ячейки — выходной кодовой комбинацией (являющейся, например, кодовой комбинацией двоично-десятичного кода).

В ПЗУ, программируемых пользователем, запись информации производится непосредственно пользователем с помощью специальных устройств (программаторов). Программатор выдает в микросхему соответствующие напряжения для записи информации, набираемой на клавиатуре либо предварительно нанесенной путем пробивок на перфоленту. Этими напряжениями осуществляется прожигание плавких перемычек в элементах памяти. Однажды записанная в ПЗУ информация в дальнейшем не может быть изменена. При необходимости изменить содержимое ПЗУ микросхемы с ранее записанной информацией заменяются новыми, в которые записываются новые данные.

Структура ПЗУ, программируемого пользователем, приведена на рис. 6.2. Как и в ОЗУ, матрица-накопитель состоит из элементов памяти, образующих строки и столбцы, но в отличие от ОЗУ при считывании из накопителя выдается содержимое целой строки элементов памяти. Такая строка обычно содержит несколько слов.

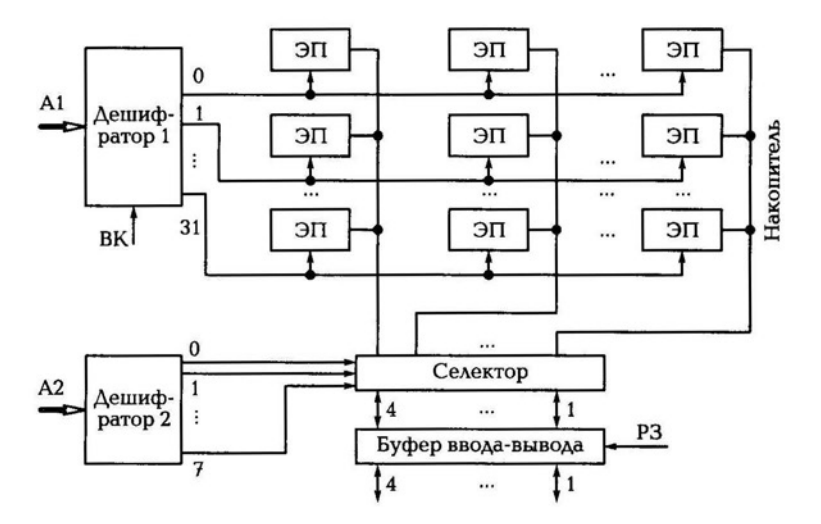

Рис. 6.2. Структура ПЗУ, программируемая пользователем

С помощью селектора из строки выделяется и передается на выход требуемое слово.

При обращении должен указываться адрес слова. Пусть этот адрес будет содержать восемь разрядов, разбивающихся на две группы разрядов А2 и А1: пятиразрядную группу А1 и трехразрядную группу А2. Группа А1 подается на дешифратор 1, который выбирает одну из 2<sup>5</sup> = 32 строк накопителя. Содержимое строки состоит из 32 бит или восьми 4-разрядных слов. Номер слова в строке задается группой А2. Дешифратор 2 преобразует эту адресную группу в сигнал на одном из восьми своих выходов. По этому сигналу в селекторе из содержимого строки выделяется требуемое слово, которое передается через буфер ввода-вывода на выход микросхемы.

### 6.4. ПЕРЕПРОГРАММИРУЕМЫЕ ПОСТОЯННЫЕ ЗАПОМИНАЮЩИЕ УСТРОЙСТВА

Перепрограммируемые ПЗУ обладают всеми достоинствами ПЗУ, храня записанную в них информацию неопределенно долго и при отключении питания. В то же время они допускают стирание записанной информации и запись новой информации. Однако если чтение осуществляется за доли микросекунды, то время записи на много порядков больше.

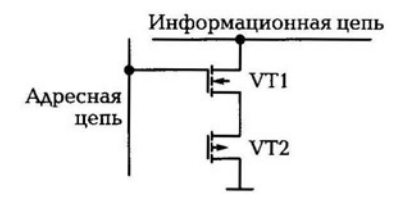

Рис. 6.3. Элемент памяти с электрической записью информации

Рассмотрим принцип работы приведенного на рис. 6.3 элемента памяти с электрической записью

информации и стиранием ультрафиолетовым светом.

Транзистор VT1 служит для выборки элемента памяти. Хранение информации осуществляется в транзисторе VТ2. Особенность транзистора VТ2 состоит в том, что он имеет изолированный затвор.

При подаче достаточно большого напряжения к  $p$ — n-переходу стока VТ1 происходит инжекция электронов в затвор, после чего заряд может удерживаться на затворе длительное время. Отрицательный заряд на затворе, притягивая дырки, создает проводящий р-канал между истоком VT1 и стоком VT2.

Транзистор VT1 оказывается в состоянии «0». Если же к  $p - n$ переходу не прикладывалось повышенное напряжение, заряд на затворе отсутствует, транзистор оказывается в непроводящем состоянии.

Стирание информации в одних микросхемах производится подачей соответствующих напряжений, в других - подачей ультрафиолетового излучения через прозрачную кварцевую крышку в корпусе микросхемы.

Под действием напряжений либо светового излучения, действующего примерно 10 мин, снимается заряд с затворов транзисторов и все транзисторы накопителя переводятся в непроводящее состояние. Обычное комнатное освещение практически не влияет на состояние транзисторов .

Перепрограммируемые ПЗУ дороже ПЗУ, их применяют в процессе отладки цифровых устройств, когда необходимо уточнить информацию, которая должна храниться в памяти. После отладки ППЗУ можно заменить более дешевыми ПЗУ

## КОНТРОЛЬНЫЕ ВОПРОСЫ

- 1 . Какие типы запоминающих устройств существуют?
- 2. Какие типы ОЗУ используют в качестве памяти в ЭВМ?
- 3. Объясните работу структуры ОЗУ.
- 4. Объясните работу структуры ПЗУ.
- 5. Каковы особенности работы ППЗУ?
- 6. Как осуществляется стирание памяти в ППЗУ?
- 7. Где применяют ПЗУ и ППЗУ?

# ЦИФРОАНАЛОГОВЫЕ И АНАЛОГО-ЦИФРОВЫЕ ПРЕОБРАЗОВАТЕЛИ. ПРИМЕНЕНИЕ СХЕМ В ЭЛЕКТРОНИКЕ

раздел

Глава 7. Цифроаналоговые преобразователи (ЦАП)

- Глава 8. Аналого-цифровые преобразователи (АЦП)
- Глава 9. Моделирование ЦАП в Micro-Cap
- Глава 10. Моделирование схем различного применения в Micro-Cap

## **ЦИФРОАНАЛОГОВЫЕ** ПРЕОБРАЗОВАТЕЛИ (ЦАП)

#### ТИПЫ ЦАП  $7.1.$

ЦАП формирует на выходе аналоговое напряжение в соответствие с кодом на его входе (рис. 7.1). Двоичный входной код может быть параллельным или последовательным. ЦАП преобразует входной код с различной степенью искажений, потом эти искажения довольно трудно устраняются.

ЦАП применяют для связи цифровых управляющих систем с устройствами, которые управляются уровнем аналогового сигнала. Кроме того, ЦАП является составной частью многих структур аналого-цифровых устройств и преобразователей.

Типы ЦАП:

- ЦАП с резистивной матрицей, в разрядные цепи которой включены параллельно резисторы. Их номиналы устанавливаются (подбираются) по двоичному закону (это самый первый ЦАП, самый низкочастотный по своему построению);
- ЦАП со сложением напряжений на базе матрицы  $R$  2R (довольно широко распространен). Он имеет на выходе масштабирующий неинвертирующий усилитель. Достоинство ЦАП большая широкополосность; недостаток - использование ОУ накладывает свои ограничения (дрейфы токов, ограничение полосы пропускания);
- ЦАП с матрицей  $R-2R$  и суммированием токов на входе инвертирующего ОУ. Достоинства: он более широкополосен, чем предыдущий ЦАП; недостаток: использование ОУ также накладывает свои ограничения. Для устранения влияния ОУ в широкополосных ЦАП применяют матрицу R-2R и дискретные генераторы тока в каждом разряде. Таким образом, суммирова-

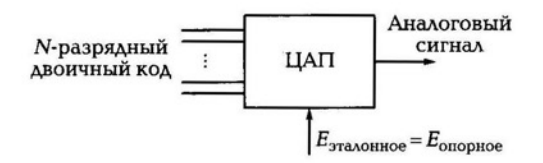

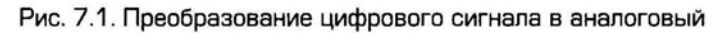

ние осуществляется не на входе ОУ, а на выходе перед соединительным кабелем;

- ЦАП с матрицей  $R-2R$  и генераторами тока в каждом разряде; наиболее широкополосный из-за отсутствия ОУ.
- сигма-дельта-ЦАП, он позволяет построить 24-разрядный ЦАП (используется в акустике) и обладает минимальными собственными шумами.

Важнейшими характеристиками ЦАП, определяющими качество звучания, являются частота дискретизации и разрядность.

### СХЕМНАЯ РЕАЛИЗАЦИЯ ЦЕПЕЙ ЦАП  $7.2.$

Рассмотрим схему одного разряда ЦАП, построенного на КМОП-элементах. КМОП (кремний, металл, оксид, полупроводник)-транзисторы выполняют роль ключей (рис. 7.2), в отличие от биполярных транзисторов почти не потребляют тока  $(I_{\text{foars}} = 0)$ . Как правило, КМОП-транзисторы маломощные, в режиме ключа они на порядок лучше биполярного транзистора. В схеме КМОПтранзисторы управляются сигналами с шины управления, причем на один транзистор сигнал приходит в фазе, а на другой в проти-

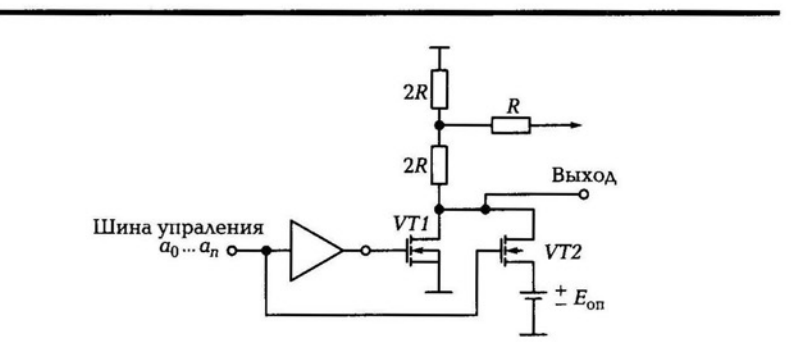

Рис. 7.2. Схемная реализация одного разряда на КМОП-транзисторах

вофазе, что достигается за счет включения инвертора в цепь. В разомкнутом состоянии сопротивление КМОП-транзисторов равно бесконечности, в замкнутом состоянии сопротивление равно нулю. Потребление мощности возникает только в момент перехода с «0» на «1» либо с «1» на «0».

В программе Місго-Сар в качестве сигналов коммутации служит модель STIM, это генератор двоичного кода. С помощью него можно подобрать необходимое количество разрядов, главное подобрать фазировку, чтобы на выходе была ступенчатая линейная функция.

### ЦАП С МАТРИЦЕЙ R-2R И ГЕНЕРАТОРАМИ  $7.3.$ **TOKA**

Его отличительные черты — это отсутствие ОУ и, как следствие, возможность получить максимальную широкополосность. Такие ЦАП обычно работают на нагрузку 75, 100, 200 Ом (характеристическое сопротивление линии передачи). Его структура изображена на рис. 7.3.

ЦАП содержит матрицу R-2R. Ее отличие в том, что крайние резисторы имеют номиналы R, а не 2R, как у матрицы со сложением токов. В узлах матрицы включены генераторы тока (ГТ). При изменении питающего напряжения ГТ не меняют значение своего выходного тока. ГТ подключены через ключи, управляемые разрядами  $a_0...a_3$ .  $E_{\text{on}}$  создает эталонное напряжение. В зависимости от того какой ключ замкнут, работает тот или иной ГТ и создает напряжение в узлах  $U_1...U_4$ . Каждое из этих напряжений попадает в следующий узел и уменьшается вдвое:

$$
U_{\text{BMX}} = \frac{U_1}{2 \cdot 2 \cdot 2} + \frac{U_2}{2 \cdot 2} + \frac{U_3}{2} + U_4. \tag{7.1}
$$

Напряжения в узлах равны между собой  $U_1 = U_2 = U_3 = U_4$  (при условии отсутствия других подключенных источников). Посмотрим, чему равны напряжения в узлах схемы.

Эквивалентная схема для узла  $U_1$ :

$$
U_1 = I_0 \frac{R \cdot 2R}{R + 2R} = \frac{2}{3} RI_0.
$$
 (7.2)

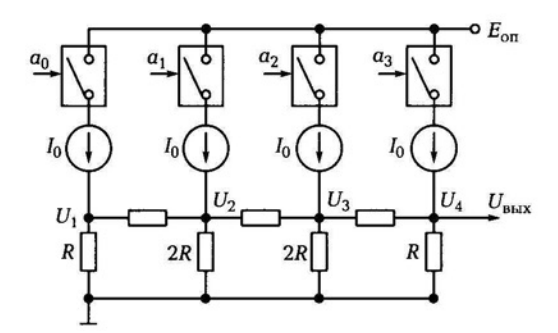

Рис. 7.3. Схема ЦАП с генераторами тока

Посмотрим напряжение на выходе ЦАП:

$$
U_{\text{BhIX}} = I_0 R \frac{2}{3} \sum_{j=1}^{n} 2^{-(n-j)}.
$$
 (7.3)

Рассмотрим частотные свойства этой схемы. ГТ задают постоянные уровни без переходных процессов, инерционность задают ключи и паразитные емкости каждого элемента схемы. ГТ строятся на дифференциальных каскадах. ГТ - это устройства, выдающие заданный ток независимо от напряжения, приложенного к нему.

Если в цепи эмиттера идет ток  $I_{3}$ , то в коллектор пройдет ток  $\alpha I_0$  ( $\alpha$  = 0,99). При изменении тока в цепи эмиттера меняется ток в цепи коллектора. Ток от  $E_K$  проходит через  $R_{\rm H}$ , создавая на нем падение напряжения  $U_{\text{KB}} = E_{\text{K}} - U_{R_{\text{tr}}}$  относительно земли. При увели-

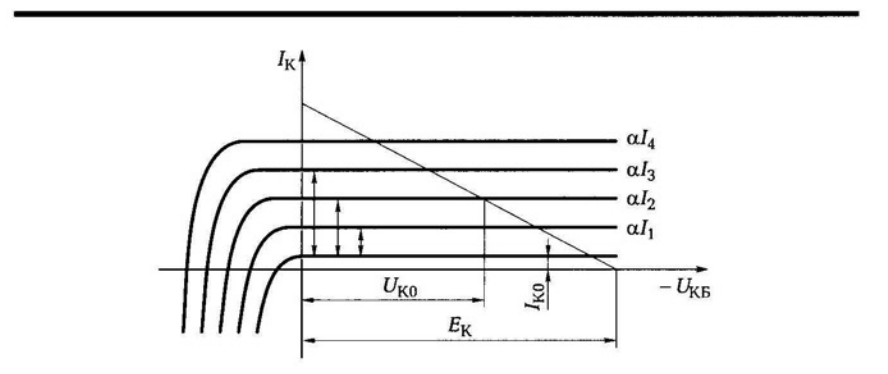

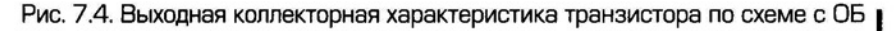

139

чении тока будет падать напряжение на коллекторе. На графике изображена выходная коллекторная характеристика для схемы с ОБ (рис. 7.4).

На графике коллекторной характеристики для определения рабочих точек откладываем  $E_{\kappa}$ , далее отмечаем точку  $E_{\kappa}/R_{\mu}$  тем самым строим нагрузочную линию R<sub>H</sub>. Она пересекает ветви, образуя рабочие точки. Меняя напряжение  $U_{\text{KS}}$ , ток  $I_0$  меняться не будет. Внутреннее сопротивление цепи коллектора порядка 2 МОм.

ГТ открывается и закрывается обычно по базе. В базу и включается управляющий источник.

#### ЦАП НА ТРАНЗИСТОРАХ ПО СХЕМЕ  $7.4.$ С ОБЩЕЙ БАЗОЙ

Схема ЦАП представлена на рис. 7.5.

Принцип работы схемы: идея состоит в том, чтобы открывать и закрывать каждый транзистор, но так чтобы он работал по схеме с ОБ. Берем STIM (генератор сигнала). Он обеспечивает цифровой уровень «1» (3,5...4,5 В) и «0» (0,2 В). Возьмем ситуацию, когда  $U_5$  =  $= 0.2$  В. Главный признак схемы с ОБ — это очень маленькое или почти нулевое сопротивление в цепи базы. На рис. 7.6 представлена часть схемы для анализа прохождения тока. Определим ток эмиттера транзистора:

$$
I_{\rm 3} = \frac{E_{\rm on} - U_{\rm 3B0} - E^0}{R_{\rm 3}}.\tag{7.4}
$$

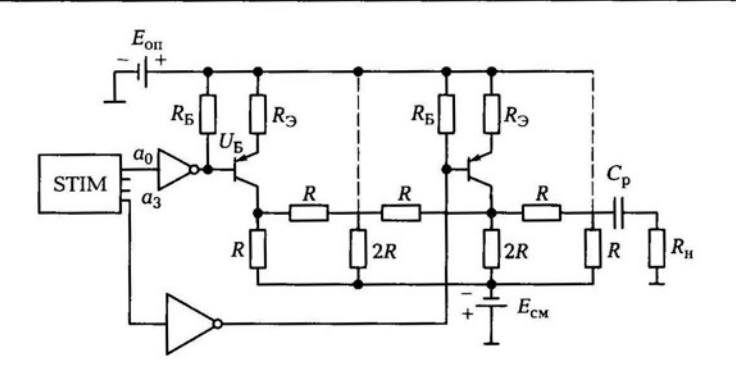

Рис. 7.5. Схема ЦАП на транзисторах, включенных по схеме с ОБ

Рис. 7.6. Прохождение токов в схеме разряда ЦАП

Напряжение в узле  $U_1$  будет равно

$$
U_1 = \frac{2}{3} I_{30} \alpha R. \tag{7.5}
$$

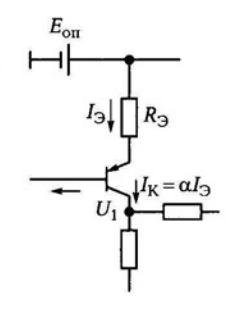

Зная  $I_{3}$ , можно найти напряжение в узле  $U_1$ . Далее, пересчитав по формуле U<sub>вых</sub>, определяют максимальное выходное напряжение схемы. Если подать большое положительное напряжение (логическую единицу), то получим нуль на выходе по току в схеме с ОБ (ток идет только тогда, когда есть логический нуль). Если бы не было  $E_{\text{cav}}$  то ток создал бы падение напряжения на матрице и, тем самым, создал бы на коллекторе плюсовое напряжение, т.е. транзистор переключился бы в глубокое насыщение. Е<sub>см</sub> дает отрицательное напряжение для того, чтобы не было глубокого насыщения. С<sub>р</sub> нужен для того, чтобы не пропускать постоянную составляющую на выход. С<sub>р</sub> и R<sub>н</sub> создают дифференциальную цепочку на выходе. Поэтому необходимо правильно выбрать постоянную времени т.

#### АНАЛИЗ ИСКАЖЕНИЙ ЦАП  $7.5.$

Шум на выходе ЦАП может появляться по разным причинам, вызываемым физическими процессами в полупроводниковых устройствах.

Выбросы (импульсные помехи) - крутые короткие всплески или провалы в выходном напряжении, возникающие во время смены значений выходного кода за счет несинхронности размыкания и замыкания аналоговых ключей в разных разрядах ЦАП.

Конечное число разрядов ЦАП приводит к появлению шума квантования, который оценивается действующим значением напряжения шума в полосе частот сигнала. Аналоговый сигнал на выходе ЦАП в рассмотренных структурах имеет выбросы, максимальная амплитуда которых появляется при срабатывании старшего разряда. Для борьбы с этими явлениями при высоких требованиях к форме аналоговых сигналов разработали структуры сегментированных ЦАП (рис. 7.7).

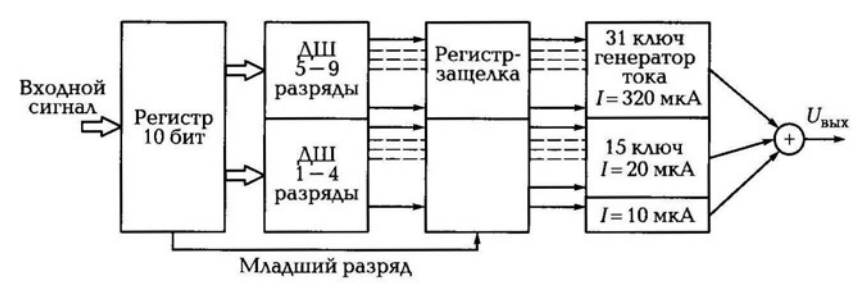

Рис. 7.7. Структура сегментированных ЦАП

,ДЛЯ устранения выбросов используется приращение тока на выходе за счет недвоичных генераторов тока. Дешифраторы дешифрируют 30-разрядный код, поступающий от регистра, первый дешифратор устанавливает запаздывание входного сигнала (10-битовый) и разделяет его на нужное количество шин. Информация с шин фиксируется в регистре «защелка». Как только регистр зафиксировал информацию, он подает сигнал на генераторы тока (включает П) и система отрабатывает входной код. Нет никакой матрицы, но есть десятки шин, на которых появляются сигналы управления ключами. Есть провалы в выходном сигнале, но их величина не превышает 3 %.

Выбросы характерны для быстродействующих ЦАП, где сведены к минимуму емкости, которые могли бы их сгладить. Радикальным способом подавления выбросов является использование устройств выборки - хранения.

# 7.6. ИНТЕРФЕЙСЫ ЦАП

Важную часть цифроаналогового преобразователя составляет цифровой интерфейс, т. е. схемы, обеспечивающие связь управляющих входов ключей с источниками цифровых сигналов. Структура цифрового интерфейса определяет способ подключения ЦАП к источнику входного кода, например, к микропроцессору или микроконтроллеру. Свойства цифрового интерфейса непосредственно влияют на форму кривой сигнала на выходе ЦАП. Так, неодновременность поступления битов входного слова на управляющие входы ключей преобразователя приводит к появлению узких выбросов.

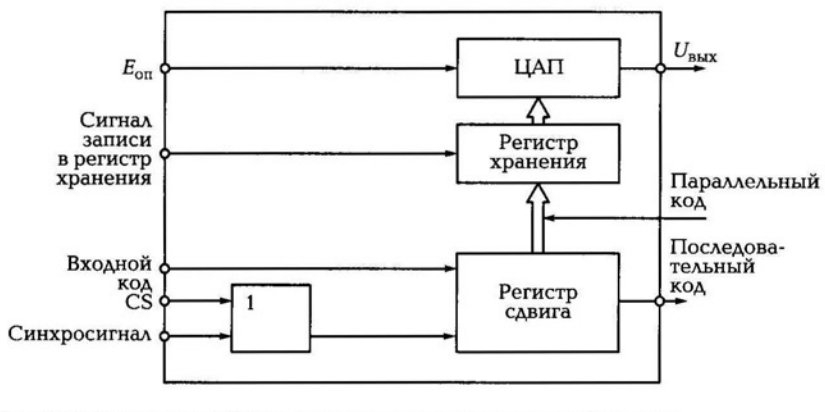

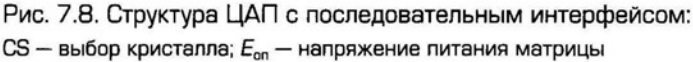

ЦАП имеют следующие типы интерфейсов: последовательный и параллельный. Структура ЦАП с последовательным интерфейсом приведена на рис. 7.8.

ЦАП работает в параллельном коде. На вход поступает последовательный код. Первый регистр преобразует последовательный код в параллельный. Входное слово записывают в регистр хранения, выходы которого непосредственно управляют ключами ЦАП. При записи последовательного кода нужен синхросигнал. Синхросигнал тактирует сигнал последовательного кода. СS дает возможность выбрать кристалл именно этого ЦАП, если работают несколько ЦАП одновременно. Стабильность и выходной уровень ЦАП целиком зависит от  $E_{\text{on}}$ .

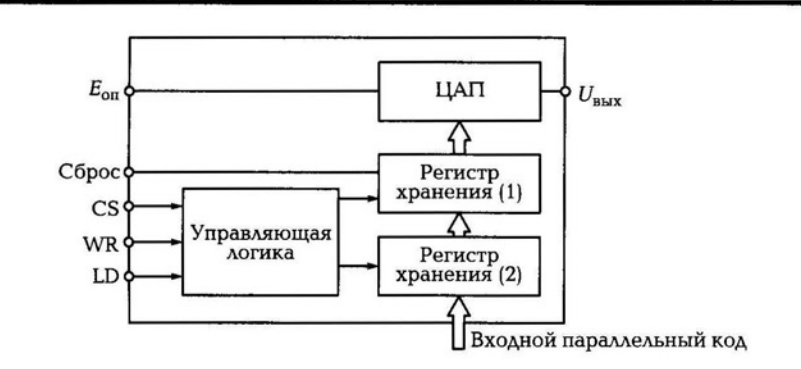

Рис. 7.9. Структура ЦАП с параллельным интерфейсом:  $CS$  - выбор кристалла; WR - запись кода; LD - сигнал записи в регистр хранения

Структурная схема с параллельным интерфейсом представлена на рис. 7.9.

Регистры предназначены для хранения параллельного кода. Первый регистр значительно уменьшает разницу в длительности фронтов положительных и отрицательных импульсов, искаженных из-за полосы пропускания входных шин, т. е. ликвидирует разнобой фронтов. Второй регистр устраняет остаточное неравенство и выдает сигнал в ЦАП. Другая цель регистров - задержать запись между появлением входного кода и аналоговым сигналом на выходе.

## - ЦАП ФИРМЫ **MAXIM**

МАХІМ — фирма США, располагает тремя заводами в США и по одному на Филиппинах и в Таиланде, 70 % продаж осуществляется вне США.

Номенклатура питающих напряжений ЦАП достаточно широка. Микросхемы выпускаются с двуполярным и однополярным питанием. Микросхемы с двуполярным питанием в современной технике имеют ограниченное применение. Как правило, это ранние модели, имеющие префикс «МХ». Они используются в основном в промышленных системах первого поколения. Микросхемы с однополярным питанием, в свою очередь, можно разделить на микросхемы с повышенным напряжением питания (от 12 до 15 В), с напряжением питания +5 В и более, с пониженным напряжением питания, способные работать при напряжении питания от 2,5 до 3,3 В или до 5 В. Микросхемы с повышенным напряжением питания имеют ограниченное применение в современных изделиях, поскольку обязывает разработчика использовать несколько питающих напряжений, что противоречит современной тенденции, заключающейся в сокращении номенклатуры и снижении питающих напряжений. В современных и вновь разрабатываемых изделиях широко используются микросхемы цифроаналоговых преобразователей с напряжением питания +5 В и ниже, причем изделия, работающие при пониженных напряжениях питания, считаются наиболее перспективными.

Основные параметры этих микросхем приведены в табл. 7 .1. Первые три микросхемы (МХ7523, МХ7524, МХ7528) имеют токовый выход и расширенный диапазон напряжений питания 5... 15 В, остальные четыре микросхемы имеют выход по напряжению и ра-
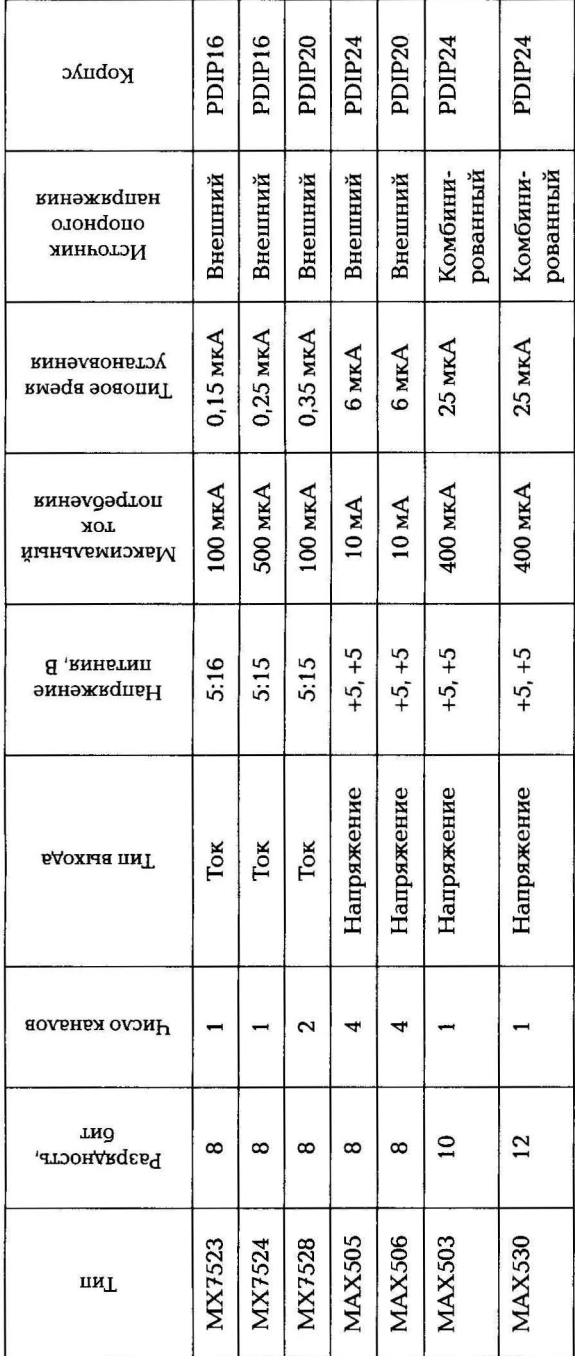

Таблица 7.1

Таблица 7.2

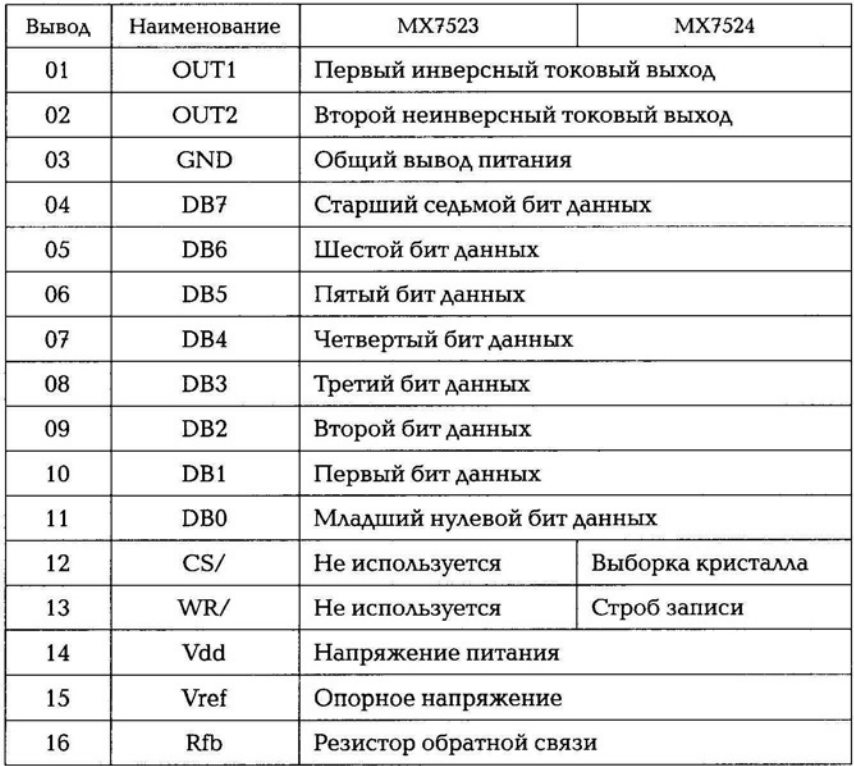

ботают либо от одного напряжения питания +5 В, либо от двух источников питания с напряжениями +5 В. Все микросхемы могут использовать внешний источник опорного напряжения, а микросхемы МАХ503 и МАХ530 имеют также и встроенный источник опорного напряжения.

Первый цифроаналоговый преобразователь МХ7523 высокопроизводительный, выполненный по технологии CMOS (КМОП). Эта микросхема совместима с известной микросхемой AD7523. Микросхема не имеет буферизации входного кода, соответственно, она не имеет и сигналов стробирования записи. Любое изменение кода на 8-битовой входной шине вызывает практически мгновенное (за 150 нс) установление выходного тока. Микросхема может работать на частотах до 200 кГц. Разводка выводов микросхемы приведена в табл. 7.2.

Вторая микросхема МХ7524 по своим характеристикам аналогична МХ7523 за исключением того, что она имеет входной буфер для хранения кода. Соответственно, имеются два входа управления: выборки CS и записи WR. Время установления выходного тока для этой микросхемы несколько больше и достигает 400 нс, разводка ее выводов также приведена в табл. 7 .2.

Третья микросхема МХ7528 является сдвоенным цифроаналоговым преобразователем с токовым выходом и по структуре близка к МХ7524. Время установления выходного тока для нее также равно 400 нс .

Микросхемы МАХ505 и МАХ506 представляют наибольший интерес среди рассматриваемой группы цифроаналоговых преобразователей в связи с тем, что каждая из них в корпусе имеет четыре независимых канала с выходом по напряжению. Микросхема МАХ505 имеет независимые входы опорного напряжения для каждого из каналов, а микросхема МАХ506 имеет один общий вход опорного напряжения. Время установления выходного кода не превышает 6 мкс.

Оба цифроаналоговых преобразователя позволяют работать как от однополярного напряжения питания +5 В, так и от двуполярного напряжения +5 В. При питании микросхем от однополярного источника питания вывод отрицательного источника питания  $V_{ss}$  (3) должен быть соединен с выводом аналогового AGND (и цифрового DGND) общего провода. Особенностями микросхемы МАХ505 являются двойная буферизация данных и возможность внешней синхронизации моментов смены выходных напряжений на всех аналоговых выходах. Для этого предусмотрен вход LDAC (активный низкий). Если на этом входе установлено напряжение «0», то входной код попадает вначале на входной регистр и затем сразу на выходной регистр соответствующего канала. При положительном перепаде напряжения на этом входе (переходе от «0» <sup>к</sup> « 1 ») выходные регистры запоминают значения кодов первичных регистров. Подавая на этот вход последовательность коротких отрицательных импульсов можно синхронизировать смену информации на всех выходах.

Всего фирмой МАХIМ выпускается 23 цифроаналоговых преобразователей с параллельным полноразрядным интерфейсом.

Выпускаются микросхемы с разрядностью 10, 12, 13 и 14. При этом число каналов среди микросхем с разрядностью 12 может составлять 1или2, число каналов 13- и 14-разрядных микросхем может быть от 1до8, а 10-разрядные микросхемы выпускаются только одноканальными.

Микросхемы цифроаналоговых преобразователей МХ7520/ МХ7530/МХ7533 и МХ7521/МХ7531/МХ7541(А) являются простейшими высокопроизводительными 10- и 12-разрядными ЦАП, выполненными по технологии CMOS (КМОП). Микросхема МХ7545А является буферизированным вариантом 12-разрядного ЦАП, выполненным по технологии CMOS (КМОП). Для записи входного кода в буферный регистр необходима одновременная подача «0» на входы CS и WR. Время установление выходного тока  $-1$  мкс.

#### КОНТРОЛЬНЫЕ ВОПРОСЫ

- 1 . Какие типы ЦАП существуют?
- 2. Объясните работу схемы ЦАП с генераторами тока.
- 3. По какому принципу работает ЦАП на транзисторах по схеме с ОБ?
- 4. Как можно уменьшить выбросы на выходе ЦАП?
- 5. Нарисуйте последовательную структуру интерфейса ЦАП.
- 6. Нарисуйте параллельную структуру интерфейса ЦАП
- 7. Перечислите основные параметры ЦАП.

# АНАЛОГО-ЦИФРОВЫЕ ПРЕОБРАЗОВАТЕЛИ (АЦП)

# 8.1. ТИПЫ АЦП

Аналого-цифровые преобразователи (АЦП) предназначены для преобразовании аналоговых (непрерывных) сигналов в цифровую форму. Преобразование аналогового сигнала происходит в определенные моменты времени, которые называются точками отсчета. Количество отсчетов за единицу времени определяет частоту дискретизации (преобразования), которая, в свою очередь, определяется быстродействием и условиями использования АЦП.

Аналого-цифровое преобразование используется там, где требуется обрабатывать, хранить или передавать сигнал в цифровой форме. Быстрые видеоАЦП используются, например, в TV-тюнерах. Медленные встроенные 8-, 10-, 12- или 16-битовые АЦП часто входят в состав микроконтроллеров. Очень быстрые АЦП применяются в цифровых осциллографах.

АЦП подразделяют на следующие типы:

последовательный АЦП со ступенчатым хронирующим напряжением (АЦП последовательного счета). Его характеристики: это сложная схема и малое быстродействие. Длительность преобразования:

$$
T_{\text{mpeo6p}} = T_{\text{raxra}} \cdot 2^N, \tag{8.1}
$$

где N - разрядность;

• АЦП последовательного приближения, по сложности одинаков с первым, но существенно более быстродействующий. Длительность преобразования:

$$
T_{\text{mpeo6p}} = T_{\text{maxra}} N; \tag{8.2}
$$

- параллельный АЦП, самый быстродействующий;
- интегрирующий АЦП. В нем нет матрицы и генераторов тока. Но есть работающие в режиме интегратора ОУ. Наиболее рас пространенный тип интегрирующих АЦП - АЦП двойного интегрирования;
- $\blacksquare$  сигма-дельта-АЦП (с- $\Delta$ -АЦП) использует сигма-дельтамодулятор. По типам используемого модулятора эти АЦП делятся на несколько классов. Наилучшие из них могут обеспечить на выходе 24 разряда. Для минимизации вносимых шумов в АЦП использует цифровые фильтры для реализации операций децимации и передискретизации. Используется в звуковой технике.

#### $8.2.$ ПОСЛЕДОВАТЕЛЬНЫЙ АЦП СО СТУПЕНЧАТЫМ ХРОНИРУЮЩИМ НАПРЯЖЕНИЕМ

АЦП со ступенчатым хронирующим напряжением применяются для преобразования медленно меняющихся сигналов.

Структурная схема АЦП со ступенчатым хронирующим напряжением приведена на рис. 8.1.

Сигналы, поясняющие работу устройства, представлены на рис. 8.2.

Структура имеет аналоговую и цифровую части.

В аналоговой части используют УВХ пропорционального типа, операционный усилитель имеет  $K_{OC} = 1$ . Операционный усилитель необходим для создания большого входного сопротивления и создания маленького выходного сопротивления на выходе УВХ. Он также позволяет преобразовать выходное напряжение УВХ в ток резисторов *Rc* и Rц. Номиналы резисторов *Rc* и Rц должны быть равны, чтобы коэффициент передачи по каждому входу был одинаков и происходило простое суммирование сигналов, приходящих по входам. Токи резисторов суммируются на сумматоре, представляющем собой масштабирующий усилитель инвертирующего типа. Эта структура обладает нулевым входным сопротивлением.

ЦАП имеет полярность вытекающего тока, обратную по сравнению с током входного сигнала. Тогда на выходе сумматора имеем следующее соотношение :

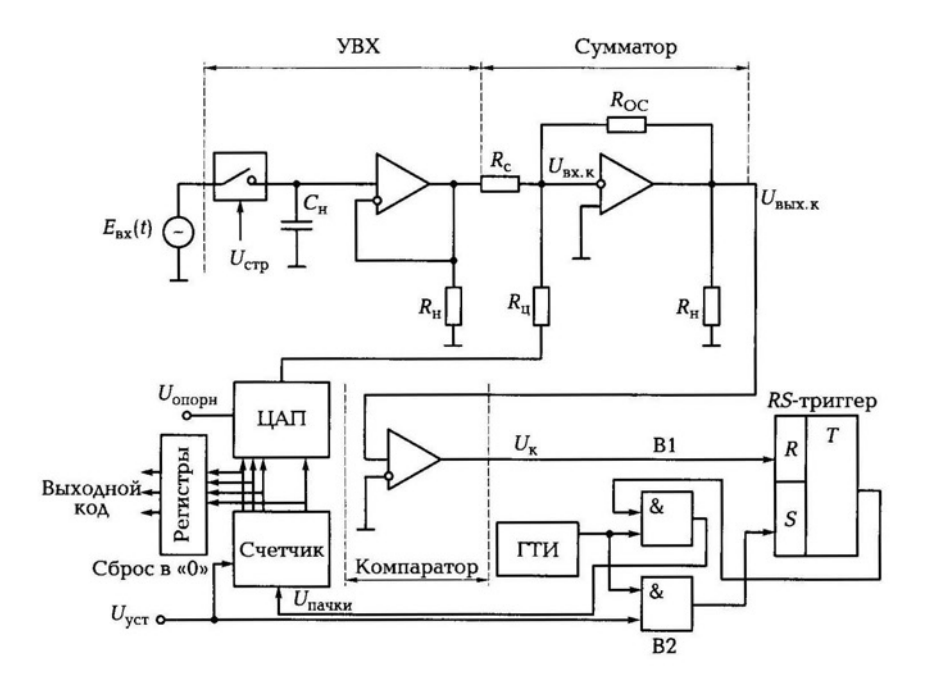

Рис. 8.1. Структура АЦП последовательного счета

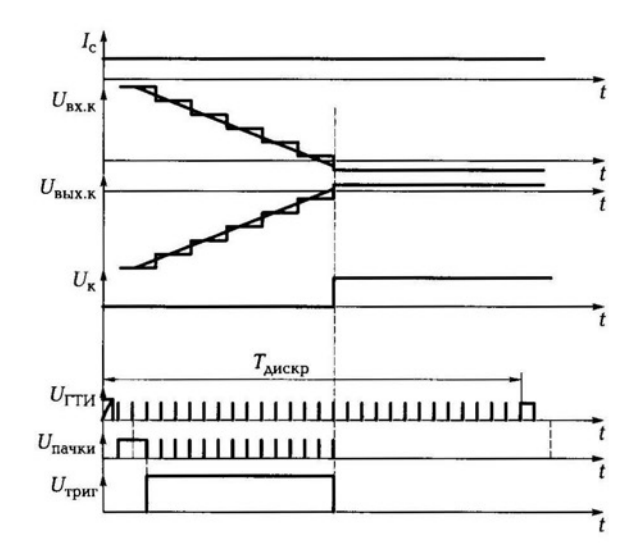

Рис. 8.2. Сигналы, поясняющие работу АЦП последовательного счета

$$
U_{\text{BUXZ}} = U_{\text{BXX}} = (I_{\text{c}} - I_{\text{u}})R_{\text{OC}}.\tag{8.3}
$$

В интервале формирования ступенчатого напряжения на входе компаратора присутствует отрицательный сигнал - это разность токов сигнала и ЦАП. Таким образом, на входе компаратора формируется разностный уровень. Как только  $I_{\text{uan}}$  достигнет значения *Ic* и на квант его превысит, компаратор переключится. Сигнал компаратора нужен для создания пачки импульсов счетчика.

Цифровая часть работает следующим образом: генератор тактовых импульсов (ПИ) формирует гребенку импульсов, они поступают на вентили В1 и В2. В1 пропускает импульсы ГТИ до тех пор, пока импульс положительный. Триггер выдает положительные импульсы, которые поступает на В1. Импульсы выходят из В1 и поступают на счетчик. Он фиксирует количество импульсов и на его выходе формируется линейно нарастающий код, который по шине поступает на ЦАП. ЦАП формирует ток, поступающий в точку сравнения. Пачки импульсов  $U_{\text{vcrp}}$  и  $U_{\text{BhX}}$  ограничиваются компаратором. Счетчик остановит компаратор тогда, когда он начнет выдавать положительное напряжение. В любом случае теряется только ОДИН импульс. Для большей ТОЧНОСТИ надо брать высокочувствительный компаратор.

Цифровая структура начинает работать только тогда, когда поступит импульс установки  $U_{\text{vert}}$  он обнуляет счетчик от предыдущего значения кода. Для устранения ошибок ставят В2, пропускающий только тактовый сигнал.

Если нужно при каждом импульсе установки производить счет, то пачку на счетчик необходимо подавать при обнуленном счетчике. Поэтому на переднем фронте импульса  $U_{ver}$  обнуляется счетчик, а на его заднем фронте начинает формироваться пачка импульсов счета, подаваемая на счетчик.

В начальный момент времени импульс установки  $U_{\text{ver}}$  появляется на входе ЦАП ( $U_{\text{HAT}}$  = 0,  $U_{\text{bx}}$  = max), на выходе компаратора логический «0» (минусовое напряжение). УВХ формирует выборку сигнала.

Особенность схемы АЦП со ступенчатым хронирующим напряжением заключается в том, что кодируется только положительный сигнал, поэтому необходимо сместить входной сигнал в положительную область, т. е. необходимо кодировать модуль входного сигнала. Основной областью применения является обработка низкочастотных сигналов.

#### $8.3.$ АЦП ПОСЛЕДОВАТЕЛЬНОГО **ПРИБЛИЖЕНИЯ**

АЦП данного класса занимают промежуточное положение по быстродействию, стоимости и разрешающей способности между последовательно-параллельными и интегрирующими АЦП. Они находят широкое применение в системах управления, контроля и цифровой обработки сигналов.

Структурная схема АЦП последовательного приближения приведена на рис. 8.3. Графики напряжений представлены на рис. 8.4.

Управляет АЦП регистр последовательного приближения (РПП), включенный последовательно.

Рассмотрим работу структуры при  $R_c = R_v$ . В начальный момент работы в сдвиговый регистр по всем разрядам одновременно записывается код: «1» в старшем разряде и «0» во всех остальных разрядах. Тогда на первом импульсе пачки ЦАП одномоментно выдает половину максимально возможного размаха. Если  $e_{xx}(t)$  выше 1/2, компаратор на выходе формирует «0», поступающий на регистр хранения РПП и фиксирующий «1» на

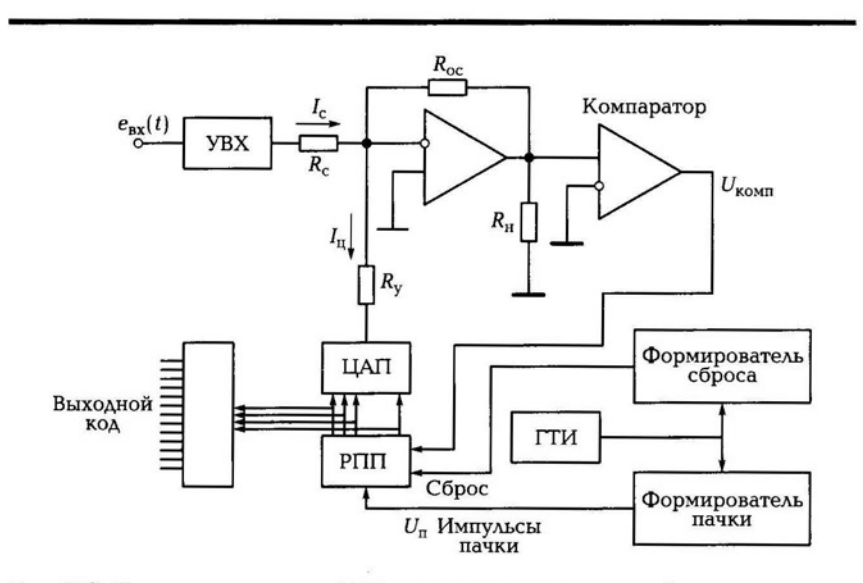

Рис. 8.3. Структурная схема АЦП последовательного приближения: УВХ - устройство выборки и хранения; РПП - регистр последовательного приближения; ГТИ - генератор тактовых импульсов

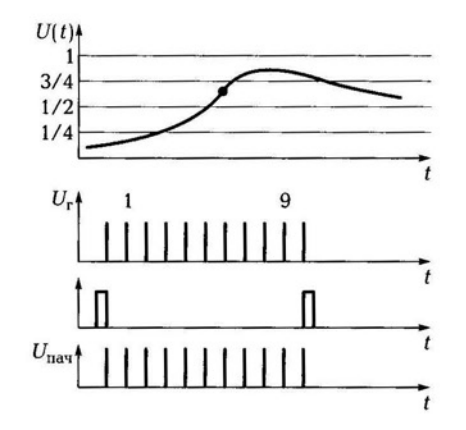

Рис. 8.4. Графики напряжений АЦП последовательного приближения

его выходе в старшем разряде (в триггере). РПП состоит из сдвигового регистра и регистра хранения. «1» устанавливается на выходе регистра ЦАП, если  $e_{xx}(t)$  выше 1/2. Эта единица остается в старшем разряде ЦАП до конца интервала кодирования текущей выборки.

По второму импульсу пачки РПП сдвигает «1» в следующий разряд, поэтому на выходе имеем две единицы: в N-м разряде и в  $(N - 1)$ -м разряде. Во втором разряде «1» не удерживается, поскольку суммарный уровень на выходе ЦАП будет превышать уровень входного сигнала и регистр ЦАП сбросит выставленную 1 по сигналу компаратора, оставив в разряде «0».

При поступлении третьего импульса пачки сдвигается «1» в следующий разряд  $(N - 2)$ . Теперь работают разряды N, N - 1 и  $N$  - 2. Если теперь суммарный уровень трех разрядов на выходе ЦАП опять выше уровня входного сигнала, то на выходе разряда  $N-2$  РПП также устанавливается «0», если ниже, то «1» и т.д.

Таким образом, в конце интервала кодирования на втором выходном регистре РПП (регистре ЦАП) по всем разрядам остается соответствующая запись нулей и единиц, обеспечивающая максимальное приближение напряжения ЦАП к напряжению  $e_{\text{av}}(t)$  в точке выборки с разницей в один дискрет.

Весь процесс продолжается столько времени, сколько импульсов счета проходит между соседними импульсами строба выборки. Число импульсов счета равно числу разрядов. Интервал между импульсами стробирования определяет время дискретизации.

#### ПРАКТИЧЕСКАЯ СХЕМА АЦП 8.4. ПОСЛЕДОВАТЕЛЬНОГО ПРИБЛИЖЕНИЯ

Структурная схема подключения АЦП К572ПВ1 приведена на рис. 8.5.

Каждые 5 мкс появляется тактовый импульс, два такта тратятся на один разряд, используется внешний компаратор. Уровень входного сигнала составляет -2,4...+5,2 В, в этих пределах кодируется аналоговый сигнал (скорость кодирования 80 мкс, по паспорту 110 мкс - это 10 кГц). Опорное напряжение подается на внутренний ЦАП, так как кодируется положительный и отрицательный сигнал, необходимо обеспечить опорное напряжение  $U_{\text{on}}$  от -10 до  $+10B$ .

Таким образом, особенностью АЦП последовательного приближения является небольшая частота дискретизации, достигающая нескольких килогерц. Достоинством АЦП данного класса является сравнительная простота построения, определяемая последовательным характером выполнения процесса преобразования.

При проектировании АЦП в зависимости от условий применения и вида РЭА к ним предъявляются требования по устойчивости к внешним дестабилизирующим факторам: климатическим, биологическим, механическим, электрическим (электрический пробой), радиационным. Уровни воздействий на интегральные схемы АЦП и ЦАП приводятся в соответствующей нормативно-технической документации и различаются по степеням жесткости.

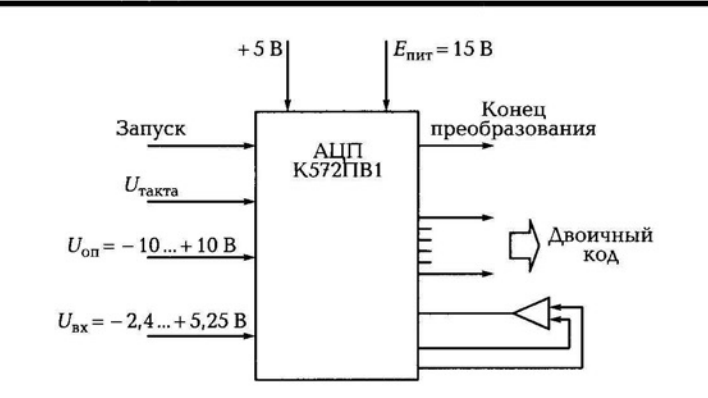

Рис. 8.5. Структурная схема подключения АЦП последовательного приближения

К климатическим факторам относятся температура окружающей среды (в некоторых случаях температура на корпусе интегральной схемы) или ее изменение, тепловой удар, пониженное и повышенное атмосферное давление, влажность, наличие соляного тумана, инея, песка, активных веществ.

Температура на поверхности корпуса ИС АЦП контролируется в тех случаях, когда возникает необходимость в термостатировании при эксплуатации в более широком диапазоне температур по сравнению с указанными в ТУ ИС функционируют в составе герметизированных блоков РЭА, для которых затруднено получение информации о внутренней температуре среды. ИС большой мощности требуют дополнительного охлаждения.

К наиболее активным биологическим факторам следует отнести плесень, которая выделяет химические вещества (метаболиты), содержащие кислоты и вызывающие коррозию металлов и разложение диэлектрических материалов корпусов интегральных схем.

К механическим факторам, воздействующим на ИС и РЭА при эксплуатации и транспортировании, относятся вибрации, одиночные и многократные удары, линейные и пиковые ударные ускорения, акустический шум (звуковое давление) .

Для защиты ИС и РЭА от электрического пробоя применяют кремниевые стабилитроны, варисторы, ограничительные диоды, плавкие предохранители, схемотехнические и технологические приемы проектирования и изготовления интегральных схем.

К раgиационным факторам относятся естественные и искусственные ионизирующие излучения. Различают импульсное и непрерывное ионизирующее излучение. И то, и другое можно имитировать с помощью ядерных энергетических установок.

# 8.5. ПАРАЛЛЕЛЬНЫЙ АЦП

АЦП параллельного действия содержит резистивную матрицу, компаратор, D-триггеры, приоритетный шифратор. Основным недостатком таких преобразователей является сложность аппаратной реализации.

АЦП этого типа осуществляют квантование сигнала одновременно с помощью набора компараторов, включенных параллельно источнику входного сигнала.

Структура параллельного АЦП приведена на рис . 8.6.

Матрица создает опорное напряжение, поступающее на вход компаратора. Число выводов  $2^N - 1$  ( $N -$  разрядность входного

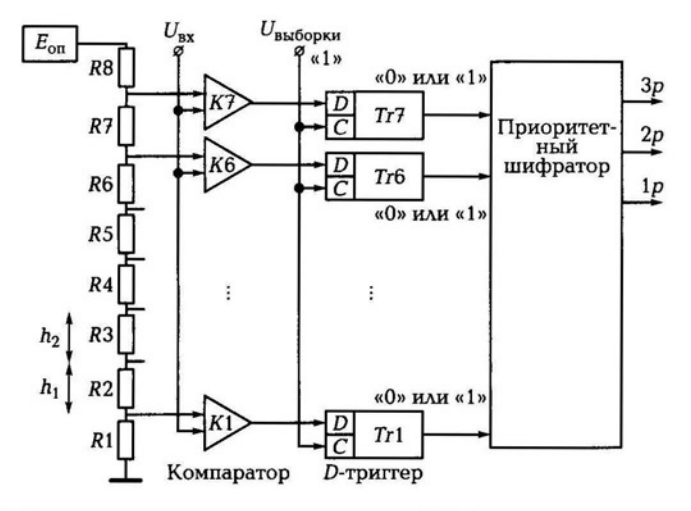

Рис. 8.6. Структурная схема параллельного АЦП

кода). Сколько разрядов — столько компараторов и D-триггеров. Результаты аналого-цифрового преобразования записываются, как правило, в запоминающее устройство, существует вероятность получить неверное значение. Решить эту проблему можно, например, с помощью устройства выборки-хранения (УВХ). Некоторые интегральные микросхемы (ИМС) параллельных АЦП, например МАХ100, снабжаются сверхскоростными УВХ с временем выборки около 0,1 нс.

АЦП без УВХ сразу выдает код, он также может делать выборку входного сигнала. «1» поступает на вход триггера, и, если на его входе есть строб, «1» идет на вход D-триггера. Далее сигнал проходит с нуля до максимума, используя все триггеры. Шифратор создает несколько разрядов двоичного кода из сигналов триггеров. Структура позволяет подать тактовые стробирующие сигналы на входы S и, тем самым, простробировать входной сигнал.

В некоторых АЦП (например, MAX1151) для снижения вероятности сбоев при параллельном аналого-цифровом преобразовании используют двухтактный цикл, когда сначала состояния выходов компараторов фиксируют, а затем, после установления состояния приоритетного шифратора, подавая активный фронт на синхровход выходного регистра, в него записывают выходное слово АЦП.

Благодаря одновременной работе компараторов параллельный АЦП является самым быстрым. Например, 8-разрядный преобразователь типа МАХ104 позволяет получить 1 млрд отсчетов в секунду при времени задержки прохождения сигнала не более 1,2 нс. Недостаток этой схемы - высокая сложность.

#### АЦП ДВОЙНОГО ИНТЕГРИРОВАНИЯ  $8.6.$

АЦП двойного интегрирования обеспечивает высокую точность преобразования в условиях промышленных помех в широком интервале температур и активно используется в измерительной технике и автоматизированных системах управления.

Структурная схема АЦП двойного интегрирования приведена на рис. 8.7.

Входной сигнал интегрируется ГЛИН (генератор линейноизменяющегося напряжения). Входной сигнал интегрируется за определенный интервал времени, формируемый счетчиком n<sub>1</sub>, это интервал  $T_1$  (ключ КЛ1 — замкнут, ключи КЛ2, КЛ3 — разомкнуты). В интервале  $T_2$  интегрируется эталонное напряжение противоположного знака. Ключи осуществляют переключение с интервала на интервал. На интервале  $T_{2}$ , как только напряжение на выходе интегратора достигнет нуля, срабатывает компаратор и за-

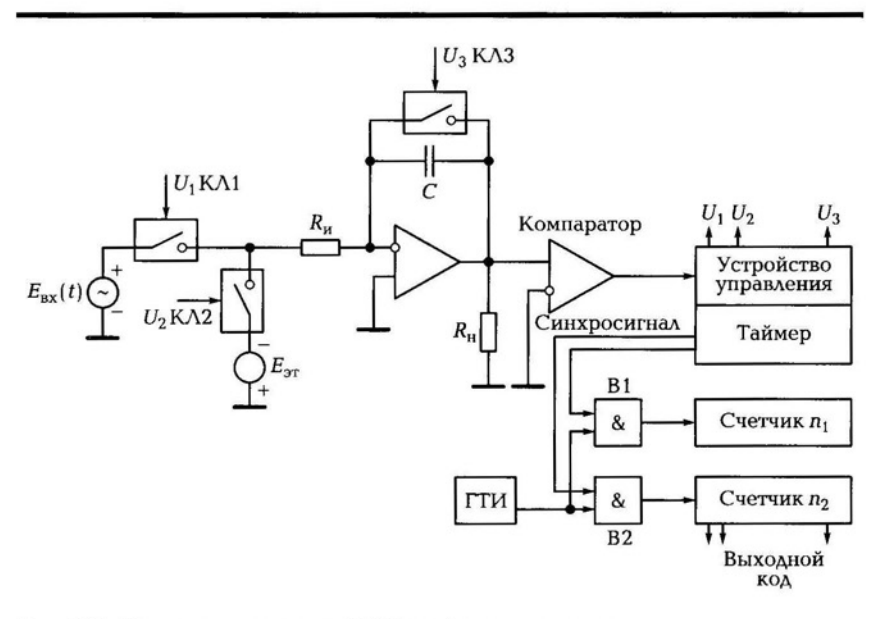

Рис. 8.7. Структурная схема АЦП двойного интегрирования

крывает вентиль В2. Этот момент фиксируется компаратором, формируется логический нуль на вентиле 82 и закрывается счетчик  $n_2$ . ГТИ вырабатывает импульсы, поступающие на счетчики  $n_1$ и n<sub>2</sub>. Устройство управления управляет работой ключей. Длительность  $T_1$  устанавливается фиксировано счетчиком  $n_1$ . Счетчик настроен на подсчет импульсов до 4 096, далее включается интервал  $T_2$  (КЛ1 — разомкнут, КЛ2 — замкнут).

Конденсатор интегратора разряжается, в момент пересечения нулевой линии срабатывает компаратор через устройство управления идет сигнал на вентили, и закрывается счетчик  $n_2$ . Таким образом, переводится значение уровня на интеграторе в значение импульсов счетчика интервала  $T_2$ . Как только посчитается 4096 импульс, начнется коммутация ключей. Число импульсов, пропорциональное  $n_2$ , характеризует код сигнала.

В интервале  $T_3$  (замкнут только КЛ3) происходит автоматическая юстировка АЦП. В этом интервале устраняется погрешность интегрирования, вызванная параметрами входного ОУ. У ОУ присутствует паразитный входной ток в 1 нА, в момент интегрирования этот ток подзаряжает конденсатор. Входное напряжение, вызванное дрейфом входных токов транзисторов, составляет 2 мкА/град., оно также искажает значение интегрирования. В интервале  $T_3$ включается ООС (отрицательная обратная связь), устраняющая эти погрешности на интервал кодирования, паразитные явления, вызванные ОУ, компенсируются.

В момент  $T_2 e_{\text{bx}}$  отключается,  $E_{\text{3T}}$  подключается, вся автоматика переключается.  $E_{\text{av}}$  всегда в противофазном направлении (этой функцией управляет компаратор, реагируя на полярность входного сигнала и управляя КМОП ключами таким образом, чтобы  $E_{\text{av}}$ был в противофазе с входным сигналом). В интервале  $T_2$  конденсатор разряжается до достижения нуля. Далее управляющее устройство выдает сигнал и закрывает вентиль В2, прекращая поступление импульсов на счетчик. На счетчике  $n_2$  оказывается количество импульсов  $n_2$ . Счетчик  $n_2$ , считая количество импульсов  $n_2$ , выдает их в виде двоичного кода.

В результате полностью отсутствует влияние дрейфов временного и температурного элементов . Вся нестабильность зависит от стабильности опорного напряжения. Этот метод позволяет создать 12- и 14-разрядные АЦП. Также присутствуют паразитные входные токи ОУ, порядка нескольких наноампер. ОУ имеет дрейф входного напряжения, создаваемого входными каскадами, они составляют несколько микровольт. В этом АЦП есть цепь ком пенсации температурных искажений.

# 8.7. ЦЕПЬ КОМПЕНСАЦИИ ВЛИЯНИЯ<br>ДРЕЙФОВЫХ НАПРЯЖЕНИЙ И ТОКОВ

Дрейф — самопроизвольное отклонение значения напряжения или тока от начального на выходе электронного устройства. Этот эффект наблюдается и при отсутствии сигнала на входе. Поскольку дрейф нуля проявляется таким образом, как будто он вызван входным сигналом, то его невозможно отличить от истинного сигнала. Существует достаточно много причин, обусловливающих наличие дрейфа нуля. К ним относятся нестабильность источников питания, температурная и временная нестабильности параметров транзисторов и резисторов, низкочастотные шумы, помехи и наводки. Среди перечисленных причин наибольшую нестабильность вносят изменения температуры, вызывающие дрейф.

Структурная схема цепи компенсации приведена на рис. 8.8.

В интервале  $T_3$  структура переходит в режим выдачи кода и компенсации дрейфа токов ОУ. Ключи КЛ1, КЛ3 размыкаются, ключ КЛ2 замыкает вход интегратора на землю, ключ КЛ4 замыкается.

Входной ток ОУ заряжает С до уровня напряжения:

$$
U_{\text{ax}} = \Delta U_{\text{apeŭ} \phi \text{a}} + \Delta I_{\text{ax}. \text{apeŭ} \phi \text{a}} R_{\text{ni}} \tag{8.4}
$$

$$
U_{\text{Bmx}} = K_{\text{oy}} \Delta U. \tag{8.5}
$$

Напряжение на  $C_{\text{KOM}}$  идет в противофазе на ОУ. В начале нового интервала работают все ключи кроме КЛ4, он разомнут, и напряжение на  $C_{\text{XOM}}$  сохраняется.  $C_{\text{KOM}}$  держит паразитный уровень в те-

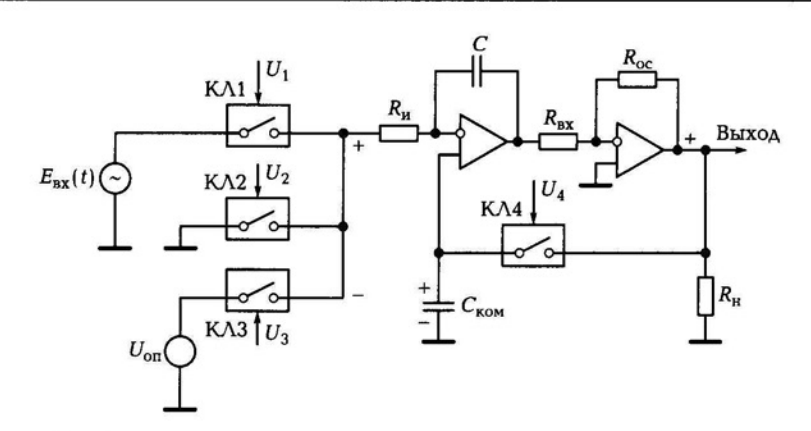

Рис. 8.8. Структурная схема цепи компенсации

чение АВух интервалов. Благодаря этому смогли создать 12- <sup>и</sup> 14-разрядные АЦП. К такому типа АЦП относится ИС К572ПВ2.

## 8.8. ПРИМЕНЕНИЕ АЦП К572ПВ2

Полупроводниковые БИС интегрирующего типа АЦП К572ПВ2 (А, Б, В) и КР572ПВ2 (А, Б, В) предназначены для применения в измерительной аппаратуре. Совместно с индикатором, несколькими резисторами и конденсаторами они выполняют функцию АЦП АВОЙного интегрирования с автоматической коррекцией нуля и определением полярности входного сигнала.

Входной сигнал подается в пределах ±2 В при опорном напряжении 1 В. Длительность  $T_1$ ,  $T_2$ ,  $T_3$  нормирована количеством импульсов.  $C_{ui}$   $R_{ui}$  — интегрирующая цепь. Период тактовых импульсов T выбирается путем подбора  $R_r$  и  $C_r$  (генератора). Емкость  $C_{\rm on}$ является источником биполярного опорного напряжения, она подключается параллельно стабилитрону, коммутация происходит с помощью КМОП-ключей. Если взять Т кратно 50 ГЦ, то АЦП не будет реагировать на промышленные сетевые помехи.

Работа схемы разделяется на три такта. В первом такте при наличии на входе напряжения, отличного от О, начинается заряд конденсатора интегратора. При этом компаратор сразу выдаст на счетчик разрешающий сигнал. Счет импульсов не начнется, по-

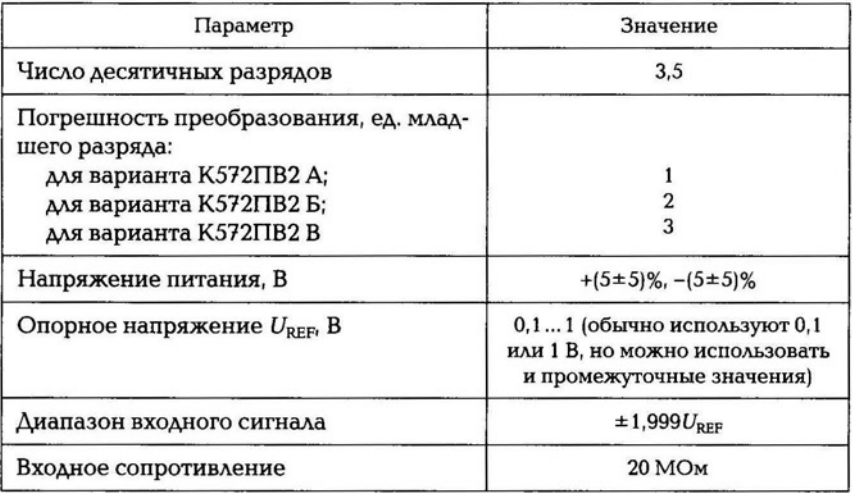

Таблица 8.1

скольку импульсы со схемы управления в этом такте еще не поступают.

Во втором такте интегратор соединяется с источником опорного напряжения  $U_{\text{on}}$  с противоположным напряжению знаком. Конденсатор интегратора будет разряжаться постоянным током. За это время счетчик отсчитает N тактовых импульсов, поступающих со схемы управления с частотой f. После разряда конденсатор интегратора до 0 компаратор снимает сигнал разрешения, и счет прекращается. В конце такта происходит запись выходного кода со счетчика в выходной регистр.

В третьем такте происходит заряд конденсатора интегратора для коррекции нулевого уровня, так как все аналоговые устройства имеют смещение нуля.

Основные параметры микросхемы К572ПВ2 приведены в табл. 8.1.

#### ПЛАТА СБОРА И ОБРАБОТКИ  $8.9.$ ИНФОРМАЦИИ - МИКРОСХЕМА К572ПВ4

Микросхема К572ПВ4 аналого-цифровой системы (АЦС) сбора данных предназначена для преобразования аналоговых сигналов, поступающих по восьми параллельным каналам в цифровой код с последующим его сохранением в ОЗУ и считыванием во внешнем МП в режиме прямого доступа к памяти. Микросхема АЦС К572ПВ4 изготовлена по КМОП-технологии.

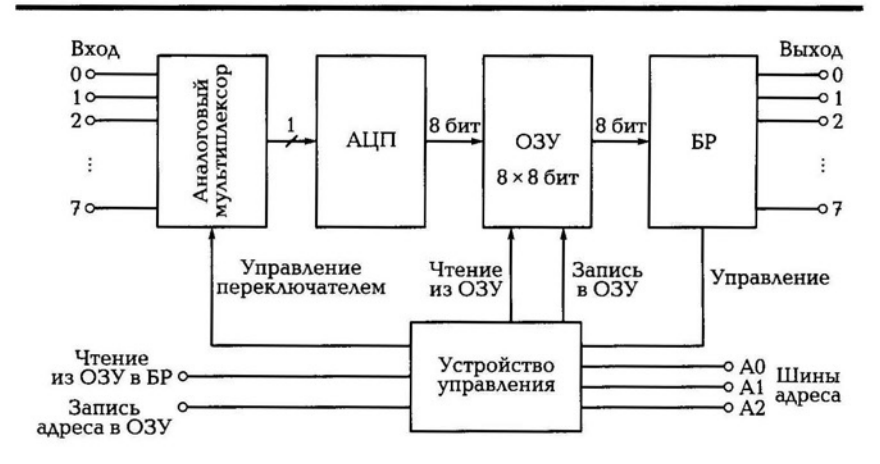

Рис. 8.9. Структурная схема микросхемы сбора и обработки информации

162

Система сбора данных обеспечивает непосредственное сопряжение с микропроцессором, имеющим как раздельные, так и общие шины адреса и данных. Управление К572ПВ4 осуществляется от микропроцессора логическими сигналами ТТЛ- и КМОПуровней. Режим прямого доступа к памяти реализуется в соответствии с алгоритмом последовательной обработки аналоговых сигналов по 8 независимым входам.

Микросхема имеет 8 входов, мультиплексор опрашивает их и передает аналоговые сигналы в АЦП (рис. 8.9). АЦП последовательного приближения кодирует и передает результаты кода в ОЗУ, в ней 8×8 ячеек. АЦП - 8-разрядный. С помощью устройства управления выбирается ячейка памяти, в которую заносятся результаты кодирования. Далее хранящаяся в ОЗУ информация передается в буферный регистр (БР). БР отключен полностью от шин выхода, это сделано для того, чтобы несколько ОЗУ можно было подключить к одной шине. Для того чтобы записать сигнал АЦП в ОЗУ, необходимо подать сигнал адреса на шину записи, сигнал выбора кристалла, сигнал разрешения записи. Чтобы выдать сигнал из ОЗУ, надо подать сигнал адреса ячейки и сигнал чтения из ОЗУ БР хранит информацию.

# 8.10. АЦП МАХ195

АЦП МАХ195 является 16-разрядным, аналого-цифровым преобразователем с последовательным приближением, который объединяет высокое быстродействие, прецизионные параметры, низкое энергопотребление и режим отключения с потребляемым током 10 мкА. АЦП работает с однополярными и двуполярными сигналами.

Отличительные особенности:

- отсутствие потери кода;
- отношение сигнал/шум и искажения SINAD 90 дБ;
- время преобразования 9,4 мкс;
- потребление тока в режиме отключения 10 мкА;
- встроенная система выборки-хранения;
- одно полярный (от О В до VREF) и биполярный (от -VREF до VREF) диапазоны входного сигнала; VREF (Voltage Reference опорное напряжение питания);
- последовательный вывод данных с тремя логическими состояниями;
- малогабаритные корпуса 16-pin DIP, SO, керамический Ceramic SB.

Области применения:

- портативные измерительные приборы;
- системы промышленного управления;
- многодатчиковые системы;
- измерительное оборудование;
- аудиосистемы;
- робототехника;
- медицинское оборудование сбора данных;
- системы сбора данных;
- цифровая обработка сигналов.

Встроенная система калибровки исправляет погрешности нелинейности и смещения для обеспечения заявленных характеристик при максимальной скорости преобразования и во всем диапазоне эксплуатационных температур, без необходимости внешних регулировок.

При использовании внешнего источника опорного напряжения (ИОН), вплоть до +5 В, ИС МАХ195 обеспечивает однополярный (от О В до VREF) или биполярный (от -VREF до +VREF), выбираемые по входу управления ИС диапазоны входного сигнала. Раздельные шины питания для аналоговых и цифровых каскадов минимизируют влияние цифровых шумовых составляющих.

АЦП включает в себя ЦАП, компаратор, схему управления, буфер, калибратор и систему автоматической регулировки. Интерфейс АЦП и схема управления спроектированы для соединения с

#### Таблица 8.2

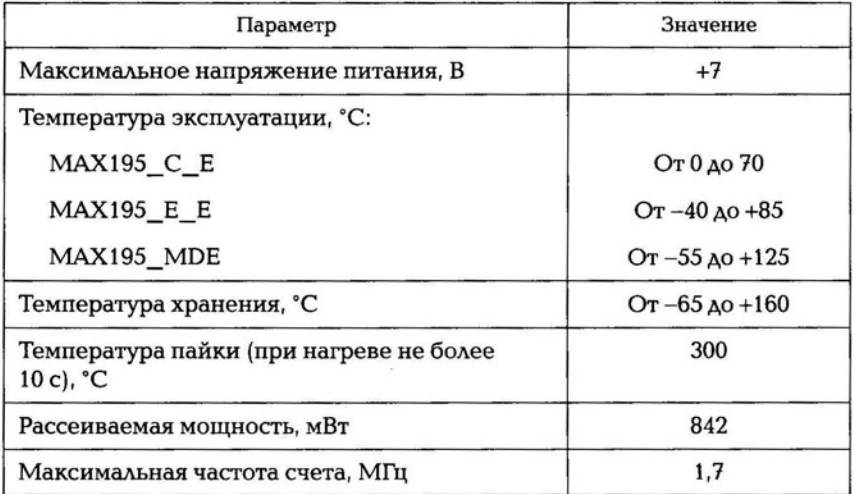

большинством микропроцессоров. Система автоматической регулировки использует сигнал с выхода компаратора для подстройки ЦАП. ЦАП состоит из 16 конденсаторов, подключенных к не инвертирующему входу ОУ.

Вход выборки ИС CS (активный низкий) управляет состоянием последовательного выхода данных с тремя состояниями. Данные могут считываться, либо во время преобразования, как только биты данных определены, или после завершения преобразования, со скоростями, до 5 Мбит/с, с использованием последовательного тактового управляющего сигнала SCLK. Выходной сигнал завершения преобразования может быть использован для прерывания процессора или может быть напрямую подключен к входу для обеспечения непрерывного преобразования на максимальной скорости.

Характеристики АЦП МАХ195 представлены в табл. 8.2.

#### КОНТРОЛЬНЫЕ ВОПРОСЫ

- 1. Какие типы АЦП существуют?
- 2. Из каких основных элементов состоит АЦП со ступенчатым хронирующим напряжением?
- 3. Объясните принцип работы АЦП последовательного приближения.
- 4. Перечислите основные дестабилизирующие факторы, влияющие на работу АЦП.
- 5. Из каких элементов состоит параллельный АЦП?
- 6. Объясните принцип работы АЦП двойного интегрирования.
- 7. Для чего предназначена микросхема К572ПВ4?
- 8. Назовите области применения микросхемы АЦП МАХ195.

### МОДЕЛИРОВАНИЕ ЦАП В МІСКО-САР

#### ЦАП С МАТРИЦЕЙ R-2R И СЛОЖЕНИЕМ  $9.1$ **НАПРЯЖЕНИЙ**

Схема ЦАП с матрицей  $R-2R$  и сложением напряжений приведена на рис. 9.1. ЦАП состоит из двух основных элементов: матрицы R—2R и ОУ. Матрица имеет вертикальные ветви и горизонтальные связки, число вертикальных ветвей равно числу разрядов  $N$ , в данном примере  $N = 4$ . Матрица обладает свойством свертываемости. ОУ включен в неинвертирующей структуре, входное сопротивление неинвертирующего усилителя очень высокое, поэтому ОУ не шунтирует матрицу. Коэффициент усиления ОУ определяется по формуле

$$
K_{oc} = 1 + R_1/R_2. \tag{9.1}
$$

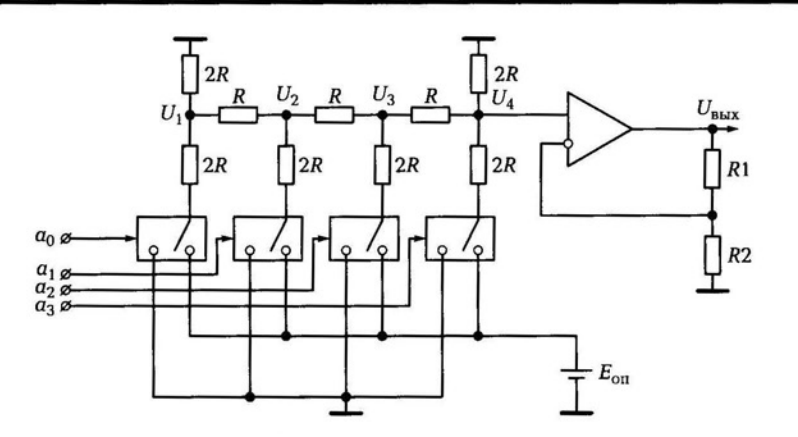

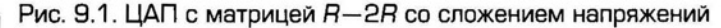

166

Таблица 9.1

|         | $U_{\text{BXOAA}}$ OY   |
|---------|-------------------------|
| U       | $U_1/(2\cdot 2\cdot 2)$ |
| $U_{2}$ | $U_2/(2\cdot 2)$        |
| $U_3$   | $U_3/2$                 |
| U,      |                         |

На входе ОУ суммируются напряжения, выделяемые в узлах схемы  $(U_1, U_2, U_3, U_4)$ . Все эти узловые напряжения равны друг другу. Ключи в схеме замыкаются при поступлении уровня логической единицы.

Каждое из этих узловых напряжений подается на вход ОУ, где они и суммируются, при передаче каждое из этих напряжений точно делится каждый раз на два (табл. 9.1).

 $U_1$  попадает в узел  $U_2$ , разделившись пополам, затем в узле  $U_3$ также делится на два, потом в узле  $U_4$  остаток делится на два. В результате напряжение из узла  $U_1$  попадает на вход ОУ, деленное на восемь.

Матрица во всех своих сечениях по узлам имеет одинаковое входное сопротивление.

В каждом сечении правая часть всегда будет равна 2R.

Входное сопротивление в узле правой части, его отсекаемой части постоянно и равно 2R.

В следующем узле напряжение будет уменьшено вдвое относительно предыдущего:  $2R||2R = R$  (параллельное соединение двух резисторов).

Рассчитаем значение узлового напряжения: найдем  $U_1$  через  $E_{\text{ori}}$  используя эквивалентную схему узла (рис. 9.2):

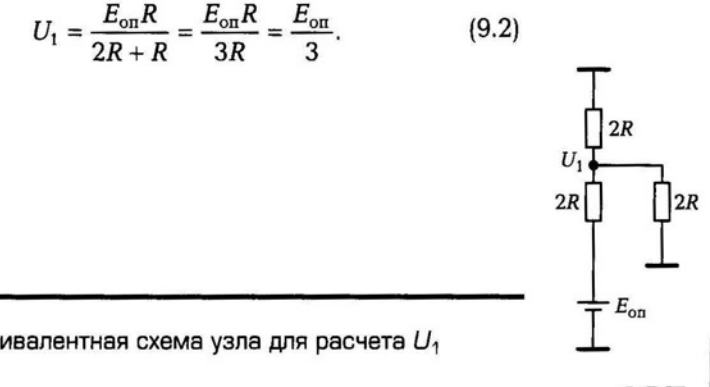

Рис. 9.2. Эквивалентная схема узла для расчета  $U_1$ 

Теперь рассмотрим узел и рассчитаем  $U_2$ . Его эквивалентная схема не изменилась:

$$
U_2 = \frac{E_{\text{on}}R}{2R + R} = \frac{E_{\text{on}}R}{3R} = \frac{E_{\text{on}}}{3}.
$$
 (9.3)

Поэтому также получаем  $U_2 = \frac{E_{\text{on}}}{3}$ , следовательно

$$
U_1 = U_2 = U_3 = U_4 = \frac{E_{\text{on}}}{3}.
$$
\n(9.4)

Тогда напряжение  $U_{\text{exosa OY OC}}$  равно

$$
U_{\text{axo,aa OYOC}} = \frac{E_{\text{on}}}{3} \left[ \frac{1}{2 \cdot 2 \cdot 2} + \frac{1}{2 \cdot 2} + \frac{1}{2} + 1 \right] = \frac{E_{\text{on}}}{3} \sum_{j=1}^{n} 2^{-(n-j)}.
$$
 (9.5)

Напряжение на выходе ОУ равно

$$
U_{\text{max}} = K_{\text{OC}} \frac{E_{\text{on}}}{3} \sum_{j=1}^{n} 2^{-(n-j)}.
$$
 (9.6)

Максимальное выходное напряжение является функцией  $E_{on}$  и коэффициента передачи масштабирующего усилителя. Опорное напряжение должно обладать высокой степенью точности и стабильности. Частотные свойства структуры определяются частотными свойствами операционного усилителя. Передаточная характеристика всех операционных усилителей имеет колебательный характер.

Важно в таких ЦАП правильно рассчитать полосу пропускания, она должна правильно соотноситься с требуемым быстродействием.

Схема в программе Місго-Сар представлена на рис. 9.3.

Номиналы резисторов матрицы R-2R соответственно выбраны равными 1 и 2 кОм.

Генератор цифрового сигнала выбирается командой Сотро $nent \rightarrow Digital \; Primitives \rightarrow Stimulus \; Generators \rightarrow Stim4. \; \text{Последо-}$ вательность импульсов задается следующим образом:

.DEFINE IN1

- $+$  0NS 0
- $+2u1$
- $+4u$  2
- $+6u3$
- $+8u4$

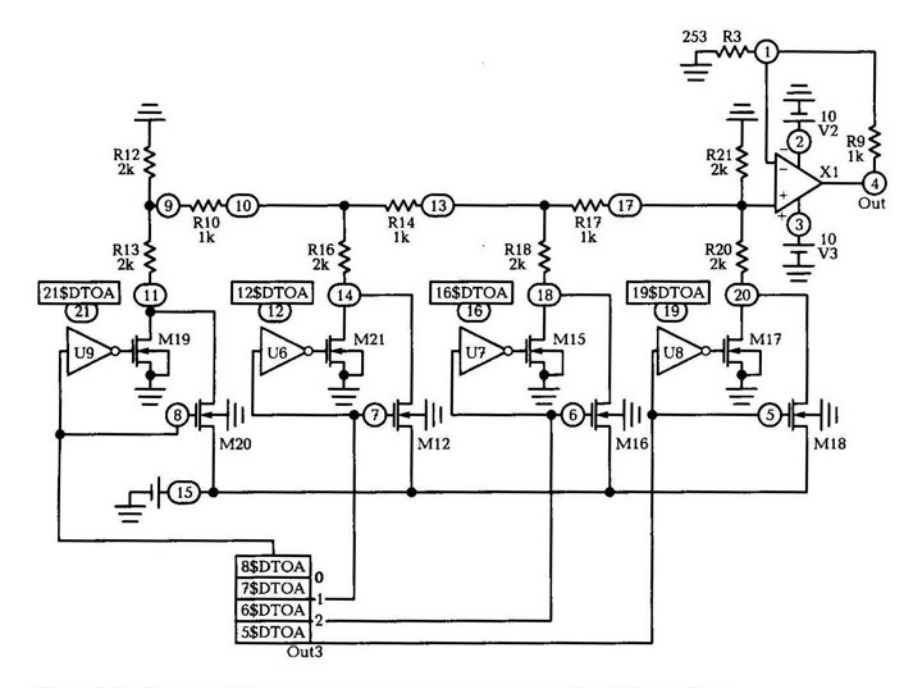

Рис . 9.3. Схема ЦАП со сложением напряжений в Micro-Cap

- $+10u$  5
- + 12u 6
- + 14u 7
- $+16u$  8
- + 18u 9
- +20uA
- + 22u <sup>В</sup>
- $+ 24u C$
- +26u D
- +28u <sup>Е</sup>
- + ЗОu F
- + 32u <sup>О</sup>

Инвертор выбирается командой Component  $\rightarrow$  Digital Primiti $ves \rightarrow Standard Gates \rightarrow Invertex \rightarrow Invertex, T_{NID} DO_Gate.$ 

Транзисторы выбираются командой Component  $\rightarrow$  Analog Primitives  $\rightarrow$  Active Devices  $\rightarrow$  NMOS (MOII с n-каналом, металлоксид-полупроводник). Модель транзистора — VN0610LL.

Модель ОУ - LF155.

Настройка параметров исследования показана в табл. 9.2.

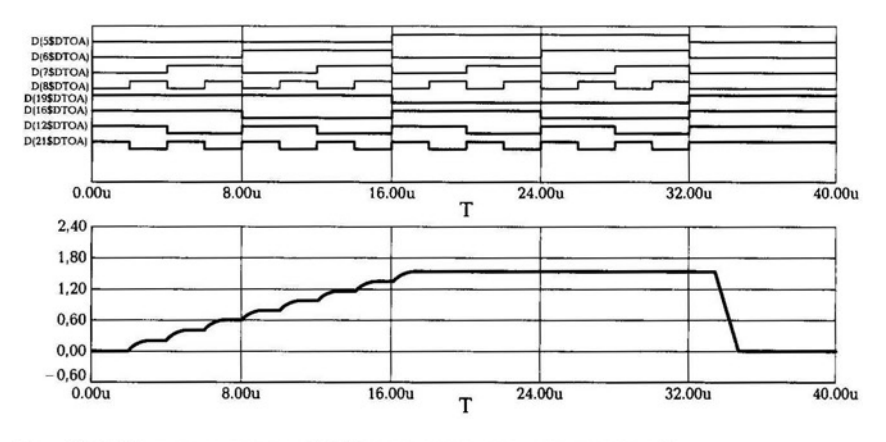

Рис. 9.4. Сигналы схемы ЦАП со сложением напряжений

Сигналы в промежуточных точках и на выходе ЦАП представлены на рис. 9.4. Выходное напряжение нарастает в течение половины времени действия импульсов с генератора, во вторую половину времени напряжение на выходе представляет собой линейный участок.

Таблица 9.2

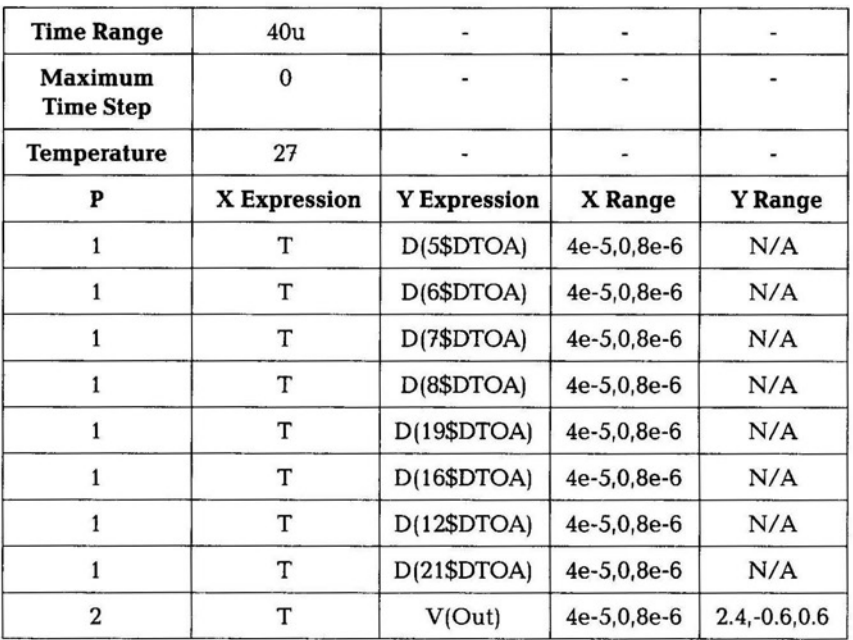

#### ЦАП С МАТРИЦЕЙ R-2R  $9.2.$ И СУММИРОВАНИЕМ ТОКОВ

Схема состоит из матрицы R-2R и ОУ, включенного в инвертирующем режиме (рис. 9.5). Входное сопротивление ОУ очень маленькое благодаря отрицательной параллельной обратной связи, реализованной включением резистора  $R_{OC}$ . Сложение сигналов от каждого разряда осуществляется не напряжениями, а токами  $I_1...I_4$ . К ключам подключены с одной стороны земля, а с другой вход ОУ. Опорное напряжение составляет обычно 5 В, разность напряжений  $\Delta U$  на входах ОУ составляет единицы милливольт, в цепи каждого резистора действуют два напряжения  $E_{\text{on}}$  и  $\Delta U$ , поэтому точность сложения сигналов будет определяться только резисторной матрицей. Эта матрица обладает теми же свойствами, что и предыдущая, только она адаптирована под токи.

Свернем всю матрицу к одному сопротивлению. В точке А будет сопротивление R, так как 2R||2R (параллельное соединение резисторов).

Определим ток I<sub>RX</sub>. Определим сначала ток от источника опорного напряжения:

$$
I_0 = \frac{E_{\text{on}}}{R}.\tag{9.7}
$$

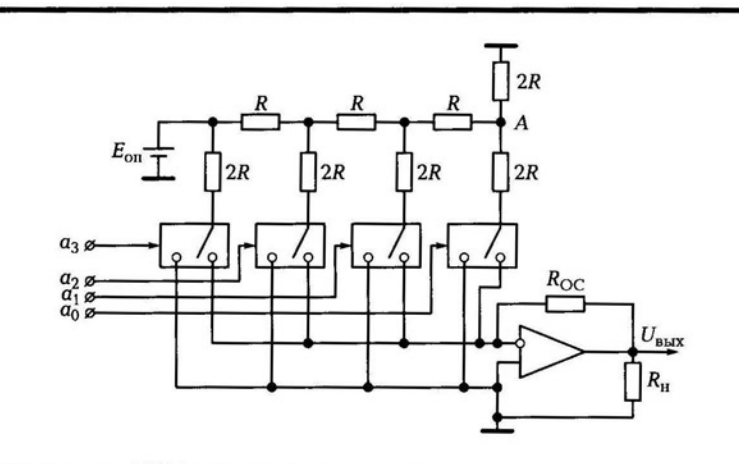

Рис. 9.5. Схема ЦАП со сложением токов

Теперь посмотрим токи в разрядных цепях:

$$
I_1 = \frac{I_0}{2};
$$
\n(9.8)

$$
I_2 = \frac{I_0}{4};
$$
\n(9.9)

$$
I_3 = \frac{I_0}{8};
$$
\n(9.10)

$$
I_4 = \frac{I_0}{16}.\tag{9.11}
$$

Следуя предыдущей методике, найдем ток I<sub>BX</sub> (предполагая, что по всем входам единицы все ключи в правом положении):

$$
I_{\text{bx}} = \frac{I_0}{2} \sum_{j=1}^{n} 2^{-(n-j)}.
$$
 (9.12)

Входной ток

$$
I_{\rm{ax}} = I_1 + I_2 + I_3 + I_4 = \frac{I_0}{2} \bigg[ 1 + \frac{1}{2} + \frac{1}{4} + \frac{1}{8} \bigg]. \tag{9.13}
$$

Напряжение на выходе будет определяться произведением коэффициента усиления ОУ  $(K_0)$  на разность входных напряжений  $\Delta U$ :

$$
U_{\text{Bhix}} = K_0 \Delta U. \tag{9.14}
$$

Падение напряжения на резисторе обратной связи определяется произведением входного тока на сопротивление резистора:

$$
U_{R_{\rm OC}} = I_{\rm ex} R_{\rm OC}.\tag{9.15}
$$

Падение напряжений в точке, подключенной к «земле», равно 0:

$$
\Delta U - U_{R_{\rm OC}} + U_{\rm BLX} = 0. \tag{9.16}
$$

Подставим значение  $U_{\text{max}}$ , перенесем падение напряжения на резисторе обратной связи в правую часть уравнения:

$$
\Delta U + K_0 \Delta U = I_{\text{bx}} R_{\text{OC}}.\tag{9.17}
$$

Так как разность входных напряжений  $\Delta U$  мала, ею можно пренебречь.

Напряжение на входе равно падению напряжения на  $R_{oc}$ . Если известны номинал  $R_{OC}$  и значение  $I_{\text{ax}}$  то можно найти  $U_{\text{ax}}$ .

$$
U_{\text{B-LX}} = I_{\text{BX}} R_{\text{OC}} = \frac{I_0 R_{\text{OC}}}{2} \sum_{j=1}^{n} 2^{-(n-j)}.
$$
 (9.18)

Подставив формулу (9.7), получим

$$
U_{\text{max}} = \frac{E_{\text{on}} R_{\text{OC}}}{2R} \sum_{j=1}^{n} 2^{-(n-j)}.
$$
 (9.19)

Можно менять выходное напряжение этого ЦАП за счет изменения  $R_{\rm oc}$ .

Ток проходит по цепи  $R_{\text{occ}}$  а не по входной цепи ОУ, потому что у него на входе стоят КМОП-транзисторы с очень большим входным сопротивлением.

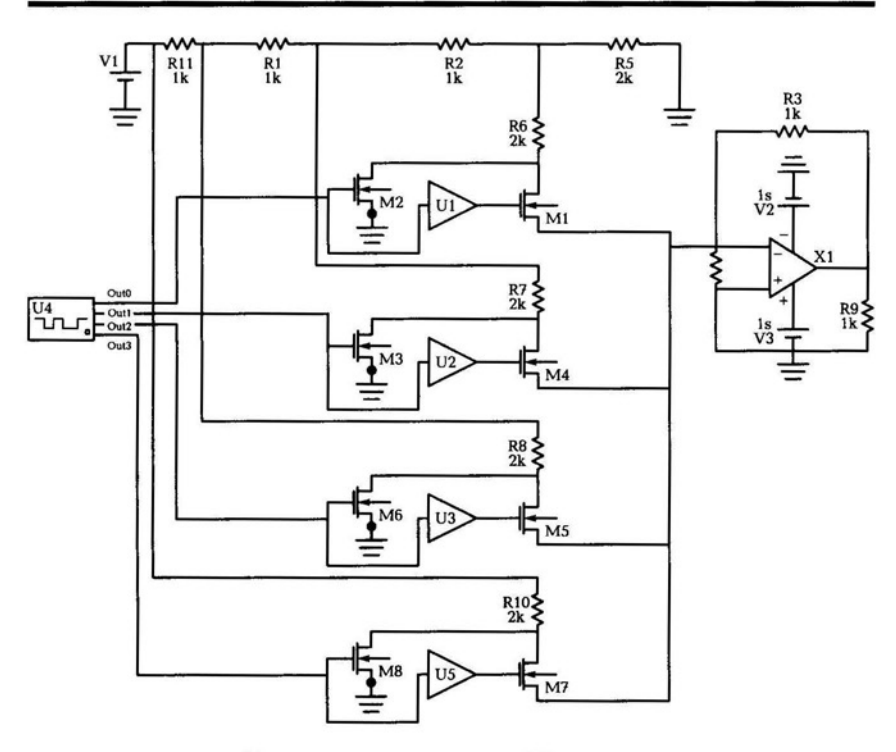

Рис. 9.6. Схема ЦАП со сложением токов в Місго-Сар

Рассмотрим входное сопротивление в цепи в точке В:

$$
R_{\text{ex}} = \frac{\Delta U}{I_{\text{ex}}} = \frac{U_{\text{max}}}{K_0 I_{\text{ex}}} = \frac{I_{\text{ax}} R_{\text{OC}}}{K_0 I_{\text{ex}}} = \frac{R_{\text{OC}}}{K_0}.
$$
 (9.20)

Схема ЦАП со сложением токов в программе Місго-Сар представлена на рис. 9.6. Параметры элементов можно использовать, как в предыдущей схеме. Настройте параметры временных исследований, укажите в качестве точек один из разрядов (например, точку между резистором R6 и транзистором M1), а также выходную точку после операционного усилителя. После выполнения моделирования выйдите из анализа (F3) и включите кнопку Current для прохождения токов в схеме. В программе Місго-Сар направление токов обозначено синими стрелками с указанием значения протекающего тока в узле.

При моделировании полезными инструментами для исследования работы схемы являются следующие:

- Powers (мощности), служит для оценки рассеиваемой мощности на элементе. Если в реальной схеме допустимая рассеиваемая мощность будет превышена, элемент перегреется и выйдет из строя;
- Conditions (состояния), показывает, как работает элемент (LIN), либо находится в выключенном состоянии (ОFF). Это имеет значение для расчета режима работы элемента и понимания его взаимосвязи с другими каскадами схемы.

#### КОНТРОЛЬНЫЕ ВОПРОСЫ

- 1. Нарисуйте структуру ЦАП с матрицей  $R-2R$  и сложением напряжений.
- 2. Чему равен коэффициент усиления ОУ ЦАП с матрицей  $B-2R$ и сложением напряжений?
- З. Как определить напряжение в узлах матрицы  $R-2R$ ?
- 4. От чего зависят частотные свойства структуры ЦАП с матрицей R-2R?
- 5. Как включен ОУ в схеме ЦАП с матрицей R-2R и суммированием токов?
- 6. Как определяется входной ток схемы ЦАП с матрицей R-2R и суммированием токов?
- 7. С помощью какого элемента можно изменять выходное напряжение ЦАП?
- 8. Как отобразить протекание токов в схеме в программе Micro-Cap?

## ГЛАВА **1** <sup>о</sup>

## МОДЕЛИРОВАНИЕ СХЕМ РАЗЛИЧНОГО ПРИМЕНЕНИЯ <sup>В</sup>**MICRO-CAP**

## 10.1. РЕГУЛЯТОР НАПРЯЖЕНИЯ

В любой аппаратуре остро встает вопрос обеспечения стабильности напряжения источника питания и регулировки напряжения. При работе, например, усилительного каскада на транзисторе напряжение питания влияет на токи в каскаде и положение рабочей точки, обеспечивающей режим работы транзистора. Если напряжение источника изменится значительно, то режим работы транзистора будет нарушен и на выходе усилителя произойдет искажение сигнала, либо сигнал будет отсутствовать.

В электронике используется целый ряд стабилизаторов и регуляторов напряжения, различающихся по мощности, токам и стабилизируемому напряжению. При потребляемом токе устройства до 3 А в основном используются стабилизаторы напряжения на интегральных микросхемах. В более мощных стабилизаторах применяются транзисторы.

Рассмотрим работу регулятора напряжения LM117/LM217/ LM317, представляющую собой монолитную интегральную схему в корпусе ТО-220, ISOWAТТ220, ТО-3 или D2РАК. LM117/LM217/ LM317 - положительный регулятор напряжения с выходным током более 1,5 А и диапазоном напряжения от 1,2 до 37 В. Номинальное выходное напряжение регулируется переменным резистором, что делает устройство очень простым в применении.

Схема регулятора в программе Micro-Cap представлена на рис. 10.1.

LM 117 /LM217/LM317 создает внутреннее опорное напряжение 1,25 В между выходом и регулировочным выводом. Это сделано,

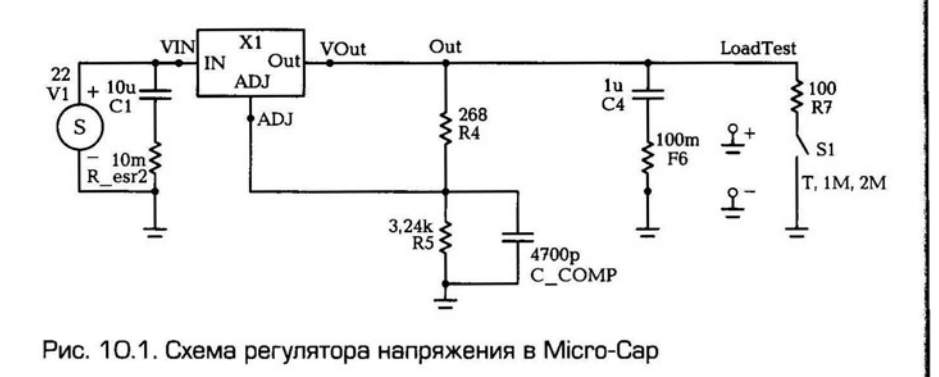

чтобы установить постоянный ток через резисторный делитель. Регулятор сконструирован таким образом, чтобы уменьшить значение  $I_{ADI}$  (максимум 100 мкА) и поддерживать его постоянным при изменении входного напряжения и нагрузки. Ввиду того что LM117/LM217/LM317 - плавный регулятор, он определяет разницу напряжений между входом и выходом. Питание высоким напряжением может продолжаться сколь угодно долго в максимально допустимых пределах. Установив фиксированный резистор между регулировочным выводом и выходом, устройство можно использовать как прецизионный регулятор тока. Для того чтобы оптимизировать нестабильность выходного напряжения, резистор R4, устанавливающий ток, должен быть по номиналу, насколько возможно, близок к полному сопротивлению резистора R5. Для уменьшения пульсаций регулятора можно добавить блокировочный конденсатор С1 емкостью 10 мкФ на входе, и конденсаторы на выходе для подавления шумов на выходе. В данной схеме используется конденсатор С4 емкостью 1 мкФ. Также хорошей практикой является использование за-ЩИТНЫХ ДИОДОВ.

Источник сигнала добавляется командой: Component  $\rightarrow$  Analog Primitives  $\rightarrow$  Waveform Sources  $\rightarrow$  V. Входное напряжение источника составляет 22 В (установите значение напротив параметра DC).

Для добавления схемы регулятора X1 необходимо выполнить команду: Component  $\rightarrow$  Analog Library  $\rightarrow$  Regulator  $\rightarrow$  LM117. Переключатель S1 добавляется командой: Component  $\rightarrow$  Analog Primitives  $\rightarrow$  Miscellaneous  $\rightarrow$  Switch.

параметре переключателя  $S<sub>1</sub>$ присвойте B параметру Value=T, 1M, 2M.

Настроим параметры временных исследований (табл. 10.1).

График временных исследования представлен на рис. 10.2.

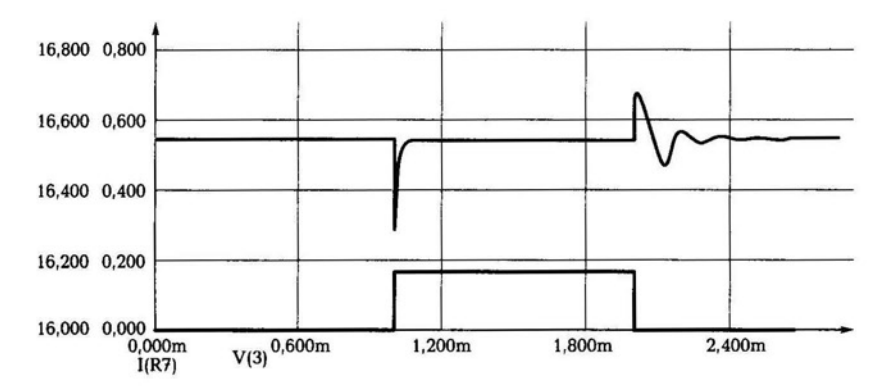

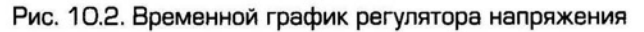

#### Таблица 10.1

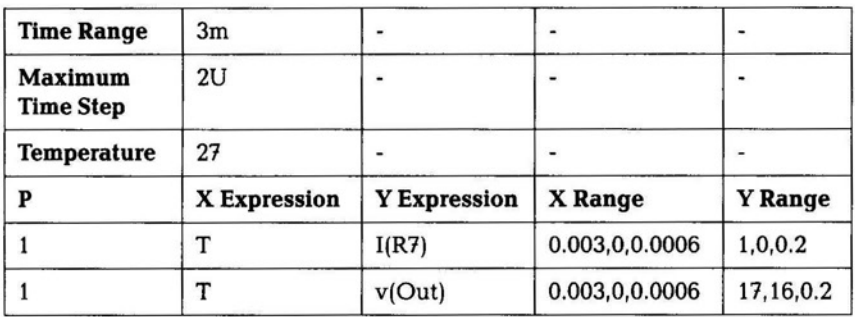

На нижнем графике показан ток, протекающий через резистор R7, на верхнем графике показано изменение напряжения на выходе регулятора.

#### $10.2.$ ИССЛЕДОВАНИЕ РАБОТЫ РЕГУЛЯТОРА ТЕМБРА

В телевизорах широко применяются различные электронные регуляторы: яркости, громкости, контрастности, насыщенности, тембра низких частот, тембра высоких частот, регуляторы для изменения соотношения между каналами в случае приема стереосигнала, регуляторы, используемые для настройки на принимаемые каналы в различных диапазонах волн. Управление регуляторами заключается в изменении режимов работы микросхем либо

регулировочных элементов. В современных телевизорах все настройки выполняются дистанционно.

В большинстве регуляторов громкости низкочастотного сигнала используют аналоговые плавные регуляторы на базе операционных усилителей или транзисторных схем. В ряде регуляторов применяют принцип дискретного управления выходным сигналом, причем дискретность установки уровня выбирается, как правило, равной 3 дБ. Это обусловливается тем, что такой дискрет уровня удобен для прослушивания музыкальных программ. Однако для качественной перезаписи фонограмм требуется изменение уровня сигнала в меньшем диапазоне. Один из возможных путей преодоления этих трудностей - применение преобразователей код-напряжение, коммутируемых электронными переключателями. Но в этом случае неоправданно возрастают габаритные и стоимостные показатели такого узла. Немаловажное значение имеют и показатели надежности и трудоемкости наладочных работ изготовляемого узла. Более простой путь решения этого вопроса - использование микроэлектронных цифроаналоговых преобразователей, например преобразователей серии 572. Эти преобразователи обладают низкой потребляемой мощностью, совместимостью со стандартными ТТЛ- и КМОП-уровнями, возможностью работы от одного источника питания.

Рассмотрим работу регулятора тембра на операционном усилителе LF351 (рис. 10.3). Резистор регулировки стоит во входной цепи, подключенной к инвертирующему входу операционного

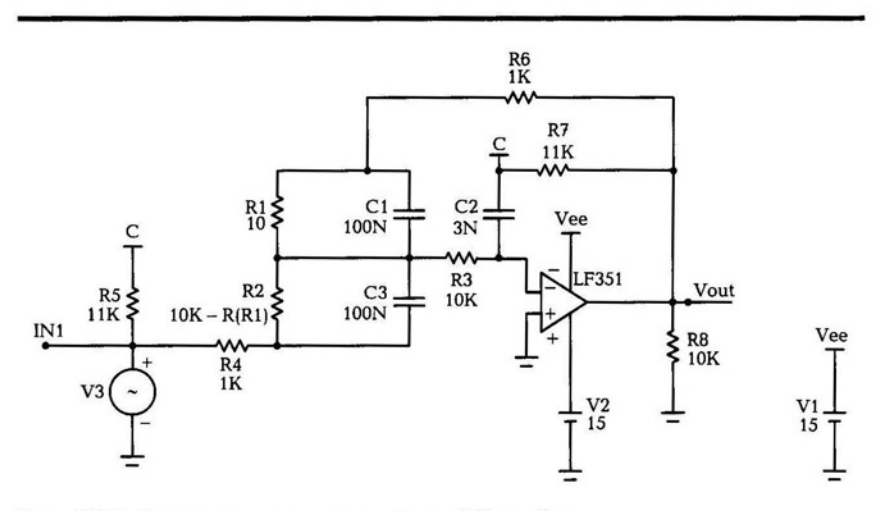

Рис. 10.3. Схема регулятора тембра в Місго-Сар

усилителя, в зависимости от величины сопротивления изменяется уровень сигнала на выходе.

В качестве генератора сигнала используем генератор синусоидальных колебаний (Component  $\rightarrow$  Analog Primitives  $\rightarrow$  Waveform Sources → Sine Source) с параметрами: F=200, A=1, RS=1M, остальные параметры равны нулю.

Задание параметров переменного резистора R2: Value=10K- $R(R1)$ .

Задание параметров для временных исследований цепи представлено в табл. 10.2.

В разделе Stepping необходимо задать диапазон изменения сопротивления резистора  $R1$ : From  $-$  0, To  $-$  9K, Step Value  $-$  1K. В пункте Step It установите радиокнопку в позицию Yes.

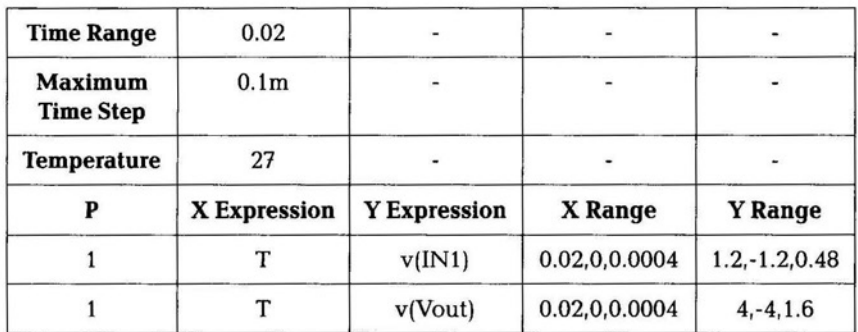

Таблица 10.2

Таблица 10.3

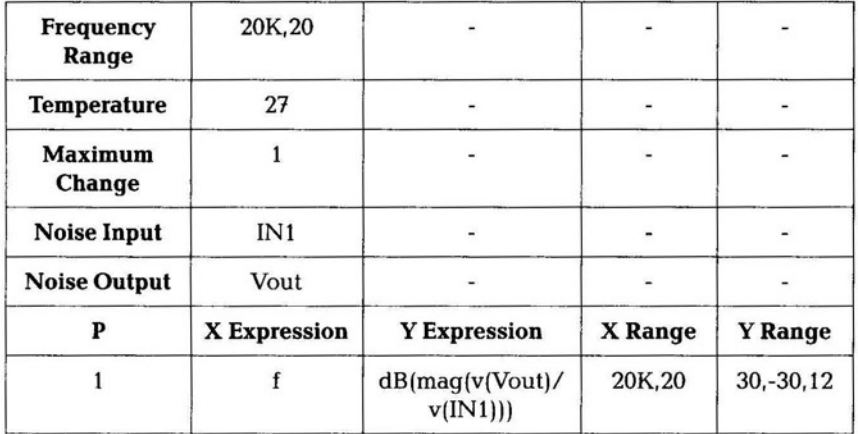

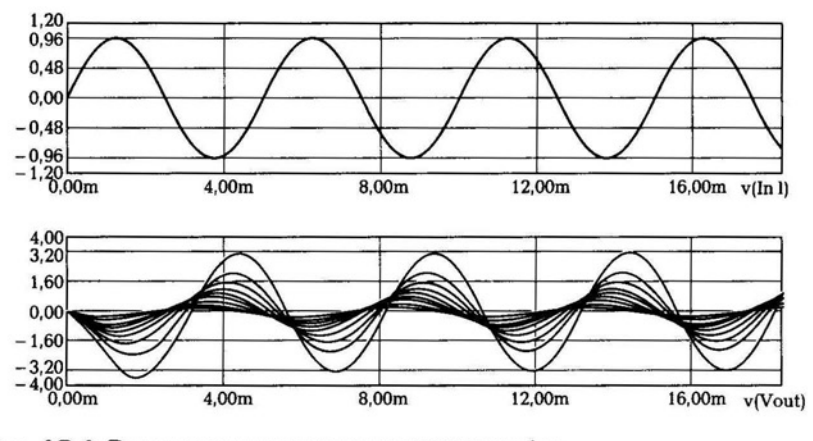

Рис. 10.4. Временные сигналы регулятора тембра

Задание параметров для исследования частотных характеристик представлено в табл. 10.3.

В разделе Stepping необходимо аналогично, как и в предыдущем исследовании, задать диапазон изменения сопротивления резистора R1.

Задание параметров для исследования передаточной характеристики. В строке Variable (переменная) установите следующие параметры: Method - Auto, Name V3 (источник синусоидальных колебаний), Range 5,-5. В столбце X Expression задайте точку V(IN1); Y Expression — V(Vout); X Range — 5,-5,2; Y Range — 15,-15,6. В разделе Stepping необходимо аналогично, как и в предыду-

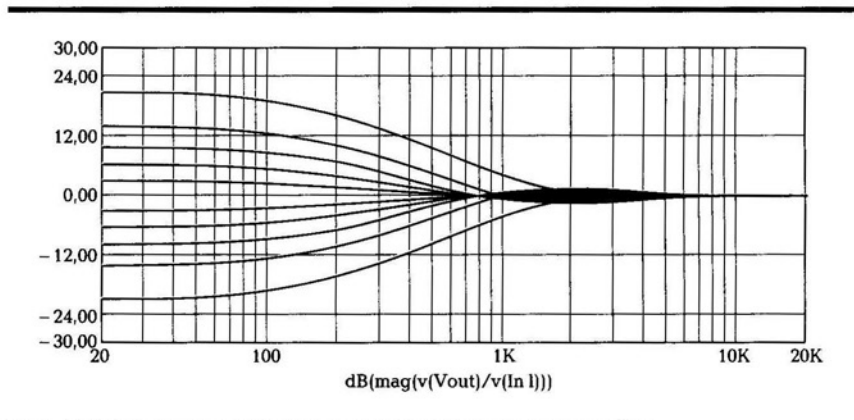

Рис. 10.5. Частотная характеристика регулятора тембра

180
щих исследованиях, задать диапазон изменения сопротивления резистора R1.

Временной сигнал представлен на рис. 10.4. Частотная характеристика представлена на рис. 10.5.

## 10.3. МУЛЬТИВИБРАТОР НА ЭЛЕМЕНТАХ И-НЕ

Мультивибратором называется генератор импульсов, состоящий из двух усилительных каскадов, связанных между собой резистивно-емкостными связями. Мультивибратор может быть построен на дискретных транзисторах, операционных усилителях и логических элементах. Рассмотрим работу мультивибратора на логических элементах И-НЕ.

Мультивибратор может работать в ждущем и автоколебательном режимах.

Ждущий мультивибратор имеет одно устойчивое состояние, в которое он переходит под действием внешнего короткого запускающего импульса, по длительности импульс меньше длительности формируемого сигнала.

В автоколебательном режиме мультивибратор самостоятельно переходит из одного состояния в другое, формируя непрерывную последовательность импульсов заданной длительности и заданной частоты повторения. Длительность импульса определяется параметрами мультивибратора.

Схема ждущего мультивибратора с нарастающим хронирующим напряжением представлена на рис. 10.6.

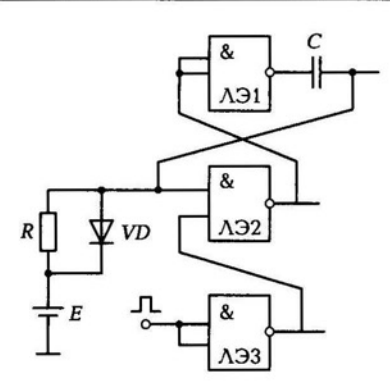

Рис. 10.6. Схема мультивибратора на элементах И-НЕ

В ждущем режиме одиночные импульсы формируются после прихода внешнего синхросигнала. Представленная схема на элементах И - НЕ получила большее распространение благодаря стабильности длительности импульса. Диод необходим для уменьшения продолжительности восстановления мультивибратора.

При отсутствии импульса синхронизации ячейка находится в состоянии покоя. В момент поступления импульса синхронизации ячейка переходит в противоположное состояние, формируя на логическом элементе ЛЭ1 отрицательный перепад, который дифференцируется RC-цепью. При дифференцировании на входе ЛЭ2 формируется перепад с экспоненциально изменяющимся хронирующим напряжении отрицательной полярности. На заднем фронте формируемого импульса выходной сигнал логического элемента положителен. Проходя через дифференцирующую цепь, положительный перепад становится больше опорного уровня Е, открывается диод. Диод «срезает» положительный импульс и ускоряет процесс восстановления в мультивибраторе, который заключается в восстановлении потенциалов на конденсаторе в режиме покоя. Выходной сигнал снимается с U<sub>BHY1</sub> или  $U_{\text{BUX2}}$ 

## 10.4. ПЕРЕМНОЖИТЕЛЬ ГИЛЬБЕРТА

Аналоговые перемножители (АП) предназначены для операции перемножения двух аналоговых величин: токов или напряжений. На их основе могут быть построены схемы удвоителей частоты, балансных модуляторов, фазовых детекторов, смесителей, усилителей с электронной регулировкой усиления и многие другие радиотехнические и электротехнические схемы. В системах автоматического регулирования они могут выполнять функции перемножения и возведения в квадрат, а совместно с операционными усилителями выполнять деление, извлечение корней и выделение тригонометрических функций.

По объемам выпуска универсальных устройств аналоговые перемножители занимают третье место после операционных усилителей и стабилизаторов напряжения. Их совершенствование ведется постоянно, причем преследуется несколько целей: повышение линейности перемножения, улучшение частотных свойств, понижение энергопотребления, расширение диапазона входных величин при неизменном напряжении питания, а также построение аналоговых перемножителей с низковольтным питанием без потери основных качественных параметров.

Перемножители широко применяются в радиолокаторах; сигнал, отраженный от цели перемножается с опорным сигналом. Если сигнал на выходе порогового устройства превысит порог, это свидетельствует о присутствии цели в зоне действия радара. Своевременное обнаружение цели является важным фактором для предупреждения атаки на охраняемую территорию, предотвращения внештатных ситуаций при организации управления воздушного движения гражданского авиатранспорта.

Перемножитель Гильберта построен на дифференциальном усилителе. Основными параметрами дифференциального усилителя являются коэффициент усиления по каждому выходу; выходное сопротивление; коэффициент ослабления синфазного сигнала.

Коэффициент ослабления синфазного сигнала показывает, при каких уровнях помех дифференциальный усилитель может усиливать слабые полезные сигналы, ограничивая прохождение мешающих сигналов. Реальные дифференциальные усилители в интегральном исполнении обладают коэффициентом ослабления синфазного сигнала от 60 до 80 дБ.

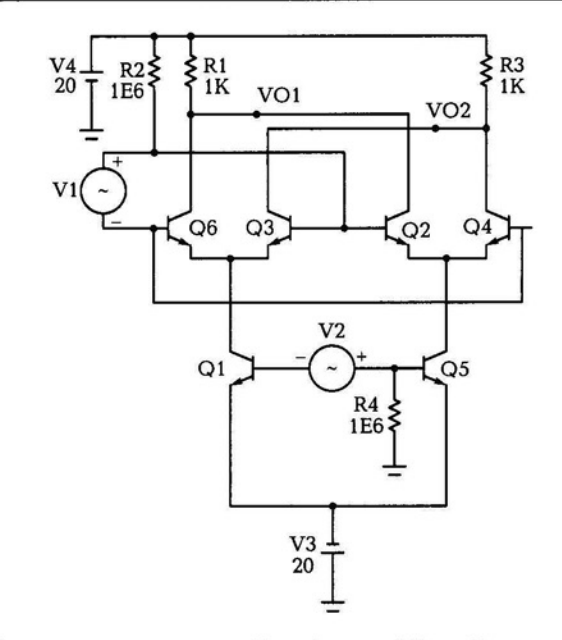

Рис. 10.7. Схема перемножителя Гильберта в Micro-Cap

Схема перемножителя Гильберта в программе Місго-Сар показана на рис. 10.7. Транзисторы Об и ОЗ представляют собой один дифференциальный усилитель, Q2 и Q4 второй дифференциальный усилитель. На эмиттеры дифференциальных усилителей подается синусоидальный сигнал, на базы транзисторов подается последовательность прямоугольных импульсов с частотой следования, которая больше частоты синусоидального колебания.

Источник синусоидального колебания (V2) вставляется командой Component → Analog Primitives → Waveform Sources → V. Параметры источника можно задать строкой параметра Value=dc 0 ас 1 sin 0.01 2e5. DC - значение постоянной составляющей; AC амплитуда, Transient format - вид колебания (sin), F0 - частота синусоидального колебания. Источник последовательности импульсов (V1) имеет параметры Value=dc 1 pulse 0 10m 0 10n 10n 250n 500n. DC - значение постоянной составляющей; Transient format - вид колебания (pulse); TD - начало переднего фронта; TR - длительность переднего фронта; TF - длительность заднего фронта; PW - длительность плоской части импульса; PER - период повторения.

Настроим параметры временного исследования (табл. 10.4).

График с результатом перемножения приведен на рис. 10.8. Последовательность прямоугольных импульсов перемножается с синусоидальным сигналом, результирующий сигнал повторяет по огибающей синусоидальный сигнал и имеет заполнение прямоугольными импульсами.

Построим график частотной характеристики в выходных точках. Зайдите в меню Analysis -> AC. Настройки представлены в табл. 10.5.

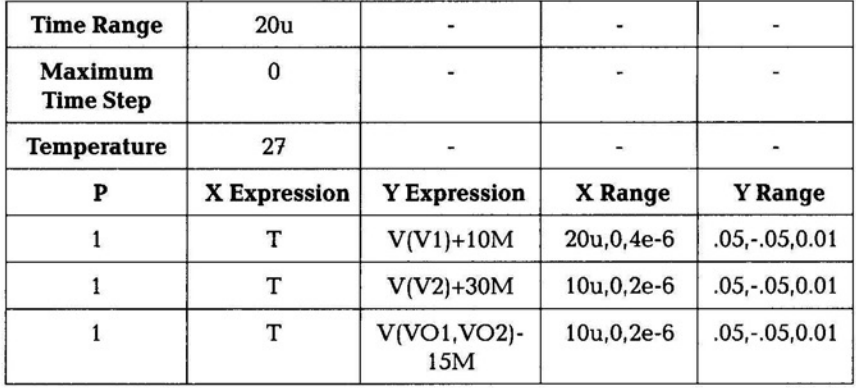

Таблица 10.4

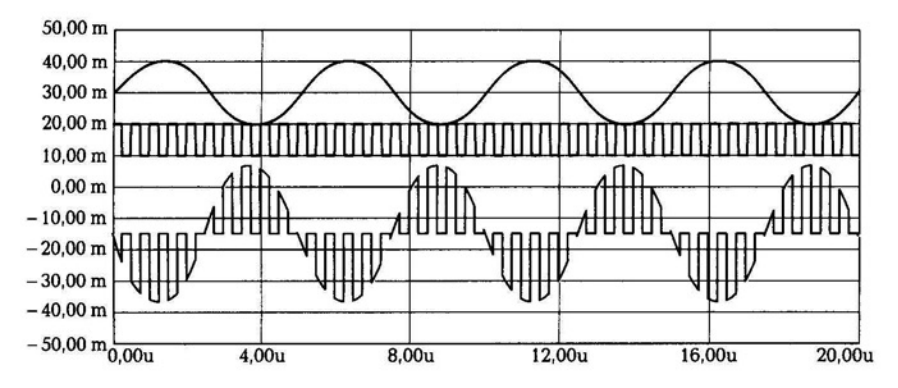

Рис. 10.8. Результат перемножения сигналов

#### Таблица 10.5

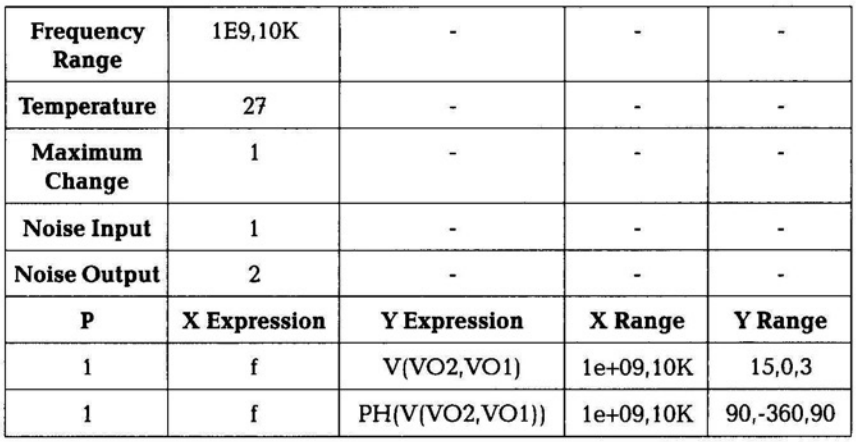

Частотная характеристика построена в логарифмическом масштабе, для верхнего графика нулевое значение достигается на частоте 200 МГц.

#### $10.5.$ СХЕМА ЛОГИЧЕСКОГО ЭЛЕМЕНТА ЭМИТТЕРНО-СВЯЗАННОЙ ТРАНЗИСТОРНОЙ логики

Работа элемента эмиттерно-связанной транзисторной логики при переходе из одного логического состояния в другое показано на схеме, приведенной на рис. 10.9. На входы логического элемента подаются сигналы с генераторов: один импульс отрицательной полярности с длительностью фронта и спада, равными 1 нс, другой - сигнал, показывающий изменение уровня напряжения из одного логического состояния в другое длительностью 1 нс.

Каскад на транзисторе QЗ включен по схеме с ОК для согласования сопротивления источника сигнала с последующими каскадами схемы. Транзистор Q4 включен по схеме с общим эмиттером, с коллектора транзистора сигнал поступает на эмиттеры дифференциального усилителя. Одновременно на базу транзистора Ql подается изменение логического напряжения, с коллектора транзистора Ql сигнал поступает на выходной каскад на транзисторе Q8, включенный по схеме с общим коллектором. Диоды Dl, D2 служат для термостабилизации работы схемы .

В результате переходных процессов в транзисторе сигнал на выходе схемы имеет некоторую задержку, это связано с зарядом и разрядом паразитных емкостей переходов транзисторов.

В схеме используются импульсные источники сигналов. Источник сигнала IN1 имеет следующие параметры: VZERO=-1.8, VONE=-0.8, Pl=lOOOP, P2=2N, РЗ=О 005, Р4=1, Р5=2. Источник сигнала IN2 имеет следующие параметры: VZER0=-1 .8, VONE=-0.8, P1=5N, P2=6N, P3=11N, P4=12N, P5=20N.

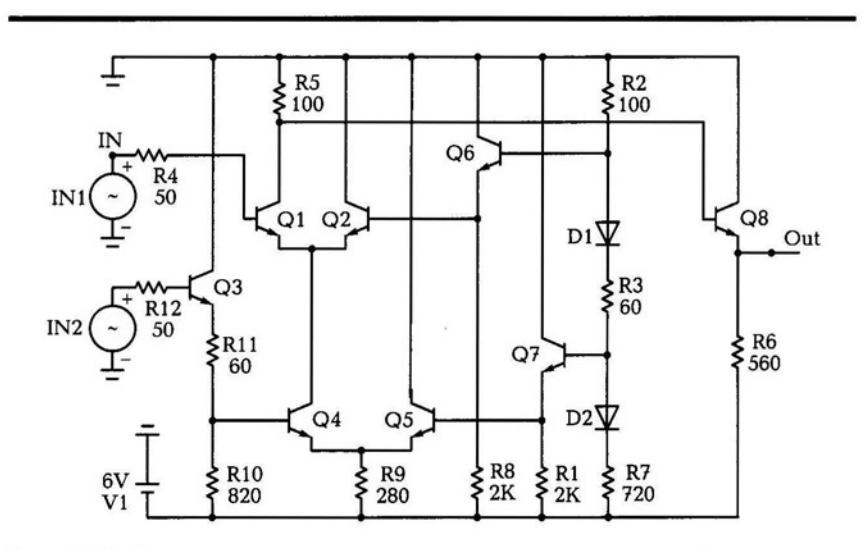

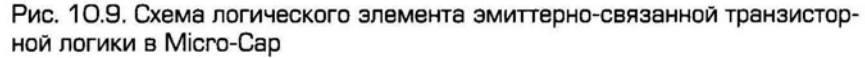

**186** 

Таблица № 10.6

| <b>Time Range</b>                  | 20E-9               |                     |              |                |
|------------------------------------|---------------------|---------------------|--------------|----------------|
| <b>Maximum</b><br><b>Time Step</b> |                     |                     |              |                |
| Temperature                        | 27                  |                     |              |                |
| Р                                  | <b>X</b> Expression | <b>Y</b> Expression | X Range      | <b>Y</b> Range |
|                                    |                     | v(IN)               | 20E-9,0,4e-9 | $0,-2.5,0.5$   |
|                                    |                     | v(Out)              | 20E-9,0,4e-9 | $0,-2.5,0.5$   |

Таблица № 10.7

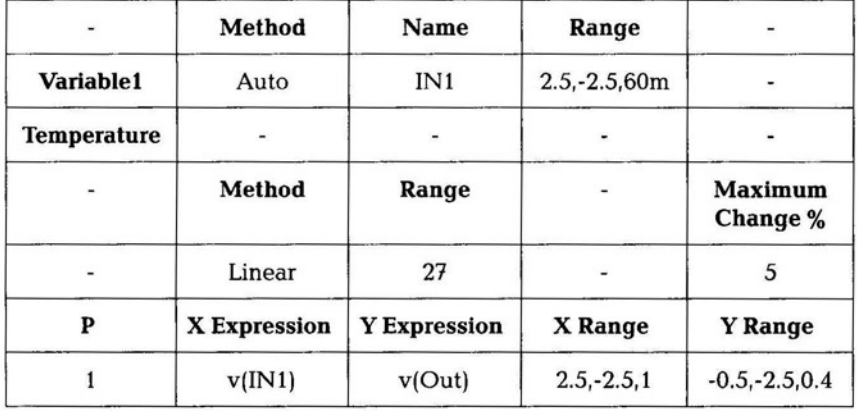

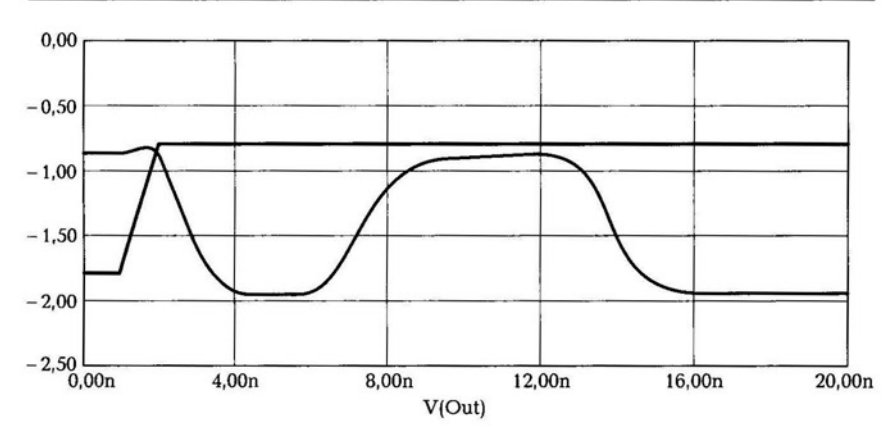

Рис. 10.10. График временных процессов в логическом элементе

Параметры исследования временньiх характеристик представлены в табл. 10.6.

График временньiх в процессов в логическом элементе показан на рис. 10.10.

Построим передаточную характеристику относительно первого источника сигнала IN1. В меню выберите Analysis  $\rightarrow$  DC. Параметры исследования передаточной характеристики показаны в табл. 10.7.

До начала перехода из одного логического состояния в другое передаточная характеристика имеет один постоянный уровень, во время перехода - изменяется линейно в отрицательную область (потребление логическим элементом во время переключения), затем участок снова имеет постоянный уровень, но другой по значению, и последний участок - коэффициент передачи линейно нарастает.

# 10.6. МОДЕЛИРОВАНИЕ СМЕШАННОГО АНАЛОГО-ЦИФРОВОГО УСТРОЙСТВА

Схема смешанного аналого-цифрового устройства представлена на рис. 10.11.

Сигнал с источника прямоугольных импульсов поступает на транзистор Ql, включенный по схеме с ОБ. Амплитуда импульсов при прохождении через транзистор уменьшается с 3,5 В до 1,5 В, происходит увеличение длительности спада импульса. С коллектора транзистора Q2 сигнал поступает в базу транзистора Q3, сигнал представляет собой процесс дифференцирования импульсов с максимальной амплитудой, равной величине напряжения источника питания. Сигнал на эмиттере транзистора будет меньше сигнала на базе, так как коэффициент усиления схемы с ОК меньше 1. С эмиттера транзистора Q2 сигнал поступает в базу транзистора Q4. Благодаря падению напряжения на диоде Dl сигнал в точке OUT имеет вид, аналогичный сигналу на эмиттере транзистора Q3, его минимальный уровень будет равен нулю, максимальная амплитуда около 3,5 В. Данная последовательность дифференцированных импульсов поступает на буферное устройство с последующей передачей на цифровую часть, состоящую из синхронизируемого JК-триггера. Сигнал с аналоговой части будет являться для триггера последовательностью синхроимпульсов. На вход J и К через 20 нс подается уровень ло-

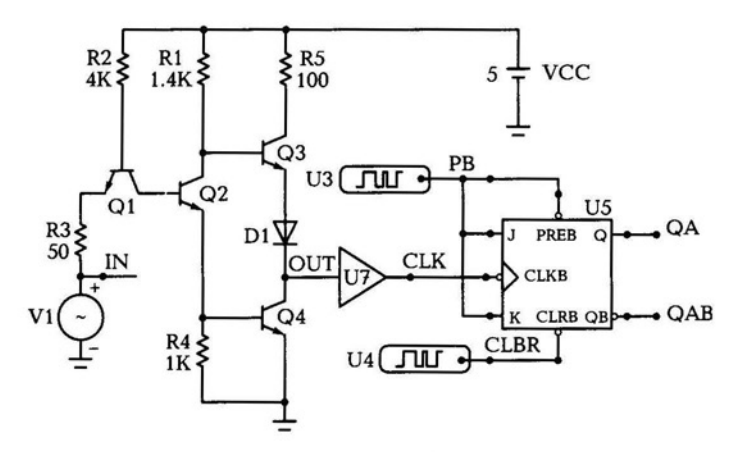

Рис. 10.11. Схема смешанного аналого-цифрового устройства в Місго-Сар

гической единицы, на прямом выходе триггера логическая единица будет до окончания второго синхроимпульса с временной задержкой в 20 нс, которая указывается в параметрах модели триггера, на инверсном выходе будет соответственно уровень логического нуля.

Импульсный источник V1 имеет следующие параметры: VZERO=0.1, VONE=3.5, P1=1000P, P2=2N, P3=40N, P4=41N, P5=100N. Модель транзистора — QN (BF=75); модель диода — D.

В качестве источника цифрового сигнала U3 используется элемент, который добавляется командой Component -> Digital Primitives  $\rightarrow$  Stimulus Generators  $\rightarrow$  Stim1.  $\Delta$ AM SAEMERTA B TEKCTOвой области необходимо задать следующие параметры:

.DEFINE p1

 $+0NS<sub>0</sub>$ 

+ LABEL=START

 $+ +20$ NS 1

Для второго источника цифрового сигнала в текстовой области необходимо задать параметры:

.DEFINE clrb1

 $+0$ NS 1

Буферное устройство вставляется командой Component  $\rightarrow$  Digital Primitives  $\rightarrow$  Standard Gates  $\rightarrow$  Buffers  $\rightarrow$  Buffer, MOAeAb - T1 TPLHMN=0, TPLHTY=3N, TPLHMX=3NS, параметрами:  $\mathbf C$ TPHLMN=0, TPHLTY=3.5NS, TPHLMX=3.8NS.

Параметры настройки исследования временных характеристик представлены в табл. 10.8.

Таблица 10.8

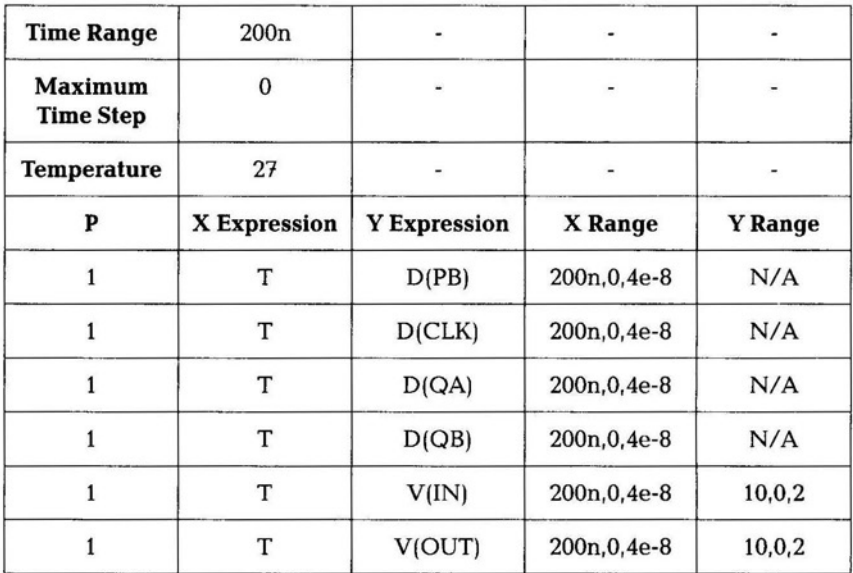

График временных процессов в смешанном аналогово-цифровом устройстве представлен на рис. 10.12.

Задержка сигнала по прямому выходу составляет 20 нс, по инверсному выходу 15 нс. Для уменьшения задержки по прямому выходу дважды шелкните на ЈК-триггере, найдите параметр TPCLKQHLTY и установите 10 NS, нажмите ОК. Запустите анализ временных процессов и убедитесь в уменьшении задержки на прямом выходе устройства.

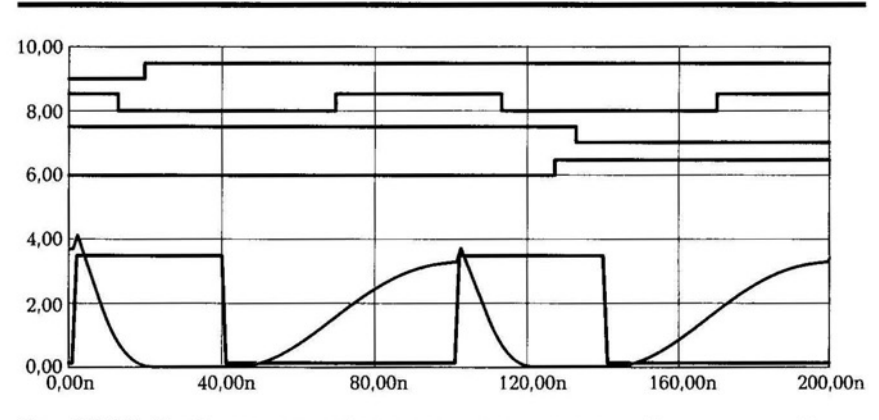

Рис. 10.12. График временных процессов в аналого-цифровом устройстве

190

# 10.7. ПРИНЦИП ДЕЙСТВИЯ И УСТРОЙСТВО<br>ПОТЕНЦИОМЕТРА

Электронные потенциометры предназначены для непрерывного измерения электродвижущей силы постоянного тока, в частном случае электронный потенциометр используется для измерения температуры. При измерении температуры на вход потенциометра подключается термоэлектрический преобразователь.

Приборостроительная промышленность выпускает несколько видов электронных потенциометров. В зависимости от формы представления информации потенциометрам присвоены следующие шифры:

- КСП компенсатор самопишущий потенциометрический;
- КПП компенсатор показывающий потенциометрический;
- КПВ компенсатор показывающий потенциометрический с вращающейся шкалой.

Кроме того, потенциометры подразделяются на миниатюрные (КПП, КСП-1, КПВ-1), малогабаритные (КСП-2) , нормальные (КСП-3 с дисковой диаграммой), увеличенных габаритов (КСП-4).

Все перечисленные потенциометры кроме функций измерения могут выполнять и ряд других функций, к числу которых относятся:

- сигнализация о достижении какого-либо заданного значения (макс. — мин. — норма);
- регулирование параметра по заданию;
- преобразование сигнала для связи с ГСП (государственной системы промышленных приборов и средств автоматизации). Для этого в приборах используют встроенные измерительные преобразователи в целях получения на выходе унифицированных сигналов для связи с разными ветвями ГСП.

По виду выходного сигнала преобразователи различают на пневматические, частотные, токовые и преобразователи напряжения.

Работа потенциометра как измерительного прибора основана на нулевом (компенсационном) методе измерения. Компенсационный метод измерения основан на уравновешивании измеряемой ЭДС падением напряжения, значение которого может быть определено.

Основное преимущество компенсационного метода заключается в том, что значение термоЭДС не зависит от сопротивления цепи термоэлектрического термометра.

Для более эффективного использования компенсационного метода измерения термоэдс применяется потенциометр с постоянной силой тока, в состав которого входит нормальный элемент. Нормальный элемент - это электрохимический источник постоянной ЭДС с высокой точностью (1,0186 В). Так как нормальный элемент обладает малой мощностью, его в качестве источника питания использовать нельзя; его используют как эталон (мера) ЭДС.

Потенциометры с постоянной силой рабочего тока повышают точность измерения термоЭДС (класс точности приборов 0,05). Однако при работе с ними может иметь место погрешность, вызванная непостоянством температуры холодного спая термоэлектрического термометра. Поэтому на производстве эти потенциометры применяют редко.

Более широкое применение нашли автоматические потенциометры. Как следует из названия, автоматические потенциометры предназначены для измерения термоЭДС без участия человека. Кроме дополнительных функций автоматические потенциометры выполняют корректировку результата измерения на температуру холодного спая термопары.

Потенциометры проходят испытания с использованием стандартных методов (ГОСТ 22261, ГОСТ 8.478, ГОСТ 9245-79). Потенциометры, предназначенные для работы с индивидуальными вспомогательными частями, испытывают вместе с ними. Определение основной погрешности выполняют по ГОСТ 8.478.

Потенциометры с автономной поверкой и подстройкой (в случае превышения предела допускаемой основной погрешности) в процессе поверки должны быть подстроены и снова поверены . Дополнительную погрешность потенциометра в рабочих условиях следует определять для каждой влияющей величины в отдельности. Во время каждого испытания влияющие величины должны иметь значения, соответствующие нормальным условиям применения.

Если для влияющей величины указано нормальное значение, то ее следует изменять между этим значением и пределами рабочей области влияющей величины . Если для влияющей величины указан нормальный диапазон, то рабочая область должна охватывать его полностью и выходить за его пределы хотя бы в одном направлении. Влияющая величина должна изменяться между каждым из пределов нормального диапазона и любым значением в рабочей области, соседним с выбранным пределом нормального диапазона.

Испытания потенциометров при определении дополнительной погрешности, вызванной изменением температуры окружающего воздуха, следует проводить в следующей последовательности:

• определяют основную погрешность потенциометра по ГОСТ 8.478 при нормальных условиях применения. Допускается использовать результаты определения основной погрешности;

- повышают (понижают) температуру окружающего воздуха до верхнего (нижнего) значения температуры рабочего диапазона в соответствии с таблицей и по истечении времени установления рабочего режима определяют погрешность. Время выдержки потенциометра при верхней (нижней) температуре устанавливают по ГОСТ 22261.
- допускаемые отклонения температуры окружающего воздуха от верхнего (нижнего) значения температуры должны соответствовать допускаемым отклонениям температуры для нормальных условий применения поверяемого потенциометра, но не превышать ±3 °С;
- определяют изменение погрешности потенциометра в зависимости от изменения температуры окружающего воздуха от нормальной до верхнего и нижнего значений.

Потенциометры считают выдержавшими испытания, если изменение погрешности не превышает значений, указанных в табл. 10.9.

Таблица 10.9

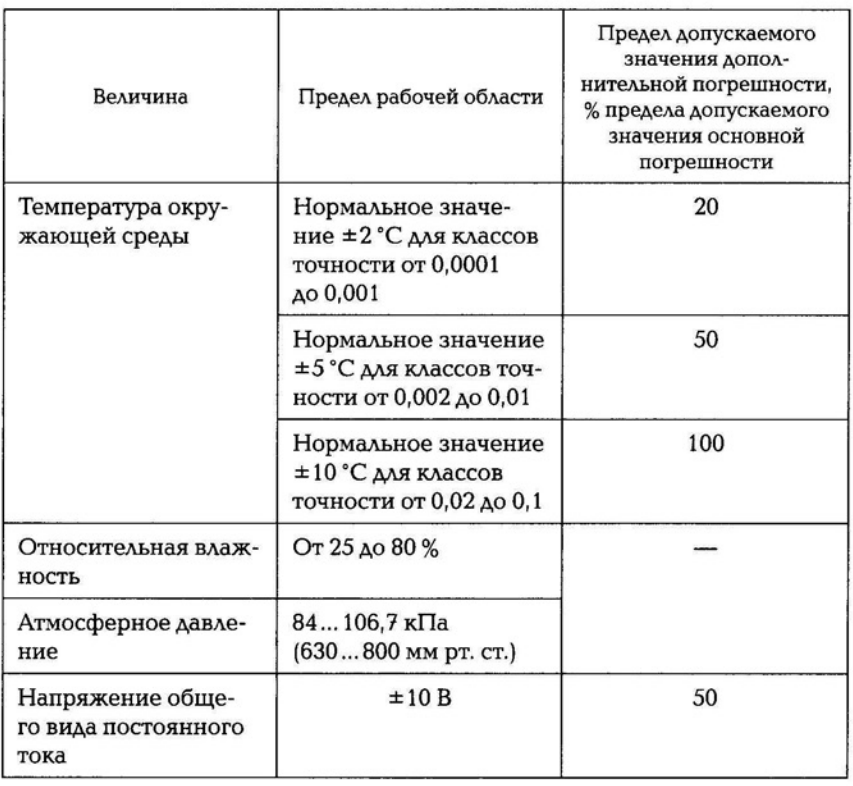

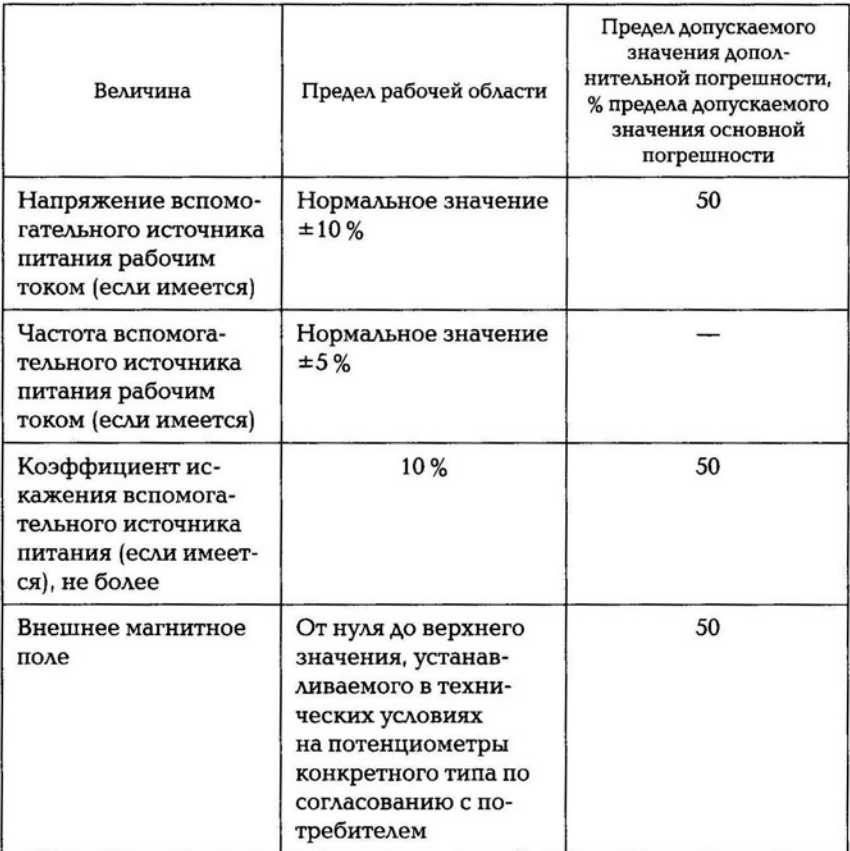

Рассмотрим макромодель потенциометра в программе Micro-Cap. Схема модели представлена на рис. 10.13.

Значения номиналов резисторов: Rl, RS=l lk; R2=1e8; RЗ, Rб=lk; R4, R7=10k; напряжение питания источников постоянного тока VCC, VEE=lS; номиналы конденсаторов: Cl, C2=100n; СЗ=Зn.

Источники питания связаны с операционным усилителем с помощью коннекторов, который вставляется командой **Component** ~  $\rightarrow$  **Analog Primitives**  $\rightarrow$  **Connectors**  $\rightarrow$  **Tie. В значении коннектора** задается имя, например для верхнего источника VEE. Аналогичный коннектор используется с именем С для соединения точек резисторов Rl и *RS.* Можно произвести соединение проводом Wire, но чтобы при этом не возникло дополнительных точек соединения.

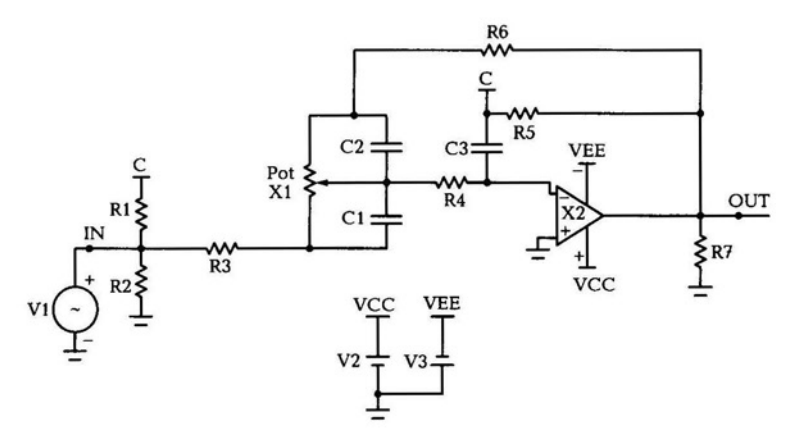

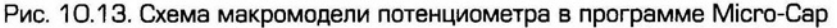

Переменный резистор добавляется командой Component ->  $\rightarrow$  Analog Primitives  $\rightarrow$  Macros  $\rightarrow$  Pot *u* имеет параметры: POTSIZE=10k, PERCENT=50.

Модель операционного усилителя LF351. Параметры источника сигнала: A=5, F=1K, RS=1M, остальные параметры равны 0.

Настройки исследования временных характеристик приведены в табл. 10.10.

Настройте раздел Stepping, в строке Step What выберите X1.R1, From  $-1$ K, To  $-9$ K, Step Value  $-1$ K, Step It  $-$  Yes, Method  $-$ 

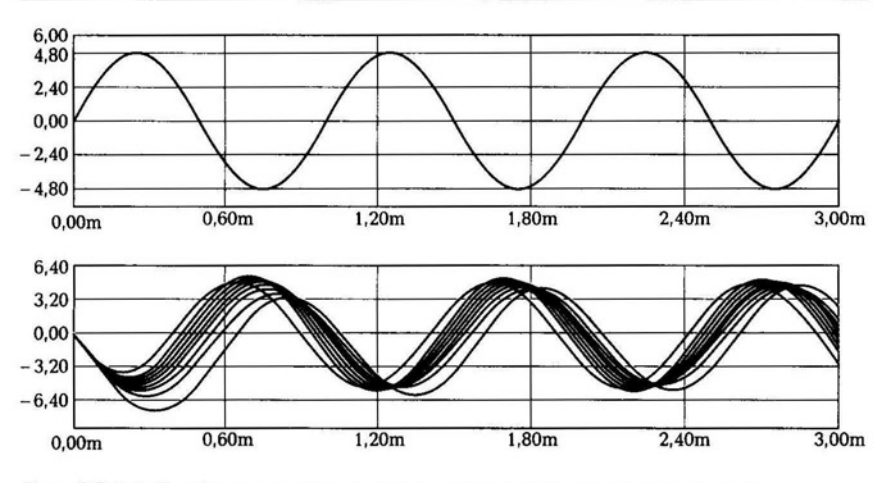

Рис. 10.14. График временных процессов схемы потенциометра

Таблица 10.10

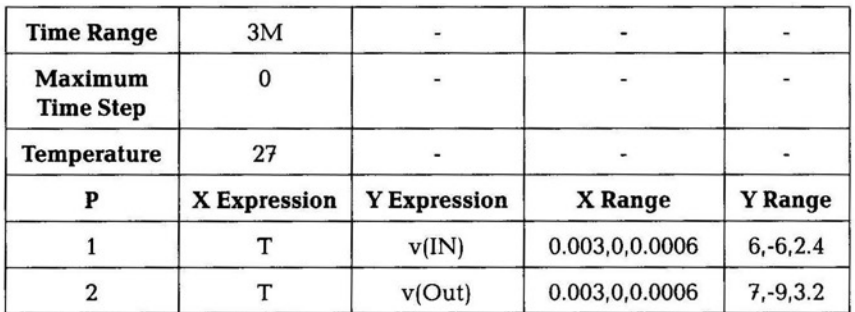

### Таблица 10.11

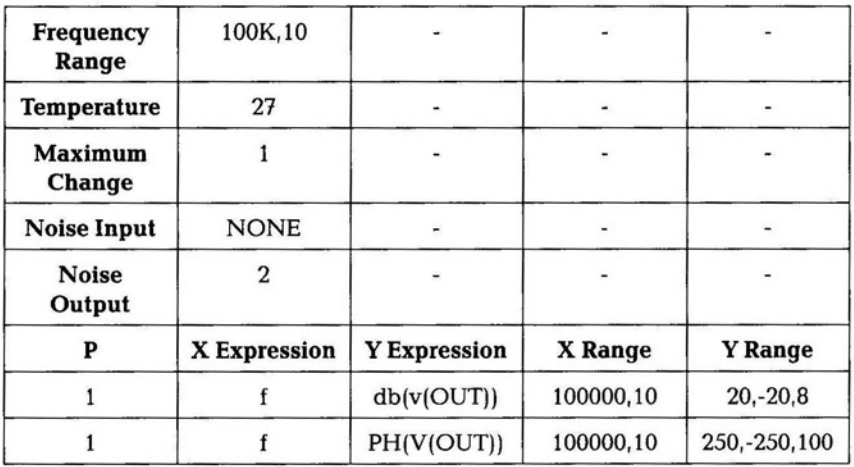

### Таблица 10.12

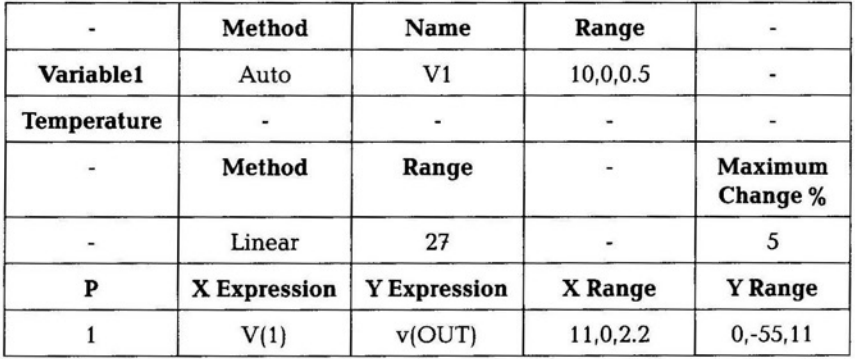

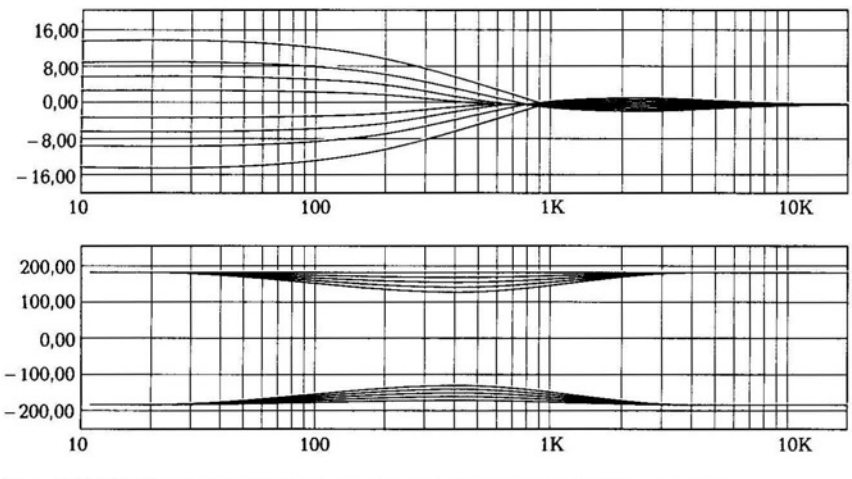

Рис. 10.15. Семейство частотных характеристик потенциометра

Linear. Нажмите ОК, затем Run (F2). В результате должен получиться график временных исследований, представленный на рис. 10.14.

Настройки исследования частотной и фазовой характеристике представлены в табл. 10.11.

Настройки раздела Stepping аналогичны настройкам для временных исследований.

Частотные характеристики представлены на рис. 10.15.

Построим передаточную характеристику **Analysis**  $\rightarrow$  **DC**, по оси Х откладывается значение входного сигнала, по оси У значение выходного сигнала, настройки передаточной характеристики представлены в табл. 10.12.

В разделе Stepping задается изменение номинала потенциометра, как и в предыдущих примерах. Чем больше сопротивление резистора R1, тем меньше глубина отрицательной обратной связи ОУ, тем больше коэффициент передачи входного сигнала на вы-ХОД.

#### ГЕНЕРАТОР ЛИНЕЙНО ИЗМЕНЯЮЩЕГОСЯ  $10.8.$ **НАПРЯЖЕНИЯ**

Линейно изменяющимся напряжением (ЛИН) называют импульсы, фронт которых содержит линейно изменяющийся во времени участок. Линейно изменяющееся напряжение часто называют пилообразным, или напряжением развертки, поскольку одним из главных его применений является линейная временная развертка луча в электроннолучевых трубках.

Основными параметрами ЛИН являются начальный уровень напряжения, амплитуда (размах), длительность прямого хода, длительность обратного хода, скорость изменения ЛИН на интервале прямого хода, начальная скорость изменения ЛИН, коэффициент нелинейности.

Способы формирования ЛИН основаны на использовании аналогового интегратора, на входе которого действует постоянное напряжение. При этом обеспечивается постоянство тока, заряжающего интегрирующий конденсатор.

Рассмотрим работу генератора ЛИН с емкостной отрицательной обратной связью. Схема генератора ЛИН в программе Місто-Сар представлена на рис. 10.16.

В исходном состоянии ключ на транзисторе замкнут, напряжение на инвертирующем входе ОУ равно нулю. За счет напряжения смещения Е<sub>см</sub>, подаваемого на не инвертирующий вход, ОУ находится в режиме ограничения. При размыкании ключа конденсатор начинает заряжаться с постоянной времени  $\tau = RC$ . Когда напряжение на обоих входах ОУ сравнивается, ОУ переходит в режим усиления. При этом обеспечивается стабилизация тока заряда конденсатора, определяемого отношением  $(E - E_{\text{cav}})/R$ . При этом задержка формирования прямого хода может быть найдена по формуле

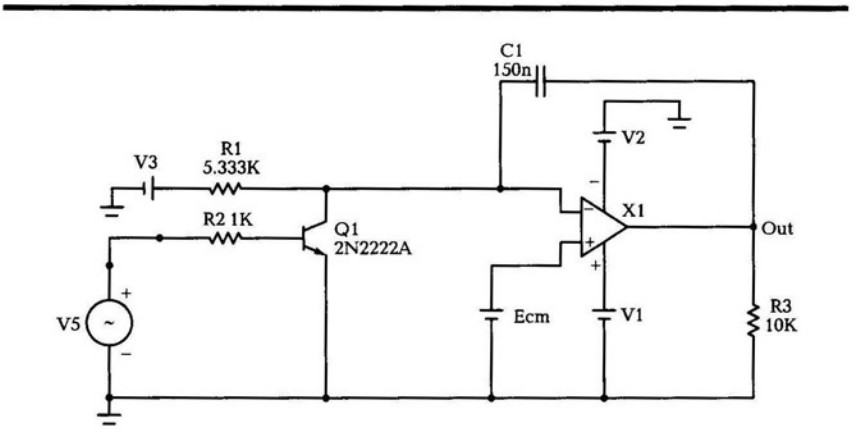

Рис. 10.16. Схема генератора линейно изменяющегося напряжения в Micro-Cap

$$
t_{\text{saA}} = RC \ln \left( \frac{E}{E - E_{\text{cm}}} \right) \approx RC \frac{E_{\text{cm}}}{E}.
$$
 (10.1)

Параметры элементов схемы рассчитаем, исходя из следующих данных: длительность ЛИН  $\tau_{\text{H}} = 0.5$  мс; напряжение питания  $E =$ = 10 В; емкость конденсатора 0,15 мкФ; входной ток  $I_{\text{ax}}$  = 10 мА; напряжение смещения  $E_{\text{cw}} = 0.4$  В; коэффициент усиления ОУ  $K_{\text{ov}} =$  $= 10^5$ .

Определим сопротивление

$$
R_1 = \frac{(E - E_{\text{CM}})\tau_u}{U_m C} = \frac{(10 - 0.4) \cdot 0.5 \cdot 10^{-3}}{6 \cdot 0.15 \cdot 10^{-6}} = 5\,333\text{ Om}.
$$

Определим время задержки прямого хода

$$
\tau_{\text{3aA}} \approx R_{\text{i}}C \frac{E_{\text{cm}}}{E} \approx 5\,333 \cdot 0.15 \cdot 10^{-6} \cdot \frac{0.4}{10} \approx 32 \cdot 10^{-6} \approx 32 \text{ mKc}.
$$

Определим время обратного хода ЛИН

$$
t_{\text{ox}} = \frac{(U_m + E_{\text{CM}}) \cdot C}{I_{\text{ax}}} = \frac{(6 + 0.4) \cdot 0.15 \cdot 10^{-6}}{10 \cdot 10^{-3}} = 96 \cdot 10^{-6} = 96 \text{ MKC.}
$$

Определим коэффициент нелинейности

$$
\xi = \frac{\tau_{\rm H}}{\tau_{\rm 3KB}} \cdot 100 = \frac{\tau_{\rm H}}{\rm K_{\rm OY}R_{\rm I}C} \cdot 100 = \frac{0.5 \cdot 10^{-3} \cdot 100}{10^5 \cdot 5333 \cdot 0.15 \cdot 10^{-6}} = 0.00063 \, \%
$$

Параметры источников питания V1, V2, V3 - 10 В, модель ОУ LF347, модель транзистора 2N2222A,  $R_1 = 5,333$  кОм,  $C_1 = 150$ n  $(0, 15 \text{ MK}\Phi)$ ,  $R_2 = 1 \text{ KOM}$ ,  $R_3 = 10 \text{ KOM}$ ,  $E_{cm} = 0.4 \text{ B}$ . Параметры импульспитания: VZERO=1, VONE=0, P1=P2=400, источника ного P3=P4=900U. P5=2000U.

Параметры исследования переходных процессов: Time Range — 3500U, Temperature - 27. Параметры исследуемых точек представлены в табл. 10.13.

Таблица 10.13

| P | X Expression | Y Expression | X Range          | <b>Y</b> Range |
|---|--------------|--------------|------------------|----------------|
|   |              | V(IN)        | 0.0035,0,0.00025 | 1.25,0,0.25    |
|   |              | v(Out)       | 0.0035,0,0.00025 | $4, -4, 1$     |

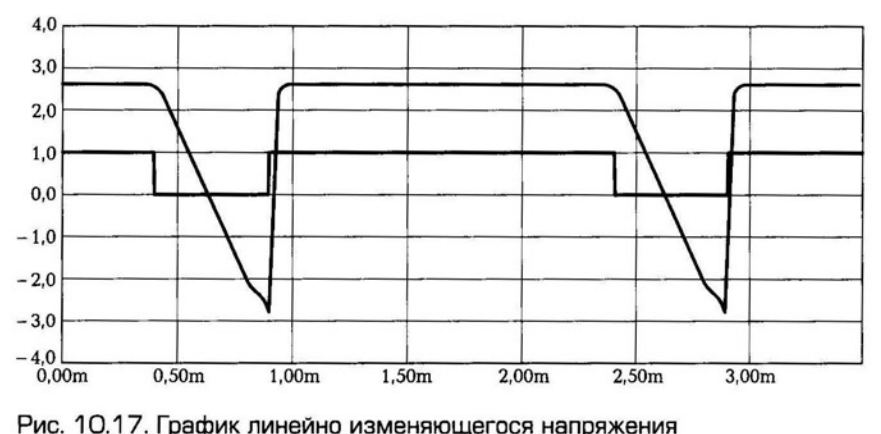

В режиме просмотра переходных процессов воспользуйтесь инструментом измерения временных интервалов Horizontal Taq Mode для определения величины задержки прямого хода и времени обратного хода. Время задержки составляет 31 мкс, а время обратного хода - 45 мкс, амплитуда (размах) сигнала - 5,23 В.

График ЛИН похож на «пилу» и представлен на рис. 10.17.

#### КОНТРОЛЬНЫЕ ВОПРОСЫ

- 1. Объясните принцип работы регулятора напряжения LM117.
- 2. Какой элемент в схеме регулятора используют для уменьшения пульсаций?
- 3. Где применяют регуляторы тембра?
- 4. Что такое мультивибратор?
- 5. Объясните принцип работы регулятора на операционном усилителе LF351.
- 6. Какие схемы строят на основе перемножителей?
- 7. Какие сигналы перемножаются в радиолокационном приемниke?
- 8. Какие основные параметры имеет дифференциальный усилитель?
- 9. Как изменить задержку ЈК-триггера по входам?
- 10. Для чего нужен потенциометр?
- 11. На каком методе основана работа потенциометра как измерительного прибора?
- 12. Что такое ГЛИН?

#### Список литературы

1. Амелина М.А. Программа схемотехнического моделирования Micro-Сар 8 / М.А.Амелина, С.А.Амелин. - М.: Горячая линия-телеком, 2007.

2. Баскаков С.И. Радиотехнические цепи и сигналы / С.И. Баскаков. -М.: Высш. шк., 1988.

3. Гуртовник А. Г. Электровакуумные приборы и основы их конструирования / А. Г. Гуртовник, Е. Г. Точинский, Ф. М. Яблонский. - М.: Энергоатомиздат, 1988.

4. Калабеков Б. А. Цифровые устройства и микропроцессорные системы / Б.А. Калабеков. - М.: Горячая линия-Телеком, 2003.

5. Калашников В.И. Электроника и микропроцессорная техника / В. И. Калашников, С. В. Нефедов; под ред. Г. Г. Раннева. - М.: Издательский центр «Академия» , 2012.

6. Кацман Ю.А. Электронные лампы */* Ю. А. Кацман. - М. : Высш. шк., 1979.

7. Кузин А.В. Микропроцессорная техника / А.В. Кузин, М.А. Жаворонков. - М.: Издательский центр «Академия», 2006.

8. Медведев Б.А. Практическое пособие по цифровой схемотехнике / Б.Л.Медведев, Л.Г.Пирогов. — М.: Мир 2007.

9. Схемотехника линейных усилителей . Методические указания / сост. Е. И. Шкелев. — Н. Новгород : ННГУ, 1991.

10. Тимонтеев В.Н. Аналоговые перемножители сигналов в радиоэлектронной аппаратуре / В. Н. Тимонтеев, Л. М. Величко, В. А. Ткаченко. - М.: Радио и связь, 2009.

11. Шац С.Я. Элементы теории операционных усилителей. Ч. 2 */*  С.Я.Шац, В.Ф.Ламекин, А.Н.Майборода // Зарубежная радиоэлектроника. - 2008. - № 2.

12. ГОСТ 9245- 79. Потенциометры постоянного тока измерительные . Общие технические условия.

13. ОСТ 11336.919-81. Система обозначения отечественных транзисторов.

## Содержание

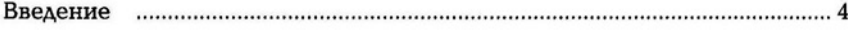

#### **РАЗДЕЛ I**

#### ОСНОВНЫЕ ЭЛЕМЕНТЫ ЭЛЕКТРОНИКИ

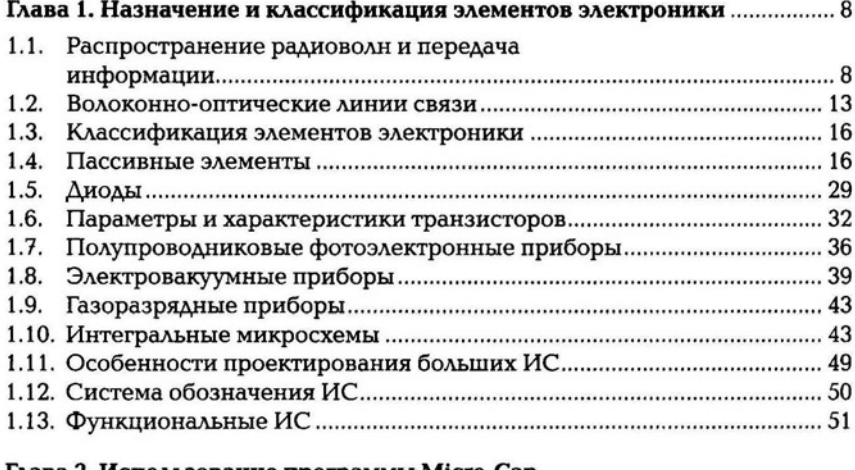

#### Глава 2. Использование программы Місто-Сар

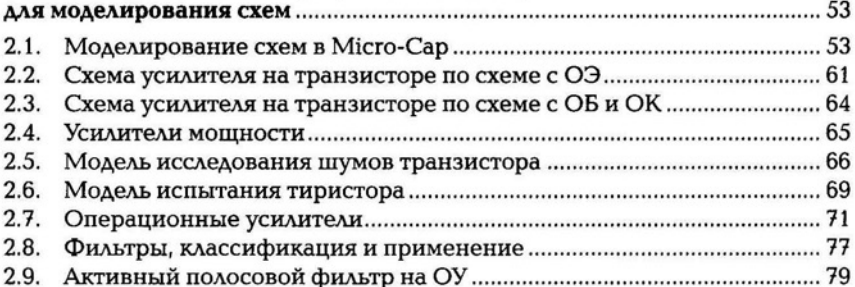

#### РАЗДЕЛ II

#### ОСНОВЫ ЦИФРОВОЙ СХЕМОТЕХНИКИ

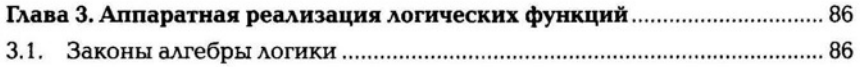

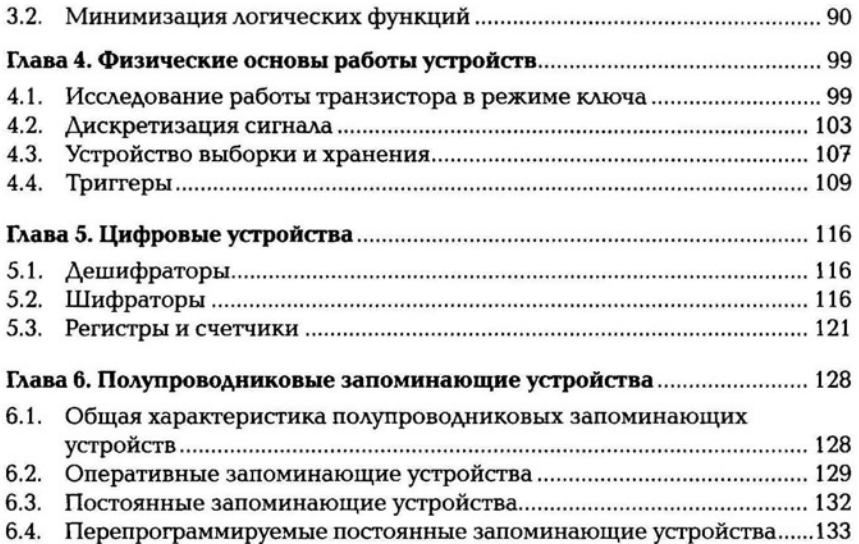

#### РАЗДЕЛШ

#### ЦИФРОАНАЛОГОВЫЕ И АНАЛОГО-ЦИФРОВЫЕ ПРЕОБРАЗОВАТЕЛИ. ПРИМЕНЕНИЕ СХЕМ В ЭЛЕКТРОНИКЕ

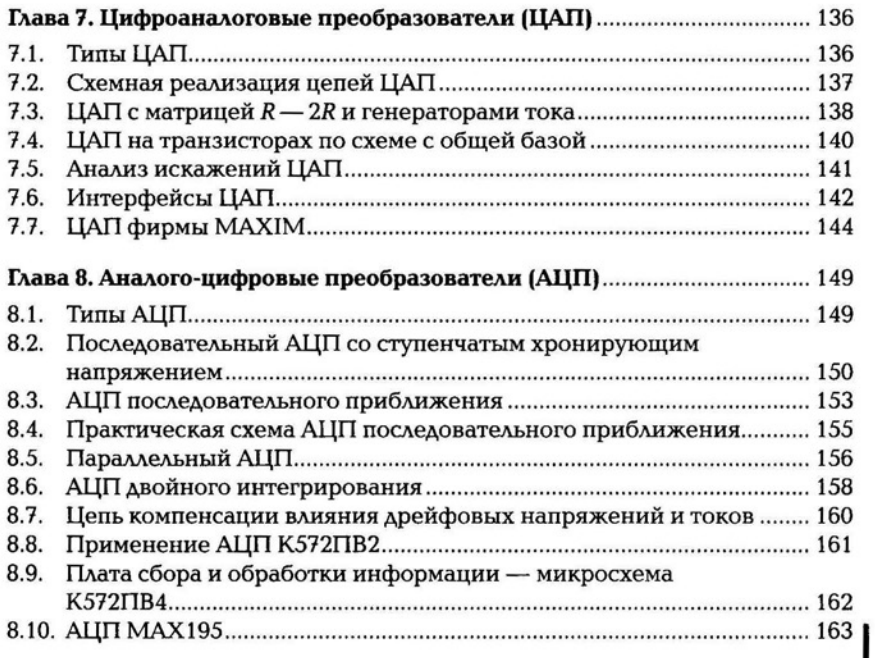

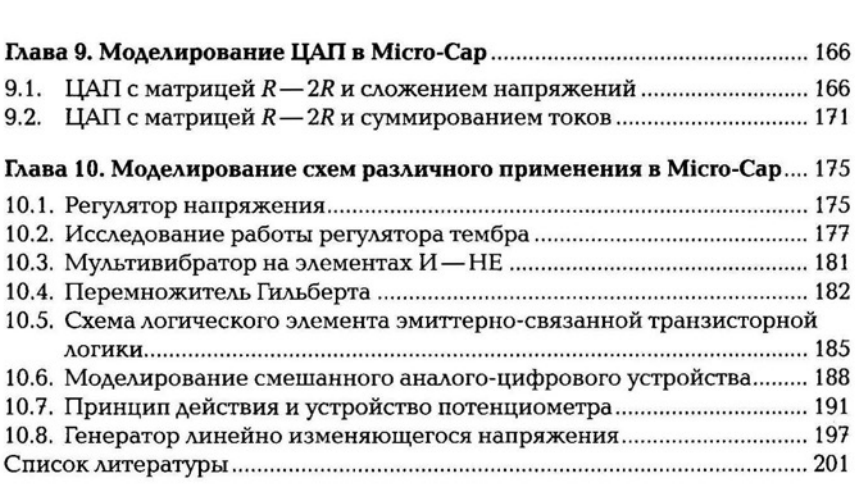

Учебное изgание

#### Боrомолов Серrей Александрович

#### Основы электроники и цифровой схемотехники

#### Учебник

Редактор Е. Н. Соколова Технический редактор Н. Л. Ананьева Компьютерная верстка: Р. Ю. Волкова Корректор И. А. Ермакова

Изд. № 101116771. Подписано в печать 30.12.2013. Формат 60×90/16. Гарнитура «Балтика». Бумага офсетная. Печать офсетная. Усл. печ. л. 13,0. Тираж 2000 экз. Заказ №А-721.

ООО «Издательский центр «Академия». www.academia-moscow.ru 129085, Москва, пр-т Мира, 101В , стр. **1.**  Тел./факс: (495) 648-0507, 616-00-29. Санитарно-эпидемиологическое заключение № РОСС RU. АЕ51. Н 16476 от 05.04.2013.

Отпечатано вполном соответствии с качеством предоставленного электронного оригинал — макета<br>втипографии филиала ОАО «ТАТМЕДИА»<br>«ПИК «Идел — Пресс».<br>420066,г. Казань.ул. Декабристов,2.<br>E — mail: idelpress@mail.ru

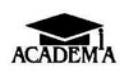

## Издательский центр ((Академия))

Учебная литература gля профессионального образования

#### Наши книги можно приобрести (оптом и в розницу)

129085, Москва, пр-т Мира, д. 101в, стр. 1 (м. Алексеевская) Тел.: (495) 648-0507, факс: (495) 616-0029 **E-mail: sale@academia-moscow.ru** 

Филиалы:

Представительства:

Москва:

Северо-Западный 194044, Санкт-Петербург, ул. Чугунная, д. 14, оф. 319 Тел./факс: (812) 244-92-53 E-mail: spboffice@acadizdat.ru

#### Приволжский

603101, Нижний Новгород, пр. Молодежный, д. 31, корп. 3 Тел./факс: (831) 259-7431, 259-7432, 259-7433 E-mail: pf-academia@bk.ru

Уральский 620142, Екатеринбург, ул. Чапаева, д. la, оф. 12а Тел.: (343) 257-1006 Факс: (343) 257-3473 **E-mail: academia-ural@mail.ru** 

Сибирский 630009, Новосибирск, ул. Добролюбова, д. 31, корп. 4, а/я 73 Тел./факс: (383) 362-2145, 362-2146 E-mail: academia\_siblr@mail.ru

Дальневосточный 680038, Хабаровск, ул. Серышева, д. 22, оф. 519, 520, 523 Тел./ факс: (4212) 56-8810 E-mail: filialdv-academia@yandex.ru

Южный 344082, Ростов-на-Дону, ул. Пушкинская, д. 10/65 Тел.: (863) 203-5512 Факс: (863) 269-5365 E-mail: academia-UG@mail.ru

в Республике Татарстан 420034, Казань, ул. Горсоветская, д.17/1. офис 36 Тел./факс: (843) 562-1045 **E-mail: academia-kazan@mail.ru** 

в Республике Дагестан Тел.: 8-928-982-9248

#### **www.academia-moscow.ru**

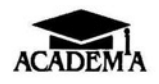

## Издательский центр «Академия»

Учебная литература для профессионального образования

## Предлагаем вашему вниманию следующие книги

## И. М. МЫШЛЯЕВА ЦИФРОВАЯ СХЕМОТЕХНИКА

Объем 400 с.

В учебнике рассмотрены арифметические основы теории цифровых устройств и основы алгебры логики, комбинационные цифровые устройства, последовательностные цифровые устройства, структура построения вычислительных устройств, запоминающие устройства, многопроцессорные устройства.

Для студентов учреждений среднего профессионального образования.

## О. В. ПОДГОРНОВА МАТЕМАТИЧЕСКИЕ И ЛОГИЧЕСКИЕ ОСНОВЫ ЭЛЕКТРОННО-ВЫЧИСЛИТЕЛЬНОЙ ТЕХНИКИ Объем 224 с.

Учебник является частью учебно-методического комплекта по специальности «Вычислительные машины, комплексы, системы и сети». Рассмотрены основные положения разделов математики, в целом повлиявших на развитие электронноДля подготовки квалифицированных кадров по укрупненной группе профессий «Информатика и вычислительная техника» рекомендуются следующие учебники и учебные пособия:

- В. Д. Сидоров, Н. В. Струмпэ Аппаратное обеспечение ЭВМ
- В. Д. Сидоров, Н. В. Струмпэ Аппаратное обеспечение ЭВМ. Практикум
- A.B. OCTDOVX Ввод и обработка цифровой информации
- А. В. Курилова, В. О. Оганесян Ввод и обработка цифровой информации. Практикум

# **OCHOBbI** ЭЛЕКТРОНИКИ И ЦИФРОВОЙ **СХЕМОТЕХНИКИ**

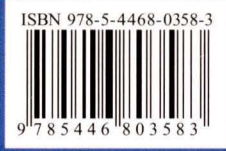

Издательский центр «Академия» www.academia-moscow.ru